# **Axium Power CNC** 2007

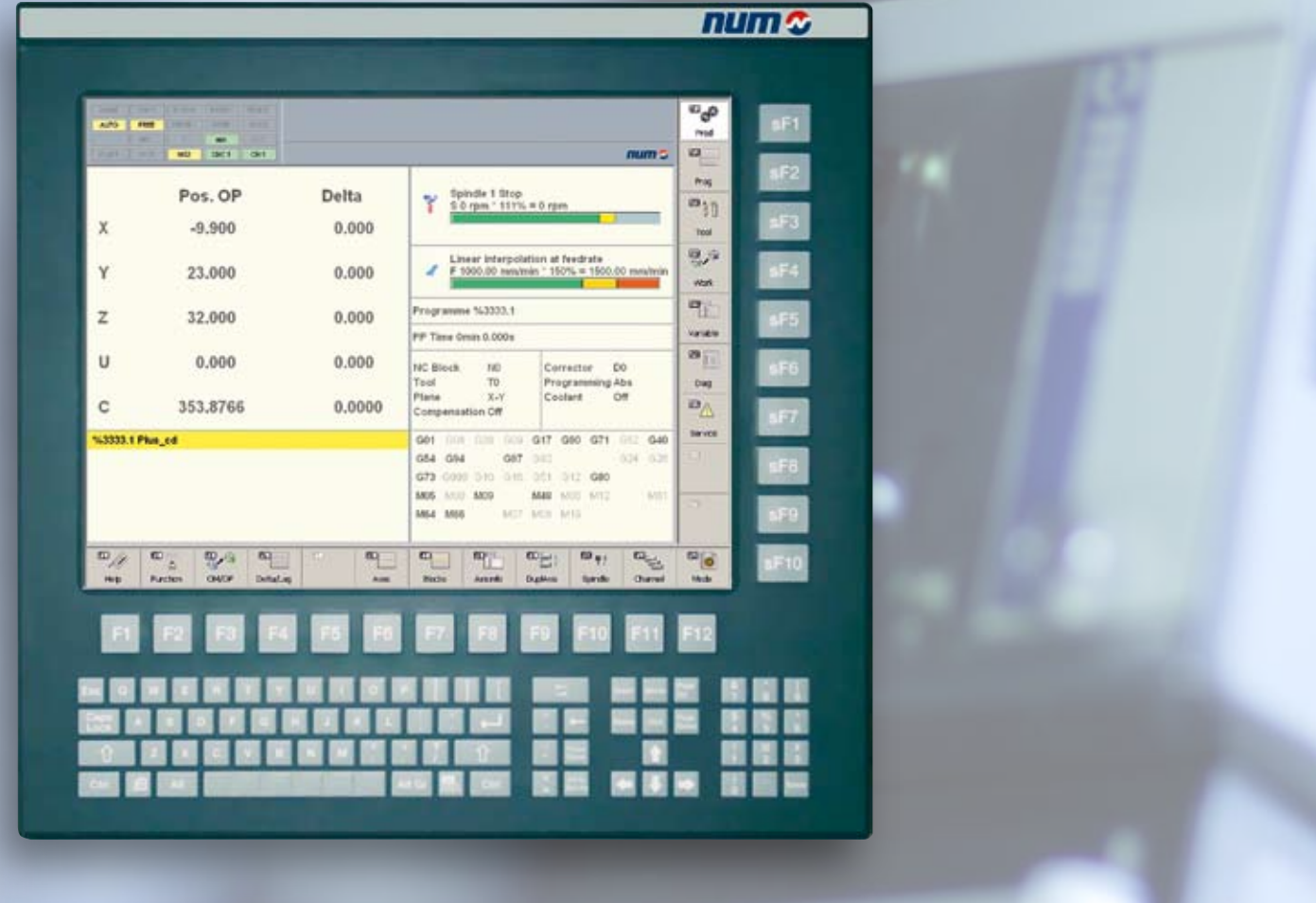

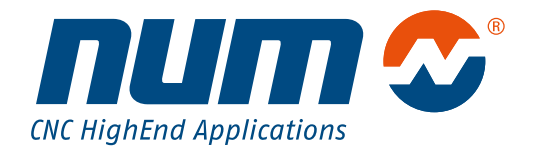

## **Catalogue** Systèmes CNC Numérique Axium Power

## Sommaire Général

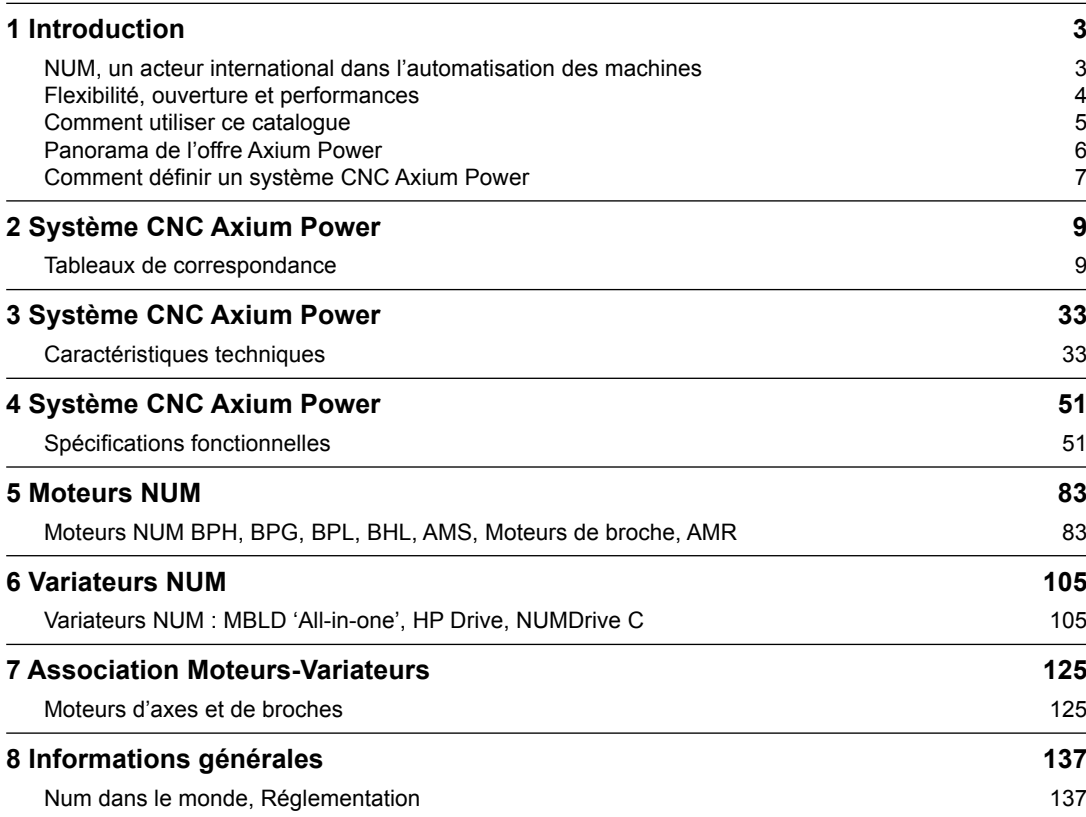

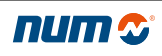

 $\overline{2}$ 

#### <span id="page-4-0"></span>NUM, un acteur international dans l'automatisation des machines

#### *CNC Power Engineering*

*Nous repoussons les limites*

*NUM fournit des solutions CNC globales pour l'automatisation de machines de production sur des segments de marché spéciaux et pour des clients ayant des exigences particulières.*

*La grande flexibilité de nos systèmes et notre équipe d'ingénierie possédant de vastes connaissances d'application nous permettent de développer des solutions qui répondent exactement aux besoins de nos clients, qu'il s'agisse de fabricants de machines ou de l'industrie des machines.*

La société NUM a été fondée en 1978 et a des origines qui remontent à la fin des années cinquante. Aujourd'hui, NUM est une entreprise européenne dont les activités internationales ne cessent de croître.

#### Recherche et développement, une garantie d'avenir

Avec 12 % de son chiffre d'affaires consacré à la recherche et au développement, NUM conçoit les solutions d'automatisation des machines de demain.

#### Un service international

Les clients de NUM, constructeurs ou utilisateurs de machines, peuvent bénéficier d'un ensemble complet de services : conseil, assistance, applications, maintenance, formation, etc.

#### **Études et développement d'applications**

Unanimement appréciés pour leur expérience, leur disponibilité et leur approche globale, les ingénieurs d'application de NUM sont en mesure de vous proposer les solutions techniques et économiques optimales.

La gamme des prestations assurées couvre aussi bien le conseil et la pré-étude pour l'automatisation de nouvelles machines que le développement de logiciels "sur mesure" et la fourniture de systèmes clés en main englobant la réalisation d'armoires d'automatismes personnalisées, conformes aux normes internationales.

#### **Intervention et maintenance**

Intégration et mise en service des systèmes, assistance téléphonique, interventions sur le site, audits de parc, anticipations et pérennisations des solutions clients (rétrofit), évolution des produits et mise à niveau des logiciels sont assurés par le réseau international du Service Clients.

Formé aux dernières évolutions des produits, le personnel dispose d'un stock de matériel afin de satisfaire vos demandes en terme de qualité et de délai.

#### **Formation**

Répartis en Europe, en Amérique et en Asie, nos centres de formation accueillent chaque année de nombreux stagiaires.

Disposant de locaux parfaitement équipés, nos ingénieurs dispensent une formation de haut niveau et sont à même de répondre à vos besoins spécifiques.

#### <span id="page-5-0"></span>Flexibilité, ouverture et performances

La gamme de systèmes Axium Power se caractérise par sa flexibilité, son ouverture et ses performances : à partir des différents sous-ensembles mis à sa disposition, l'utilisateur bâtit le système totalement numérique dont il a besoin. Il dispose ainsi d'un parc homogène, même pour des machines de type très différent.

#### Un système CNC compact et évolutif

Pour constituer une CNC optimale, il suffit au constructeur de sélectionner la plate-forme la mieux adaptée à son application ou à sa machine, de choisir différentes options sous forme de "pack Métier" (Tour, Fraisage, Bois…) ou simplement à la carte.

Trois systèmes de base sont disponibles :

- **La plate-forme First** présente un attrait économique indéniable. Capable de gérer jusqu'à 4 axes et 112 entrées/sorties, cette plate-forme bénéficie des per formances de l'architecture numérique DISC NT et de tous les outils d'intégration et de programmation NUM. Disposant d'un nombre d'options plus limité que la plate-forme Advanced, elle répond aux besoins les plus courants en offrant un excellent niveau de qualité d'usinage.
- **La plate-forme Advanced** se distingue par un niveau de flexibilité maximal. Elle offre une très grande sou plesse de configuration et accepte l'ensemble des options de la gamme. Egalement dotée d'une archi tecture DISC NT, la plate-forme Advanced est capable de contrôler jusqu'à 32 axes et 1024 entrées/sorties. Elle permet d'exploiter toutes les fonctionnalités Axium Power comme l'interpolation jusqu'à 9 axes, les inter polations B-spline et polynomiale, la correction d'outils 5 axes, etc.
- **La plate-forme Ultimate** est la solution ultime en ter mes de CNC. Dotée d'un processeur très puissant, elle répond parfaitement aux besoins des applications les plus complexes. La plate-forme Ultimate peut contrôler jusqu'à 32 axes DISC NT et 1024 entrées/sorties. Tout comme la plate-forme Advanced, elle dispose de toutes les fonctions d'Axium Power.

Ces trois plates-formes peuvent être associées à l'en semble des variateurs de la gamme Axium Power.

#### Ouverture, convivialité et ergonomie, des gages d'efficacité

#### **Personnalisation de l'interface Homme/Machine**

Chaque constructeur a la possibilité d'utiliser l'IHM NUMpass HMI, de l'adapter ou encore de réaliser sa propre interface avec des outils standards et d'utilisation courante : éditeur HTML, Visual Basic, …

#### **Personnalisation du système à la machine**

Grâce à leurs fonctions CNC évoluées, comme les opé rateurs dynamiques en C, leurs algorithmes variateurs performants, comme la fonction Tandem, les systèmes Axium Power s'adaptent parfaitement aux machines et améliorent leur productivité.

#### **Un grand choix de pupitres**

La famille étendue de pupitres NUM avec écran LCD permet de répondre au mieux aux spécificités des ma chines : pupitre PC, pupitre compact ou pupitre opéra teur. L'ergonomie et la modularité du pupitre PC Axium Power confirment encore l'ouverture et la flexibilité de la gamme.

#### Des moteurs stables et sûrs pour des applications variées

NUM propose une ligne complète de moteurs.

#### **Moteurs d'axe brushless**

Compacts, présentant une puissance massique élevée et une grande dynamique, ils couvrent des couples de 1,1 Nm à 160 Nm :

- moteurs BPH, pour toutes les applications,
- moteurs BPG, pour les machines à forte inertie,
- moteurs BPL, pour un encombrement minimal,
- moteurs BHL, pour les machines nécessitant à la fois vitesse et couple élevés.

#### **Moteurs de broche**

Les moteurs asynchrones AMS de 2,2 kW à 55 kW offrent une gamme de vitesse très étendue à puissance constante ce qui permet de simplifier, voire supprimer, la boîte de vitesse. Parallèlement, une très bonne stabilité, même à basse vitesse, assure d'excellents résultats dans les fonctions axe C et indexage de broches.

#### **Motorspindle®**

Les parties actives du moteur s'intègrent directement dans la broche, assurant ainsi une meilleure rigidité de la machine et un plus grand silence de fonctionnement.

NUM fournit les parties actives du moteur : rotor creux, stator, chemise de refroidissement et capteur. Par ailleurs, NUM développe aussi des Motorspindle à la demande.

#### Un choix étendu de variateurs

La famille des variateurs NUM Drive est composée de deux gammes d'appareils.

#### **NUM HP Drive et All-in-one Drives**

Les variateurs Num HP Drive sont des systèmes multiéchantillonnés intégrant des algorithmes d'asservissement avancés. Leurs caractéristiques générales, comme leurs fonctions sophistiquées et leurs filtres intégrés, les prédestinent aux applications UGV ou haut de gamme.

- Variateurs modulaires MDLU3xxxN pour moteurs axe et broche, avec en option, des fonctions de sécurité intégrées conformes à la catégorie 3 de la norme EN954-1.
- Variateurs MBLD2 All-in-one pour moteurs axe et broche, et bloc d'alimentation "tout en un".

#### **NUM Drive C, un haut niveau d'intégration**

Cette nouvelle génération de variateurs modulaires offre un des meilleurs rapports puissance/encombrement du marché et vous permet ainsi d'économiser en espace de montage. Deux types de modules de puissance : mono-axe et bi-axe, ainsi que deux types de module de commande : BP (Basic Performance) et HP (High Performance) sont disponibles. Ce qui vous permet de réaliser la meilleure association pour votre application. La faible profondeur et la largeur modulaire facilitent la conception de l'armoire électrique. Des fonctions de sécurité intégrées conformes à la catégorie 3 de la norme EN954-1 sont disponibles en option.

- MDLU3xxxA Module de puissance Mono-Axe
- MDLU3xxxB Module de puissance Bi-Axe
- MDLU3000A Module de commande Mono-Axe
- MDLU3000B Module de commande Bi-Axe

#### <span id="page-6-0"></span>Comment utiliser ce catalogue

*Ce catalogue a été conçu pour vous présenter la gamme Axium Power ‑ CNC, variateurs et moteurs - et vous guider dans le choix du système le mieux adapté à vos machines. Le panorama de l'offre ci-contre vous donne un premier aperçu des caractéristiques et fonctions principales disponibles.*

Dans les chapitres qui suivent, vous trouverez l'ensemble des informations nécessaires pour préparer une commande.

Les chapitres 2, 3 et 4 sont consacrés aux CNC :

- le chapitre 2 "Tableaux de correspondance" définit les liens entre les références commerciales et les matériels et options. Des commentaires associés aux fonctions précisent leurs limites suivant les modèles de CNC ;
- le chapitre 3 "Caractéristiques techniques" détaille la composition du matériel ainsi que les conditions d'installation et d'utilisation des différents éléments constituant les systèmes ;
- le chapitre 4 "Spécifications fonctionnelles" décrit les architectures et les modes de fonctionnement des commandes numériques ; ils sont regroupés par familles fonctionnelles (axes, automate, programmation pièce, logiciels d'intégration et de personnalisation, communication).

Les chapitres 5, 6 et 7 sont dédiés aux entraînements de machine :

- le chapitre 5 présente les moteurs d'axes et de broches : domaines d'applications, identification, caractéristiques et performances, encombrements ;
- le chapitre 6 décrit les variateurs d'axes et de broches : caractéristiques et fonctions, identification, outils de mise en œuvre et encombrements ;
- le chapitre 7 précise le choix des capteurs et les associations moteurs/variateurs.

Voir chapitre 8 pour NUM dans le monde et les réglementations.

## Panorama de l'offre Axium Power

<span id="page-7-0"></span>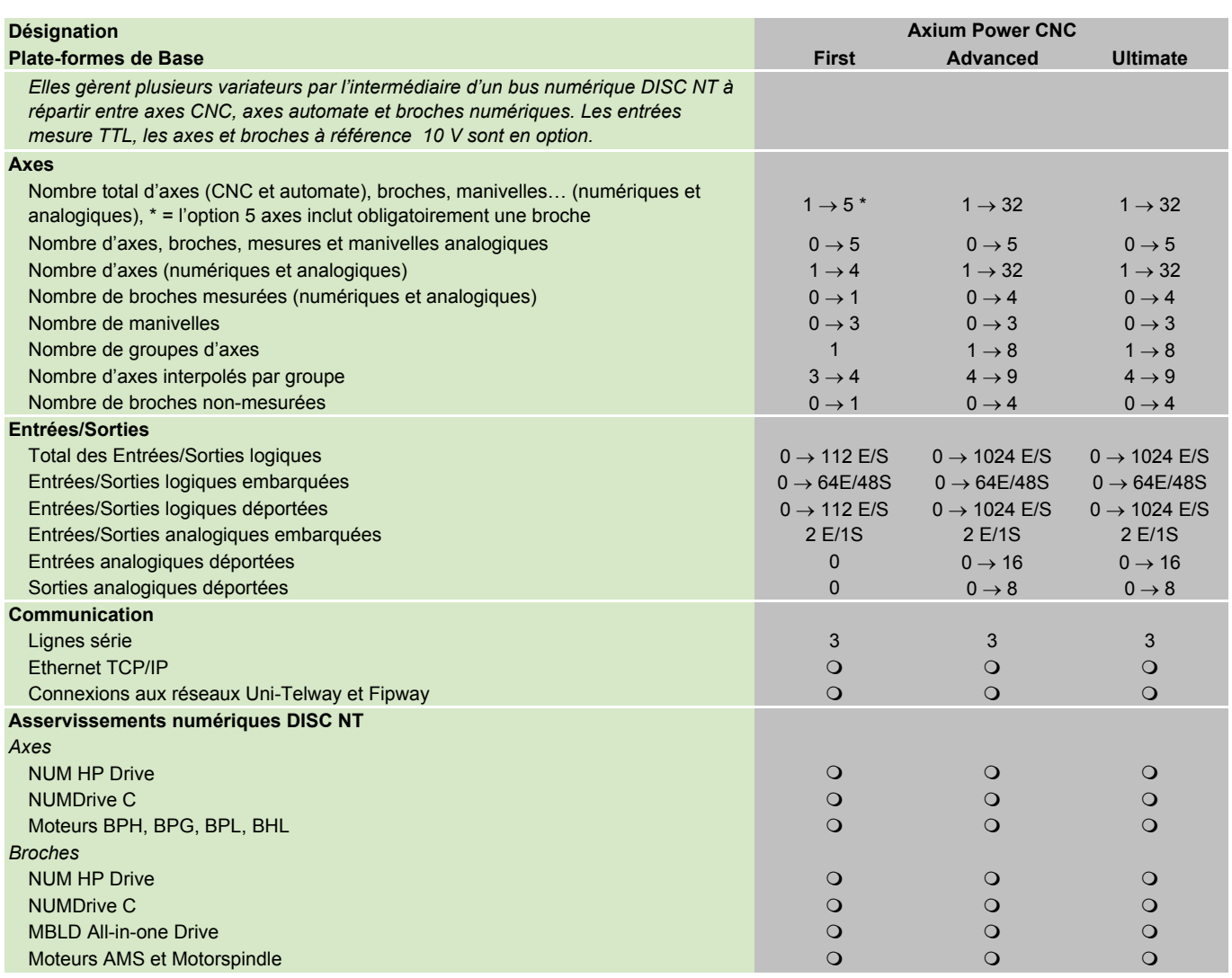

 $\bullet$  de base  $\overline{O}$  en option

#### <span id="page-8-0"></span>Comment définir un système CNC Axium Power

#### Structure des références commerciales

Les références commerciales des systèmes CNC Axium Power sont composées de 10 caractères alphanumériques :

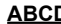

Nature de l'élément

**ABC**<br>Référence commandé proprement dite

Le premier groupe de 4 lettres permet d'identifier immédiatement la nature de l'élément :

- **APP1** : Plate-forme Axium Power First
- **APP2** : Plate-forme Axium Power Advanced
- **APP3** : Plate-forme Axium Ultimate
- **APSO** : Option Software Axium Power Fonctions logicielles comme les cycles d'usinage ou les interpolations
- **APHO** : Option Hardware Axium Power Fonctions liées aux axes, aux broches …
- **APSW** : Software Axium Power Outils d'intégration ou d'exploitation
- **APPC** : Option PC Axium Power Pupitres PC, packs logiciels pour pupitre PC
- **APHE** : Option Hardware Externe Axium Power Pupitres CNC, modules d'entrées/sorties déportés, connecteurs, …
- **APHC** : Câbles Axium Power Câbles divers
- **APDO** : Documentation Axium Power CD-ROM de documentations techniques

Dès lors qu'elles sont disponibles sur la plate-forme choisie, toutes les options peuvent être commandées "à la carte".

Toutefois, les packs "Métier", référencés **APPA**, permettent de commander sous une seule référence plusieurs fonctions. Ces "packs Métiers" constituent des ensembles cohérents qui répondent aux besoins d'applications clairement identifiées : Tournage, Fraisage, Rectification, Applications Bois, Applications Pierre, …

Pour les moteurs et les variateurs **NUM Drive**, les références se construisent en fonction des caractéristiques et des options demandées

#### Fonctions disponibles par plate-forme

Les "Tableaux de correspondance" du chapitre 2 présentent la liste des fonctions disponibles dans chacune des plates-formes, ainsi que celles étant optionnelles :

- fonction intégrée de base dans la plate-forme choisie,
- $\bigcirc$  fonction optionnelle compatible avec la plateforme choisie,
- fonction non-disponible sur la plate-forme considérée.

#### Choix d'un système Axium Power

Pour sélectionner le système le mieux approprié à votre machine, nous vous conseillons de procéder dans l'ordre suivant :

- 1. Détermination de la plate-forme en fonction du nombre d'axes et d'entrées/sorties nécessaires.  $\rightarrow$  (APP1, APP2 ou APP3)
- 2. Choix de l'interface homme/machine : • pupitre PC ;
	- pupitre CNC : pupitre compact, pupitre opérateur ou pupitre opérateur portable.  $\rightarrow$  (APHE, APPC, APHC)
- 3. Fonctions matérielles et logicielles, incluses dans la base ou en option :
	- commande des axes CNC, automate et de broche ;
	- mémoire RAM pour les programmes pièces et automate.
	- $\rightarrow$  (APHO, APSO)
- 4. Choix d'un "pack Métier" ou d'options logicielles à la carte en fonction de votre application.  $\rightarrow$  (APPA, APSO)
- 5. Outils logiciels, résident dans la CNC ou dans le PC, destinés à faciliter l'intégration de la CNC et sa personnalisation à l'application.  $\rightarrow$  (APSW)
- 6. Documentations techniques nécessaires.  $\rightarrow$  (APDO)
- 7. Détermination de la motorisation la mieux adaptée à votre application (voir chapitre 7).

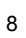

<span id="page-10-0"></span>Sommaire

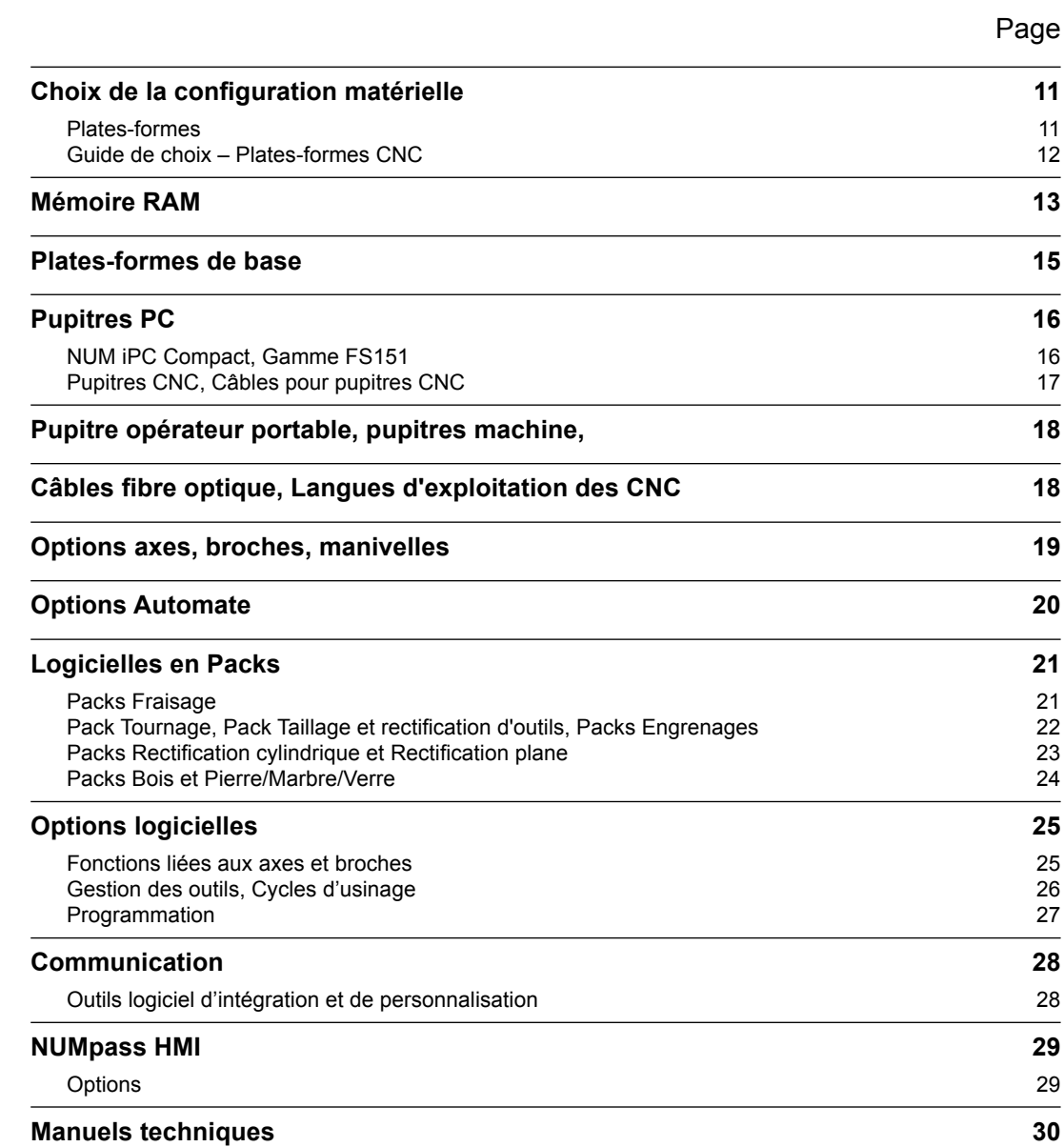

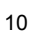

#### Choix de la configuration matérielle Plates-formes

<span id="page-12-0"></span>La configuration matérielle d'un système CNC Axium Power est indépendante de la configuration logicielle. Il convient donc, dans un premier temps, de déterminer quelle plate-forme est la mieux adaptée à l'application à réaliser.

Trois plates-formes de base sont ainsi disponibles :

• la plate-forme Axium Power First est plus particulièrement destinée aux machines jusqu'à 5 axes (4 axes et une broche) et 112 E/S,

• la plate-forme Axium Power Advanced convient aux applications complexes et pilote jusqu'à 32 axes et 1024 E/S,

• la plate-forme Axium Power Ultimate convient aux applications les plus sophistiquées et pilote jusqu'à 32 axes et 1024 E/S.

L'Axium Power intègre un bus numérique pour le contrôle de variateurs numériques DISC NT, à répartir entre axes et broches numériques. Il peut, en outre, piloter un total de 5 axes analogiques ± 10 V (axes, broches, entrées mesure ou manivelles).

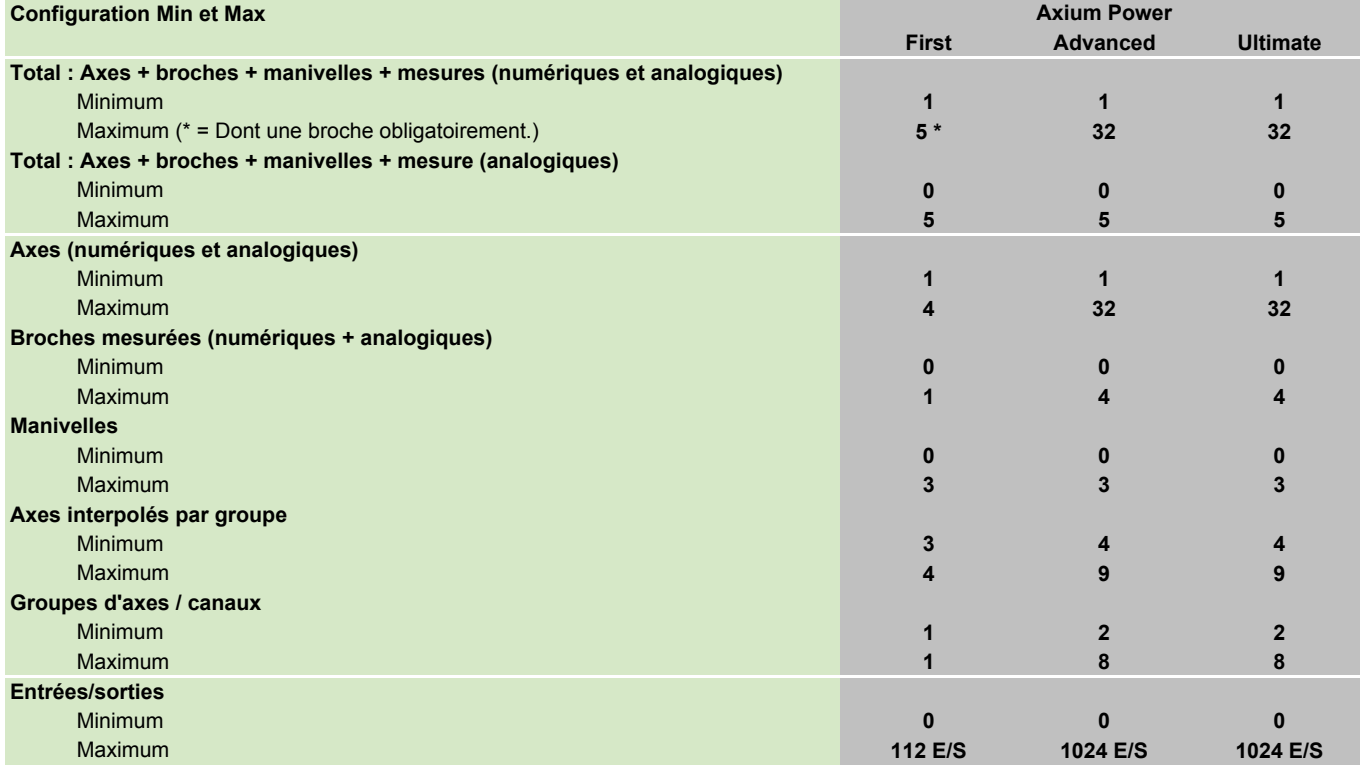

Choix de la configuration matérielle Guide de choix – Plates-formes CNC

#### <span id="page-13-0"></span>Guide de choix – Plates-formes CNC

Le dessin ci-dessous permet de définir rapidement la plate-forme et les options à lui associer pour disposer des ressources désirées.

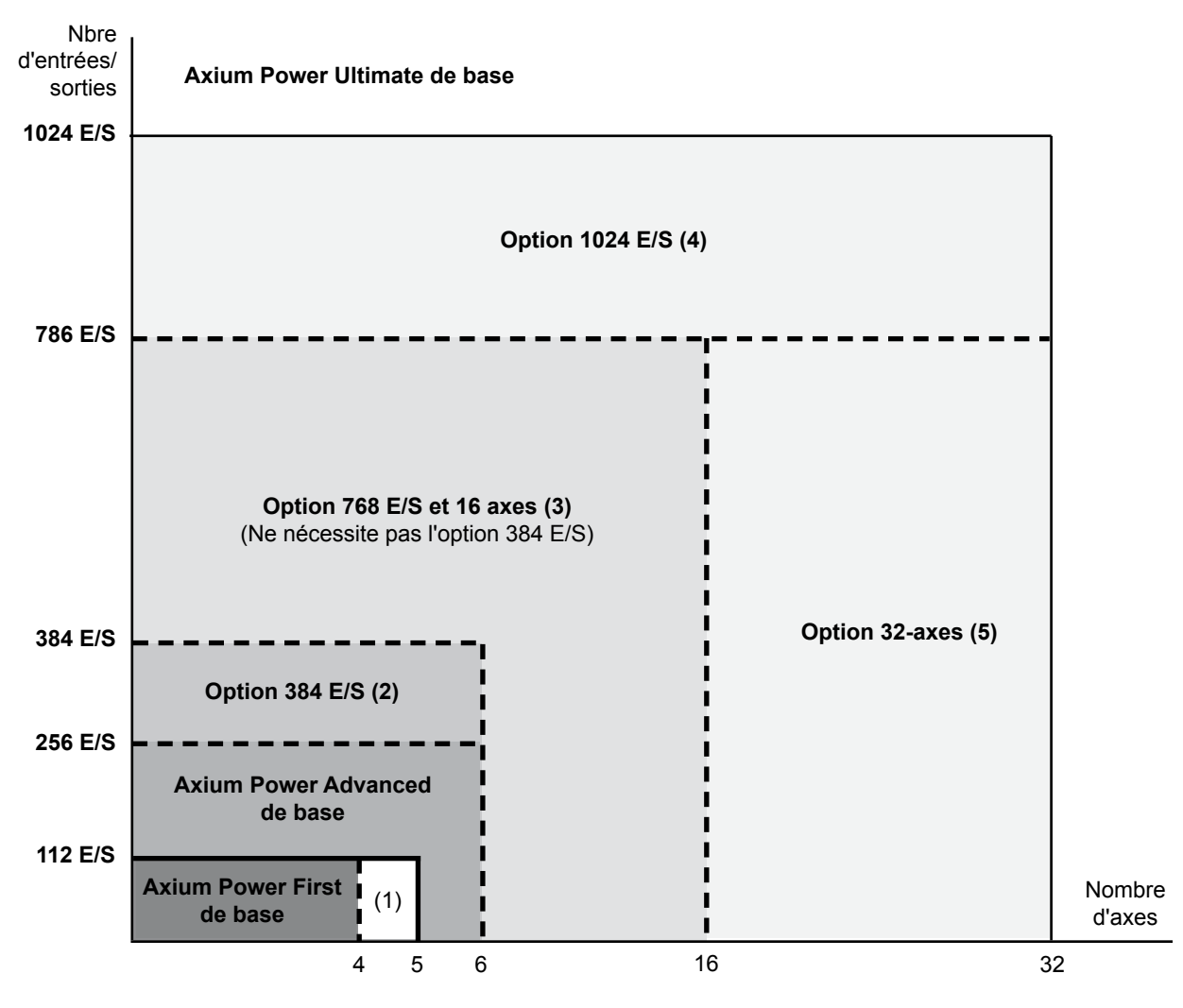

(1) Option 5ème axe – APSO 000 478 – page 19

(2) Option 384 E/S – APSO 000 670 – page 20

(3) Option 768 E/S et 16 axes – APHO 000 611 ou APHO 000 612 – pages 15, 19 et 20

(4) Option 1024 E/S – APSO 000 670 associée à l'option 768 E/S et 16 axes (APHO 000 611 ou APHO 000 612) – page 20

(5) Option 32 axes – APSO 000 614 associée à l'option 768 E/S et 16 axes (APHO 000 611 ou APHO 000 612)

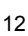

Mémoire RAM

<span id="page-14-0"></span>La mémoire RAM sauvegardée contient tous les logiciels d'exploitation de la CNC et les conserve lors de la mise hors tension du système. Elle est divisée en quatre zones, partagées entre les différentes applications :

• zone Qp : programme pièce et macros résidentes

- zone Qa : programme automate
- zone Qm : programme MMI ressources
- zone Qc : programme MMI en langage C.

Pour plus de détails sur les spécificités de ces zones mémoire, se reporter au chapitre Spécifications fonctionnelles, fonction automate (page 61), programme pièce (page 69) et MMITool (page 74).

#### Mémoire de base et mémoire supplémentaire

Suivant les besoins de l'application, il est possible de commander une mémoire supérieure à la base, en indiquant le nombre de modules souhaités.

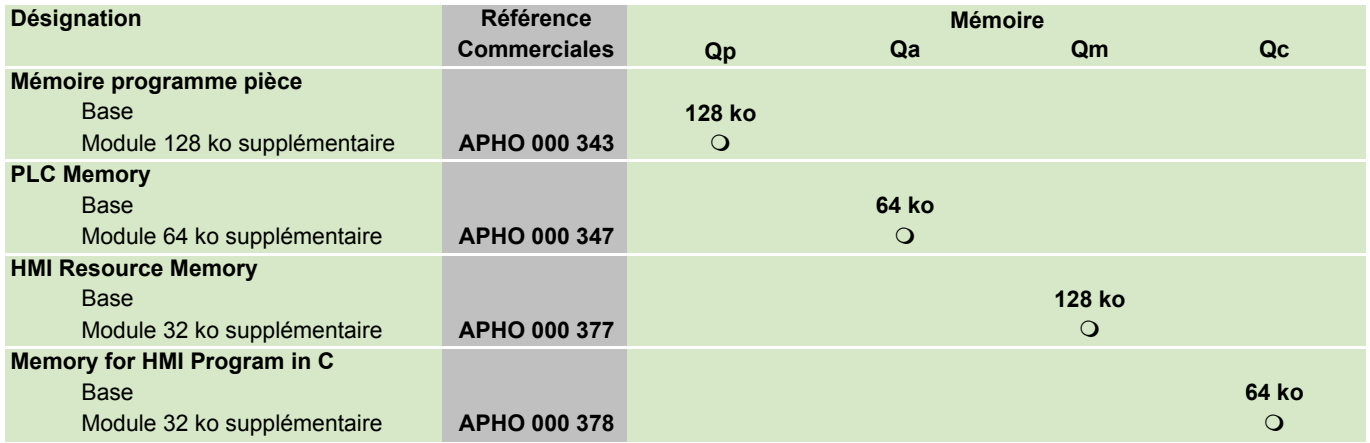

Mémoire RAM

#### Mémoires liées aux options

Certaines options logicielles nécessite de la mémoire supplémentaire pour leur exploitation. Parallèlement, elles peuvent aussi en mettre à la disposition de l'utilisateur. Ces suppléments de mémoire doivent être pris en compte dans le calcul de la mémoire globale.

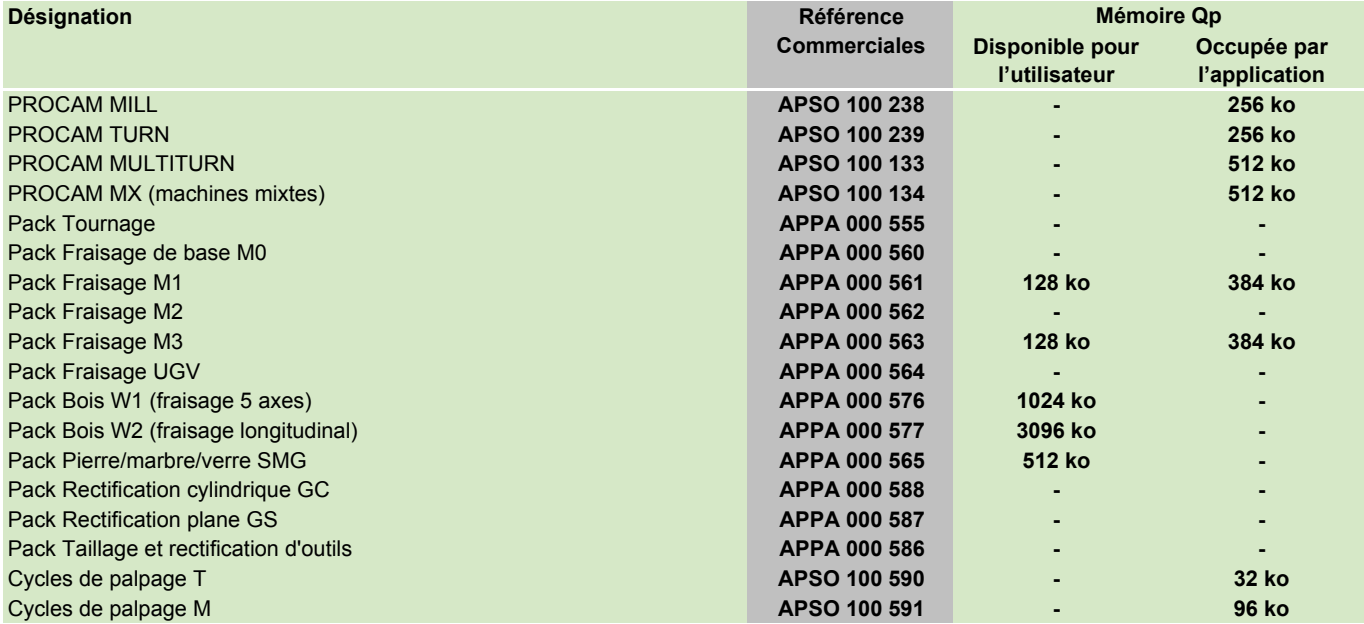

#### Taille limite de la mémoire globale

La somme totale des différentes mémoires (mémoire de base + mémoires liées aux options + mémoire supplémentaire) doit impérativement être inférieure à la valeur limite indiquée pour chaque CNC.

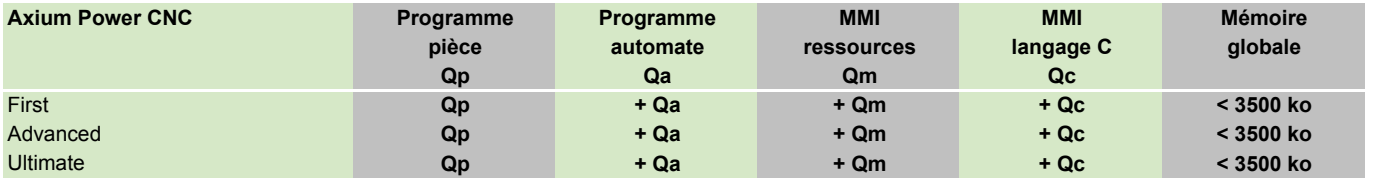

#### Plates-formes de base

<span id="page-16-0"></span>Consulter les configurations matérielles disponibles pour chaque système pages 12.

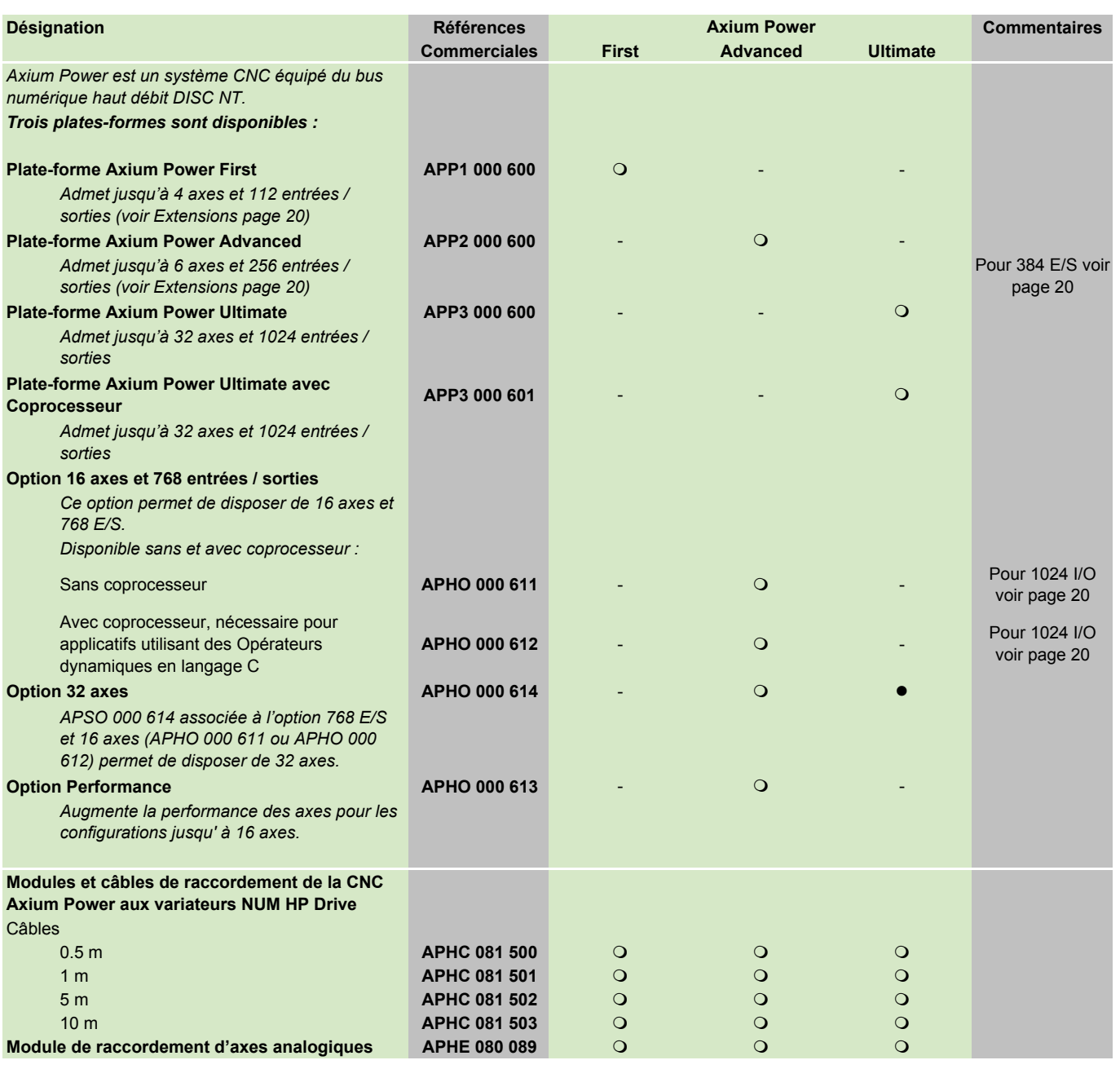

2

l de base de base de base de base de base de base de base de base de base de base de base de base de base de b  $\overline{O}$  en option

## Pupitres PC NUM iPC Compact, Gamme FS151

<span id="page-17-0"></span>La CNC Axium Power est proposée avec deux types de pupitres : pupitre PC ou bien pupitre CNC classique à écran LCD.

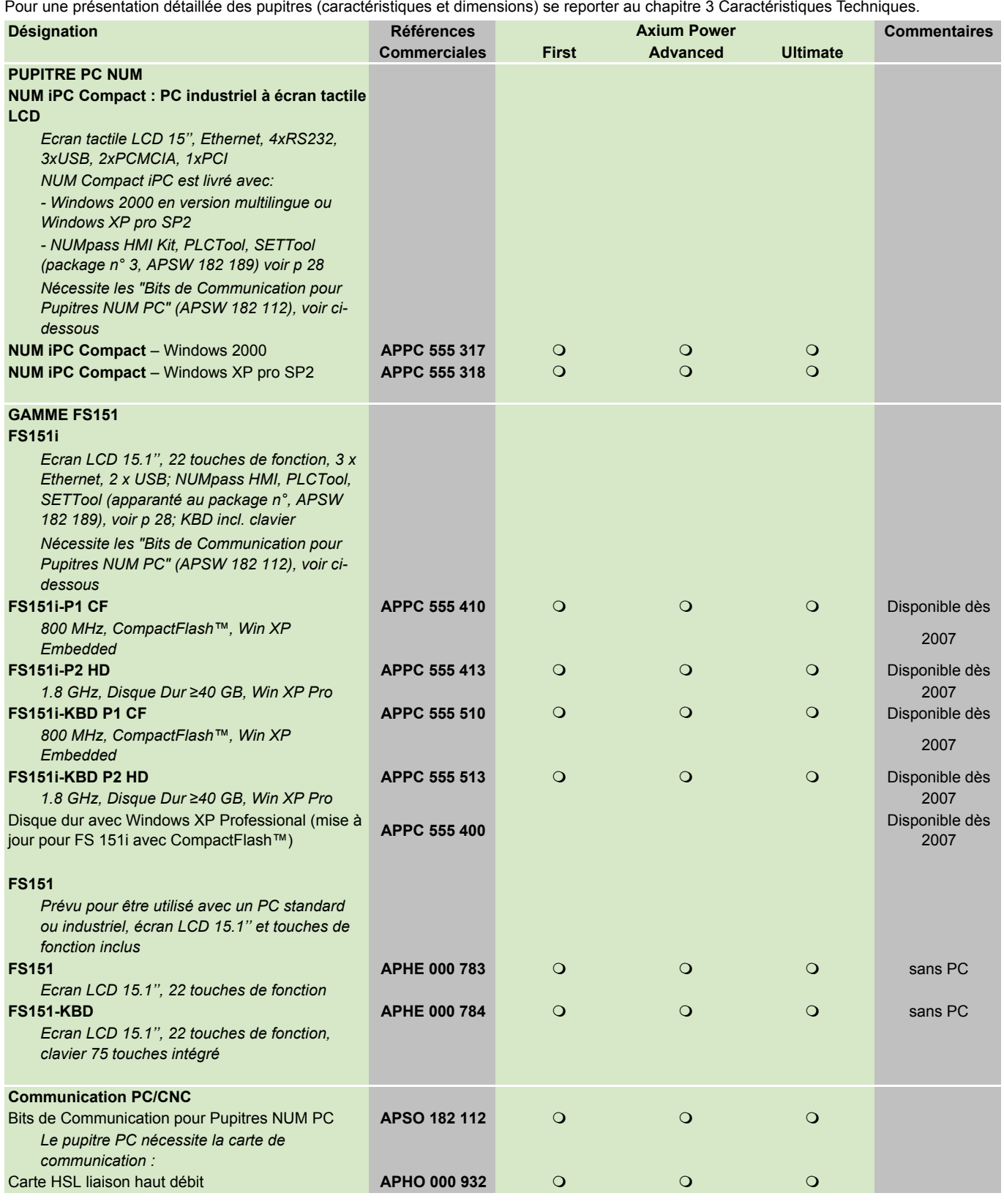

 $\bullet$  de base  $\overline{O}$  en option

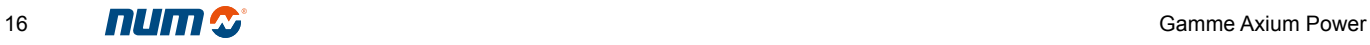

#### Pupitres PC

Pupitres CNC, Câbles pour pupitres CNC

<span id="page-18-0"></span>Pour une présentation détaillée des pupitres (caractéristiques et dimensions) se reporter au chapitre 3 Caractéristiques Techniques.

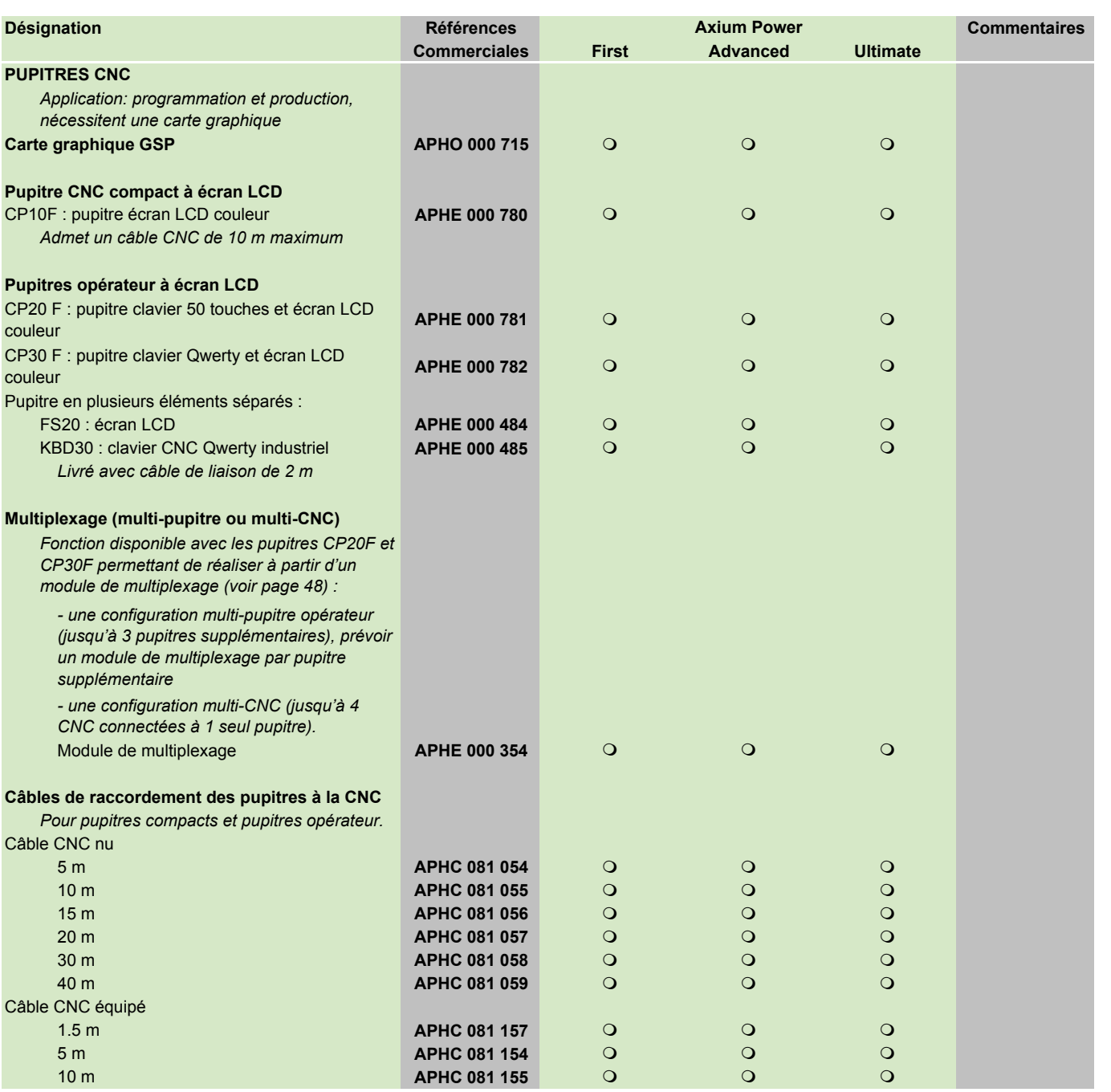

l de base de base de base de base de base de base de base de base de base de base de base de base de base de b  $\overline{O}$  en option ● de base<br>○ en option<br>- non disponible

#### Pupitre opérateur portable, pupitres machine, Câbles fibre optique, Langues d'exploitation des CNC

<span id="page-19-0"></span>Pour une présentation détaillée des pupitres (caractéristiques et dimensions) se reporter au chapitre 3 Caractéristiques Techniques.

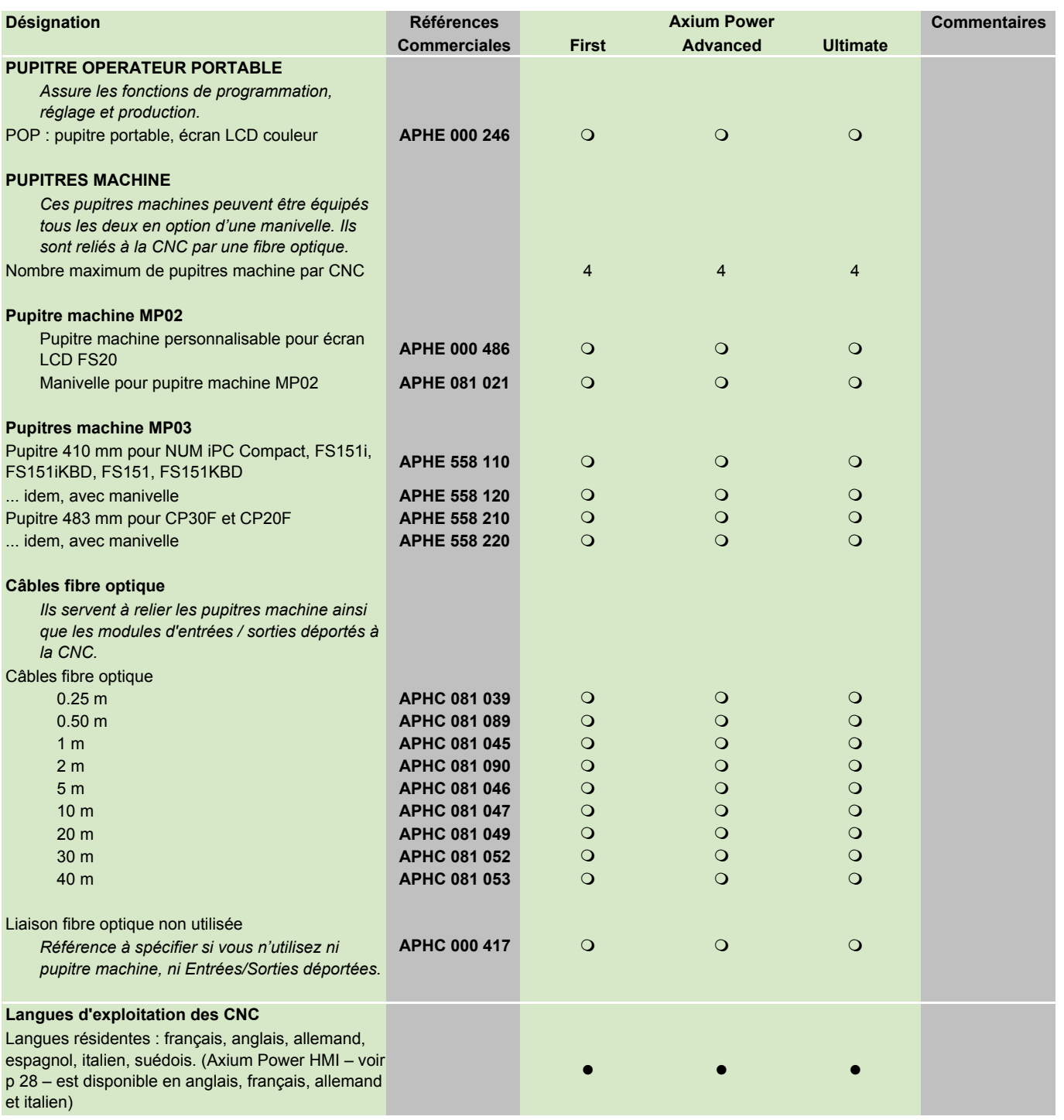

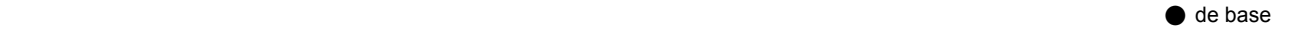

 $\overline{O}$  en option - non disponible

## Options axes, broches, manivelles

<span id="page-20-0"></span>Les fonctions axes et broches comprennent toujours la commande et la mesure.

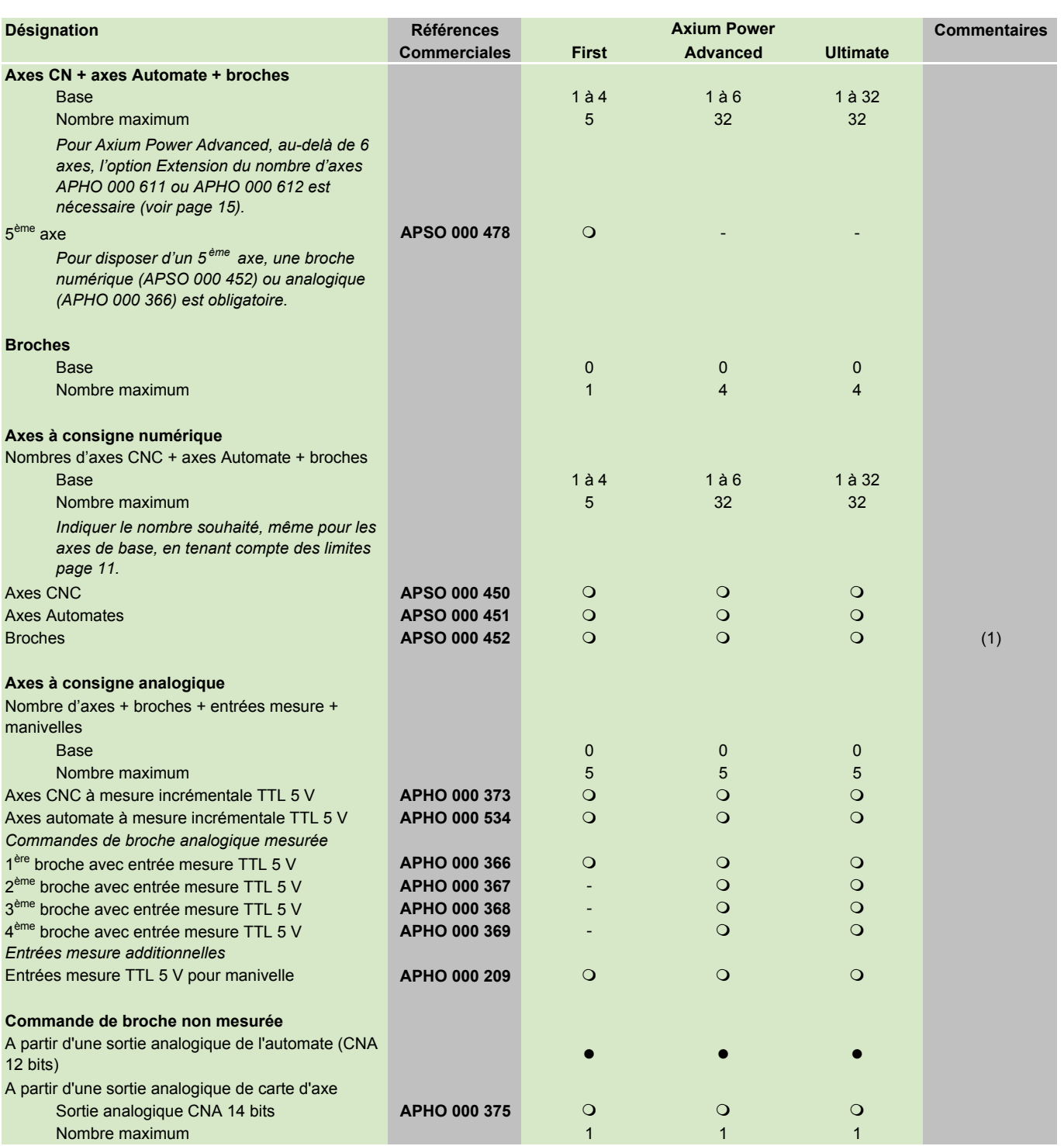

(1) Voir packs – pages 21 à 24.  $\bigcirc$  en option

 $\overline{O}$  en option

- non disponible

2

## Options Automate

<span id="page-21-0"></span>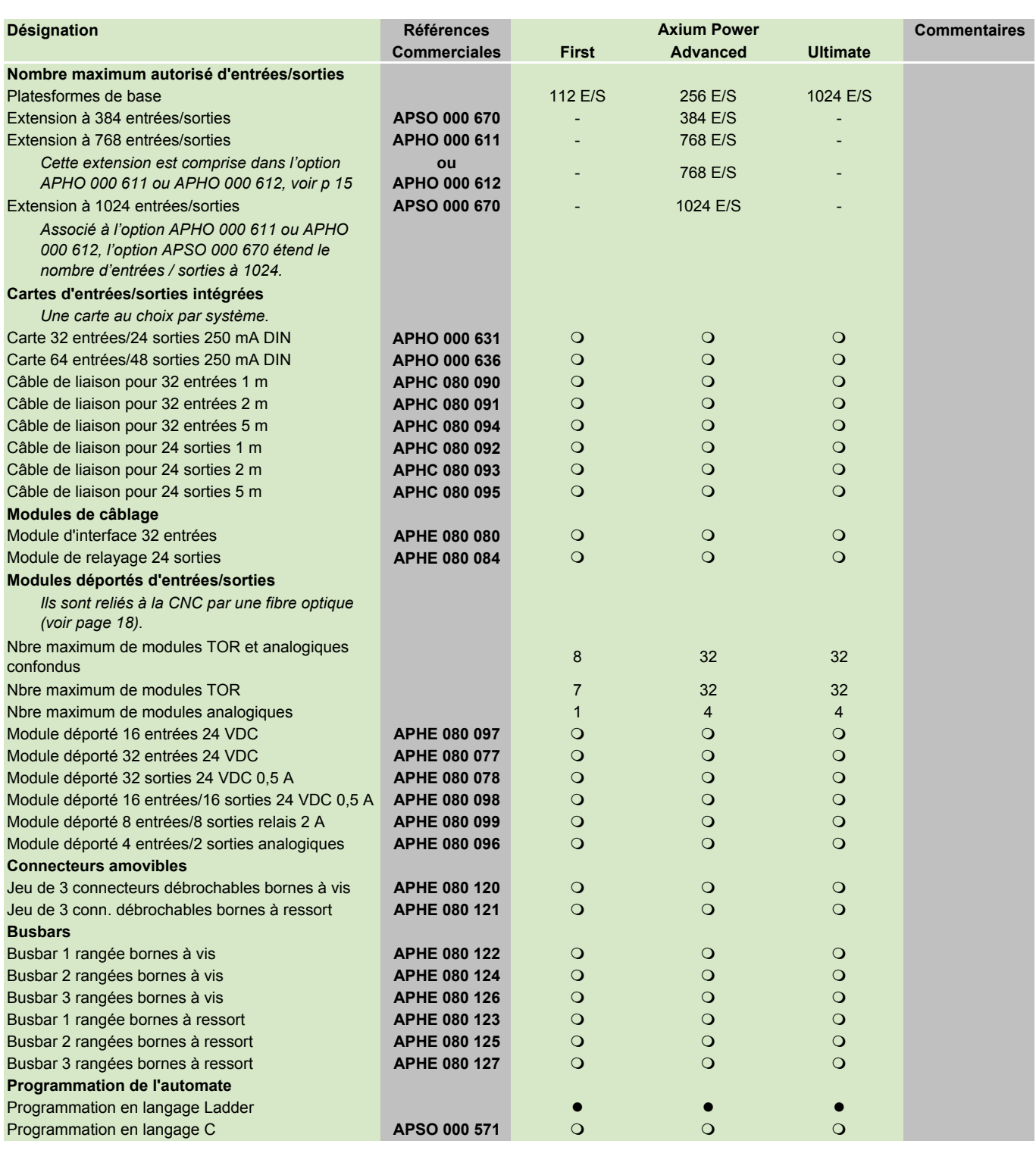

 $\bullet$  de base

 $\overline{O}$  en option O en option<br>- non disponible

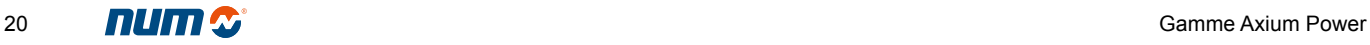

## Logicielles en Packs Packs Fraisage

<span id="page-22-0"></span>NUM propose un éventail de fonctions dédiées au métier du fraisage. Ces fonctions peuvent être commandées individuellement – en utilisant leur référence – ou bien dans le cadre des "packs fraisage". Le pack M0 regroupe les fonctions de base indispensables pour le métier fraisage, les autres packs rassemblent des fonctions complémentaires qui sont à choisir suivant le type de machine et de l'application.

Les fonctions concernant également le fraisage mais ne faisant partie d'aucun pack sont repérées par la lettre M dans la colonne Commentaires (voir pages 26 et 27)

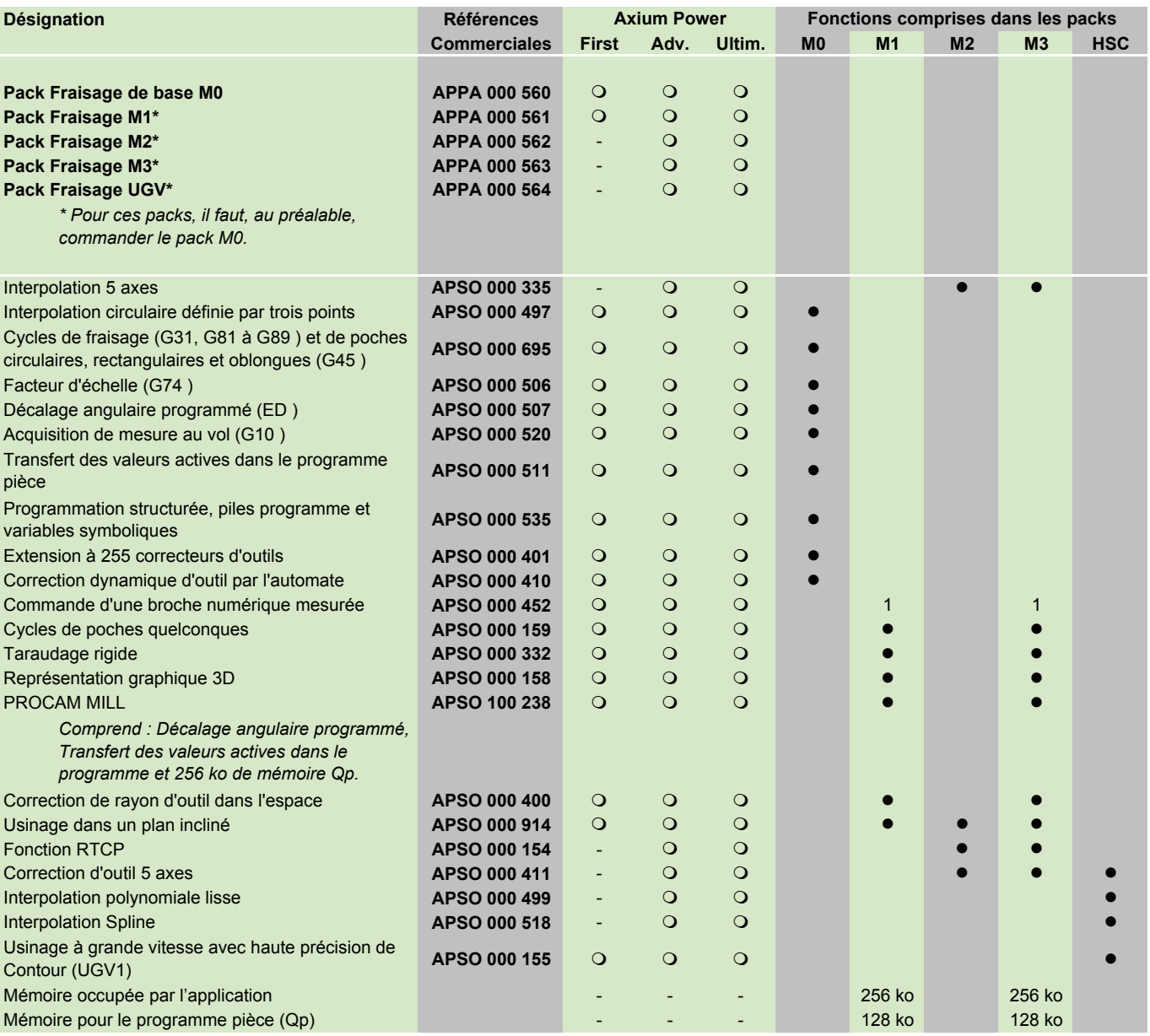

 $\bullet$  de base<br> $\circ$  en option  $\overline{O}$  en option

#### Logiciels en Packs

Pack Tournage, Pack Taillage et rectification d'outils, Packs Engrenages

<span id="page-23-0"></span>NUM propose un éventail de fonctions dédiées au métier du tournage, du taillage et rectification d'outils (prédisposition pour le logiciel NUMROTO) et du taillage d'engrenages. Ces fonctions peuvent être commandées individuellement – en utilisant leur référence – ou bien dans le cadre de packs.

Les fonctions concernant également le tournage et le taillage/rectification d'outils, mais ne faisant partie d'aucun pack sont repérées par les lettres T et TR dans la colonne Commentaires (voir pages 25 à 27).

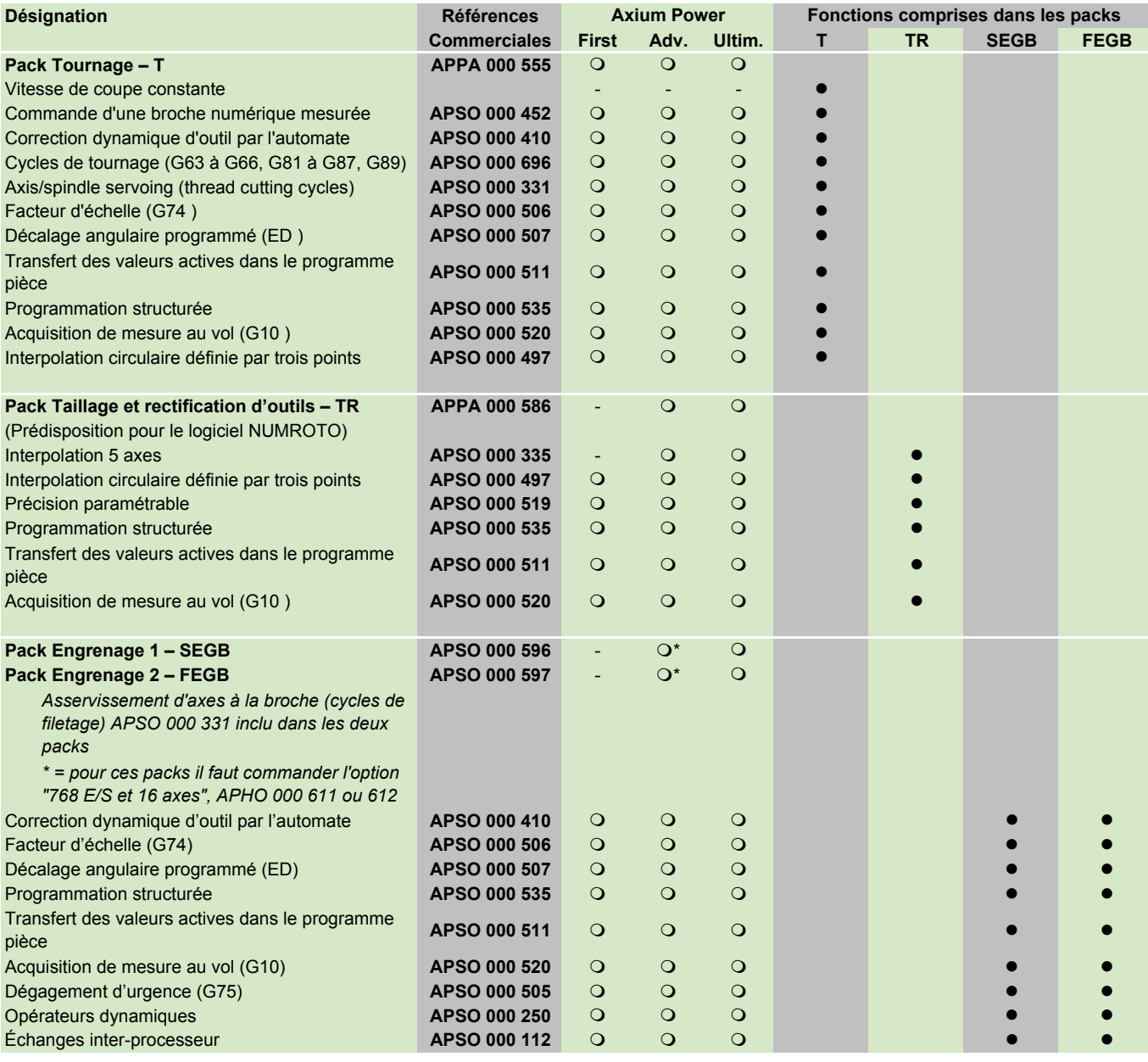

 $\bullet$  de base<br> $\circ$  en option  $\overline{O}$  en option

#### Logicielles en Packs

#### Packs Rectification cylindrique et Rectification plane

<span id="page-24-0"></span>NUM propose un éventail de fonctions dédiées aux métiers de la rectification. Ces fonctions peuvent être commandées individuellement – en utilisant leur référence – ou bien dans le cadre des packs rectification cylindrique et rectification plane.

Les fonctions concernant également la rectification cylindrique ou la rectification plane, mais ne faisant partie d'aucun pack sont repérées par les lettres GC et GS dans la colonne Commentaires (voir pages 25 à 27).

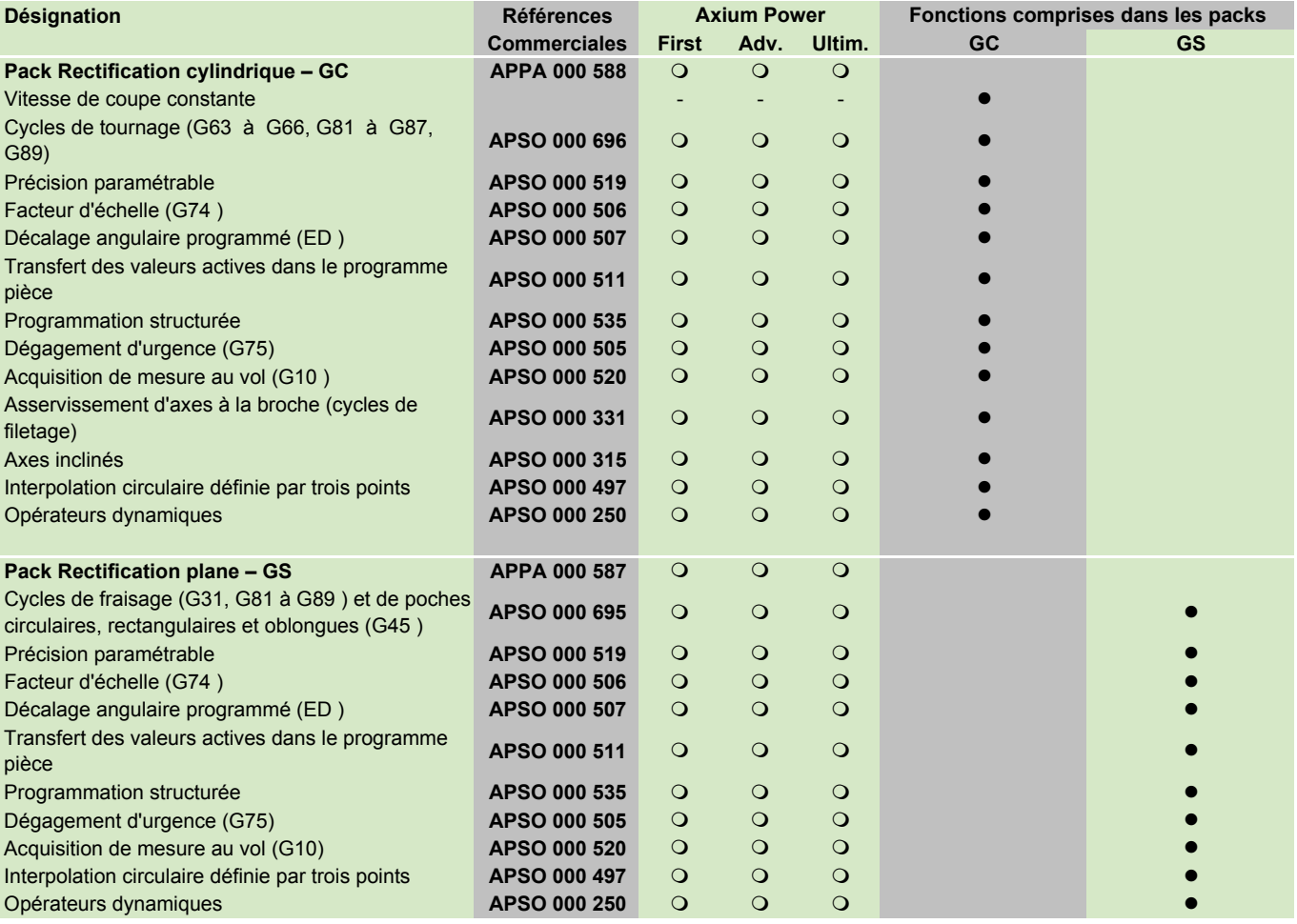

 $\bullet$  de base<br> $\circ$  en option  $\overline{O}$  en option

## Logicielles en Packs Packs Bois et Pierre/Marbre/Verre

<span id="page-25-0"></span>NUM propose un éventail de fonctions dédiées au travail du bois, de la pierre, du marbre et du verre. Ces fonctions peuvent être commandées individuellement – en utilisant leur référence – ou bien dans le cadre de packs. Le pack fraisage M0 regroupe les fonctions de base indispensables pour ces métiers, les autres packs rassemblent des fonctions complémentaires qui sont à choisir suivant le type de machine et de l'application.

Les fonctions concernant également les applications bois ou pierre/marbre/verre, mais ne faisant partie d'aucun pack sont repérées par la lettre W dans la colonne commentaires (voir pages 26 et 27).

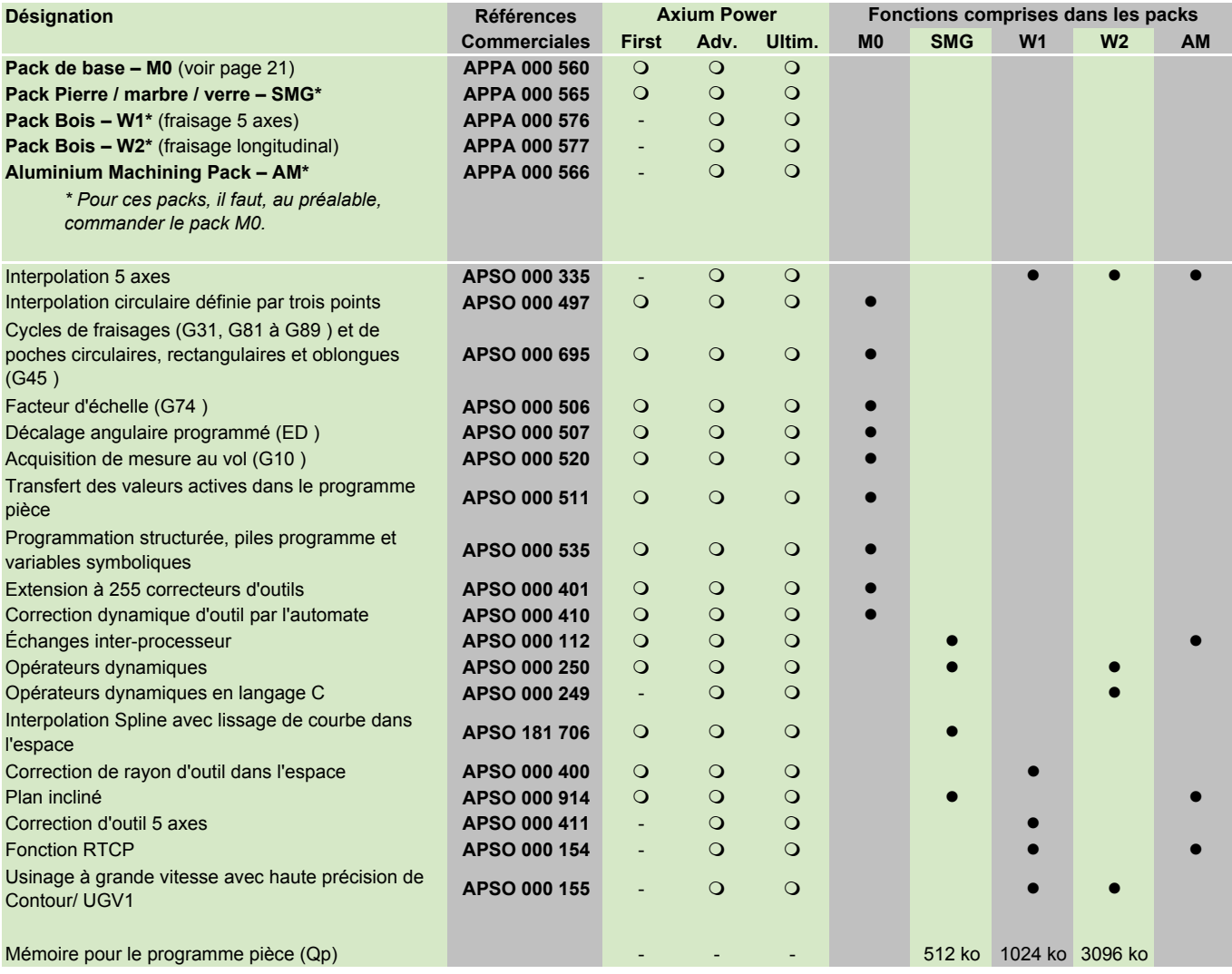

 $\bullet$  de base<br> $\circ$  en option  $\overline{O}$  en option

### Options logicielles

#### Fonctions liées aux axes et broches

<span id="page-26-0"></span>Ces fonctions sont décrites dans le chapitre 4 Spécifications fonctionnelles.

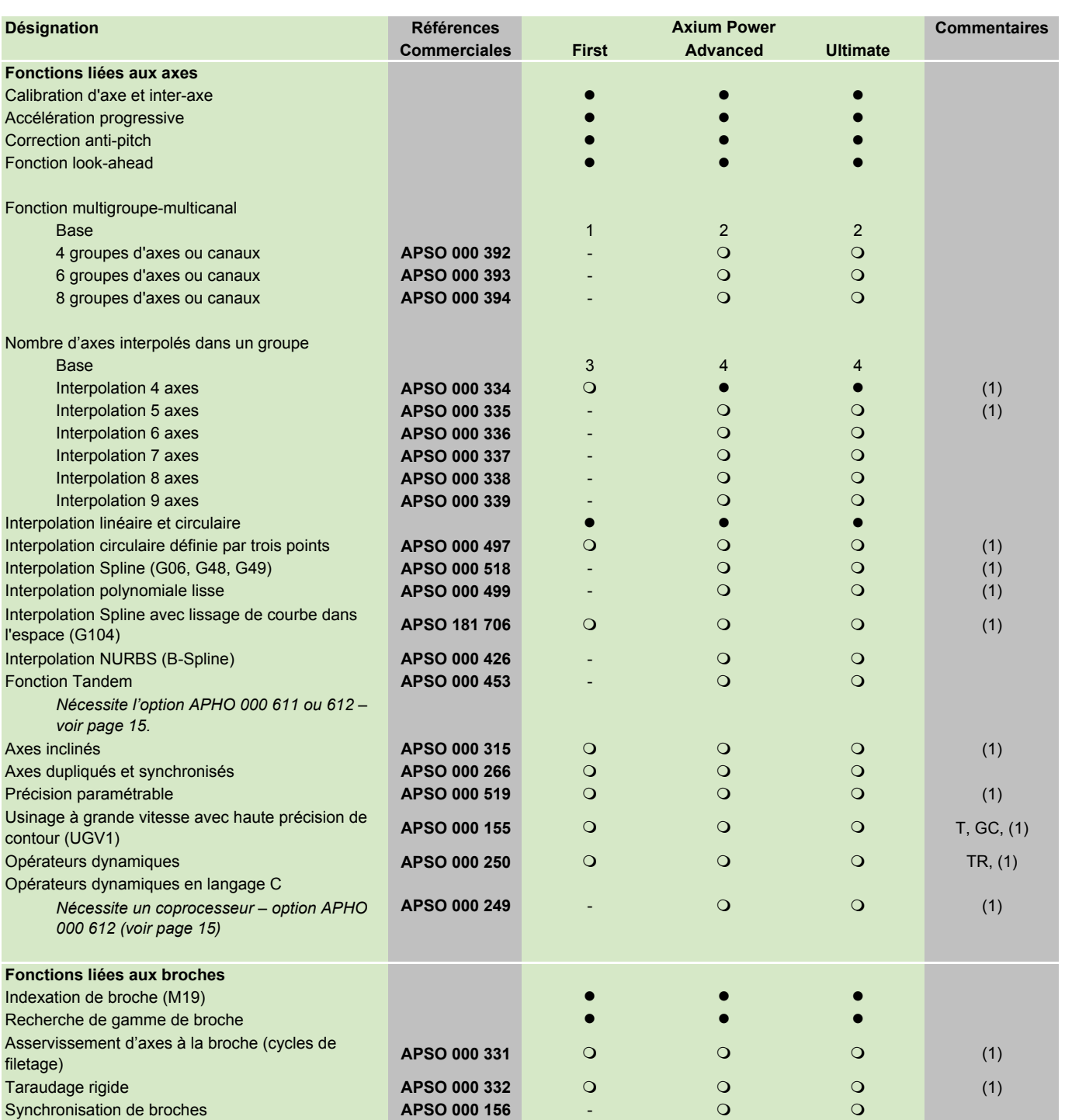

GC - option utile en Rectification cylindrique

(1) Voir packs - pages 21 à 24 GS - option utile en Rectification plane (1) Voir packs - pages 21 à 24 GS - option utile en Taillage d'outils (1) O en option TR - option utile en Taillage d'outils  $\overline{O}$  en option en option en option en option en option en option en option en option en option en option en option en option en option en option en option en option en option en

### Options logicielles

#### Gestion des outils, Cycles d'usinage

<span id="page-27-0"></span>Ces fonctions sont décrites dans le chapitre 4 Spécifications fonctionnelles.

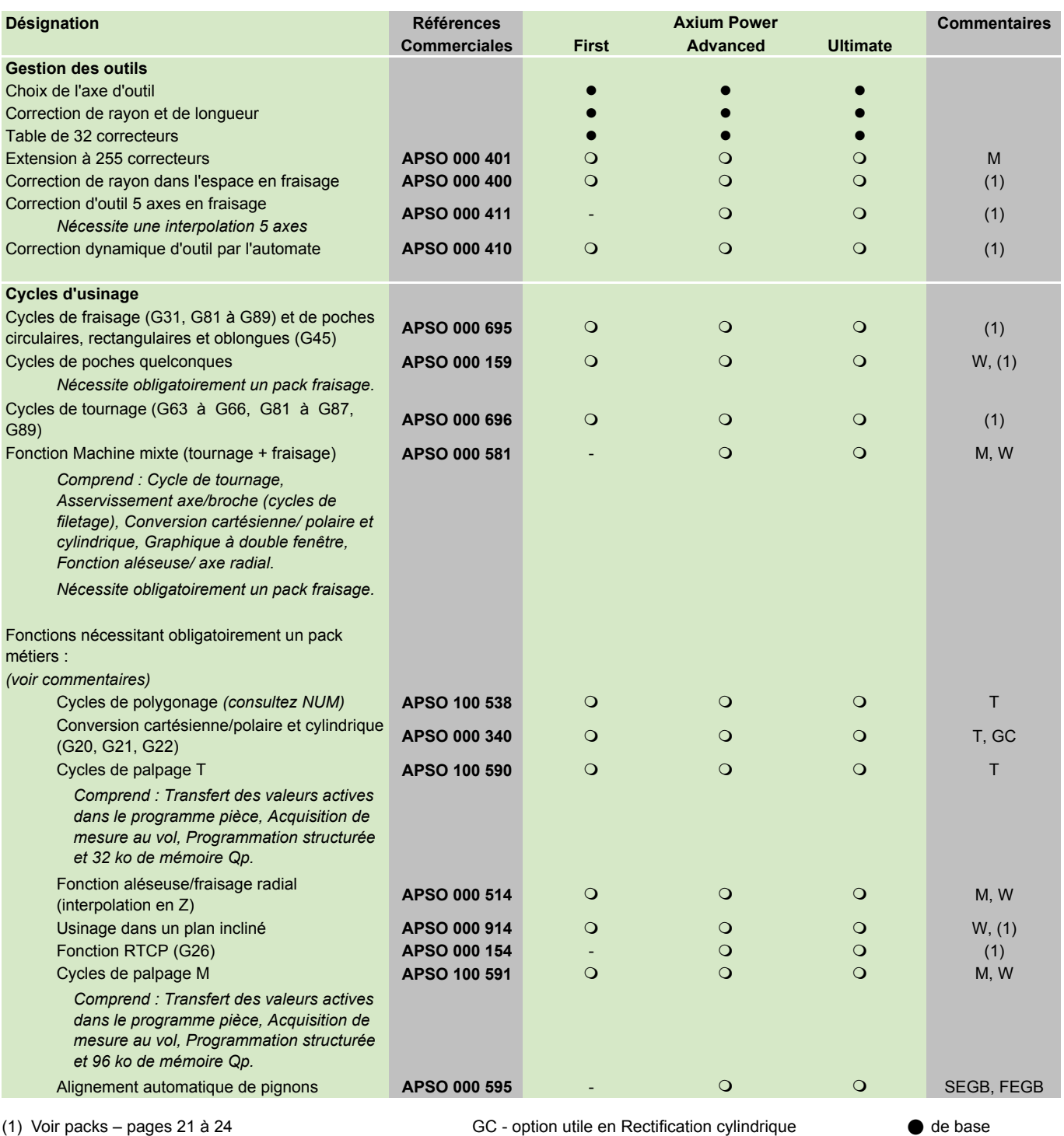

M - option utile en Fraisage **M** - option utile en Bois and the option utile en Bois and the option of the option T - option utile en Tournage The SEGB, FEGB - option utile en Engrenages non disponible

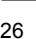

### Options logicielles Programmation

<span id="page-28-0"></span>Ces fonctions sont décrites dans le chapitre 4 Spécifications fonctionnelles.

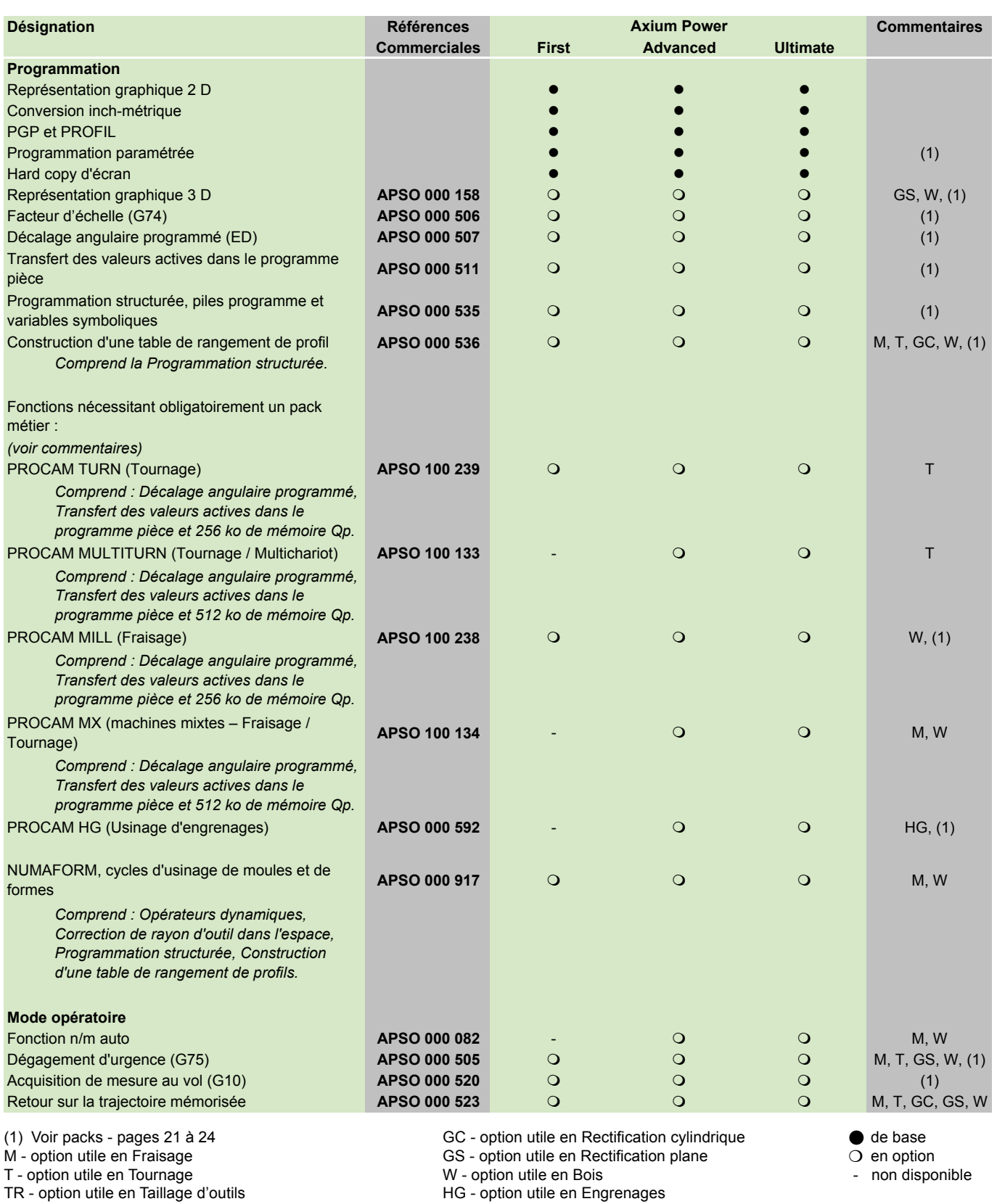

TR - option utile en Taillage d'outils

#### Communication

Outils logiciel d'intégration et de personnalisation

<span id="page-29-0"></span>Ces fonctions sont décrites dans le chapitre 4 Spécifications fonctionnelles.

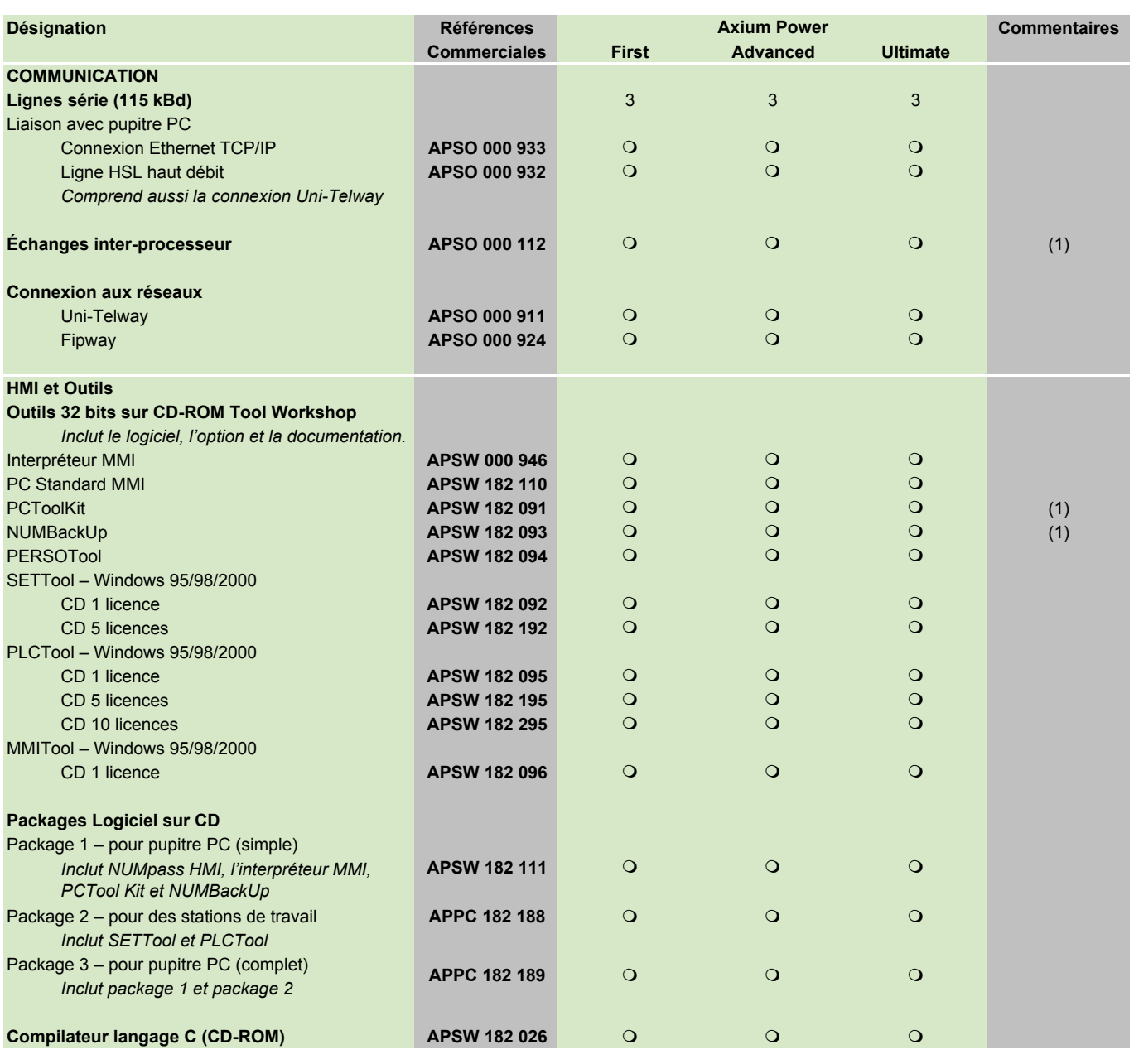

(1) Voir packs – pages 21 à 24  $\bigcirc$  en option

 $\overline{O}$  en option

## NUMpass HMI **Options**

<span id="page-30-0"></span>NUMpass HMI est une HMI (Interface Homme Machine) sur PC conçue pour les CNC des gammes Axium Power et Num Power.

Le logiciel de base NUMpass HMI est une évolution des produits Axium Power HMI et NUM HMI, qu'il remplace.

Des fonctions additionnelles (options) sont en outre proposées. Elle sont disponibles, soit individuellement, soit regroupées en packages pour des domaines d'application spécifiques. Ces fonctions sont décrites dans le chapitre 4, Spécifications fonctionnelles.

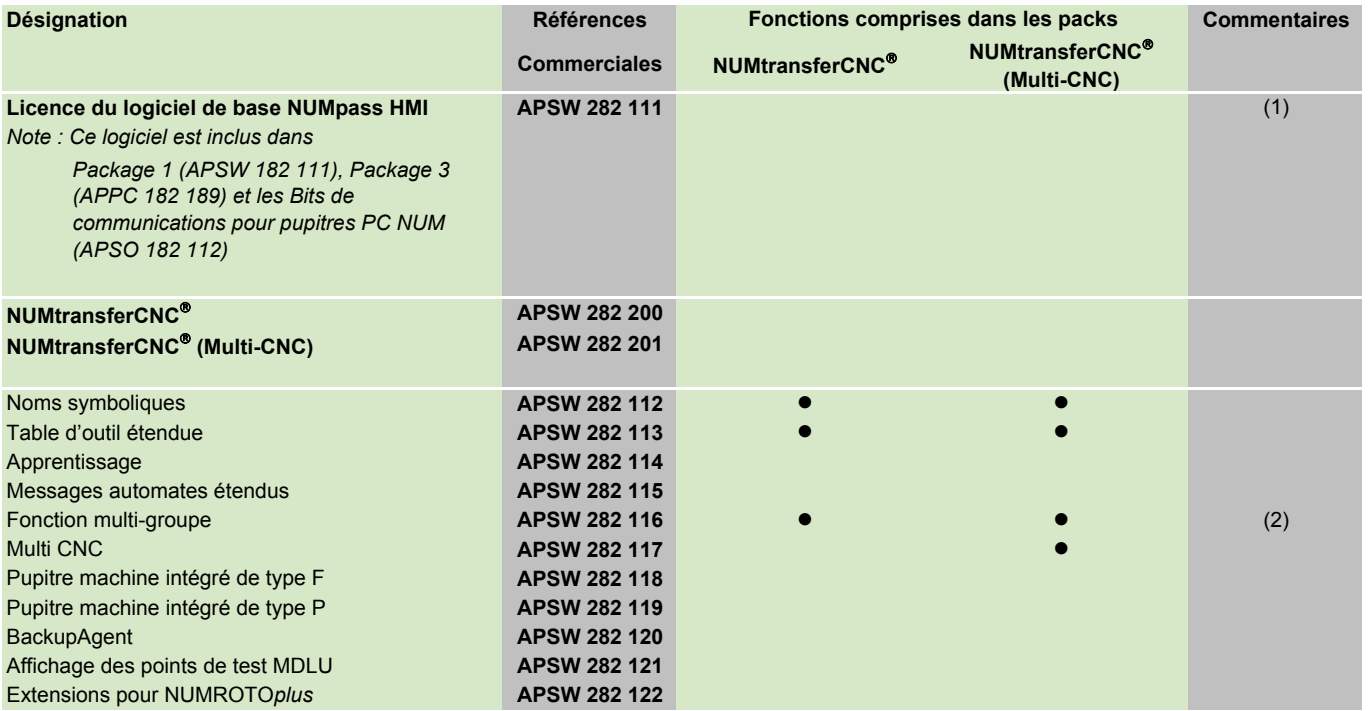

(1) Le logiciel de base NUMpass HMI est indispensable pour toutes les options.<br>(2) Cette option ne doit être utilisée que sur une commande numérique équipée de l'option multigroupe. (2) en option (2) Cette option ne doit être utilisée que sur une commande numérique équipée de l'option multigroupe.

## Manuels techniques

<span id="page-31-0"></span>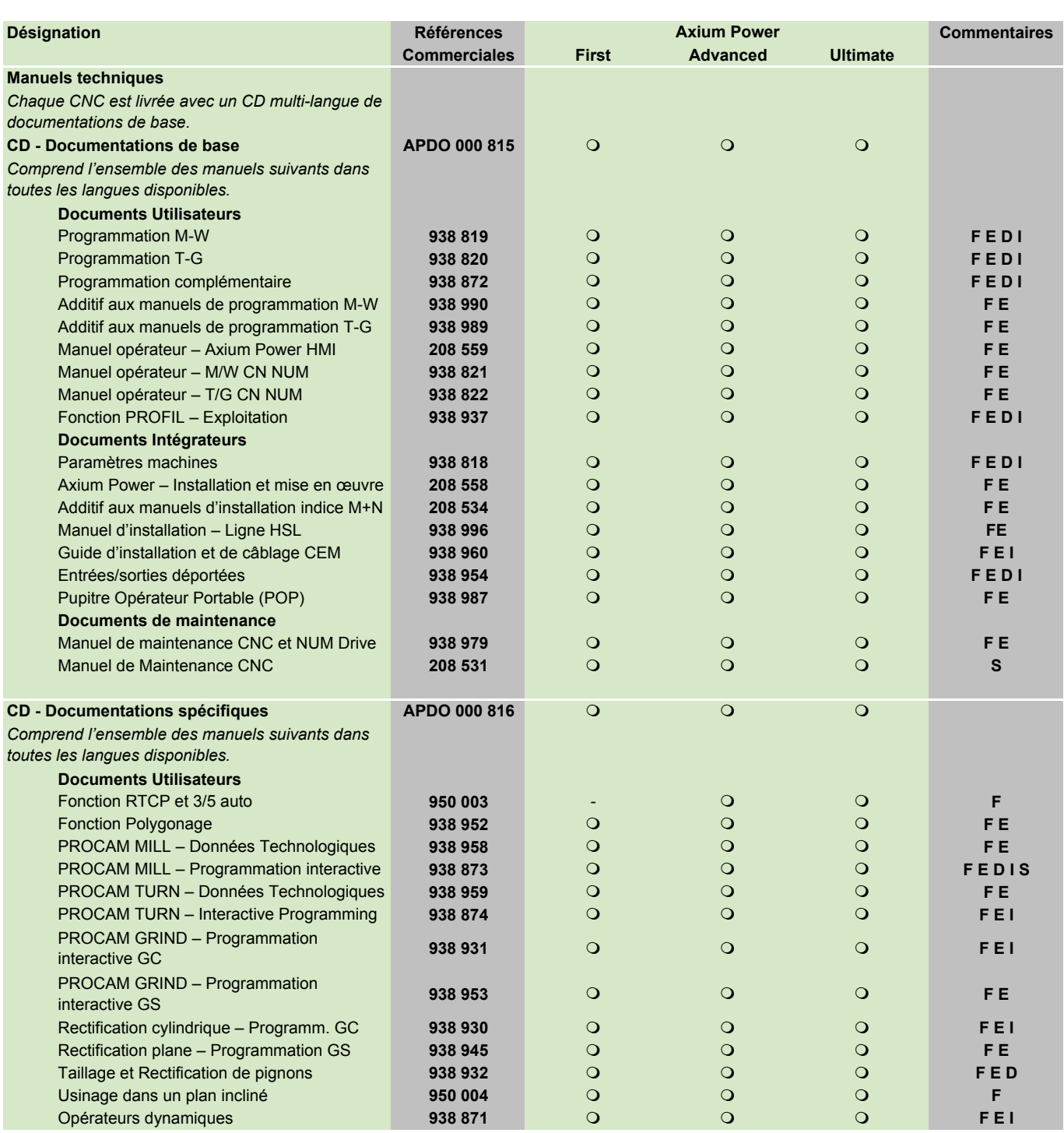

D documentation disponible en Allemand

S documentation disponible en Espagnol  $\overline{O}$  en option<br>- non disponible

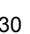

F documentation disponible en Français **I** documentation disponible en Italien **C** de base<br>
E documentation disponible en Anglais S documentation disponible en Espagnol C en option

## Manuels techniques

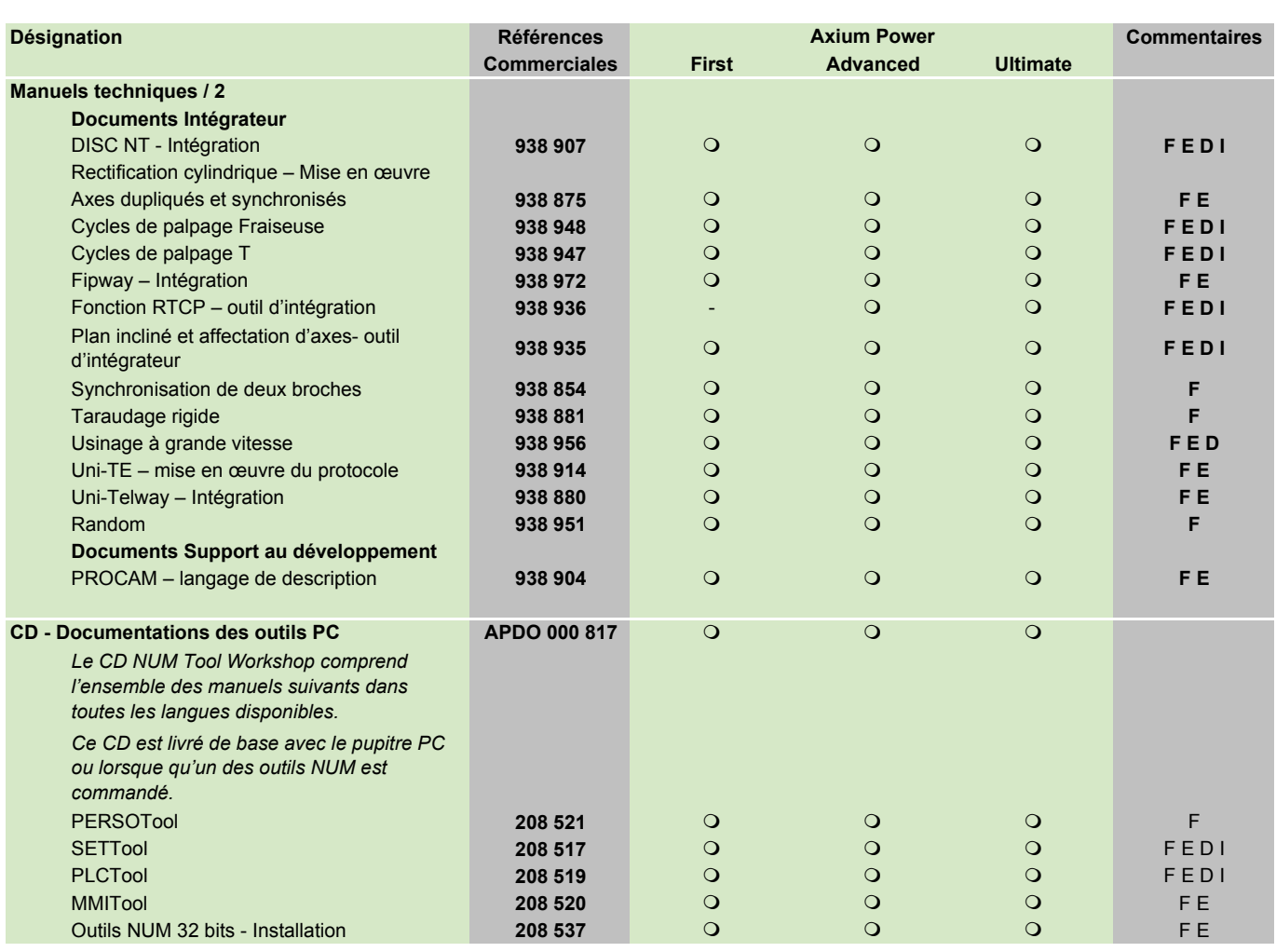

D documentation disponible en Allemand

F documentation disponible en Français<br>
E documentation disponible en Anglais S documentation disponible en Espagnol (C) en option S documentation disponible en Espagnol  $O$  en option<br>- non disponible en en en option<br>- non disponible

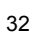

## <span id="page-34-0"></span>Caractéristiques techniques

Sommaire

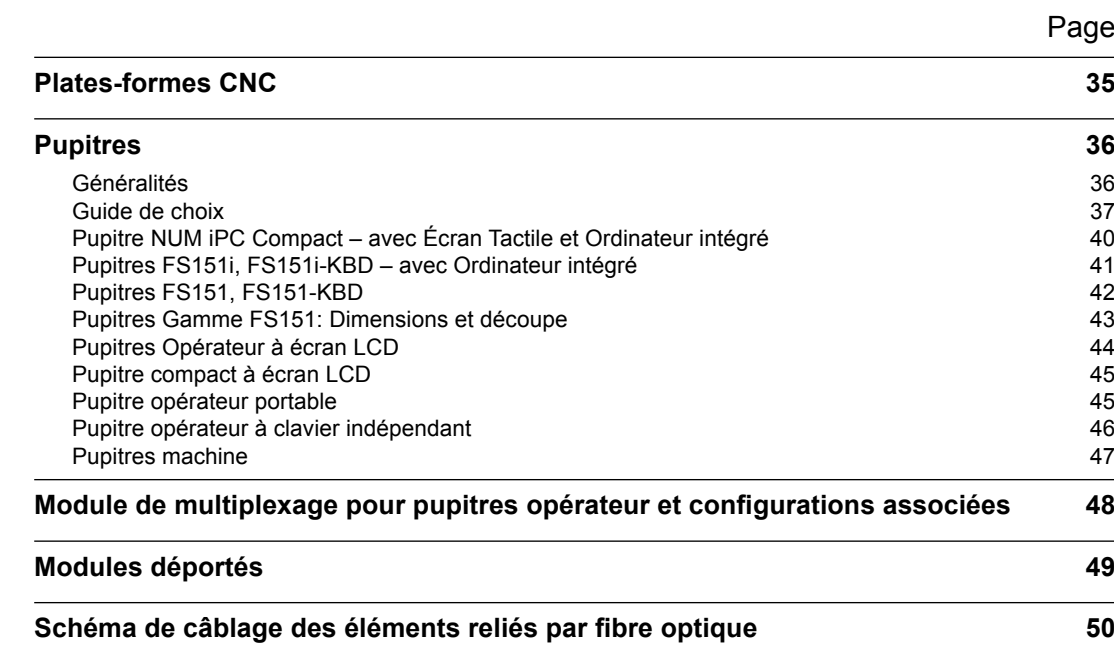
Plates-formes CNC

## Axium Power First, Axium Power Advanced et Axium Power Ultimate

Doté du bus numérique DISC NT à haut débit pour le pilotage des variateurs NUM Drive, le système Axium Power se décline en trois versions :

- **Axium Power First** pilote jusqu'à 5 axes (dont une broche) et 112 entrées/sorties.
- **Axium Power Advanced**, destiné aux applications complexes, gère jusqu'à 32 axes, 1024 entrées/ sorties et 8 groupes d'axes ou canaux. Un coprocesseur (option Réf. APHO 000 612) permet de traiter les applications plus gourmandes en puissance de calcul comme les opérateurs dynamiques en langage C.
- **Axium Power Ultimate** est la solution aux applications les plus exigeantes. Elle commande jusqu'à 32 axes, 1024 entrées/sorties et 8 groupes d'axes ou canaux.

Pour plus de détails sur les configurations possibles, se reporter au tableau et graphique pages 11 et 12.

## **Pupitres**

Axium Power peut être associé à

- un pupitre NUM iPC Compact, FS151i/FS151i-KBD ou un PC externe
- un ou plusieurs pupitres CNC NUM, dans ce cas il faut prévoir une carte de gestion pupitre.

#### **Applications**

Le système Axium Power a été conçu pour couvrir la plupart des applications machines-outils et machines spéciales (voir les logiciels et les packs métiers du chapitre 2).

#### **Caractéristiques**

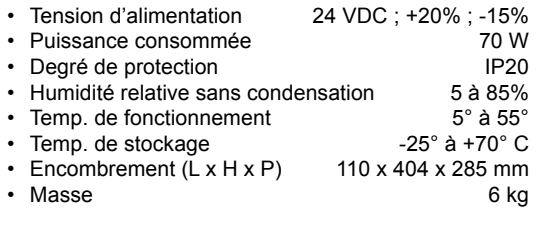

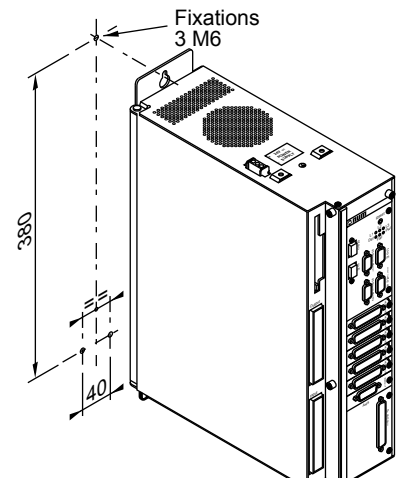

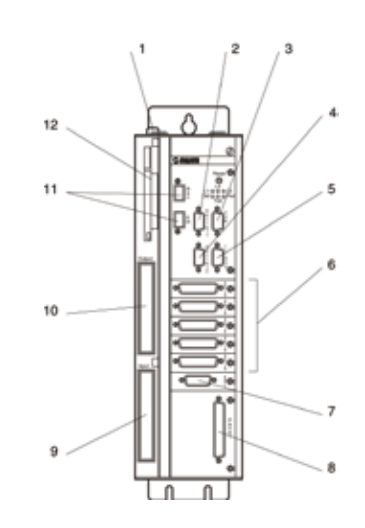

- 1 Connecteur d'alimentation
- 2 Port série «Serial 1»<br>3 Port série «Com»
- Port série «Com»
- 4 Port série «Serial 2»
- Interruptions, entrées/sortie analogiques
- 6 Axes analogiques
- 7 Connexion aux variateurs numériques NUM Drive<br>8 - Connexion
- Connexion vidéo pupitre opérateur
- 9 Entrées
- 10 Sorties
- 11 Emetteur / récepteur fibre optique
- 12 Port PCMCIA

Pupitres Généralités

## Généralités

Association pupitres opérateurs et pupitres machine

Pour s'adapter au mieux à la configuration des machines, NUM propose un ensemble étendu et homogène de pupitres :

## **Pupitre PC**

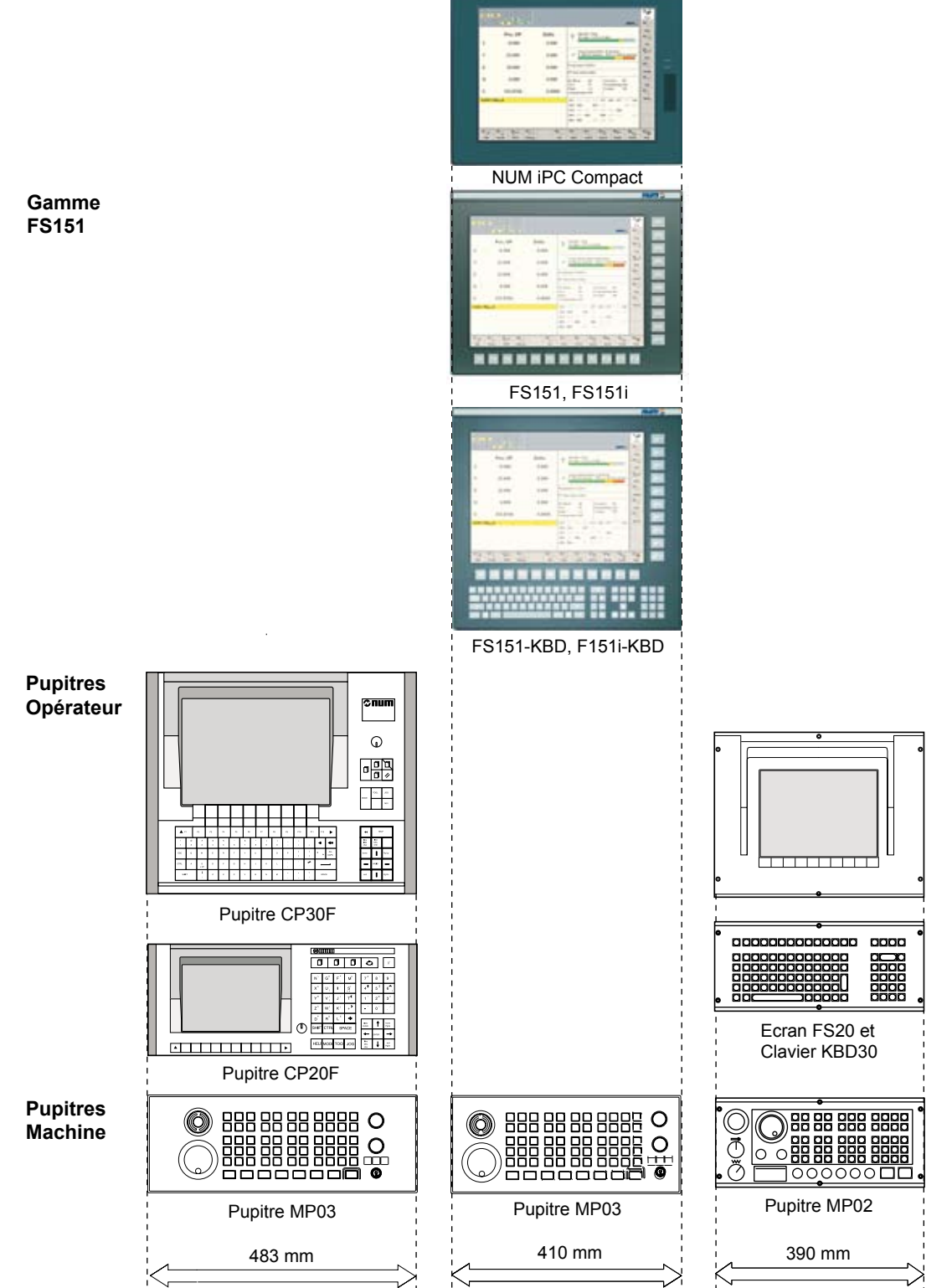

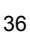

Pupitres Guide de choix

Ces tableaux ont pour objectif de présenter rapidement les principales caractéristiques de l'ensemble des pupitres proposés par NUM.

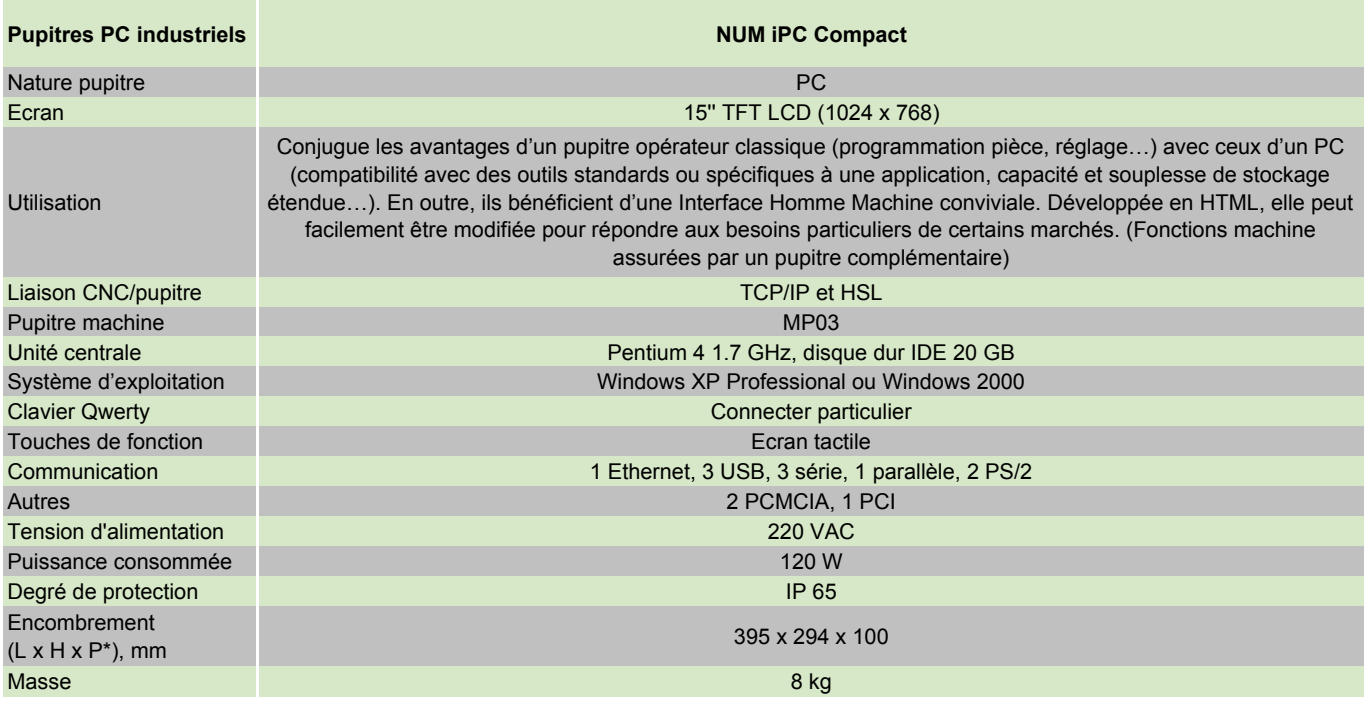

\* P : Profondeur derrière panneau

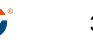

Pupitres Guide de choix

Une description plus détaillée de ces pupitres est faite dans les pages suivantes.

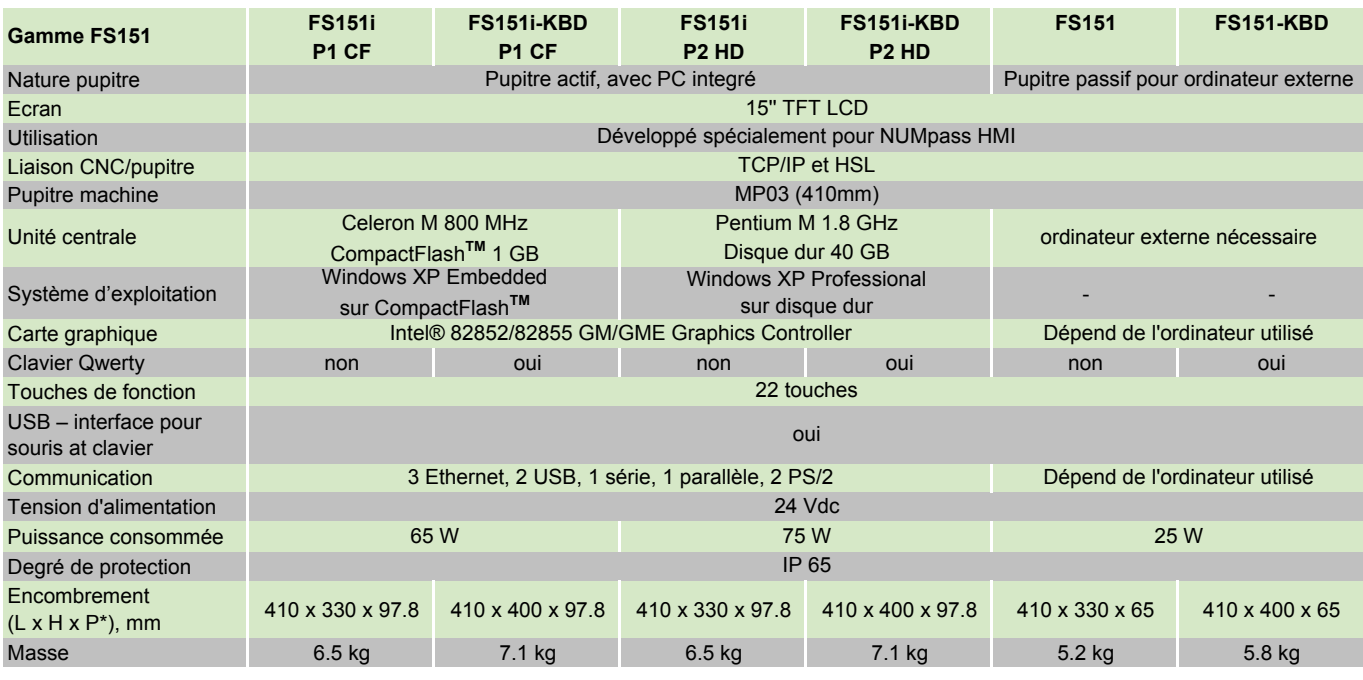

\* P : Profondeur derrière panneau

Pupitres Guide de choix

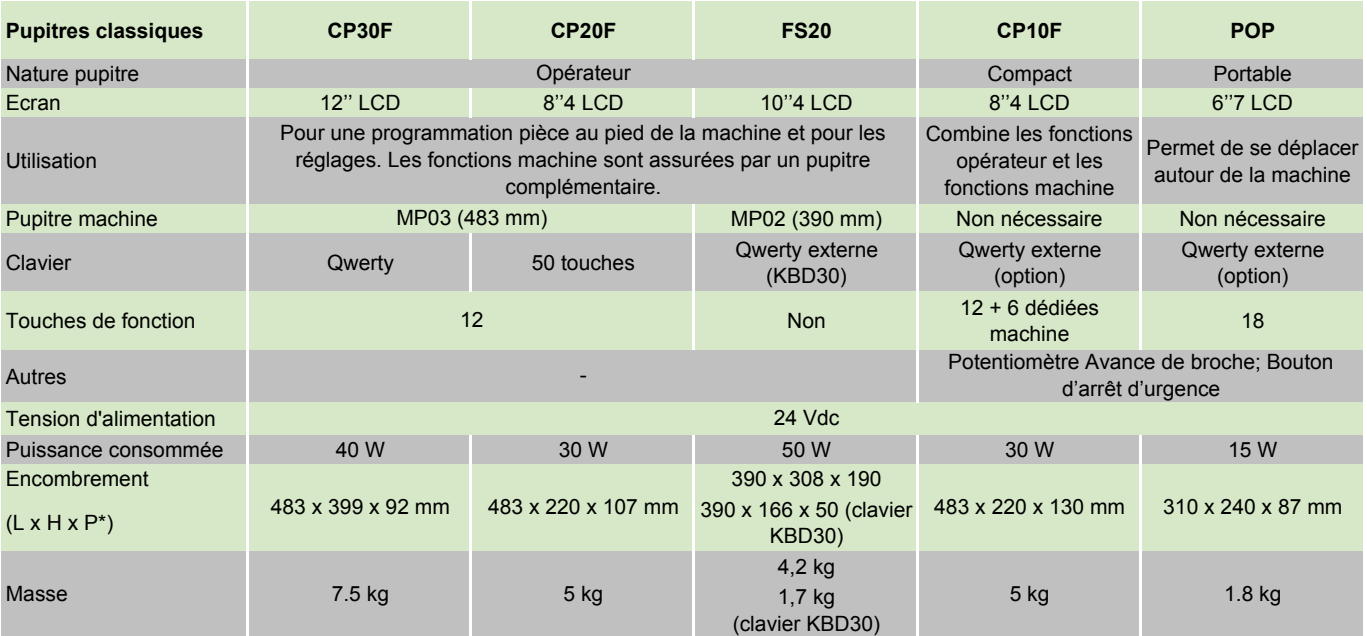

\* P : Profondeur derrière panneau

# **Pupitres**

Pupitre NUM iPC Compact – avec Écran Tactile et Ordinateur intégré

# Pupitre NUM iPC Compact avec écran tactile et ordinateur intégré

Le pupitre iPC Compact présente un rapport performances/encombrement tout à fait remarquable. Il offre, en outre, d'excellentes possibilités de communication et un écran tactile qui améliore encore la convivialité de l'IHM.

Il est livré avec

- NUMpass HMI (voir page 74),
- Windows XP pro ou Windows 2000,
- le Package logiciel pour PC incluant SETTool,PLCTool et PCToolKit (Réf. APPC 555 210, voir page 79).

#### **NUM iPC Compact: 220V**

- **• avec Windows XP pro (Réf. APPC 555 318)**
- **• avec Windows 2000 (Réf. APPC 555 317)**

#### **Caractéristiques**

- Ecran tactile 15"
- Pentium 4 1.7 GHz
- Disque dur IDE 20 GB
- 256 MB RAM
- Lecteur de disquettes 3½"
- Lecteur CD-ROM
- 1 Ethernet TCP/IP 10baseT/100baseTX port (interface  $R.I45$
- 2x12 Mbit/s ports USB
- 3 COM port série (2 RS232 et/ou 1 RS422/485)
- 1 port parallèle
- Tension d'alimentation 220 VAC
- Puissance consommée 120 W
- Degré de protection (en face avant) IP65
- Température de fonctionnement 0° to 50°
- Température de stockage -20° to +60° C
- Humidité relative sans condensation 10 to 90%
- Encombrement  $(L \times H \times P^*)$  395 x 294 x 100 mm
- Masse 8 kg

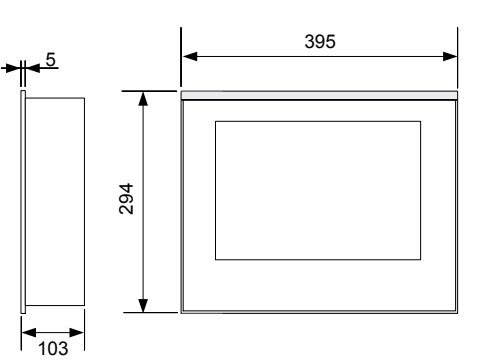

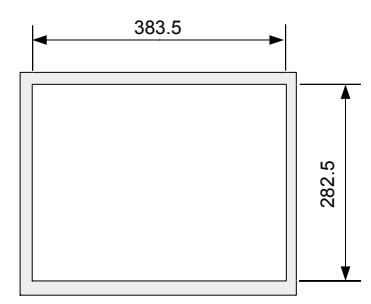

# **Pupitres**

Pupitres FS151i, FS151i-KBD – avec Ordinateur intégré

# Pupitres NUM FS151i et FS151i-KBD avec ordinateur intégré

Avec son PC intégré, ces pupitres sont extrêmement performants et ergonomiques, surtout lorsqu'ils sont associés à l'interface opérateur NUMpass HMI (voir page 74).

Le FS151i est équipé de 22 touches de fonction groupées autour de l'écran, tandis que le FS151i-KBD possède aussi un clavier Qwerty en dessous des touches de fonction F1 à F12.

L'écran de haute qualité (15,1") garantit également une excellente lisibilité, même lorsque les conditions de visibilité sont mauvaises. Compacts, solides et munis d'une protection conforme à la norme IP65, ces panneaux de commande conviennent aussi parfaitement aux applications industrielles délicates.

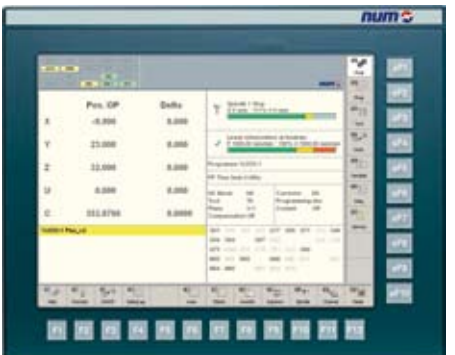

**• FS151i-P1 CF avec 800MHz, CompactFlashTM et Win XP embedded: (Réf. APPC 555 410)**

**• FS151i-P2 HD avec 1.8GHz, Disque dur et Win XP professional: (Réf. APPC 555 413)**

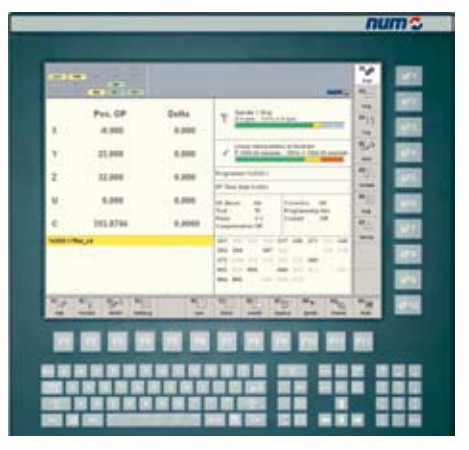

- **• FS151i-KBD P1 CF avec 800MHz, CompactFlashTM et Win XP embedded: (Réf. APPC 555 510)**
- **• FS151i-KBD P2 HD avec 1.8GHz, Disque dur et Win XP professional: (Réf. APPC 555 513)**

#### **Caractéristiques**

- Celeron Mobile 800 MHz ou Pentium Mobile 1.8GHz
- CompactFlash™ 1GB (Win XP Embedded ou disque dur 40 GB (Win XP Professional)
- DDR RAM 512 MB (Celeron Mobile 800 MHz) ou 1 GB (Pentium Mobile 1.8GHz)
- Carte graphique Intel® 82852/82855 GM/GME
- 3 port Ethernet TCP/IP 10baseT/100baseTX<br>• 2 USB V2 ports
- 2 USB V2 ports
- 1 série
- 1 parallèle
- 1 interface pour un écran VGA externe
- Ecran 15.1" TFT LCD, protecté avec une verre minéral à 2 mm
- Colours: 16.19 millions
- 22 touches de fonction
- Clavier Qwerty à 75 touches pour FS151i-KBD
- Prise PS/2 pour clavier PC (et le clavier Qwerty sur le FS151i-KBD) pouvant être utilisé parallèlement aux 22 touches de fonction sur la face avant
- Pupitre machine MP03 comme option
- EMV: Conforme aux normes CE
- Tension d'alimentation 24 VDC
- Puissance consommée 65 W (Celeron Mobile 800 MHz) ou 75 W (Pentium Mobile 1.8GHz)
- Degré de protection, en face avant: IP65
- Degré de protection, vers l'armoire: IP54
- Degré de protection, en face arriere: IP20
- Température de fonctionnement 0° to 45°
- Température de stockage -20° to +60° C
- Humidité relative sans condensation 10 to 90% Encombrement (L x H x P)
- FS151i 410 x 330 x 96 mm FS151i-KBD 410 x 400 x 96 mm
- **Masse**
- FS151i 6.5 kg
- FS151i-KBD 7.1 kg

## **FS151i et FS151i-KBD:**

Encombrement et implantation (découpe, perçage) voir page 43.

# **Pupitres**

Pupitres FS151, FS151-KBD

# Pupitres NUM FS151 et FS151-KBD

Associé à un PC externe, ces pupitres sont extrêmement performants et ergonomiques, surtout lorsqu'ils sont associés à l'interface opérateur NUMpass HMI (voir page 74).

Le FS151 est équipé de 22 touches de fonction groupées autour de l'écran, tandis que le FS151-KBD possède aussi un clavier Qwerty en dessous des touches de fonction F1 à F12.

L'écran de haute qualité (15,1") garantit également une excellente lisibilité, même lorsque les conditions de visibilité sont mauvaises. Compacts, solides et munis d'une protection conforme à la norme IP65, ces panneaux de commande conviennent aussi parfaitement aux applications industrielles délicates.

| $-11 - 1$               | ۰<br>×<br>۰<br>$\sim$   |                |                                                                                                    | ú                     |
|-------------------------|-------------------------|----------------|----------------------------------------------------------------------------------------------------|-----------------------|
|                         | Pos. OP                 | ladha<br>1,000 | <b>State City</b><br>Elian Construction                                                                                                    | n.<br>m<br>÷          |
|                         | 23,008                  |                | 2. Only At securities, 1987), in 1980 Block                                                                                                    | 12<br>m               |
|                         | 32,004                  |                | <b>IR Time land</b>                                                                                                    | m<br><b>September</b> |
|                         | 8,588<br><b>SELRINA</b> | 1.14           | us a<br>۰<br>$-100$<br>$\sim$                                                                                                    | s)<br>m<br>$\cdots$   |
| <b>Allen Links Lide</b> |                         |                | m<br>and said state state<br><b>Take</b><br>$\mathcal{L}$<br>$\sim$<br><b>SEA</b><br>-<br><b>APR</b><br>. .<br><br><br><b>START</b><br>m<br>$\sim$<br>$-$<br><br><b>MA </b><br><b>SET WAS STATE</b> | T.<br>-               |
|                         | -                       | ×              | 獅<br><b>Wood</b><br>u<br>۰<br>÷<br><b>SALES</b>                                                                                                    |                       |

**• FS151: (Réf. APPC 000 783 )**

| $\sim$<br>⋍               | ۰<br><b>GIT 4</b><br>$\rightarrow$ |                       |                                                                                                    | ÷                          |
|---------------------------|------------------------------------|-----------------------|----------------------------------------------------------------------------------------------------|----------------------------|
| $\mathbb{R}$              | Pos, GP<br>4.946                   | <b>Dalla</b><br>4.994 | South 1 Big.<br>Ŧ                                                                                                    | ÷<br><b>Hotel</b><br>있     |
| ٧.                        | 31,868                             |                       | <b>THE R THREE HERE IS NO THE REAL</b><br>7. Official assume 1. Office is \$1000 cm and<br>×                                                                                                    | $\frac{1}{2}$              |
| $\overline{z}$            | 7.32.006                           | 6,304                 | Tropianos ISANDI<br>We Take August Auditors                                                                                                    | en.<br><b>Service</b>      |
| $u -$                     | 9.944                              | 8,804                 | <b>COLLEGE</b><br>$\equiv$<br>Transport<br><b>Suite Line</b><br>$-90$<br><b>Programming</b> Adv                                                                                                    | m)<br>m                    |
| e.                        | <b>1911.8704</b>                   | 6,8008                | <b>Room</b><br>$+44$<br><b>ALCOHOL:</b>                                                                                                    | er.<br>÷<br><b>Service</b> |
| <b>William Ave., July</b> | <b>ALCOHOL</b><br>×                |                       | the the day ago and the age<br><b>MARY HOTEL</b><br><b>CONTRACTOR</b><br><b>IRA IRA</b><br>-<br>after some and rental contributed appro-<br>m<br>$\sim$<br>and but when the same<br>most in<br><b>MAX</b> Rent<br>THE REAL PROP<br>Way<br><b>May 1</b><br>۰, |                            |
|                           | <b>College Ave</b>                 | ٠                     | <b>STATE</b><br>-<br><b>Select</b><br>-<br>-                                                                                                    | <b>Hotel</b>               |
|                           |                                    |                       | -------------                                                                                                    |                            |
|                           |                                    |                       |                                                                                                    |                            |

**• FS151KBD: (Rèf. APPC 000784)**

#### **Caractéristiques**

- Ecran 15.1" TFT LCD, protecté avec une verre minéral à 2 mm
	- Colours: 16.19 millions<br>• 22 touches de fonction
	- 22 touches de fonction
	- Clavier Qwerty à 75 touches pour FS151-KBD
	- Prise PS/2 pour clavier PC (et le clavier Qwerty sur le FS151-KBD) pouvant être utilisé parallèlement aux 22 touches de fonction sur la face avant
	- Pupitre machine MP03 comme option
	- EMV: Conforme aux normes CE
	- Tension d'alimentation 24 VDC
	- Puissance consommée 20 W
	- Degré de protection, en face avant: IP65
	- Degré de protection, vers l'armoire: IP54
	- Degré de protection, en face arriere: IP20
	- Température de fonctionnement 0° to 50°
	- Température de stockage -20° to +60° C
	- Humidité relative sans condensation 10 to 90%
	- Encombrement (L x H x P)
	- FS151i 410 x 330 x 65 mm FS151i-KBD 410 x 400 x 65 mm
	- Masse FS151i 5.2 kg
	- FS151i-KBD 5.8 kg
	- Distance entre le PC et le pupitre de 5 m à 10 m, avec d'amplificateurs de signaux supplémentaires plus de 100 m.

## **FS151 et FS151-KBD:**

Encombrement et implantation (découpe, perçage) voir page 43.

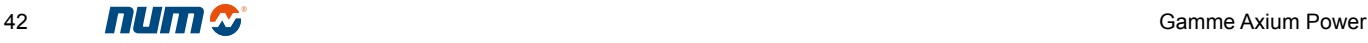

Pupitres

Pupitres Gamme FS151: Dimensions et découpe

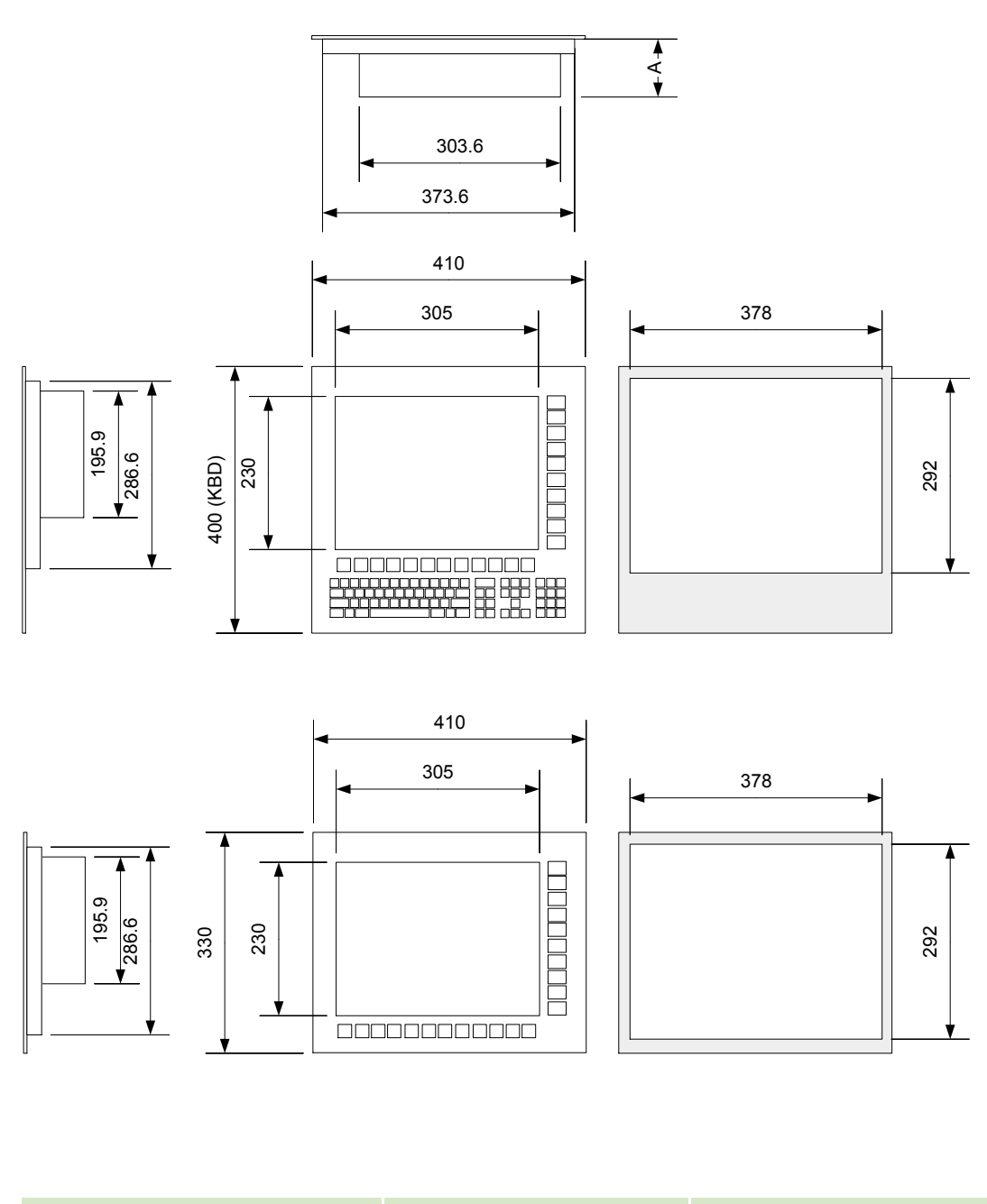

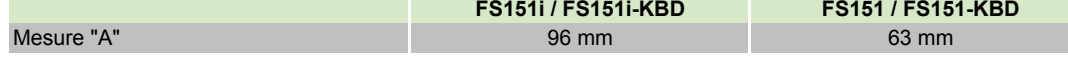

# Pupitres

# Pupitres Opérateur à écran LCD

## Pupitre opérateur CP30F

Avec son grand écran LCD et son clavier Qwerty complet, le pupitre CP30F (Réf. : APHE 000 782) offre une excellente ergonomie de travail, notamment lors d'une utilisation intensive du clavier.

- Écran LCD 12" couleur à matrice active TFT.
- Nécessite une carte de gestion du pupitre.<br>• Peut être associé au nunitre machine MP03
- Peut être associé au pupitre machine MP03, (voir page 47).
- Compatible avec la fonction multiplexage (multi-CNC et multipupitre, voir page 48.

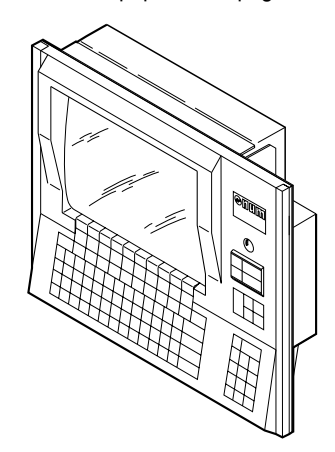

#### **Caractéristiques**

- 
- Tension d'alimentation 24 VDC ; +10% ; -15%
- Puissance consommée  $^{40}$  W<br>Temp. de fonctionnement 5° à 55°
- Temp. de fonctionnement  $5^\circ$  à 55°<br>• Temp. de stockage  $-25^\circ$  à +70° C
- Temp. de stockage  $-25^{\circ}$  à +70° C<br>• Humidité relative sans condensation  $5$  à 85%
- Humidité relative sans condensation 5 à 85%<br>Encombrement (L x H x P) 483 x 399 x 92 mm • Encombrement  $(L \times H \times P)$ <br>• Masse
- 
- Distance max de la CNC 40 m

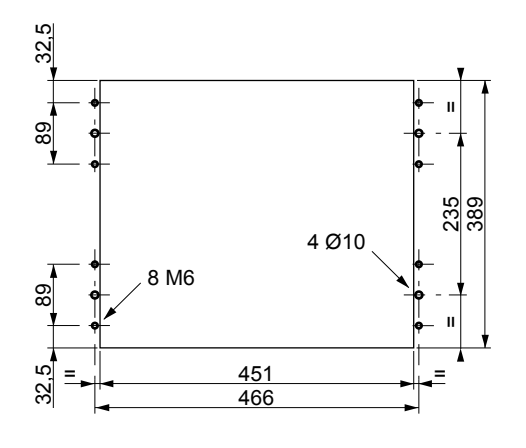

## Pupitre opérateur CP20F

Le pupitre CP20F (Réf. : APHE 000 781) présente un encombrement réduit à clavier 50 touches.

- Écran LCD 8"4 couleur à matrice active TFT.
- Nécessite une carte de gestion du pupitre.
- Peut être associé au pupitre machine MP03, voir page 47).
- Compatible avec la fonction multiplexage (multi-CNC et multipupitre, voir page 48.

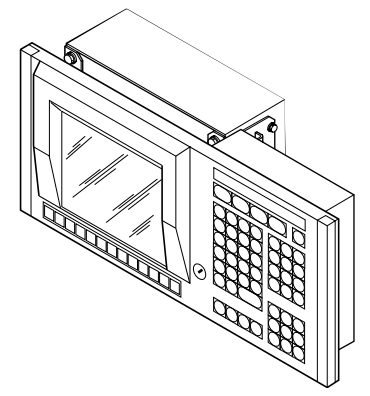

## **Caractéristiques**

- Tension d'alimentation 24 VDC ; +10% ; -15%
- Puissance consommée 30 W<br>Temp. de fonctionnement 5° à 55°
- Femp. de fonctionnement<br>Temp. de stockage de stockage  $-25^\circ$  à +70° C
- Temp. de stockage  $-25^\circ$  à +70° C<br>Humidité relative sans condensation 5 à 85%
- Humidité relative sans condensation 5 à 85% Encombrement (L x H x P)
- Masse 5 kg
- Distance max de la CNC 40 m

 $7,5$  kg

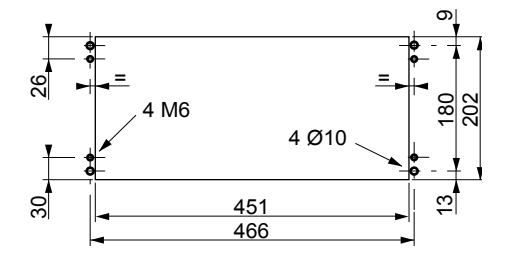

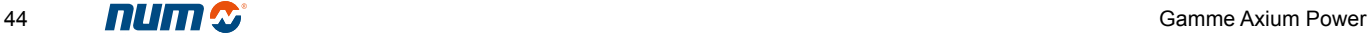

# Pupitres

# Pupitre compact à écran LCD

Pupitre opérateur portable

# Pupitre compact CP10F

Le pupitre compact CP10F (Réf. : APHE 000 780) combine les fonctions opérateur et les fonctions machine.

- Écran LCD 8"4 couleur à matrice active TFT.
- Nécessite une carte de gestion du pupitre.
- Un clavier (Réf. APHE 000 248) facilite l'édition et la modification des programmes en ISO.

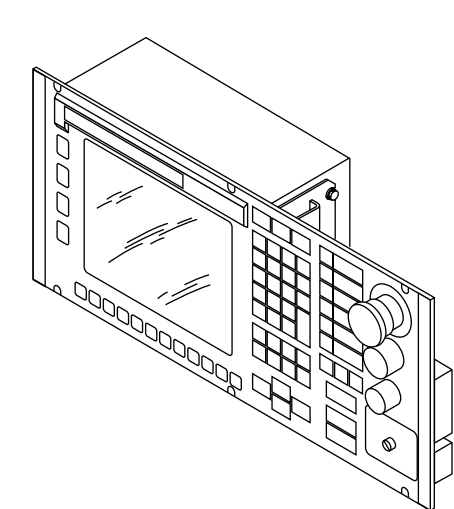

#### **Caractéristiques**

Degré de protection

Temp. de stockage • Humidité relative sans condensation Encombrement (L x<br>Masse

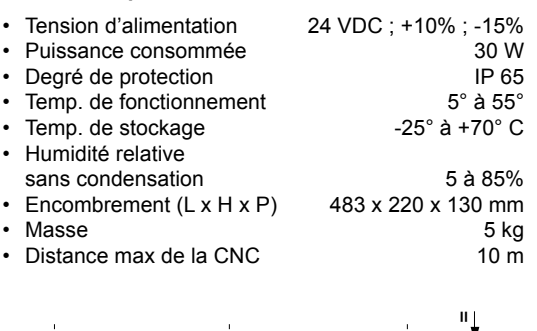

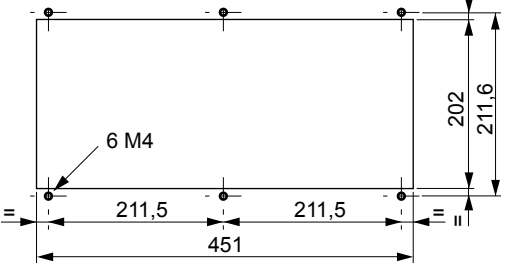

# Pupitre opérateur portable

Réunissant les fonctions d'un pupitre CNC et d'un pupitre machine, le pupitre opérateur portable POP (Réf. : APHE 000 246) permet de se déplacer à proximité de la zone de travail.

- Il s'utilise en phases de programmation (teach-in, PROCAM ou ISO), de réglage et de production.
- Nécessite une carte de gestion du pupitre.

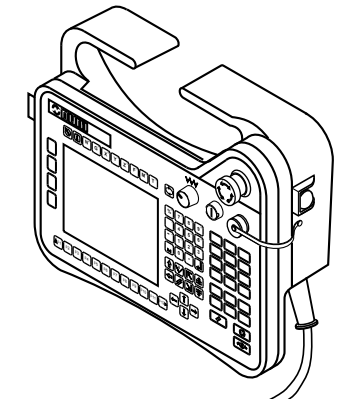

#### **Caractéristiques**

- Écran LCD 6" à matrice active
- 2 boutons homme-mort à 3 positions
- Bouton d'arrêt d'urgence à double contact
- Bouton de mise sous tension avec voyant
- Potentiomètre d'avance
- 18 touches personnalisables
- Éditeur de programme pièce
- Prise pour connexion d'un clavier PC

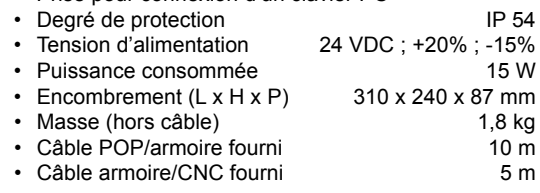

# Pupitres

Pupitre opérateur à clavier indépendant

# Pupitre opérateur FS20

Le pupitre opérateur FS20 est constitué de deux éléments séparés :

- l'écran FS20 LCD 10"4 couleur à matrice active TFT (Réf. : APHE 000 484).
- le clavier CNC Qwerty KBD30, muni de touches complémentaires pour la programmation CNC (Réf. : APHE 000 485).
- Nécessite une carte de gestion du pupitre.
- Peut être associé au pupitre machine MP02, de même design.
- Compatibilité avec la fonction multiplexage (multi-CNC ou multi-pupitre) : nous consulter.

#### **Caractéristiques**

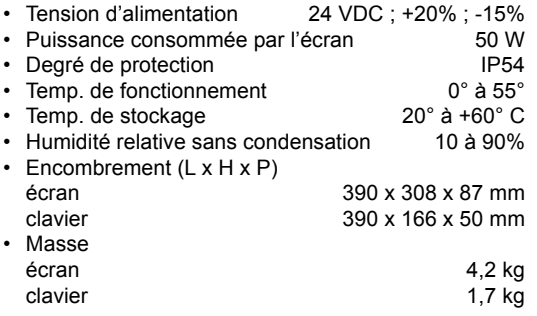

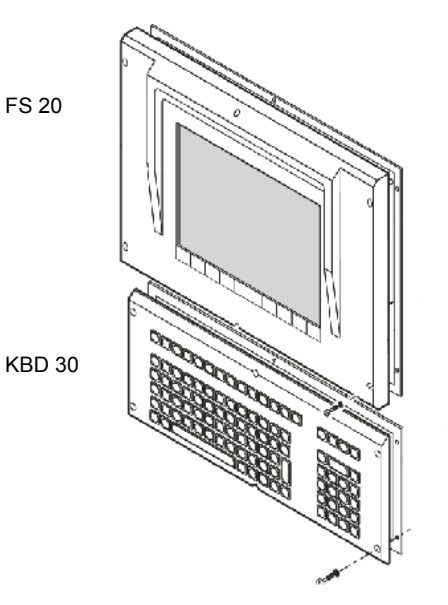

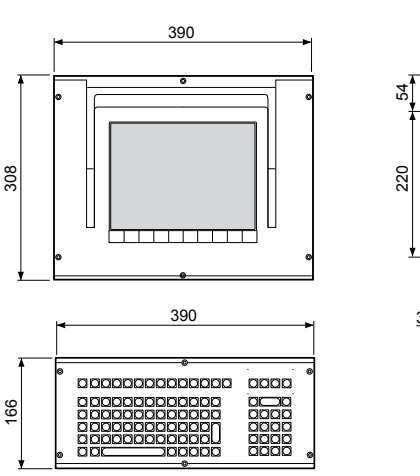

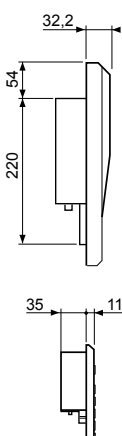

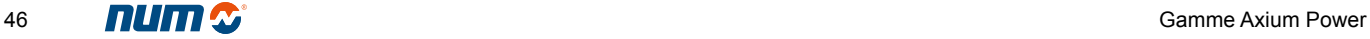

# Pupitres Pupitres machine

# Pupitre machine MP02

Le MP02 (Réf. : APHE 000 486) permet la commandede mouvements manuels, le lancement de la production ainsi que l'intervention en cours d'usinage.

De même design que le pupitre FS20, il dispose de :

- 55 touches à impulsion configurables avec LED,
- 2 potentiomètres de vitesse d'avance et de broche,
- 1 manivelle (option réf. APHE 081 021),
- 1 bouton d'arrêt d'urgence,
- 1 commutateur à clé à deux positions il est possible d'ajouter un second commutateur,
- 2 boutons Départ cycle et Arus avec voyants,
- 6 emplacements pour boutonnerie additionnelle.

Le pupitre MP02 est raccordé à la CNC par une fibre optique.

#### **Charactéristiques**

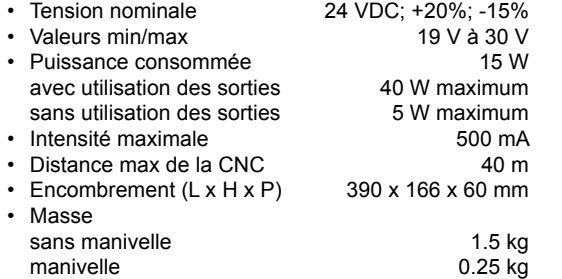

## Pupitre machine MP03

Il permet la commande de mouvements manuels, le lancement de la production ainsi que l'intervention en cours d'usinage. Il est proposé en deux tailles :

- pupitre MP03 410 mm, de largeur identique au pupitre NUM iPC Compact et à la gamme FS151 (Réf. : APHE 558 110 - APHE 558 120),
- pupitre MP03 483 mm, adapté aux pupitres opérateurs CP30F et CP20F (Réf. : APHE 558 210 - APHE 558 220).

Il dispose de :

- 55 touches configurables avec voyants LED,
- 2 potentiomètres d'avance et de vitesse de broche,
- 1 manivelle,
- 1 bouton d'arrêt d'urgence,
- 1 commutateur à clé à trois positions,
- 3 touches : Départ cycle, Arus et RAZ,
- 5 touches pour des fonctions additionnelles avec voyants LED.

Le pupitre MP03 est raccordé à la CNC par une fibre optique.

#### **Charactéristiques**

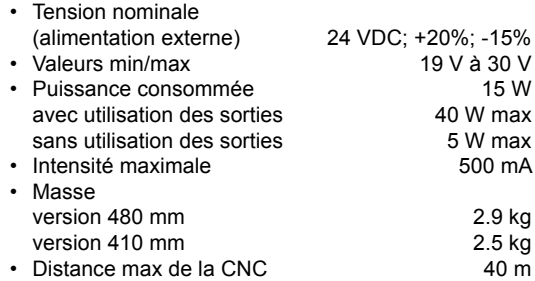

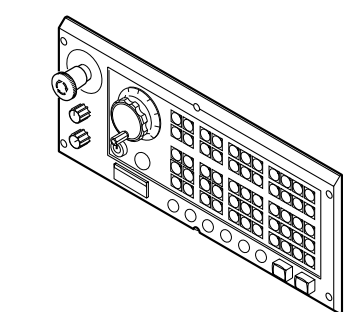

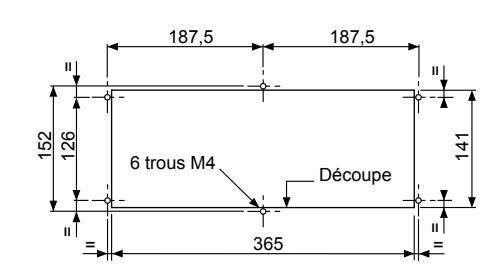

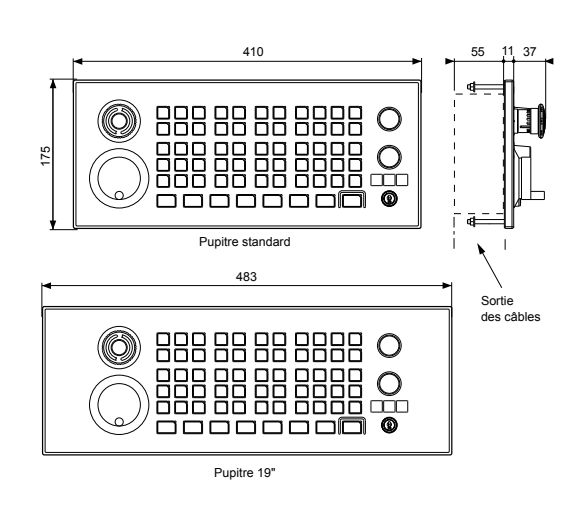

# Module de multiplexage pour pupitres opérateur et configurations associées

## Module de multiplexage

Le module de multiplexage (Réf. : APHE 000 354) permet :

- d'installer plusieurs pupitres sur une seule machine (configuration multi-pupitre)
- de piloter plusieurs machines à partir d'un seul pupitre (configuration multi-CNC).

Ces configurations particulièrement intéressantes pour les ateliers de production sont réservées aux pupitres opérateurs CP20F et CP30F

Pour le pupitre FS20, nous consulter.

#### **Caractéristiques**

- Tension d'alimentation 220 V Puissance consommée 25 W<br>Encombrement (L x H x P) 360 x 102 x 69 mm
- Encombrement  $(L \times H \times P)$ • Masse 1,560 kg

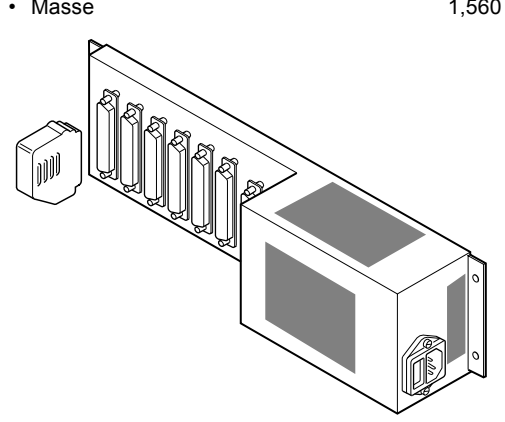

Configuration multi-pupitre

2 à 3 pupitres reliés à une CNC.

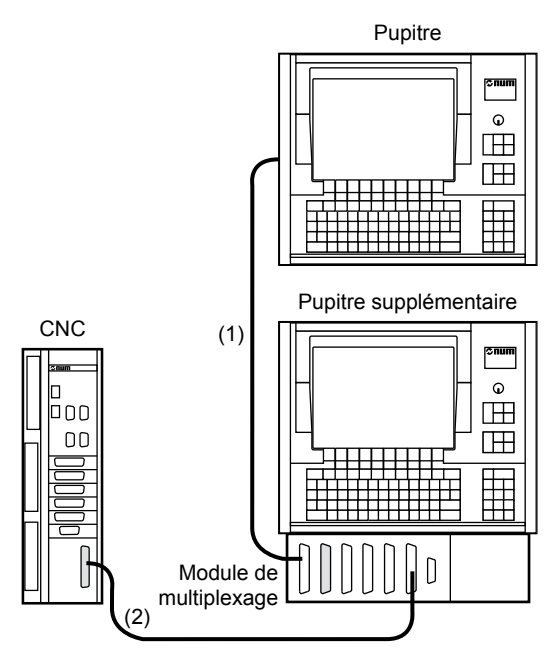

Pour chaque pupitre supplémentaire, il faut prévoir un module de multiplexage. Celui-ci peut être monté sur la partie arrière du pupitre supplémentaire ou bien à l'extérieur (voir références page 17).

(1) (2) Câbles de liaison des pupitres à la CNC (page 17)

Longueur maximum des câbles (1) + (2) : 40 m.

# Configuration multi-CNC

2 à 4 commandes numériques reliées à un pupitre.

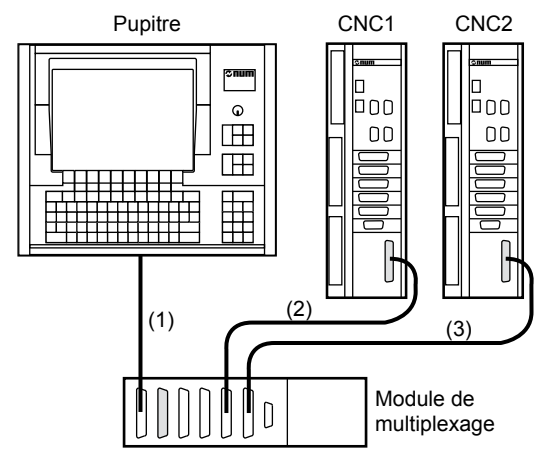

(1) Câble de 0,5 m fourni avec le module de multiplexage.

(2) (3) Câbles de liaison des pupitres à la CNC (page 17)

# Modules déportés

## Module d'interface

Ils facilitent le câblage des cartes d'entrées/sorties et des organes de la machine.

Des câbles permettent l'adaptation aux différents types de cartes d'entrées/sorties.

#### **Modules d'interface 32 entrées**

(Réf. : APHE 080 080)

- Puissance consommée (toutes entrées commutées) 24 W
- Encombrement (L x H x P)  $183 \times 86 \times 60$  mm<br>Masse 0.3 kg • Masse

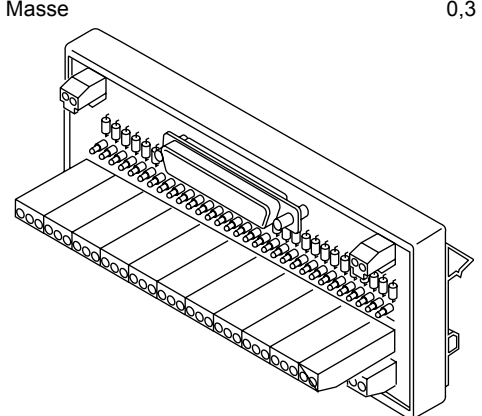

#### **Modules de relayage 24 sorties**

(Réf. : APHE 080 084)

- Puissance consommée (toutes sorties commutées) 19,2 W
- Encombrement  $(L \times H \times P)$  376 x 98 x 69 mm • Masse 1,05 kg

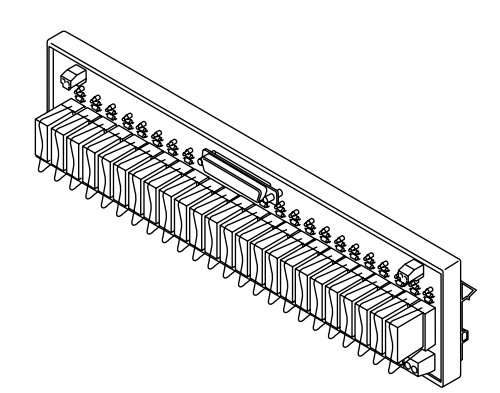

## Modules déportés d'entrées/sorties

Ces modules complètent l'offre des cartes d'entrées/ sorties de la CNC Axium Power. Six types de modules sont disponibles :

- module 16 entrées 24 VDC
- module 32 entrées 24 VDC
- module 32 sorties 24 VDC 0,5 A
- module 16 entrées 24 VDC / 16 sorties 24 VDC 0,5HA
- module 8 entrées/8 sorties relais 2 A
- module 4 entrées/2 sorties analogiques. (voir références page 20)

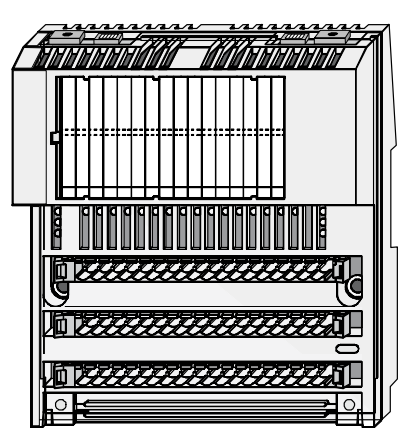

- Encombrement  $(L \times H \times P)$  125 x 142 x 60 mm Le câblage est facilité par des connecteurs et des busbars amovibles.
- Le raccordement à l'unité centrale se fait par câble fibre optique.

# Module de raccordement d'axes analogiques

Ce module de raccordement (Réf. : APHE 080 089) est associé aux cartes d'éventuels axes analogiques. Il permet d'éclater le câble parvenant au connecteur d'axe en 3 câbles séparés.

- Référence vers le variateur
- Mesure vers capteur et éventuellement vers butée.

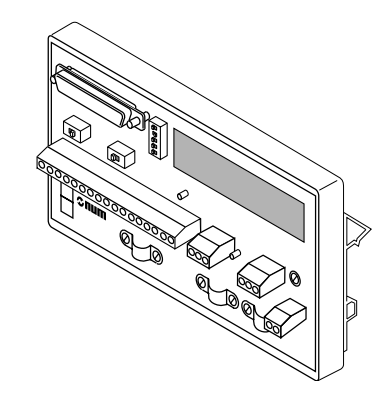

• Encombrement  $(L \times H \times P)$  160 x 86 x 53 mm

3

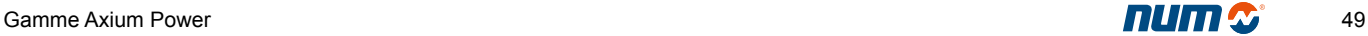

Schéma de câblage des éléments reliés par fibre optique

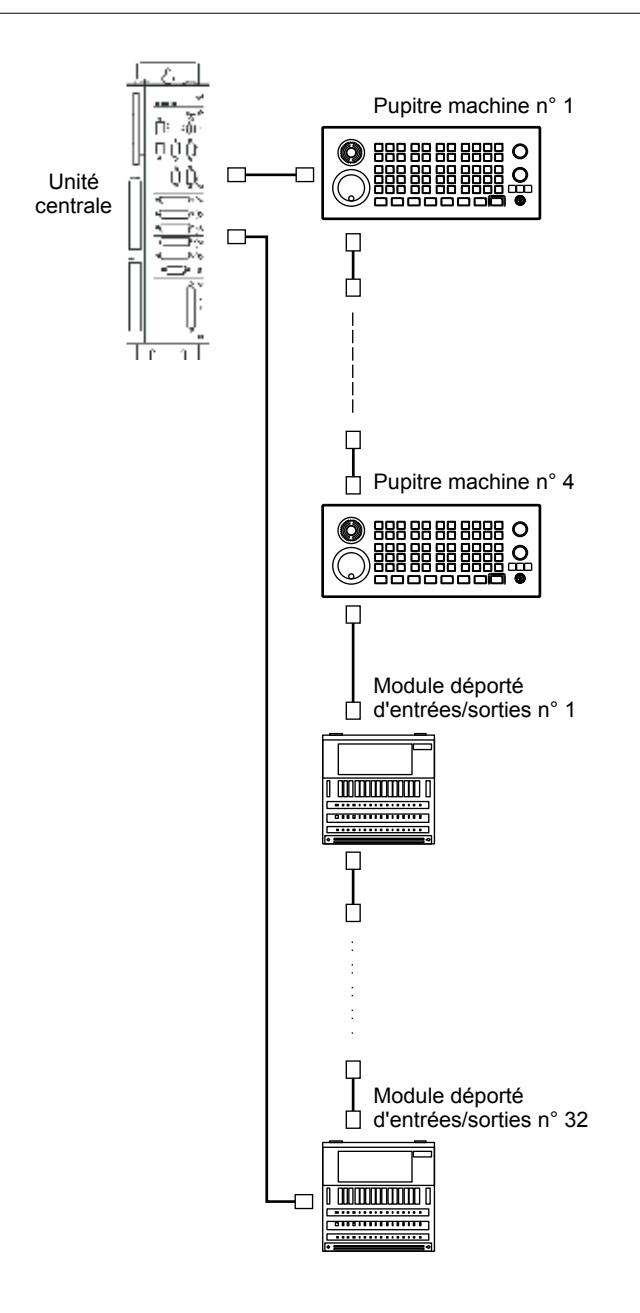

Le nombre de câbles en fibre optique nécessaire est égal au nombre d'éléments + 1. La longueur d'un câble fibre optique reliant deux éléments consécutifs est limitée à 40 m.

Sommaire

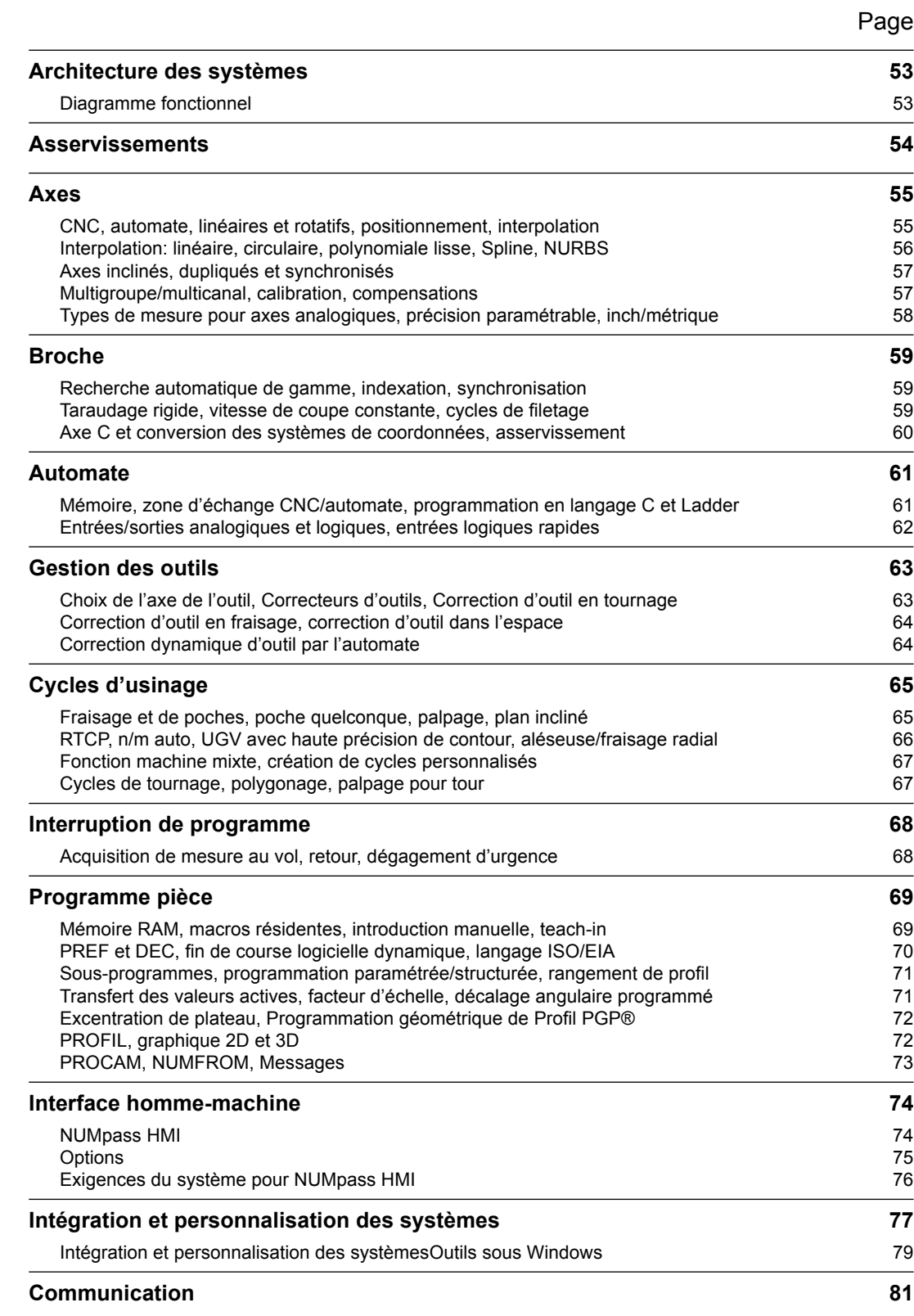

4

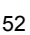

# <span id="page-54-0"></span>Architecture des systèmes

Diagramme fonctionnel

# Diagramme fonctionnel

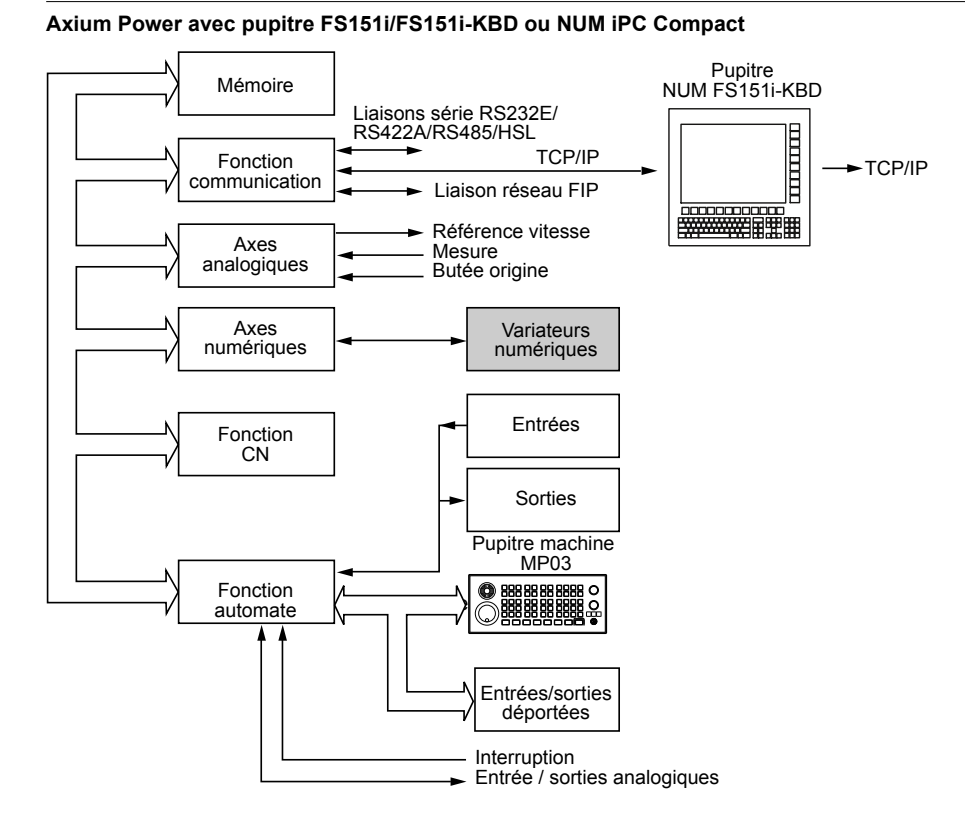

#### **Axium Power avec pupitre CNC ou compact**

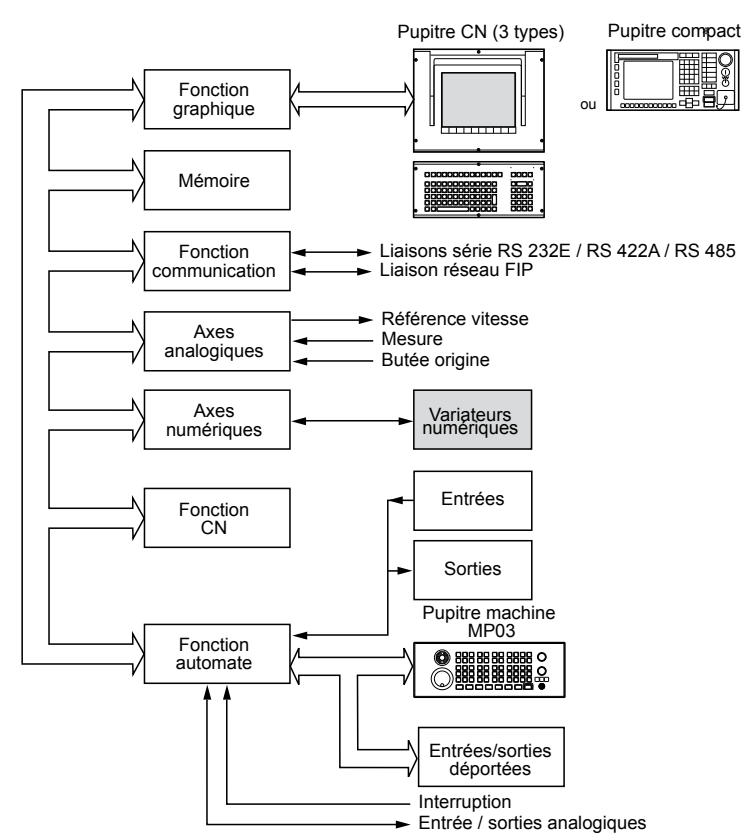

4

## <span id="page-55-0"></span>Asservissements

# Axium Power, un système numérique hautes performances

Dotée d'asservissements numériques DISC NT et de fonctions CNC high tech, le système Axium Power offre des performances exceptionnelles pour une meilleure productivité des machines.

#### **Asservissement en boucle fermée**

La fonction principale d'une commande numérique est de contrôler en permanence les déplacements des divers organes mobiles de la machine en vitesse et position.

Chaque axe de déplacement est donc assujetti par un asservissement en boucle fermée, dont le principe consiste à mesurer continuellement la position réelle du mobile et à la comparer avec la grandeur d'entrée (ou position de consigne) que délivre la CNC pour atteindre la nouvelle position programmée.

Dès que l'écart entre les deux mesures s'annule, le mobile s'arrête.

#### **Asservissements numériques DISC NT**

Les asservissements DISC NT sont basés sur un bus numérique à haut débit qui gère les échanges entre la CNC et les variateurs d'axes et de broches.

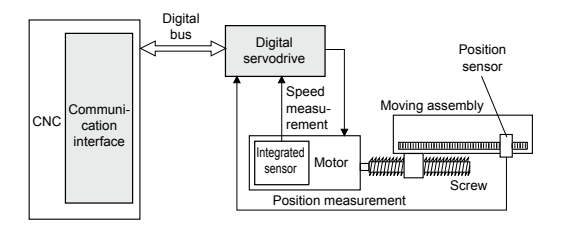

Cette architecture décentralisée procure une extrême rapidité de positionnement et une excellente rigidité d'asservissements, garantissant les meilleurs suivis de profil et états de surface.

En outre, elle procure des gains de temps particulièrement importants en matière de câblage et d'installation.

#### Des fonctions avancées

#### **Accélération progressive**

Cette fonction permet de contrôler séparément les accélérations en vitesse de travail ou en vitesse rapide et d'utiliser la fonction accélération progressive à dérivée de jerk contrôlée afin de ménager la mécanique sur les machines rapides.

Elle est indispensable sur les machines utilisées en Usinage à Grande Vitesse.

#### **Fonction look-ahead**

La pré-analyse de la trajectoire permet d'ajuster par avance la vitesse, en fonction des changements de trajectoire (rayon de courbure, franchissement de points anguleux...).

#### **Correction anti-pitch**

La compensation de vitesse à l'inversion de sens d'un axe évite la formation d'un pic aux changements de quadrants.

#### **Fonction Tandem**

Elle associe trois algorithmes qui sont très utiles dans le cas de moteurs interdépendants : la fonction anti-jeu la synchronisation et la duplication de couple.

Pour plus de détails, se reporter au chapitre 7.

#### **Fonction Ball-bar**

La fonction ball-bar est une macro prédéfinie, intégrée dans la CNC, qui sert à vérifier le comportement des axes et le réglage des paramètres variateurs.

En partant de tracés de cercles par G02/G03 ou de cercles décomposés en petits segments (Tabcyls) sur les axes principaux ou autres couples d'axes, on obtient un diagramme de l'écart radial qui facilite le réglage des paramètres suivants :

- coefficient d'anticipation en accélération
- constante de filtrage de la référence CNC
- compensation de pic à l'inversion de sens (antipitch).

#### (ast 0.54) bis &

*Tracé Ball-bar avec fonction anti-pitch*

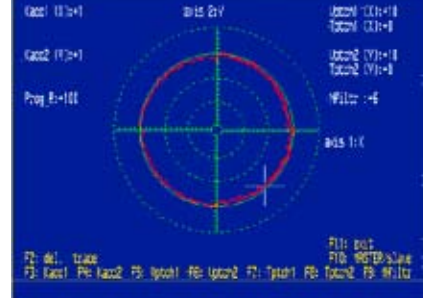

# <span id="page-56-0"></span>Axes

CNC, automate, linéaires et rotatifs, positionnement, interpolation

## Axes CNC

Réf. **APSO 000 450** : axes CNC à consigne numérique DISC NT

Réf. **APHO 000 373** : axes CNC analogiques à mesure TTL 5 V

Réf. **APSO 000 478** : 5ème axe pour Axium Power First

Ce sont des axes directement pilotés par le logiciel CNC à partir d'un programme pièce chargé en zone RAM utilisateur, ou en mode passant si la taille du programme pièce est importante (provenant de CFAO).

Les déplacements s'effectuent dans un système de coordonnées cartésiennes X, Y, Z auquel peuvent s'ajouter d'autres axes complémentaires U, V, W. Ces axes peuvent être indépendants ou constituer des couples porteurs, portés.

Trois axes rotatifs modulo 360° A, B et C sont liés aux axes rectilignes principaux.

#### Axes automate

Réf. **APSO 000 451** : axes automate à consigne numérique DISC NT

Réf. **APHO.000 534** : axes automate analogiques à mesure TTL 5 V

Ils sont destinés à piloter des axes auxiliaires de la machine (changeur d'outils, palettiseurs, bras manipulateurs, etc.).

La partie matérielle, la connectique, la zone d'échange CNC/automate et la mise en service sont communes avec celles des axes CNC.

Ces axes peuvent être placés dans un ou plusieurs groupes indépendants. Les programmes ISO applicatifs (9998.\_) doivent être stockés en zone protégée.

La syntaxe de programmation est identique à celle des axes CNC (positionnement, interpolation, etc.).

Les fonctions Départ cycle, Arus, modes (séquentiel ou continu), indépendantes pour chaque groupe, sont traitées par l'automate.

#### Axes linéaires et rotatifs

La commande d'axes asservis en boucle fermée assure :

- le pilotage des axes en positionnement ou en trajectoire, à vitesse d'avance programmée et modulée de 0 à 120 % ;
- le contrôle d'accélération et de décélération, avec la possibilité d'utiliser la fonction accélération progressive afin de ménager la mécanique sur les machines rapides ;
- la compensation de jeu à l'inversion ;
- le contrôle des signaux capteurs incrémentaux :
- mesure comptage incrémentale absolue par liaison SSI,
- mesure semi-absolue nécessitant une prise d'origine après mise sous tension.

La résolution interne du système, commune à tous les axes linéaires, est réglée de base à 1 micron. La résolution interne du système pour les axes rotatifs

est de 0.0001 degré.

Les axes linéaires sont programmables au micron sur une course de 100 mètres maximum. Les axes rotatifs sont programmables sur 360° (modulo 360).

# Axes de positionnement, axes interpolés

#### **Positionnement**

En positionnement, le point programmé est atteint en effectuant un déplacement à vitesse rapide sans préoccupation de trajectoire. Seule la précision du point d'arrivée est prise en compte.

#### **Interpolation**

En interpolation, le point programmé est atteint en effectuant une trajectoire linéaire ou circulaire dans le sens trigonométrique ou inverse, à vitesse programmée. La précision du contour effectué entre les points de départ et d'arrivée est prise en compte.

#### Interpolation de 3 à 9 axes

## Axium Power First :

- réf. **APSO 000 334** : interpolation 4 axes

- Axium Power Advanced :
- réf. **APSO 000 335** : interpolation 5 axes
- réf. **APSO 000 336** : interpolation 6 axes
- réf. **APSO 000 337** : interpolation 7 axes
- réf. **APSO 000 338** : interpolation 8 axes
- réf. **APSO 000 339** : interpolation 9 axes

En interpolation, les axes programmés démarrent, exécutent la trajectoire et s'arrêtent simultanément.

Le fait de pouvoir interpoler juste le nombre d'axes nécessaires, confirme la souplesse de configuration d'Axium Power.

## <span id="page-57-0"></span>Axes

Interpolation: linéaire, circulaire, polynomiale lisse, Spline, NURBS

## Interpolation linéaire, circulaire et circulaire définie par trois points

#### **Interpolation linéaire à vitesse rapide (G00)**

Le point programmé est atteint en effectuant une trajectoire linéaire, sans programmer la vitesse d'avance.

#### **Interpolation linéaire et circulaire à vitesse d'usinage (G01, G02, G03)**

Le point programmé est atteint en effectuant une trajectoire linéaire ou circulaire, à la vitesse d'avance programmée (sens horaire ou trigonométrique défini par le centre ou le rayon). La trajectoire est la résultante de tous les déplacements des axes programmés dans le bloc.

#### **Interpolation circulaire définie par trois points (G23)**

Réf. **APSO 000 497** : interpolation circulaire définie par trois points.

Une interpolation circulaire peut être exécutée par programmation :

- de son point de départ (défini dans le bloc précédant la fonction G23),
- du point d'arrivée et du point intermédiaire (définis dans le bloc avec la fonction G23).

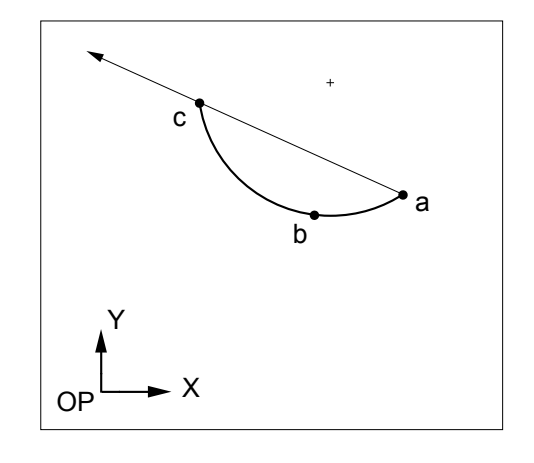

### Interpolation polynomiale lisse

#### Réf. **APSO 000 499**

Cette interpolation autorise la création des trajectoires de centre outil définies par des polynômes de degré inférieur ou égal à 5.

Ces trajectoires sont des courbes continues parfaitement lisses : il n'y a pas de facettes. Tous les points calculés sont rigoureusement situés sur la courbe.

Cette interpolation ne s'applique pas sur les axes modulo. Elle est incompatible avec les corrections d'outil et le recul sur trajectoire.

## Interpolation Spline (G06, G48, G49)

## Réf. **APSO 000 518**

L'interpolation Spline est une méthode mathématique de lissage de courbes. Les courbes Spline sont des courbes à allure continue qui relient une série de points fixes spécifiés.

L'interpolation Spline permet d'assurer la continuité de la tangence et la constante de l'accélération en chacun des points spécifiés sur les trajectoires programmées.

L'usinage d'une courbe spline est programmé par :

- une définition des points de la courbe,
- un ordre d'exécution de la courbe.

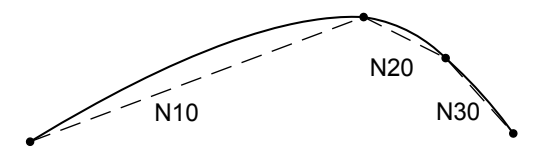

# Interpolation Spline avec lissage de courbe dans l'espace (G104)

## Réf. **APSO 181 706**

Basée sur l'exploitation de l'interpolation polynomiale, cette fonction donne la possibilité au programmeur de définir des courbes de forme quelconque dans l'espace, à partir de la seule définition de positions intermédiaires.

#### Interpolation NURBS

#### Réf. **APSO 000 426**

En UGV, la continuité géométrique des profils devient une nécessité.

Couramment utilisées en CAO et depuis peu sur les CNC, les courbes NURBS (Non Uniform Rational B-Spline) sont des courbes à pôles qui décrivent un contour sous forme paramétrique rationnelle, permettant de parcourir un profil de forme complexe en maintenant une erreur de profil minimale.

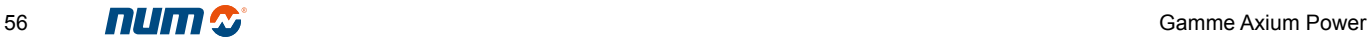

# <span id="page-58-0"></span>Axes

# Axes inclinés, dupliqués et synchronisés Multigroupe/multicanal, calibration, compensations

## Axes inclinés

#### Réf. **APSO 000 315**

Sur un tour ou une rectifieuse, les axes X et Z peuvent être orthogonaux ou inclinés. Tout axe incliné correspond à la valeur de l'angle A entre l'angle de pénétration le long de X et la normale à la broche porte-pièce. Le changement de coordonnées se fait en sortie d'interpolation.

Dans un système multigroupe, chaque groupe peut comporter des inclinaisons d'axe différentes.

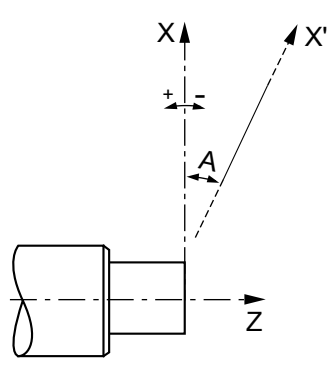

- X : axe principal du repère cartésien
- X' : axe physique incliné
- Z : axe principal
- A : angle d'inclinaison

## Axes dupliqués et synchronisés

### Réf. **APSO 000 266**

Cette fonction réalise le couplage d'un ou plusieurs axes dits esclaves par rapport à un axe appelé maître, soit par paramètres machine (couplages fixes) soit par programmation de paramètres externes.

Elle assure également la synchronisation de l'axe maître par rapport à l'axe esclave (ne comprend pas la commande des axes).

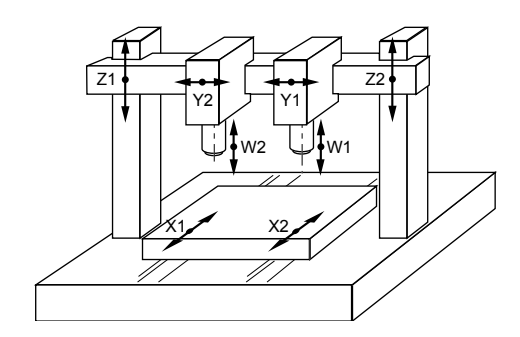

*La figure ci-dessus décrit un couple Gantry mécanique (Z1 et Z2) et un Gantry programmable (X1 et X2).*

## Fonction multigroupe/multicanal

De base, la CNC Axium Power First gère un seul groupe d'axes/canal tandis que Axium Power Advanced en gère deux.

#### Axium Power Advanced :

- réf. **APSO 000 392** : 4 groupes d'axes/canaux
- réf. **APSO 000 393** : 6 groupes d'axes/canaux
- réf. **APSO 000 394** : 8 groupes d'axes/canaux

L'ensemble des axes CNC et des broches d'une machine peuvent être déclarés en plusieurs groupes ou plusieurs canaux par paramètres, à l'installation.

Le programme d'usinage est constitué de programmes indépendants (un par groupe) désignés par un radical commun suivi du numéro de groupe.

Les broches déclarées dans des groupes peuvent être commandées par ces programmes ou libérées et devenir indépendant.

Le fonctionnement multicanal peut être assimilé à celui de plusieurs CNC indépendantes.

Dans la fonction multicanal, les commandes CYCLE, ARUS et RAZ ainsi que les modes de fonctionnement sont indépendantes pour chaque canal.

## Calibration d'axe et calibration inter-axe

#### **Fonction calibration d'axe**

Ce dispositif interne corrige la position de l'axe en fonction des défauts de la vis, de la crémaillère ou de la règle.

#### **Fonction calibration inter-axe**

Cet utilitaire corrige la référence de position d'un axe en fonction de la position d'un autre axe. L'introduction des données s'effectue dans un tableau.

Une application typique de ce dispositif est la compensation du poids de la "tête de bélier" sur la fraiseuse.

## Compensations

#### **Compensation de jeu à l'inversion**

Les erreurs de positionnement dues aux jeux mécaniques des axes linéaires et rotatifs sont corrigées automatiquement.

#### **Compensation de température**

Il est possible de corriger les axes en utilisant les opérateurs dynamiques (Réf. APSO 000 250) ou la fonction calibration d'axe.

## <span id="page-59-0"></span>Axes

Types de mesure pour axes analogiques, précision paramétrable, inch/métrique

## Types de mesure pour axes analogiques

Les entrées Mesure de la CNC supportent des capteurs incrémentaux de deux types.

#### **Capteurs incrémentaux semi-absolus avec prise d'origine**

Chaque axe possède une entrée mesure sur laquelle sont branchées les 4 voies d'un capteur incrémental. Ces entrées reçoivent des signaux codeurs carrés complémentaires A, /A, B, /B, top zéro, top/zéro d'amplitude 5 volts.

Les signaux A et B ainsi que leurs compléments sont décalés de 90°. Les fronts montants et descendants de chaque voie sont pris en compte, ce qui permet de multiplier la précision du codeur par 4. Les entrées mesure prennent également en compte le câblage des butées d'origine. Cette mesure par comptage d'incréments nécessite une prise d'origine en cas de mise hors tension.

#### **Capteurs incrémentaux absolus à liaison série SSI**

Mesure par liaison série synchrone (RS422) d'une position codée dans une trame DATA, /DATA ; BCD ou binaire de format 12 à 31 bits selon résolution du codeur SSI employé. La synchronisation des échanges entre capteur et axe est assurée par une horloge (signaux CLK, /CLK générés par la CNC). Ce type de mesure assure un gain de temps et une simplification des procédures de remise en route de la machine : l'exploitation de la mesure absolue n'implique aucun surcoût au niveau de l'intégration de la CNC. Après une mise hors tension, le redémarrage avec dégagement de l'outil est immédiat, même dans un repère transformé par les fonctions RTCP ou plan incliné.

## Précision paramétrable Résolution de mesure

#### Réf. **APSO 000 519**

La résolution est la valeur attribuée à l'unité de mesure (incrément) délivrée par le système en fonction de la cinématique de la machine.

La résolution interne du système, commune à tous les axes linéaires est de base réglée à 1 micron.

La résolution interne du système, pour les axes rotatifs est de 0.0001 degré.

Ces valeurs peuvent être paramétrées à l'intégration pour tenir compte des précisions et des vitesses demandées.

## Conversion inch/métrique (G70/G71)

La fonction G70 permet la programmation de données exprimées en pouce alors que G71 permet de la faire dans le système métrique.

Le choix de l'unité de mesure est effectué à l'intégration du système, par paramètre machine.

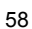

# <span id="page-60-0"></span>Broche

Recherche automatique de gamme, indexation, synchronisation Taraudage rigide, vitesse de coupe constante, cycles de filetage

## Recherche automatique de gamme

Le système détermine une gamme de broche parmi six, correspondant à la vitesse de broche S programmée. La CNC renvoie vers l'automate (par la zone d'échange) la fonction M40 à M45 suivant la gamme paramétrée à la mise en service.

# Indexation de broche (M19)

Cette fonction permet d'arrêter la broche sur une position angulaire précise programmée au 1/10 000è de degré en référence à un point fixe (zéro capteur mesure broche).

La précision requise par le capteur est de 1024 points par tour au minimum.

# Synchronisation de broches

#### Réf. **APSO 000 156**

Elle permet de gérer la synchronisation en vitesse de plusieurs broches mesurées.

Elle est notamment exploitée pour des opérations d'usinage comme le tronçonnage.

# Taraudage rigide (G84)

#### Réf. **APSO 000 332**

L'avance de l'axe de broche est asservie à la rotation de celle-ci. L'inversion en fin de taraudage se fait progressivement et sans à-coup.

Cette fonction, en permettant d'annuler l'écart de poursuite, évite l'utilisation d'un système de montage de l'outil avec compensation de jeu axial.

## Vitesse de coupe constante

Fonction de base des produits Tournage, elle fait varier la vitesse de rotation de la broche en fonction de la position du centre d'outil, par rapport au diamètre de la pièce.

## Cycles de filetage (G33, G38, G31)

#### **Cycle de filetage à pas constant (G33, G38)**

Réf. **APSO 000 331** (voir également page 60, la fonction Asservissement d'axe à la broche)

Utilisée en tournage, cette fonction exécute le filetage cylindrique, conique ou frontal par asservissement entre la rotation de la broche (pièce) et l'axe longitudinal (porte-outil).

Les filetages peuvent être monofilet ou multifilet et exécutés par pénétration droite ou angulaire. Les passes successives sont exécutées selon des profondeurs dégressives.

## **Cycle de filetage au grain (G31)**

Réf. **APSO 000 695** (voir également cycles de fraisage page 65)

Destiné aux machines de fraisage, ce cycle asservit l'avance de l'outil (axe support de la broche) à la rotation de la broche. La pièce est fixe et l'outil fixé dans la broche.

4

## <span id="page-61-0"></span>Broche

Axe C et conversion des systèmes de coordonnées, asservissement

## Axe C et conversion des systèmes de coordonnées

#### Réf. **APSO 000 340**

Dans cette configuration tournage, la broche est utilisée en tant qu'axe interpolé avec un des axes CNC (X ou Z). La résolution requise pour le capteur de mesure de la broche est de 90 000 points par tour minimum. Le capteur du moteur de broche qui sert à la boucle de vitesse doit être un capteur haute résolution.

#### **G20 : programmation en coordonnées polaires X, Z, C**

Cette fonction permet la programmation suivant les axes linéaires X-Z et la gestion d'un axe rotatif C modulo 360°.

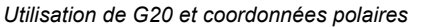

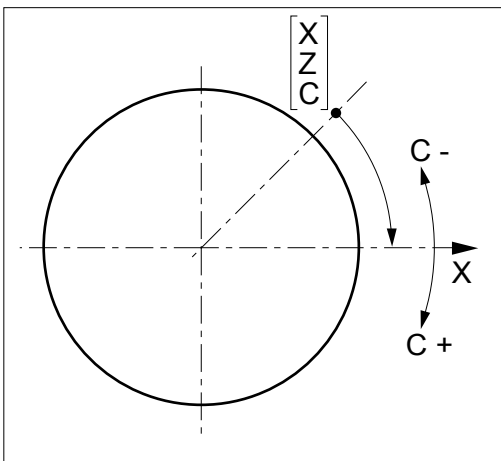

#### **G21 : programmation en coordonnées cartésiennes X, Y, Z**

Le système effectue la conversion cartésienne/polaire (transformation de X-Y en X-C). L'interpolation des axes X et C permet le fraisage dans le plan perpendiculaire à l'axe de la broche. L'outil est entraîné par une broche auxiliaire.

*Utilisation de G21*

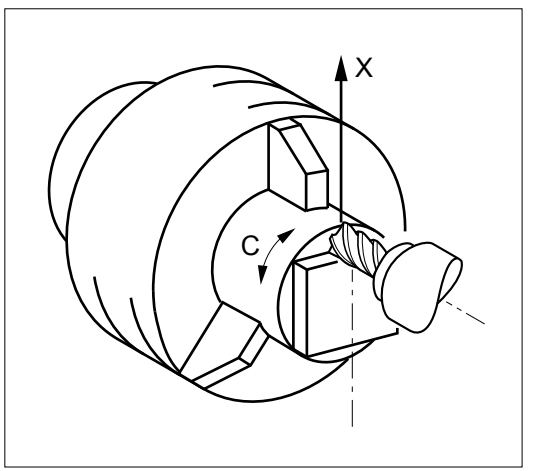

#### **G22 : programmation en coordonnées cylindriques X, Y, Z**

Le système effectue la conversion cylindrique/polaire (transformation de X-Y en Z-C). L'interpolation de l'axe C permet le fraisage sur la développée du cylindre de rayon X. L'outil est entraîné par une broche auxiliaire.

*Utilisation de G22*

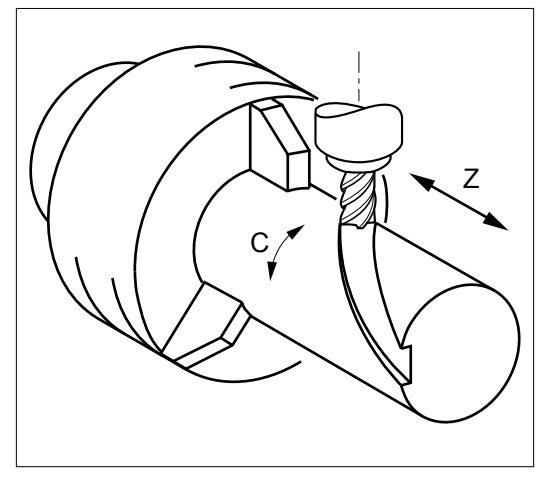

## Asservissement d'axes à la broche

#### Réf. **APSO 000 331**

Cette fonction asservit l'avance de l'outil à la rotation de la broche. Elle est utilisée notamment pour le filetage au grain (voir page 59).

Sous cette référence, sont également disponibles les cycles de filetage à pas constant (voir page 59).

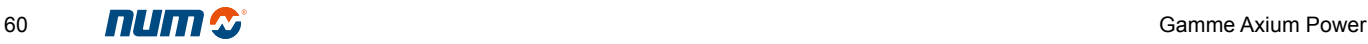

# <span id="page-62-0"></span>Automate

Mémoire, zone d'échange CNC/automate, programmation en langage C et Ladder

## Mémoire automate

## Réf. **APSO 000 347**

Cette partie de la mémoire RAM sauvegardée reçoit le programme automate de la machine écrit en langage Ladder et/ou en langage C.

Elle est fournie par modules de 64 Ko.

# Zone d'échange CNC/automate

Le transfert de données entre la fonction CNC et la fonction automate s'effectue au travers d'une zone de données appelée zone d'échange.

#### **Échanges de la CNC vers l'automate**

- Caractères clavier, modes en cours, incréments de JOG, numéro de pages de visualisation, numéro d'erreur CNC, pupitre actif ou CNC active, paramètres externes.
- État CNC et machine.
- Numéro de programme courant.
- Axes (initialisés, en mouvement, bloqués).
- Broches (état, vitesse S5).

Le traitement se fait par groupe d'axes (de 1 à 8 maximum selon le système) pour :

- les états de groupes, fonctions G, modes en cours ; les fonctions M codées sans compte rendu à la volée
- les fonctions M codées avec compte rendu ;
- les 34 fonctions M décodées ;
- le numéro d'outil T5.

#### **Échanges de l'automate vers la CNC**

- Commandes impulsionnelles et maintenues pour simulation du pupitre.
- Contrôle des manipulateurs d'axes, commande de modes, messages d'erreur.
- Sélection des groupes d'axes, numéros de programme.
- Traitement des broches, potentiomètres, commandes, consignes.
- Commande d'inhibition de certains modes, JOG, avances.
- Validation de couple pour les axes numériques
- Paramètres externes.

Le traitement se fait par groupe d'axes (de 1 à 8 maximum selon le système) pour :

- les fonctions machine;
- le potentiomètre d'avance d'axes pour l'ensemble des groupes.

# Programmation en langage C

## Réf. **APSO 000 571**

Cette fonction logicielle permet de charger et d'exécuter, à partir de l'automate de la CNC, un programme applicatif développé avec le compilateur C sur un poste externe de type PC.

# Programmation en langage Ladder

Le langage Ladder, également appelé "langage à contact", est un langage graphique puissant très proche d'un schéma à relais, qui offre une grande facilité de mise au point et de dépannage grâce à ses fonctions de représentation dynamique.

Ce langage prend en compte la totalité des fonctions d'automatisme de la machine :

- description d'une interface homme/machine sur le pupitre machine ;
- gestion d'un protocole de communication par liaison série ;
- gestion d'axes auxiliaires (axes automate)
- gestion des entrées/sorties logiques et analogiques.

La programmation de l'automate des CNC NUM en langage Ladder et la mise au point des programmes s'effectuent sur PC à l'aide du logiciel PLCTool.

*Exemple de page de programmation avec le langage Ladder*

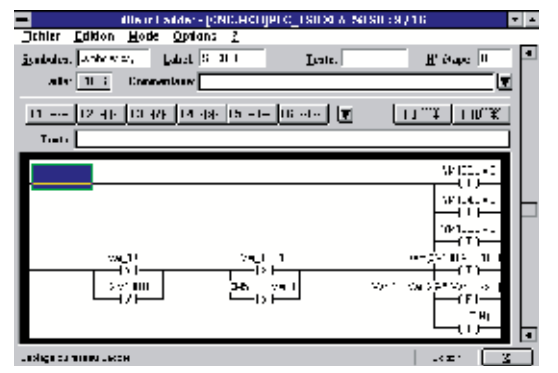

## <span id="page-63-0"></span>Automate

Entrées/sorties analogiques et logiques, entrées logiques rapides

### Entrées/sorties analogiques

Des entrées/sorties analogiques sont disponibles sur les unités centrales des CNC (voir page 20).

#### **Entrées analogiques (CAN)**

Axium Power dispose de deux convertisseurs analogiques/numériques qui transforment une tension d'entrée automate (0 à 10 V) en valeur numérique (12 bits) exploitable par le programme automate.

#### **Sorties analogiques (CNA)**

Axium Power dispose d'un convertisseur numérique/analogique qui transforment une valeur numérique chargée par le programme automate (12 bits) en valeur analogique de sortie (±10 V) pour commander ou être exploitée par des organes externes.

Des modules d'extension sont également proposés en option.

Réf. **APHE 080 096** : 4 E / 2 S

## Entrées/sorties logiques

#### **Entrées**

Ce sont des entrées binaires à 2 états logiques sur lesquelles sont raccordés les capteurs d'état de la machine. Ces entrées sont lues cycliquement par l'automate et doivent être traitées dans le programme de ce dernier.

Le temps minimum de scrutation de ces entrées est de 20 ms.

Exemple : détecteurs de proximité, bouton-poussoir de commande, etc.

#### **Sorties**

Ce sont des sorties binaires à 2 états logiques, destinées à piloter les actionneurs de la machine. Ces sorties sont gérées par l'automate en fonction des instructions programmées.

Le temps minimum de prise en compte de ces sorties est de 20 ms.

Exemple : commande de contacteur, voyant de signalisation, etc.

Ces entrées/sorties logiques peuvent être :

- soit intégrées Réf. **APHO 000 631** : 32 E / 24 S - 250 mA DIN Réf. **APHO 000 636** : 64 E / 48 S - 250 mA DIN • soit déportées Réf. **APHE 080 097** : 16 E - 24 VDC Réf. **APHE 080 077** : 32 E - 24 VDC Réf. **APHE 080 078** : 32 S - 24 VDC 0,5 A
	- Réf. **APHE 080 098** : 16 E / 16 S 24 VDC 0,5 A Réf. **APHE 080 099** : 8 E / 8 S - relais 2 A

## Entrées logiques rapides

Disponibles de base et accessibles en face avant de la CNC, ce sont des entrées binaires à 2 états logiques qui activent des tâches hard ou événementielles à l'apparition de fronts montants ou descendants.

Le temps de prise en compte est de 1ms maximum. Ces tâches créent des interruptions dans le déroulement des programmes automate ou des programmes pièce, permettant d'effectuer des traitements prioritaires.

Exemple : exploitation de signaux palpeur tout ou rien.

## <span id="page-64-0"></span>Gestion des outils

Choix de l'axe de l'outil, Correcteurs d'outils, Correction d'outil en tournage

# Choix de l'axe de l'outil (G16)

#### **Orientation de l'axe de l'outil en fraisage**

La fonction G16 affectée de l'un des arguments obligatoires P, Q ou R, suivi du signe positif ou négatif, définit l'orientation de l'axe de l'outil.

L'axe de l'outil peut être orienté dans 6 positions différentes sur les machines à tête interchangeable ou à renvoi d'angle.

*Orientation de l'outil en fraisage.*

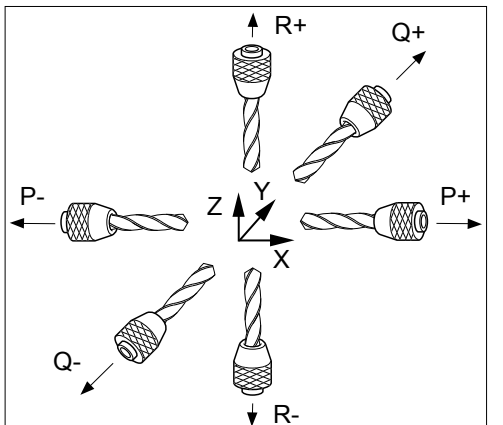

#### **Orientation de l'axe de l'outil en tournage**

La fonction G16 affectée de l'un des arguments obligatoires P ou R, suivi du signe positif ou négatif, définit l'orientation de l'axe de l'outil

*Orientation de l'outil en tournage.*

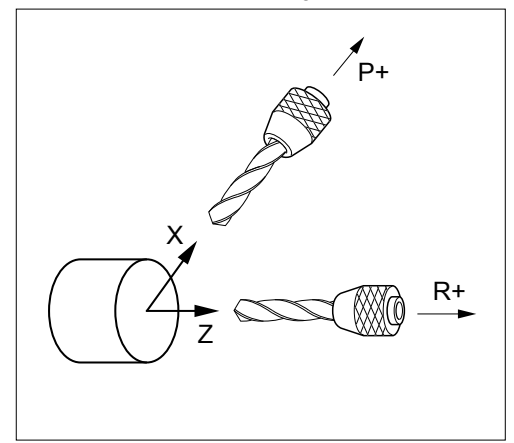

## Correcteurs d'outils

Réf. **APSO 000 401** : extension à 255 correcteurs

De base le système offre 32 correcteurs outils.

L'adresse "D", affectée d'un numéro, sélectionne le correcteur d'outil.

Les dimensions d'outils stockées dans des tables sont validées selon les axes programmés.

## Correction d'outil en tournage

#### **Correction de longueur d'outil**

Le correcteur de longueur d'outil est affecté à l'orientation de l'axe de l'outil définie par G16.

Les trajectoires d'outil programmées sont corrigées d'une valeur égale à la longueur X et largeur Z de l'outil déclaré dans le correcteur "D" sélectionné.

#### **Correction de rayon d'outil**

Les trajectoires d'outil programmées sont corrigées d'une valeur égale au rayon de plaquette de l'outil en fonction de l'orientation du nez d'outil défini par les codes C0 à C8 déclarés dans le correcteur "D" sélectionné.

4

*Orientation du nez de l'outil.*

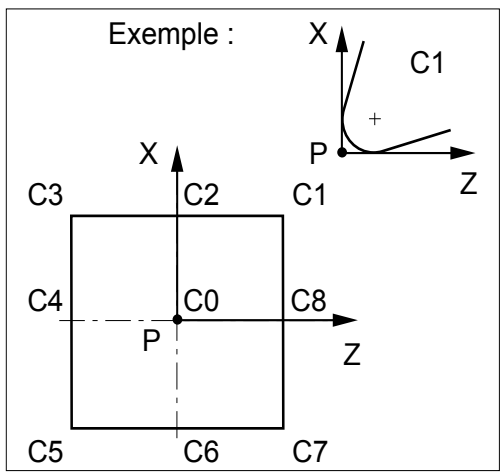

Le code C0 à C8 permet au système de localiser la position du centre (C) de la partie coupante de l'outil à partir du point de coupe théorique (P).

*Rayon de la partie coupante de l'outil.*

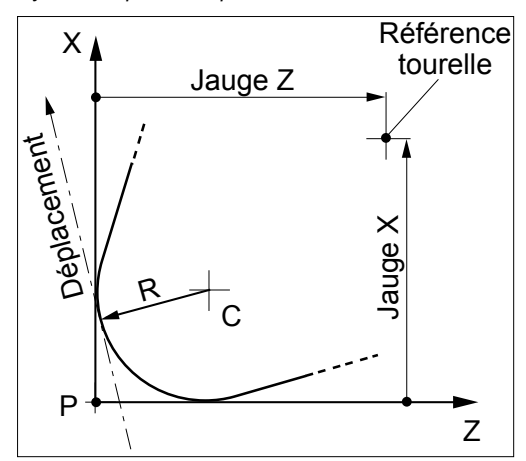

La correction G41 provoque un décalage à gauche du profil par rapport au sens de déplacement.

La correction G42 provoque un décalage à droite du profil par rapport au sens de déplacement.

## <span id="page-65-0"></span>Gestion des outils

Correction d'outil en fraisage, correction d'outil dans l'espace Correction dynamique d'outil

## Correction d'outil en fraisage

#### **Correction de longueur d'outil**

Le correcteur de longueur d'outil est affecté à l'orientation de l'axe de l'outil définie par G16. Les trajectoires d'outil programmées sont corrigées d'une valeur égale à la longueur L de l'outil déclaré dans le correcteur "D" sélectionné.

#### **Correction de rayon d'outil**

Les trajectoires d'outil programmées sont corrigées d'une valeur égale au rayon de l'outil déclaré dans le correcteur "D" sélectionné.

La correction G41 provoque un décalage à gauche du profil par rapport au sens de déplacement.

La correction G42 provoque un décalage à droite du profil par rapport au sens de déplacement.

## Correction d'outil dans l'espace

La correction d'outil dans l'espace 3 ou 5 axes permet l'usinage de trajectoires linéaires tridimensionnelles, en tenant compte des dimensions de l'outil torique, sphérique (G29) ou cylindrique (G43) utilisé.

#### **Correction d'outil 3 axes (G29)**

#### Réf. **APSO 000 400**

En correction 3 axes, l'axe de l'outil est parallèle à l'un des axes du trièdre de base défini par la fonction d'orientation de l'axe outil (G16). A chaque point programmé est associé le vecteur normal à la surface à usiner défini par ses composantes P, Q et R.

*Correction d'outil 3 axes.*

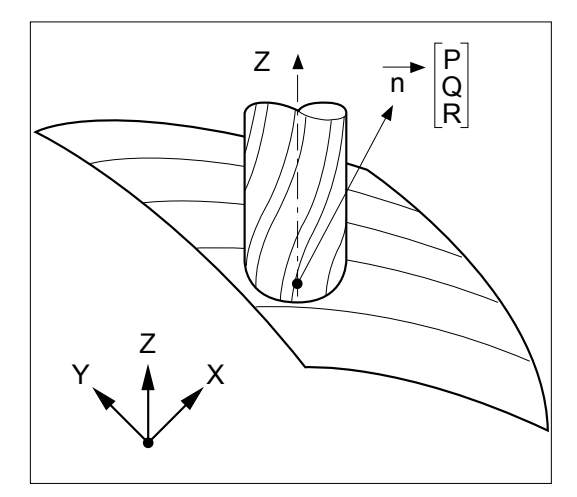

#### **Correction d'outil 5 axes**

#### Réf. **APSO 000 411**

En correction 5 axes, l'axe de l'outil peut être incliné lorsque la machine est équipée d'une tête d'usinage "double twist".

A chaque point programmé sont associés le vecteur normal à la surface à usiner défini par les composantes P, Q, R et le vecteur d'orientation de l'outil défini par ses composantes I, J et K plus, éventuellement, les angles de la tête "twist".

*Correction d'outil 5 axes.*

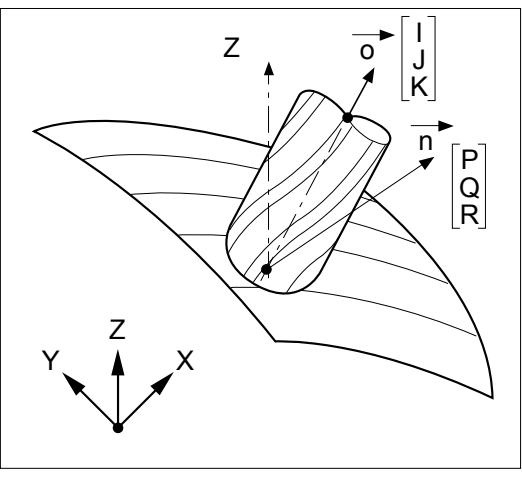

# Correction dynamique d'outil par l'automate

#### Réf. **APSO 000 410**

L'opérateur peut à tout moment, même en cours d'usinage, introduire des corrections dynamiques d'outil lorsqu'il constate sur une pièce un écart entre les cotes attendues et les cotes obtenues.

Les corrections dynamiques d'outil associées à des systèmes de mesure externes peuvent être traitées par l'automate afin d'apporter une correction d'usure automatique gérée par le système.

Ces corrections (positives ou négatives) ont pour objet de compenser de légères variations des dimensions de l'outil ou de la pièce (usure, dilatation).

## <span id="page-66-0"></span>Cycles d'usinage

Fraisage et de poches, poche quelconque, palpage, plan incliné

## Cycles de fraisage et de poches

## Réf. **APSO 000 695**

#### **Cycles de fraisage (G31, G81 à G89)**

Ces cycles d'usinage peuvent être appelés à partir du programme principal :

- perçage (centrage, chambrage, débourrage, brisecopeaux), taraudage
- alésages divers
- cycles filetage au grain, etc.

Ils sont intégrés dans des sous-programmes en ISO (macro) modifiables. Ils constituent ainsi une base personnalisable en fonction du type de machine et de l'application.

Il est également possible de créer des cycles spécifiques, sélectionnés à partir du programme principal d'usinage par fonction G (voir cycles personnalisés page 67).

#### **Cycles de poches rectangulaires et oblongues (G45)**

Ils facilitent l'exécution de poches circulaires, oblongues, rectangulaires ou carrées. Les axes primaires et secondaires sont programmables en absolu et définissent le centre de la poche dans le plan ou la profondeur de la poche selon l'axe de l'outil.

La fonction G45 autorise la programmation des différents blocs spécifiques, NUx définissant les géométries de contour et de balayage ainsi que les trois ordres d'usinage : perçage, ébauche, finition.

## Cycles de poche quelconque (G46)

#### Réf. **APSO 000 159**

Ces cycles permettent de réaliser l'usinage d'une ou plusieurs poches ou des surfaçages de formes variées, avec ou sans îlots et parois.

La fonction G46 autorise la programmation des différents blocs spécifiques, NUx définissant les géométries de contour et de balayage ainsi que les trois ordres d'usinage : perçage, ébauche, finition.

Il ne peuvent pas être modifiés.

### Cycles de palpage pour fraiseuse

#### Réf. **APSO 100 591**

Destinés à l'élaboration des programmes applicatifs de réglage et de mesure, par programmation manuelle ou automatique, ils assurent les fonctionnalités suivantes :

- étalonnage des palpeurs
- préréglage des outils (L, R)
- détermination et restauration des DEC1 des axes X, Y, Z (balançage de pièce) et DEC1 des axes rotatifs A, B, C (alignement d'une pièce sur un plateau)
- détermination et restauration DEC3 (excentration d'une pièce sur un plateau).

Ces cycles sont modifiables.

## Usinage sur plan incliné (G24)

## Réf. **APSO 000 914**

La fonction usinage sur plan incliné gère les différentes structures de tête de machines et simplifie la programmation de l'usinage.

L'association de rotation et de translation définit un trièdre d'orientation quelconque utilisé par la CNC pour le pilotage de la machine.

Toutes les fonctions sont conservées : corrections d'outil L et R, cycle d'usinage ainsi que le contrôle de la vitesse, de l'accélération et des courses.

- Le repère incliné est défini comme suit :
- translations UVW / XYZ

• rotations ABC autour de chacun des axes XYZ.

Les principales structures de tête sont prises en compte avec leurs décalages :

- tête cartésienne B A : axe B porté par axe A
- tête cartésienne A B : axe A porté par axe B
- tête cartésienne A C : axe A porté par axe C
- tête cartésienne B C : axe B porté par axe C
- tête avec axe A, porté par B, incliné de n degrés autour de X
- tête avec axe A, porté par C, incliné de n degrés autour de X
- tête avec axe B, porté par C, incliné de n degrés autour de Y
- tête avec axe B, porté par axe A, incliné de n degrés autour de X.

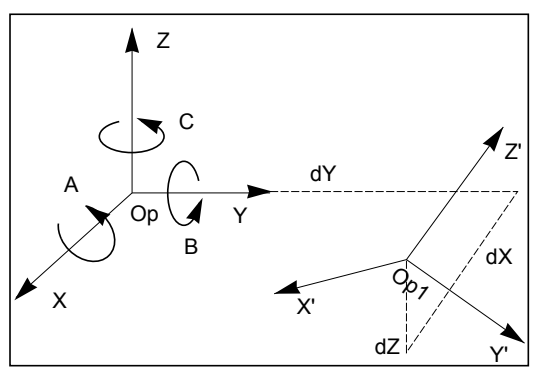

*Définir rotation A B C Définir translation dX dY dZ OP1 nouveau référentiel*

4

<span id="page-67-0"></span>Cycles d'usinage

RTCP, n/m auto, UGV avec haute précision de contour, aléseuse/fraisage radial

## Fonctionnement RTCP (G26)

#### Réf. **APSO 000 154**

La fonction RTCP (Rotation autour du centre d'outil) s'applique à toutes les morphologies de machines 5 axes connues.

Elle compense automatiquement les décalages induits par le déplacement des axes rotatifs d'une machine 5 axes grâce à un mouvement de compensation sur les axes principaux de la machine. Cette compensation conserve la position du centre d'outil hémisphérique en cours d'interpolation.

La mise en service se fait à l'aide d'un logiciel d'installation sous Windows, fourni avec l'option.

Ce logiciel génère un macro-programme qui contient la description de la cinématique des axes rotatifs.

La fonction RTCP n'assurant pas l'orientation de l'outil, il peut être nécessaire de la compléter par la fonction n/m auto.

Une fonction "plan incliné" identique à celle de l'option APSO 000 914, est intégrée à cette option.

*RTCP ON et RTCP OFF.*

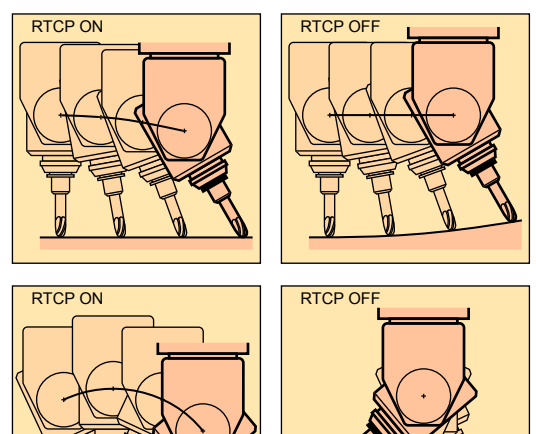

## Fonction n/m auto

### Réf. **APSO 000 082**

Cette fonctionnalité validée par l'automate permet le déplacement manuel, sous le contrôle de l'opérateur, d'un nombre d'axes inférieur ou égal à 5, pendant que les autres sont pilotés par le programme pièce en automatique.

Les axes susceptibles d'être en manuel sont validés et invalidés par paramètres externes dans le programme pièce. Si le programme d'usinage demande des déplacements sur ces axes, ils seront ignorés.

## Fonction UGV avec haute précision de contour (UGV1)

#### Réf. **APSO 000 155**

L'objectif est d'éliminer l'écart de poursuite, y compris aux grandes vitesses d'usinage, en mettant en œuvre les mécanismes suivants :

- anticipation totale de vitesse
- anticipation d'accélération
- correction de frottement sec anti-pitch : dans les usinages de cercles, le couple de friction apparaît comme un jeu dynamique à l'inversion de sens ; la correction réglable compense ce couple de friction
- gestion progressive des accélérations à dérivée de jerk contrôlée
- contrôle précis de la vitesse en fonction des difficultés de la trajectoire à parcourir.

Ce contrôle implique l'évaluation du rayon de courbure sur une partie suffisamment longue de la trajectoire à venir (horizon). Il implique aussi la détection et l'évaluation des points anguleux qui peuvent exister sur ce segment de trajectoire. En usinage de forme, le con-trôle peut s'étendre jusqu'à 60 blocs dans les segments de trajectoire tourmentés.

## Fonction aléseuse/fraisage radial

#### Réf. **APSO 000 514**

Cette fonction permet de prendre en compte l'interpolation d'un axe radial (Z ou U) nécessaire dans le cas d'une application d'alésage.

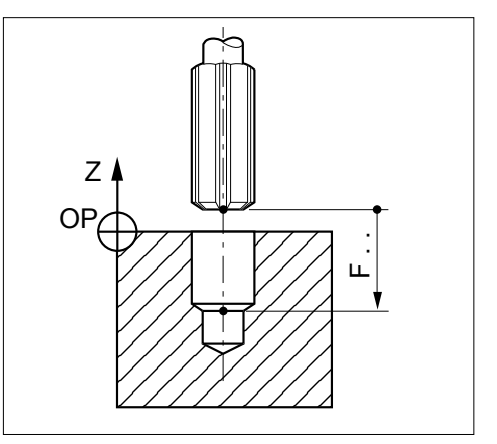

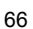

# <span id="page-68-0"></span>Cycles d'usinage

Fonction machine mixte, création de cycles personnalisés Cycles de tournage, polygonage, palpage pour tour

## Fonction machine mixte

#### Réf. **APSO 000 581**

A partir d'une base fraisage, cette option regroupe plusieurs fonctions nécessaires au pilotage d'une machine mixte (fraisage + tournage) :

- asservissement axe/broche
- traitement d'un axe radial (alésage)
- conversion cartésienne/polaire
- cycles de tournage
- graphique double fenêtrage.

## Cycles de tournage

#### Réf. **APSO 000 696**

#### **Cycles de tournage (G63 à G66, G81 à G87, G89)**

Ces cycles d'usinage peuvent être appelés à partir du programme principal :

- ébauche de gorge, ébauche paraxiale, défonçage • perçage (centrage, chambrage, débourrage, brisecopeaux), taraudage
- alésage divers

Ils sont stockés dans des sous-programmes en ISO (macro) et peuvent être personnalisés en fonction du type de machine et de l'application.

Il est également possible de créer des cycles spécifiques, (voir cycles personnalisés ci-dessous).

# Création de cycles personnalisés

Il est possible d'écrire des cycles supplémentaires spécifiques à une application ou à une machine, sélectionnés par des fonctions G ou M non utilisées dans la programmation des systèmes. Pour les fonctions G, il est possible de créer les programmes %10100 à %10255, et de les appeler par les fonctions correspondantes G100 à G255. Pour les fonctions M banalisées, un paramètre machine "appel des sous-programmes par fonction M" permet d'appeler un numéro de programme, défini à l'installation, lorsque la fonction M est détectée dans le programme pièce.

## Cycles de polygonage

#### Réf. **APSO 100 538**

Cette fonction de tournage assure la réalisation de méplats ou de formes polygonales réparties sur le pourtour de pièces de révolution.

La technique de coupe est basée sur la synchronisation d'un axe rotatif et d'une broche tournant dans le même sens de rotation dans un rapport de vitesse programmé.

*Position pièce/outil en polygonage.*

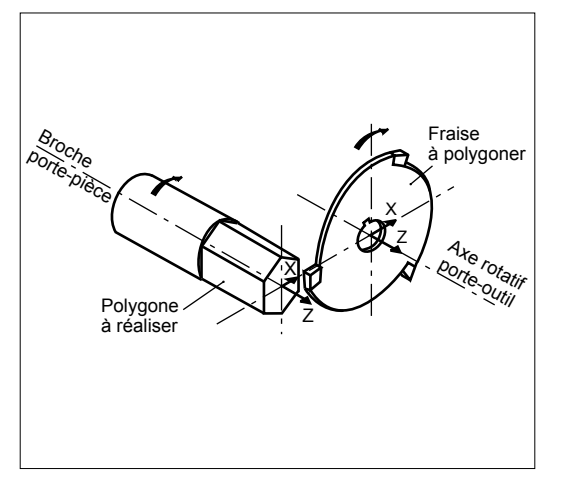

# Cycles de palpage pour tour

## Réf. **APSO 100 590**

Destinés à l'élaboration des programmes applicatifs de réglage et de mesure par programmation manuelle ou automatique, ils assurent les fonctionnalités suivantes :

- étalonnage des palpeurs
- préréglage des outils
- mesure de la pièce et ajustement du correcteur
- détermination et restauration des DEC1 des axes linéaires X et Z

Ces cycles sont modifiables.

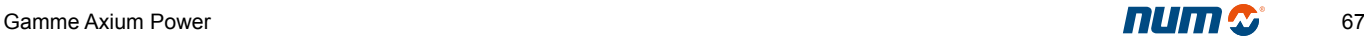

# <span id="page-69-0"></span>Interruption de programme

Acquisition de mesure au vol, retour, dégagement d'urgence

## Acquisition de mesure au vol (G10)

## Réf. **APSO 000 520**

L'apparition d'un signal sur une entrée logique rapide de l'automate entraîne le remplacement des cotes du point programmé par celles du point courant et les mémorise dans des paramètres externes.

# Dégagement d'urgence (G75)

## Réf. **APSO 000 505**

L'apparition d'un signal sur l'automate interrompt le bloc en cours et entraîne le saut à une séquence désignée dans le programme.

*Exemple :*

## Retour sur la trajectoire mémorisée

#### Réf. **APSO 000 523**

Cette fonction, appliquée uniquement au groupe 1, permet le recul et le retour de l'axe au point quitté.

Sur un arrêt d'usinage (ARUS), l'opérateur valide la commande maintenue recul sur trajectoire. L'axe parcourt la trajectoire inverse, à la vitesse programmée dans les blocs mémorisés (maximum 100 blocs), que ce soit en mode continu, séquentiel ou bien rapide.

Lorsque l'opérateur valide la commande retour pour reprendre le programme en amont du point d'arrêt, le mode initial est restitué au moment de la reprise sur bloc interrompu par ARUS.

Recul et retour peuvent s'effectuer avec un décalage et en tenant compte d'une correction dynamique d'outil inférieure à 0.1 mm.

La reprise peut s'effectuer en amont du point de recul. La fonction rappel d'axes automatique peut être exploitée en mode intervention. Dans ce cas les points de la trajectoire de dégagement manuel sont mémorisés (10 points maximum) et restitués dans le même ordre dans la phase rappel d'axes à vitesse rapide, jusqu'à une distance paramétrable du point de redémarrage.

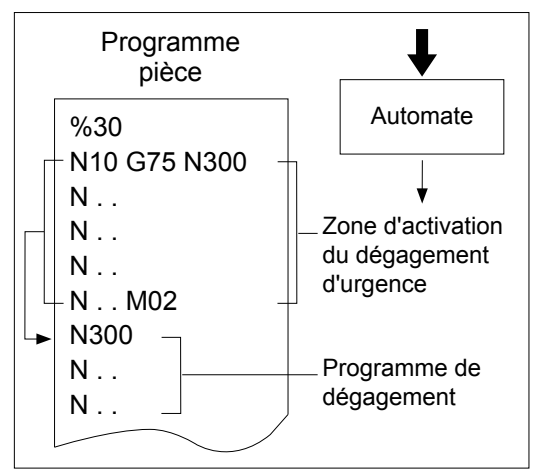

<span id="page-70-0"></span>Programme pièce

Mémoire RAM, macros résidentes, introduction manuelle, teach-in

## Mémoire RAM programme pièce

Réf. **APSO 000 343** : module mémoire programme pièce de 128 Ko.

Cette partie de la mémoire RAM globale peut être divisée en quatre zones fonctionnelles :

- Zone 0 : zone utilisateur modifiable.
- Zone 1 : zone protégée client.
- Zone 2 : zone protégée constructeur.
- Zone 3 : zone réservée à NUM.

Le verrouillage par mot de passe des zones protégées interdit leur accès aux personnes non autorisées afin de préserver le savoir-faire des "propriétaires" de la zone et garantir l'intégrité de fonctionnement de la machine.

## Macros résidentes

Les macros résidentes sont des programmes pièce applicatifs – développés par NUM, par l'intégrateur ou par le constructeur – qui sont chargés dans des zones RAM protégées.

Ces programmes sont écrits en langage ISO et en programmation structurée pour faciliter leur lecture et leur modification (exemple : cycles d'usinage personnalisés).

#### **Édition des macros résidentes**

L'utilitaire 3, résident dans la CNC, autorise le transfert des programmes des zones protégées vers la zone utilisateur (zone 0) dans laquelle ils pourront être modifiés. Leur réintégration dans les zones protégées est assurée également par cet utilitaire

## Introduction des programmes au pupitre

#### **Introduction manuelle des données**

Le mode modification permet d'éditer, de modifier ou de supprimer des programmes.

La programmation peut se faire bloc par bloc après exécution de chaque bloc en mode IMD.

Les programmes sont modifiables en temps masqué.

#### **Programmation en mode apprentissage**

Cette fonction permet d'écrire tout ou partie d'un programme par l'apprentissage de positions déterminées. Les coordonnées du point courant sont appelées par le caractère «!».

Le mode modification autorise :

- l'accès aux manipulateurs d'axes et donc le déplacement du point courant
- l'introduction dans le programme modifié des valeurs des coordonnées du point courant.

## Chargement des programmes

Les jauges d'outils ainsi que les programmes pièce peuvent être chargés à partir de périphériques (lecteur de disquette, de CD-Rom, PC) ou d'un calculateur.

#### **Exécution du programme en mode passant**

Lorsqu'un programme est trop long pour tenir dans la mémoire RAM de la CNC ou que l'on ne souhaite pas le mémoriser (par exemple un programme issu de système CAO et soumis à modifications), ce programme peut être exécuté par lecture directe à partir d'un périphérique ou d'un calculateur.

Un programme exécuté en mode passant est soumis à certaines restrictions concernant les sauts, les sous-programmes et les blocs de dégagement d'urgence.

4

## Modification des programmes

Le mode modification permet de créer ou de modifier un programme en mémoire et également de le supprimer ou de le renommer.

Les modifications sont mémorisées dès leur introduction.

Ces opérations sur les programmes pièce peuvent avoir lieu pendant l'usinage, c'est-à-dire en temps masqué, dans les modes continu, séquentiel, rapide ou manuel.

## <span id="page-71-0"></span>Programme pièce

PREF et DEC, fin de course logicielle dynamique, langage ISO/EIA

# Sélection du système de cotation : PREF et DEC

Le système traite toujours les cotes repérées par rapport à une origine mesure quel que soit le mode de programmation choisi.

#### **Origine Mesure (OM)**

C'est un point préférentiel défini sur chaque axe qui fixe l'origine absolue de la mesure. Les coordonnées de ce point peuvent être introduites voire modifiées par paramètres machines spécifiques.

#### **Origine Pièce (Op)**

Indépendante du système de mesure, cette origine est définie par un point de la pièce sur lequel on est capable de se positionner. Elle est déterminée par rapport à l'origine mesure par le paramètre PREF.

#### **Origine Programme (OP)**

Indépendante du système de mesure, c'est l'origine du trièdre de référence qui a servi à établir le programme. Elle est définie par rapport à l'origine pièce par le décalage DEC1.

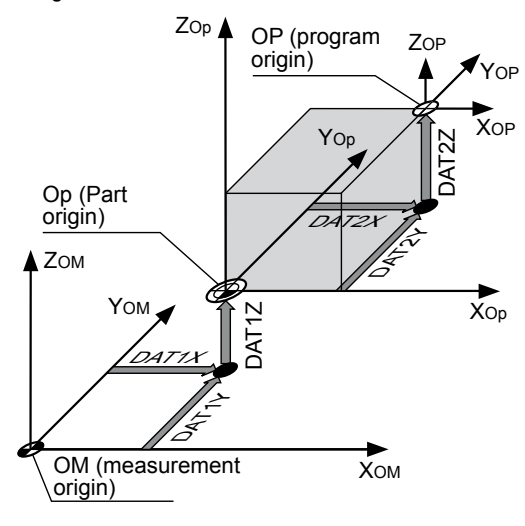

# Fin de course logicielle dynamique

Les courses machine introduites lors de la mise en service de la machine peuvent être limitées par les butées dynamiques. En effet, il peut être utile de modifier ces limites en fonction de la pièce à usiner ou de son environnement (anti-collision). Des paramètres externes écrits en tête de programme pièce assurent cette fonction.

La prise en compte de ces paramètres est valide de l'endroit du programme où ils ont été placés à la raz CNC ou la raz fin de programme.

## Fonctions principales

#### **Programmation des déplacements**

- Programmation absolue ou relative.
- Cote machine ou cote programme.
- Zéro flottant.
- Cotation inch/métrique.
- Mouvement de positionnement (G00), ou d'interpolation linéaire (G01), circulaire (G02) (G03), hélicoïdale, Spline ou polynomiale.
- Positionnement à une distance R d'un point programmé.
- Programmation des droites et cercles en coordonnées cartésiennes ou polaires.
- Raccordement des droites et/ou des cercles par congés ou chanfreins.
- Enchaînement des blocs sur trajectoires ou possibilité d'arrêt pour résorber l'écart de poursuite (G09) et respecter des points de passage précis.

#### **Fonctions d'avance**

- Vitesse F.. de 0.000001 mm/mn à 200 m/mn.
- Vitesse spécifique pour congés et chanfreins en programmation PGP.
- Intervention programmable par M12.
- Avance tangentielle G92 R.
- Accélération modulable par EG.

#### **Cycles d'usinage**

Des cycles d'usinage modifiables sont disponibles. Il est également possible de créer des cycles personnalisés pour des applications spécifiques (voir rubrique Cycles).

# Langage ISO/EIA

L'introduction et la sortie des données se font en code ISO ou EIA avec reconnaissance automatique du code utilisé par le système. Les données sont stockées sur mémoire RAM statique, sauvegardée deux ans.

Format général :

%.....

- N..... Numéro de séquence
- G... Fonctions préparatoires

XYZ+7.1 ou 6.2 ou 5.3 ou 4.4 ou 3.5

Déplacement des axes

UVW+7.1 ou 6.2 ou 5.3 ou 4.4 ou 3.5 Déplacement des axes auxiliaires

- ABC+3.3 ou 3.4
- Déplacement des axes rotatifs
- IJK+5.3 Coordonnées du centre du cercle<br>EA3.3 Angle d'un cône
- EA3.3 Angle d'un cône Congé ou chanfrein
- 
- EC3.3 Axe de broche indexé<br>ED3.3 Décalage angulaire pr Décalage angulaire programmé
- 
- R5.3 Rayon du cercle<br>F.... Vitesse d'avance Vitesse d'avance
- M... Fonctions auxiliaires
- S..... Vitesse de broche
- T..... Numéro d'outil
- D... Numéro de correcteur<br>L... Variable programme
- L... Variable programme<br>E..... Paramètre externe
	- Paramètre externe
- H.... Numéro de sous-programme
- / Saut de bloc.

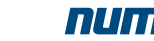
#### Programme pièce

Sous-programmes, programmation paramétrée/structurée, rangement de profil Transfert des valeurs actives, facteur d'échelle, décalage angulaire programmé

#### Sous-programmes (G77)

Les sous-programmes sont des entités spécifiques, appelées par un programme principal, qui ont été créées par l'intégrateur, par NUM (cas des macro pro-grammes) ou par l'utilisateur pour simplifier et optimiser le programme principal.

Exemple : répétition de figure à différents endroits.

Les sous-programmes sont appelés par les adresses H.. et/ou N..N..liées à la fonction.

- G77 Appel inconditionnel de sous-programme ou d'une suite de séquences avec retour (8 imbrications de sous-programme maximum).
- H Numéro du sous-programme externe au programme principal.
- N..N.. Numéro du premier et du dernier bloc appelé.<br>P Muméro de contour créé par la fonction PROFI Numéro de contour créé par la fonction PROFIL
- (voir page 72). S.. Nombre de répétitions d'un sous- programme ou d'une suite de blocs (maximum 99).

Ils peuvent également être appelés par l'automate ou par une fonction M.

## Programmation paramétrée

La programmation paramétrée simplifie les programmes et facilite la création de familles de pièces identiques.

Les variables L et les paramètres externes E peuvent être affectés à toutes les adresses du programme.

Opérations disponibles sur les paramètres :

- addition, soustraction, multiplication, division, racine carrée, troncature, sinus, cosinus, arc-tangente
- saut conditionnel ou inconditionnel  $(>, <, =)$ , Et, Ou logique.

## Programmation structurée

#### Réf. **APSO 000 535**

Basée sur les variables symboliques, la programmation structurée apporte une meilleure lisibilité et une plus grande clarté au programme.

Les variables symboliques (1 à 8 caractères) peuvent être affectées à toutes les fonctions ISO et utilisées dans les expressions paramétrées.

La sauvegarde des variables L et la réservation des variables symboliques sont réalisées dans une pile implantée en fond de mémoire.

## Construction d'une table de rangement de profil (Fonction Build)

#### Réf. **APSO 000 536**

Cette fonction de haut niveau sert à créer une table de variables symboliques pour ranger les données d'un profil, pendant la lecture des blocs correspondants (cote des axes, fonctions F, T, S).

L'accès aux données de cette table et leur exploitation sont assurés par la programmation structurée.

#### Transfert des valeurs actives (G76)

#### Réf. APSO 000 511

Cette fonction sert à réactualiser le contenu d'un fichier compris dans un sous-programme ou une suite de séquences du programme principal. Le fichier des variables L et des paramètres E est remis à jour par le nouveau contenu des données actives correspondantes.

#### Syntaxe :

- G76 Transfert des valeurs courantes des variables L et des paramètres E dans le programme désigné
- H Désignation du programme dans lequel sont transférées les valeurs
- N..N.. Désignation de la zone du programme dans laquelle sont transférées les valeurs.
- H%.. (exemple et forme du fichier dans lequel sont transférées les valeurs)

N.. Lxx=........ E8....=

|  $N$  F<sub>5</sub>  $=$ 

|

## Facteur d'échelle (G74)

#### Réf. **APSO.000 506**

L'introduction, au clavier, d'un facteur d'échelle modifie les dimensions des pièces à usiner.

Le facteur d'échelle est exprimé en millième des dimensions programmées, les variations sont comprises entre 0.001 et 9.999.

#### Décalage angulaire programmé (ED...)

#### Réf. **APSO.000 507**

La fonction ED, affectée d'une valeur, définit une rotation angulaire par rapport à l'origine programme.

Le décalage angulaire affecte les axes

du plan programmés dans les blocs suivant la fonction. Exemple d'application : perçage de trous alignés selon des rayons sur une plaque circulaire.

Programme pièce

Excentration de plateau, Programmation géométrique de Profil PGP® PROFIL, graphique 2D et 3D

#### Excentration de plateau

Cette fonction s'applique aux axes rotatifs A, B ou C. Les décalages peuvent être appliqués par introduction des valeurs :

- sur la CNC, à la suite du mode PREF,
- par paramètre externe E,
- par échange interprocesseur.

Dans le positionnement, l'excentration du plateau tient compte d'un décalage théorique de rotation de la pièce par rapport à l'axe de rotation du plateau, quelle que soit la position angulaire de celui-ci.

Excentration du plateau.

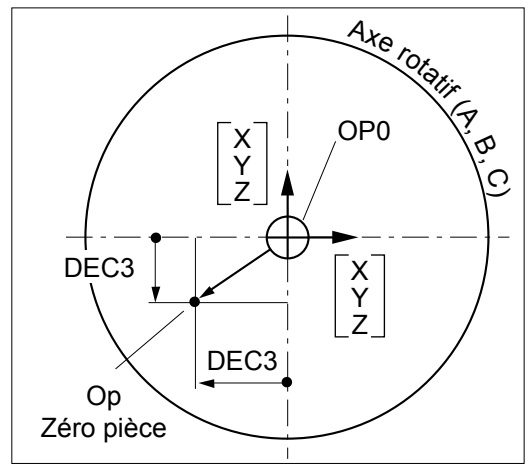

# Programmation géométrique de Profil PGP®

Ce langage syntaxique de programmation ISO permet l'élaboration de pièces de géométrie complexe, constituées de raccordements d'éléments géométriques linéaires et circulaires.

#### **Principales fonctions**

- insertion de chanfreins et de congés
- multiples définitions de droites
- multiples définitions de cercles
- possibilité de déclarer implicitement de 1 à 3 éléments successifs, le système effectuant le calcul des points d'insertion ou de contact.

## PROFIL

PROFIL est un module graphique, conçu pour définir les profils géométriques en 2D, sans utiliser la programmation ISO.

PROFIL facilite l'élaboration des contours de pièce, qu'ils soient constitués d'éléments géométriques enchaînés (contours quelconques) ou de contours prédéfinis (rectangles, cercles ou polygones). Les éléments géométriques sont appelés successivement à l'aide des touches de fonctions du pupitre.

L'opérateur est guidé en permanence par la visualisation instantanée des contours en cours de création. L'aide graphique lui fournit les informations nécessaires pour effectuer les corrections et lui propose une assistance à la décision, lorsque plusieurs solutions sont possibles.

Toutes les entités géométriques générées pourront être ultérieurement modifiées par transformations géométriques : image miroir, facteur d'échelle, rotation, translation, surépaisseur par rapport au profil fini.

Un traducteur interne au système élabore la programmation ISO correspondant au profil exécuté par l'opérateur. Le sous-programme qui en résulte peut être appelé par le programme principal à exécuter.

## Graphique 2D

Cette fonction assure la représentation, dans un plan, du profil fini et des passes d'usinage sur l'écran de la CNC. Pour le tournage, cette fonction inclut une simulation dynamique de l'enlèvement de matière.

## Graphique 3D

#### Réf. **APSO.000 158**

En fraisage, la sélection de la touche fonction Visu 3D, associée aux définitions du brut et aux dimensions d'outils, permet de visualiser une pièce programmée sous différents angles :

- projection plane cavalière, rotation de + 90° autour de l'axe sélectionné
- zoom en 3 dimensions, représentation sur la même page de la vue de face, de la vue de gauche et de la vue de dessous, en section et coupe perpendiculaire à l'axe sélectionné.

Cette fonction est disponible en programmation ISO aussi bien qu'en PROCAM.

Programme pièce PROCAM, NUMFROM, Messages

#### Langage interactif PROCAM

La programmation pièce s'effectue par langage interactif à partir de figures et de cycles d'usinage standard.

Quatre modules sont disponibles :

- PROCAM MILL (fraisage monochariot) Réf. **APSO 100 238**
- PROCAM MX (machine mixte tournage+fraisage) Réf. **APSO 100 134**
- PROCAM TURN (tournage) Réf. **APSO 100 239**
- PROCAM MULTITURN (tournage multichariot) Réf. **APSO 100 133**

Le programmeur élabore son programme en remplissant des champs de données, obligatoires ou non, proposés dans les pages PROCAM.

L'ergonomie d'enchaînement de ces pages est définie en fonction du métier et guide l'utilisateur dans la création des séquences de travail et de sa stratégie d'usinage.

Le système prend en compte automatiquement les données technologiques, c'est-à-dire la gestion des conditions de coupe en fonction des informations contenues dans les fichiers matières usinées et outils de coupe utilisés pour effectuer l'usinage. Cette fonctionnalité apporte une plus grande sécurité dans l'élaboration des programmes.

## NUMAFORM

#### Réf. **APSO 000 917**

Le logiciel NUMAFORM® offre la possibilité de traiter l'usinage des formes tridimensionnelles concaves ou convexes les plus variées, telles que les surfaces de révolution d'axe quelconque, les formes composées d'assemblage de surfaces élémentaires ou les surfaces gauches définies par des sections réparties sur deux lignes guides.

Le programme utilisateur fait appel à chacun des trois programmes macros spécifiques selon le cas de figure à traiter, après avoir donné la valeur des variables réclamée par ce programme.

Le programmeur peut contrôler le résultat avec le graphique 3D.

## Hard copy d'écran

Permet de transférer sur une imprimante ou sous forme de fichier "bitmap" vers un PC, l'image présente à l'écran de la CNC.

## Diagnostic : messages machine

Il est possible d'afficher des lignes de messages sur le pupitre de la commande numérique, depuis le programme d'automatisme.

Ces messages doivent être chargés à l'installation dans un sous-programme réservé à cet usage.

Le programme automate appelle la ligne correspondante au message à afficher en écrivant son numéro dans les données de la zone d'échange réservées à cet effet.

# Diagnostic : messages CNC

La CNC gère automatiquement des messages d'erreur de deux types :

#### **Messages de programmation pièce**

- erreurs de programmation paramétrée
- erreurs de programmation géométrique (PGP)
- erreurs de programmation structurée
- erreurs de programmation des cycles.

#### **Messages d'erreurs machine**

- demande de déplacement en dehors des courses machine
- défauts sur les axes (adressage, écart de poursuite, synchronisation, etc).

La CNC lit et émet des messages écrits dans le programme pièce précédés de la syntaxe "\$" :

- \$0, émission de message vers la visualisation
- \$1, émission de message vers l'automate
- \$2 \$3 \$4, émission de message vers un serveur distant
- \$5 et \$6, émission du message vers un périphérique externe, sans protocole imposé
- \$9, envoi d'un message simple, ou avec attente de réponse, vers un PC.

# Interface homme-machine NUMpass HMI

#### NUMpass HMI pour PC

Les panneaux de commande de la famille FS151 et le NUM iPC Compact sont livrés avec l'interface hommemachine NUMpass HMI programmée en HTML. Les fabricants de machines peuvent configurer leur propre interface opérateur en utilisant HTML, Java, Visual Basic, Delphi, Visual Coder C++.

L'interface NUMpass HMI est disponible en allemand, anglais, français, italien et chinois (pour d'autres langues, veuillez contacter NUM).

#### Logiciel de base NUMpass HMI

#### Réf. **APSW 282 111**

Le logiciel de base de l'IHM (interface homme machine) NUMpass HMI a été développé à partir de l'IHM Axium Power et de l'IHM NUM, et complété de plusieurs caractéristiques intéressantes :

- Le contexte 'Production' (sF1) comprend deux nouvelles pages. Les positions d'axe et les blocs CNC sont maintenant affichées en format plein écran.
- Affichage plus rapide des blocs CNC dans le contexte 'Production' (sF1).
- Il est possible de visualiser la charge de la broche dans le contexte 'Production' (sF1) à la place de la modulation de vitesse de broche. La valeur est transmise par une variable d'automate.
- La couleur de la modulation de vitesse d'avance et de broche dans le contexte 'Production' (sF1) est laissée au libre choix de l'utilisateur. Le paramétrage se fait dans le contexte 'Service' (sF7).
- Les fichiers listés dans le contexte 'Programmation' (sF2) peuvent être triés (par nom, taille, commentaires, etc.).
- Dans le contexte 'Programmation' (sF2), la sélection des fichiers a été enrichie des fonctions « Tout sélectionner » et « Tout désélectionner ».
- Il est possible de réduire la liste des fichiers affichés

dans le contexte 'Programmation' (sF2). Les limites peuvent être définies de deux façons. La première méthode consiste à faire un filtre sur le type de fichier, et la seconde à fixer le numéro maximum des programmes pièces à afficher. Les réglages sont effectués dans le contexte 'Service' (sF7).

- L'éditeur CNC du contexte 'Programmation' (sF2) a été enrichi des fonctions « Recherche » et « Remplacer », ainsi que d'une mise en surbrillance de la ligne courante.
- Dans le contexte 'Variables' (sF5), la valeurs des variables peut être modifiées (si autorisé).
- Sauvegarde et restauration, sur des supports externes, de l'historique des alarmes et des exceptions dans le contexte 'Diagnostic' (sF6) ainsi que de la liste des variables de débogage dans le contexte 'Variables'  $(sF5)$ .
- Avec les séries CNC 700 et 1000, il est possible de sauvegarder et de restaurer plusieurs programmes pièces dans un seul fichier. Ceci est possible en utilisant les fichiers ayant l'extension \*.xpc'.
- Transmission plus rapide des fichiers entre le disque dur et la mémoire CNC.
- Afin d'améliorer les performances du PC lors de l'utilisation de programmes externes, la fenêtre de NUMpass HMI peut être réduite ou mise en arrièreplan pour minimiser les données transmises entre le PC et la CNC.
- Mise à jour automatique de la liste des fichiers des lecteurs disponibles.
- Pour les cartes mémoire flash etc., la fenêtre « Retirer le matériel en toute sécurité » du système d'exploitation Windows peut être appelée directement de NUMpass HMI.

**Ce logiciel constitue la base de tous les compléments proposés. Il est donc nécessaire à leur fonctionnement.**

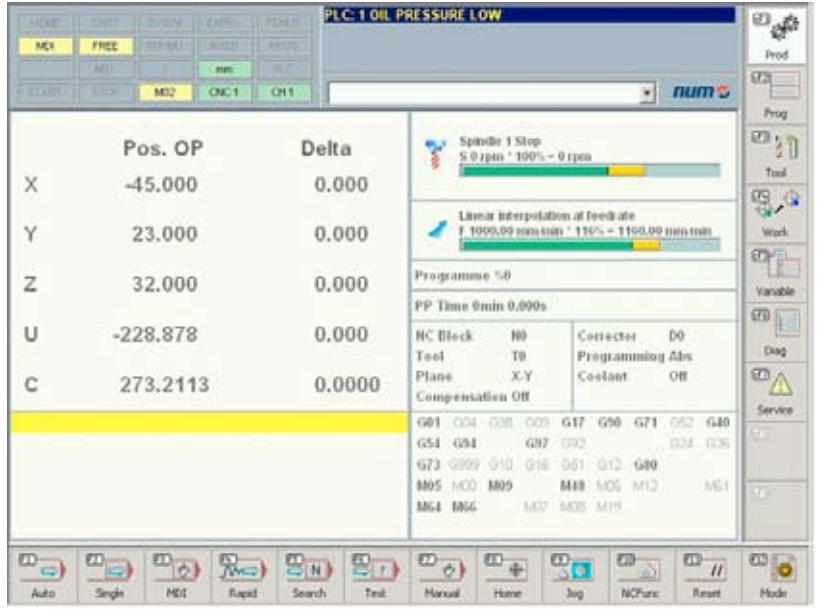

# Interface homme-machine

**Options** 

#### Noms symboliques

#### Réf. **APSW 282 112**

Cette fonction permet d'attribuer des noms symboliques aux groupes d'axes. Ceux-ci s'affichent à la place des adresses habituelles, par exemple dans la page axes et dans la fenêtre 'Status'.

Les groupes d'axes peuvent être regroupés et attribués à une machine.

Des programmes pièces peuvent être en outre affectés aux groupes d'axes dans le contexte 'Programmation'  $(sF2)$ 

Il est également possible d'attribuer des noms symboliques aux axes et de les afficher dans le contexte 'Production' (sF1).

#### Fonction Multigroupe

#### Réf. **APSW 282 116**

Cette fonction permet d'étendre la sélection des groupes d'axes, ce qui signifie que le choix du groupe d'axes est accessible sur toutes les pages de l'IHM où cela présente un intérêt.

L'affichage et l'archivage des messages (History) a en outre été étendu pour la fonction Multigroupe.

#### Multi CNC

#### Réf. **APSW 282 117**

Si une machine comporte plus de 32 axes et/ou plus de 8 groupes d'axes, cette fonction permet de commander plusieurs noyaux CNC avec un PC. L'opérateur de la machine n'a pas besoin de distinguer les différents noyaux CNC. Il continue de travailler avec la fonctionnalité Multigroupe de l'IHM.

Cette fonction étend l'affichage et l'archivage des messages (History) sur plusieurs CNC.

Un logiciel spécifique est mis à disposition pour l'échange de données entre les automates des différentes CNC. Il lit une zone de données définie (jusqu'à 120 octets) dans la zone d'échange d'automate et transmet les valeurs aux autres automates.

Il est également possible d'utiliser cette option pour les applications ayant un pupitre PC de commande pour plusieurs machines.

## Table d'outils étendue

#### Réf. **APSW 282 113**

Cette caractéristique est une extension de la table d'outils dans le contexte 'Outils' (sF3).

Elle permet d'attribuer un nom, un commentaire et un groupe d'axes à chaque outil.

Ces informations sont enregistrées avec les données d'outils dans un seul fichier.

#### Apprentissage

#### Réf. **APSW 282 114**

Cette option ajoute une fonction d'apprentissage à l'éditeur du contexte 'Programmation' (sF2).

Les positions courantes des axes peuvent être facilement transférées dans le programme pièces ouvert.

Paramétrages possibles :

- Sélection des axes.
- Ajout des adresses CNC (G, M, F, etc.) aux positions d'axe.
- Insertion de bloc ou écrasement d'un bloc existant.
- Suppression des positions d'axe seules dans un bloc existant.

#### Messages automates étendus

#### Réf. **APSW 282 115**

Cette caractéristique permet d'afficher simultanément jusqu'à 120 messages d'automate (au lieu de 2) et de les numéroter entre 1 et 9999 (au lieu de 1 à 255).

Un maximum de 8 classes de réaction peuvent être attribuées aux messages. Ceci permet de différencier les réactions selon l'importance des évènements (par ex. alarme, avertissement).

Les messages d'automate sont affichés, comme auparavant, dans la fenêtre de message de chaque contexte. Si plus de 3 messages automate sont présents, ils s'affichent en alternance.

Dans le contexte 'Diagnostic' (sF6), les messages automate en attente (120 au maximum) sont classés selon leur classe de réaction.

Les messages automate s'affichent dans des couleurs différentes, selon leur classe de réaction. Les couleurs peuvent être paramétrées dans le contexte 'Maintenance' (sF7).

L'enregistrement des messages d'automate dans le fichier historique peut être défini pour chaque classe de réaction.

Une bibliothèque de programmes (nécessite l'option APSO 000 571) est fournie comme support de programmation de l'automate.

#### Affichage des points test MDLU

#### Réf. **APSW 282 121**

Les variateurs de la famille HP (MDLU, MBLD) sont équipées de points test qui peuvent être lus par le bus. Les valeurs de test peuvent contenir divers types d'informations tels que la vitesse, la température, la charge, etc. La fonction 'Points test MDLU' dans le contexte 'Diagnostic' (sF6) permet de tester ces valeurs.

Le contexte 'Diagnostic' (sF6, F7) comprend une fenêtre de configuration et une fenêtre d'affichage. Toutes les valeurs de test disponibles peuvent être attribuées à un point test.

Limites :

- jusqu'à 4 points de test par entraînement
- jusqu'à 8 points de test par CNC

Interface homme-machine

## **Options**

Exigences du système pour NUMpass HMI

#### Pupitre machine intégré de type F

#### Réf. **APSW 282 118**

Le logiciel base de NUMpass HMI permet de sélectionner les modes CNC via les touches de fonction du clavier. Cette option permet en outre de commander les fonctions de la machine (par ex. broche marche/arrêt, système de refroidissement marche/arrêt) à l'aide des touches de fonction. L'état des fonctions machine s'affiche dans la fenêtre status.

Il est possible de piloter jusqu'à 10 fonctions machine.

Les informations des touches sont transmises à l'automate qui commande les fonctions et fournit les informations en vue de leur affichage dans la fenêtre status.

## Pupitre de machine intégré de type P

#### Réf. **APSW 282 119**

Cette option permet d'afficher des données supplémentaires d'un pupitre de machine. Les données sont affichées dans le menu 'Production'. Les données peuvent, si nécessaire, être affichées sur plusieurs écrans.

Dans certains cas, il est possible de se passer d'un pupitre machine supplémentaire en utilisant NUMpass HMI pour l'affichage des données et des ordres de commande.

Toutes les fonctions machine peuvent être affichées et commandées.

Les principales informations sont transmises à l'automate via la CNC. L'automate commande les fonctions et fournit les informations en vue de leur affichage dans la fenêtre status.

## Extensions pour NUMROTO*plus*

#### Réf. **APSW 282 122**

Ces extensions adaptent l'IHM aux machines à affûter les outils qui utilisent NUMROTOplus.

La CFAO NUMROTOplus peut être appelée en appuyant sur Shift + F8 (sF8).

La table d'outils du logiciel de base de NUMpass HMI dans le contexte 'Outils' (sF3) est conçue pour les outils de fraisage, de tournage et de perçage. Cette caractéristique supplémentaire permet une gestion d'outils adaptée aux machines à affûter les outils.

Dans les autres contextes, différentes adaptations aux affûteuses d'outils sont activées.

## **BackupAgent**

#### Réf. **APSW 282 120**

Cette fonctionnalité intègre la sauvegarde des données CNC dans l'IHM.

Les données sont sauvegardées périodiquement et automatiquement. Une sauvegarde partielle est également possible.

Les données peuvent être sauvegardées sur le disque dur du pupitre PC, sur une carte mémoire flash ou sur un serveur de réseau.

Il est également possible d'effectuer une restauration partielle des données.

## Exigences du système pour NUMpass HMI

Le logiciel de NUMpass HMI peut être téléchargé sur Internet. Les licences requises sont également disponibles via Internet. L'adresse Internet, le nom d'utilisateur et le mot de passe sont fournis au client à la livraison du matériel.

Exigences minimales de NUMpass HMI :

Un PC avec

- Un processeur Pentium P3 800 MHz minimum. En cas d'utilisation de plusieurs fonctions supplémentaires, le processeur devra être plus puissant.
- Mémoire vive 128 Mo minimum
- Au moins 80 Mo d'espace libre sur le disque dur
- Lecteur de CD ou connexion Internet

Système d'exploitation :

- Microsoft Windows 2000 ou Windows XP
- Microsoft Internet Explorer 6.0 ou supérieur
- Pilotes de NUMTool Workshop, version F ou supérieure

## Intégration et personnalisation des systèmes

## Une ouverture totale à l'intégrateur

Axium Power se distingue par une ouverture totale à l'intégrateur lui permettant la meilleure expression de son savoir-faire et de s'adapter aux types de machines les plus diversifiées.

De plus, ce système étant modulaire, l'adjonction d'options matérielles ou logicielles est particulièrement aisé, ce qui permet une adéquation parfaite à l'application.

Les différents éléments caractérisant cette ouverture sont :

#### **L'interface homme-machine NUMpass HMI**

- développée en HTML, NUMpass HMI peut être facilement personnalisée à l'aide d'outils standards du commerce ;
- organisée en contexte, cette interface présente une utilisation intuitive et adaptée aux différents niveaux d'utilisateur ;
- elle supporte l'ensemble des outils d'intégration NUM.

#### **Les cycles et les interpolations**

- les opérateurs dynamiques constituent un outil de développement d'applications CNC temps réel au niveau des axes, entrées/sorties etc. ;
- les macro programmes, notamment pour les cycles appelés par fonctions G dans le programme pièce utilisateur, permettent la modification des cycles de base ou la création de cycles spécifiques ;
- la programmation structurée facilite la lecture et la modification de ces cycles.

#### **L'intégration des systèmes**

- le logiciel PERSOTool permet de reconfigurer facilement les options du système, grâce à la transmission d'une clé d'option par les moyens de communication les plus rapides ;
- les outils PLCTool pour le langage ladder, le langage C et son compilateur permettent d'écrire sur PC les applications d'automatisme ;
- SETTool est l'outil sur PC pour le réglage des asservissements.

#### Fonctions PC

Equipé d'un pupitre PC NUM iPC Compact ou FS151i/ FS151i-KBD, Axium Power associe :

- ouverture, avec la possibilité de supporter de nombreuses applications développées dans cette environnement qu'elles soient propres à l'utilisateur (programmes métier, CFAO…) ou au constructeur (interface homme/machine, Télémaintenance, Télédia-gnostics, supervision…) ;
- souplesse d'utilisation, avec des moyens de communications ou de stockage étendus ;
- convivialité, avec un clavier doté de touche de fonctions, de touches de déplacements rapides et d'une souris.

## Interpréteur PROCAM

Cet outil logiciel intégré permet de construire une méthode de programmation pièce interactive spécifique à une machine ou à un métier, en créant des :

- menus, figures
- pages d'écran avec remplissage de champs, enchaînement de pages.

#### Progiciel pour les PC des clients

#### Réf. **APSW 182 111**

Ce package logiciel sur CD-Rom regroupe :

- la nouvelle interface NUMpass HMI,
- l'interpréteur MMI (nécessaire pour l'installation de l'outil MMITool – voir page 80),
- PCToolKit (voir page 79),<br>- NUMBackUn (voir page
- NUMBackUp (voir page 79).

Cette option doit être commandée si le client utilise un PC non fourni par NUM.

## Intégration et personnalisation des systèmes

#### Utilitaires CNC résidents

Les utilitaires sont des outils résidents dans la CNC qui assurent les fonctionnalités suivantes :

- **Utilitaire 2** : calibration d'axe (voir fonctions axes).
- **Utilitaire 3** : macros résidentes (voir programmation pièce, mémoire RAM)
- **Utilitaire 5** : paramètres machine permettant d'adapter la CNC à la machine :
	- déclaration des axes
	- réglage de la mesure
	- réglage des asservissements
	- courses des axes
	- réglage des broches
- communication (Ligne PLCTool et Uni-Telway)
- paramètres divers (prise en compte des fonctions auxiliaires, branchement à des sous-programmes par fonctions M, etc.).
- **Utilitaire 12** : verrouillage des options.
- **Utilitaire 20** : calibration inter-axe (voir page 57).

#### Opérateurs dynamiques

#### Réf. **APSO 000 250**

Ce langage puissant ouvre le noyau temps réel de la commande numérique.

A partir d'opérations simples, il est possible de réaliser des calculs en temps réel qui interviennent directement sur les références de position des axes, entrées et sorties logiques ou analogiques.

Cet outil, admettant également des échanges avec le programme automate, offre une possibilité de correction immédiate en fonction de l'environnement. Les opérateurs dynamiques fonctionnent en tête de programme (% utilisateur) à la fréquence de l'horloge temps réel de la CNC et ne pénalisent pas les fonctionnalités gérées par le logiciel CNC. Ils sont très utiles dans les programmes applicatifs, notamment pour intervenir sur les asservissements et autres tâches rapides.

#### Opérateurs dynamiques en C

#### Réf. **APSO 000 249**

La programmation d'application avec les opérateurs dynamiques se fait en langage C.

Cette fonction nécessite un système équipé d'un coprocesseur (voir chapitre 2).

#### Compilateur langage C

#### Réf. **APSW 182 026**

Ce logiciel à installer dans l'environnement PLCTool, permet l'écriture d'applications en langage C (automate, interface homme/machine et fonctions temps réel avec les opérateurs dynamiques).

## Intégration et personnalisation des systèmes Outils sous Windows

NUM propose un ensemble d'outils d'intégration, à utiliser sur les pupitres FS 151i/FS151i-KBD, NUM iPC Compact ou sur un PC externe.

Ces logiciels 32 bits, compatibles Windows 95/98 et 2000, sont fournis sur CD-Rom.

## **NUMBackUp**

Option réf. **APSW 182 093** : NUMBackUp 32 bits

NUMBackUp s'utilise sur PC pour la sauvegarde et le transfert de fichiers CNC : programmes CNC et automate, paramètres machine, fichiers outils, etc.

Il est livré de base avec les pupitres FS151i/FS151i-KBD ou NUM iPC Compact.

#### **PERSOTool**

#### Réf. **APSW 182 094** : PERSOTool 32 bits

Ce logiciel sur PC permet de saisir et de transférer les paramètres de personnalisation du système CNC.

#### **PCToolKit**

#### Réf. **APSW 182 091** : PCToolKit 32 bits

transparents pour l'utilisateur.

PCToolKit facilite la réalisation des applications exécutables sous Windows :

- transfert de tous les fichiers du système (programmes pièce, utilitaires, automate)
- accès aux outils, positions, vitesses, variables CNC • accès aux variables automate et zone d'échange

CNC/automate. Les mécanismes qui régissent ces échanges restent

Il est livré de base avec les pupitres FS151i/FS151i-KBD ou NUM iPC Compact.

## NUMpass SDK

Une interface spéciale est proposée pour le développement de logiciels de commande sur mesure : le kit de développement logiciel (Software Development Kit, SDK). Nous offrons également des formations pour une utilisation optimale de l'interface (voir le calendrier de séminaires correspondant).

SDK pour NUMpass HMI

- Ce workshop explique comment élargir l'interface homme-machine (MMI, Man Machine Interface) avec HTML et JavaScript.

SDK pour la communication avec la commande CNC

Ce workshop présente aux participants les diverses façons de développer leur propre MMI ou un "Supervisor" avec la programmation orientée objets (OOP, Object-Oriented Programming).

**Au cours du séminaire, les participants reçoivent la clé de licence nécessaire à l'installation du SDK.**

## **SETTool**

Réf. **APSW 182 092** : 1 licence SETTool 32 bits

Réf. **APSW 182 192** : 5 licences SETTool 32 bits

Ce logiciel est l'outil d'intégration complet destiné, entre autres, aux asservissements NUM HP Drive.

Doté de fonctions avancées, il effectue la détermination expérimentale (réponse à 1 échelon) des paramètres caractéristiques de l'axe et intègre un générateur d'échelons de tensions et un oscilloscope électronique.

L'intégrateur est guidé dans son travail par une démarche progressive.

Il est livré de base avec les pupitres FS151i/FS151i-KBD ou NUM iPC Compact

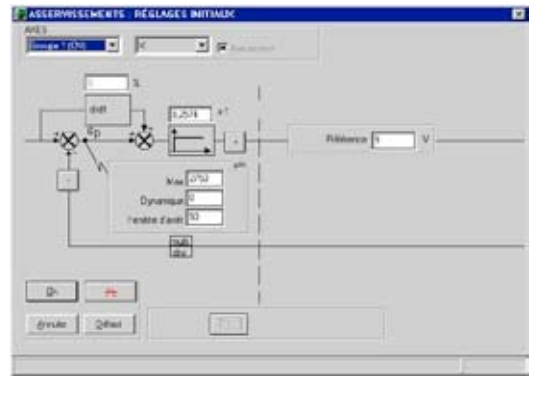

# Intégration et personnalisation des systèmes Outils sous Windows

## PLCTool : Langage Ladder

Réf. **APSW 182 095** : 1 licence PLCTool 32 bits

Réf. **APSW 182 195** : 5 licences PLCTool 32 bits

Réf. **APSW 182 295** : 10 licences PLCTool 32 bits

PLCTool est destiné au développement, à la mise au point et à la maintenance de l'application automate de la CNC.

Il permet :

- la gestion des logiciels de la machine grâce à la création d'une bibliothèque de modules ;
- la programmation en langage Ladder associé à des formes littérales évoluées ;
- la gestion de données en symbolique (12 caractères) ;
- la création d'un dossier complet de documentation avec références croisées ;
- l'accès à une bibliothèque de fonctions spécialisées
- l'animation des schémas et des variables on line.

## MMITool

Réf. **APSW 182 096** : MMITool 32 bits sur CD

Réf. **APSW.000 946** : interpréteur MMI

MMITool a été conçu pour développer des interfaces homme-machine spécifiques pour tous types de machines et d'applications.

Le découpage du mode opératoire en contextes permet d'adapter l'interface à chaque catégorie d'intervenant : programmeur, régleur, opérateur et personnel de maintenance.

Les fichiers compilés sont chargés dans une zone réservée de la mémoire RAM de la CNC. L'interpréteur MMI assure l'exploitation de cette interface par la CNC.

#### **Mémoire MMI**

Réf. **APHO 000 377** : Mémoire MMI ressources

Réf. **APHO 000 378** : Mémoire MMI langage C

Elle accueille les fichiers de l'interface homme-machine (pages personnalisées) élaborées avec MMITool.

La mémoire MMI est séparée en deux zones :

- une partie MMI ressources recevant les fichiers décrivant le contenu des pages
- une partie MMI langage C recevant les fichiers d'animation dynamique des pages, écrits en langage C.

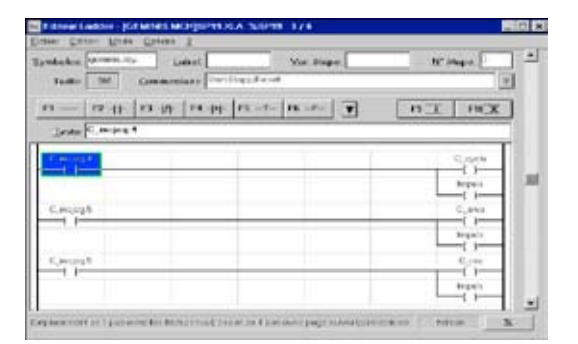

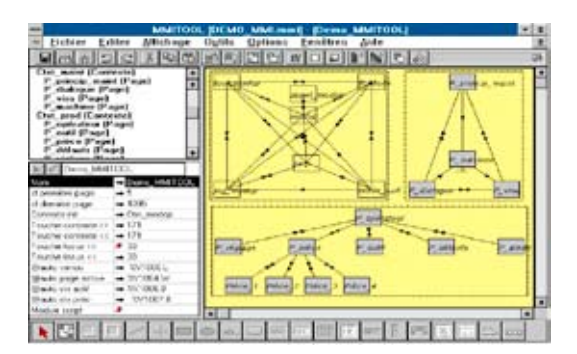

## Communication

## Lignes série

La CNC Axium Power est équipée de base de trois lignes série.

Les lignes série sont paramétrables par menu CNC ou menu automate (lignes 0 à 2). Elles peuvent être affectées à des liaisons pour un chargement/ déchargement des programmes ou programmées par l'automate pour fonctionner selon des protocoles spécifiques :

- périphérique
- Uni-Telway.

Elles peuvent être également affectées à la liaison avec l'outil de programmation automate PLCTool.

Types de lignes disponibles :

- liaison RS232 avec signaux de service
- liaison configurable par logiciel et câblage : RS232 simplifié, RS422 ou RS485.

## Liaison pupitre PC/CNC

Option réf. **APSO 000 933** : liaison Ethernet TCP/IP

Option réf. **APHO 000 932** : liaison HSL haut débit

La communication entre le pupitre NUM iPC Compact et FS151i/FS151i-KBD et la commande numérique se fait, au choix, via une liaison Ethernet TCP/IP ou une ligne HSL à haut débit.

## Échanges inter-processeur

#### Option réf. **APSO 000 112**

Cette option donne accès à un ensemble de requêtes pour échanger des données entre l'automate et les fonctions CNC. Elle permet la transmission d'informations (bits et mots) inaccessibles par la zone d'échange standard. Ces informations concernent les axes, broches, outils, paramètres, programmes pièce, messages, etc.

Les échanges se font par requêtes (lecture/écriture). En général, l'automate est client et la CNC serveur. Le programme pièce peut également initier un échange à destination de l'automate.

Ces échanges sont à la base de l'intégration d'une machine dans un système d'automatisation flexible.

#### Connexion à un réseau Uni-Telway

#### Option réf. **APSO 000 911**

Uni-Telway est un standard de communication entre constituants d'automatisme : CNC, automates, terminaux de dialogue, etc.

Le bus Uni-Telway et son protocole Uni-TE permettent les échanges de données en lecture/écriture et la coordination d'activités entre équipements intelligents.

La connexion s'effectue sur une des lignes série de base de la CNC ou sur un module spécifique.

Le protocole, maître ou esclave, est sélectionné par paramètre machine.

#### Connexion à un réseau Fipway

#### Option réf. **APSO 000 924**

Fipway est un réseau de cellule (automate-commande numérique-poste de conduite).

Caractéristiques :

- débit 1 Mbits/s
- jusqu'à 32 stations réparties sur le même segment
- longueur du réseau : 1000 m sans répétiteur base de données distribuée de 128 mots, rafraîchie
- automatiquement (mots communs) • messagerie Uni-TE avec fonctions client\* et serveur
- (accès aux objets CNC et automate) • communication prioritaire (télégramme de 16 octets).
- \* *la fonction client nécessite l'option échange interprocesseur réf. APSO 000 112*

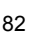

Sommaire

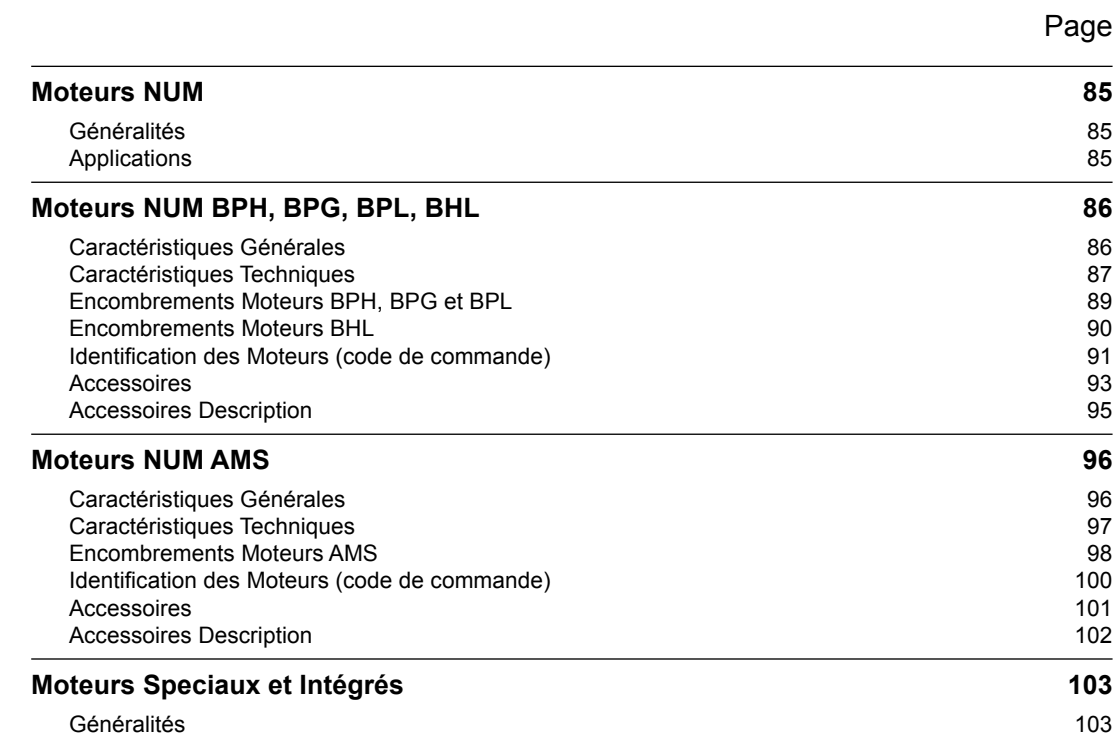

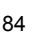

<span id="page-86-0"></span>Moteurs NUM Généralités Applications

## Généralités

NUM propose une gamme très complète de moteurs d'axe présentant une puissance massique élevée et une grande dynamique. Cette variété permet de répondre, au plus juste aux différentes applications.

Associés aux variateurs NUM Drive, ces moteurs d'axe offrent une parfaite stabilité, y compris à très basse vitesse.

Les moteurs NUM sont équipés de capteurs optiques qui sont disponibles avec diverses résolutions/précisions, ce qui facilite leur intégration à des machines.

#### Applications

- Moteurs BPH : machines-outils, rectifieuses (en version IP67), robotique et machines automatiques spéciales.
- Moteurs BPG : tels que BPH mais avec un moment d'inertie plus grand et davantage de rigidité.
- Moteurs BPL : tels que BPH pour les applications nécessitant des moteurs particulièrement compacts.
- Moteurs BHL : tels que BPH, notamment pour les grosses machines ; les versions avec ventilation séparée offrent des dimensions et une capacité optimisées.
- Moteurs AMS, utilisation typique : pour les broches de machines-outils.
- Moteurs speciaux et intégrés : NUM a mis au point une gamme de moteurs répondant aux besoins spécifiques du client.
- Moteurs broche refroidis par liquide
- Servomoteurs refroidis par liquide
- Moteurs intégrés (Motorspindle®), synchrones et asynchrones

Pour tout complément d'information sur ces moteurs ou d'autres moteurs développés sur mesure, veuillez contacter NUM.

<span id="page-87-0"></span>Moteurs NUM BPH, BPG, BPL, BHL Caractéristiques Générales

## Moteurs NUM BPH, BPG, BPL, BHL

Les moteurs d'axe brushless BPH, BPG, BPL et BHL sont dotés d'aimants samarium cobalt, ce qui leur confère une puissance massique élevée, une grande dynamique de vitesse, une très faible inertie du rotor et un encombrement réduit.

## Caractéristiques générales

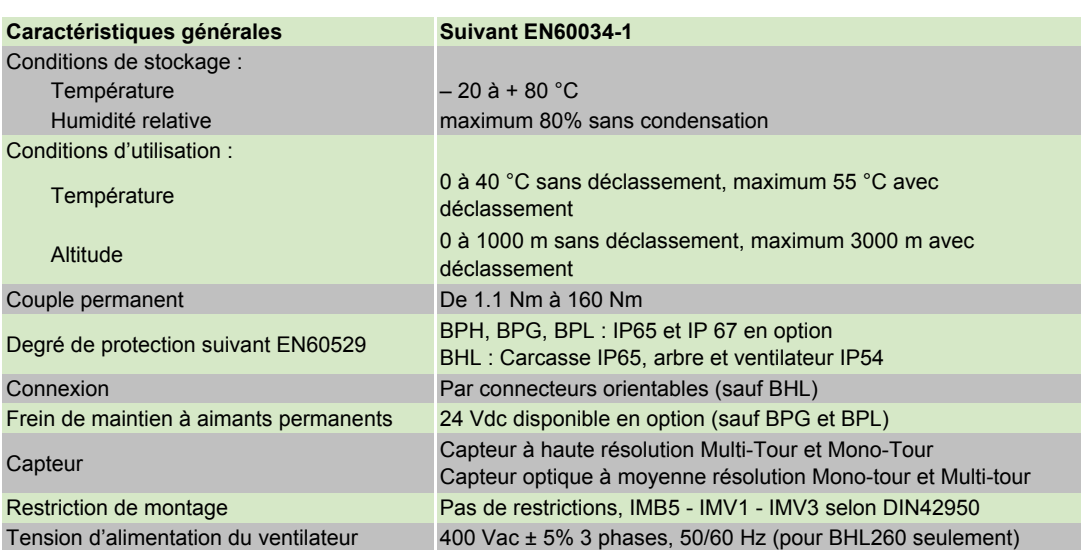

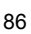

Moteurs NUM BPH, BPG, BPL, BHL, AMS, Moteurs de broche, AMR

# Moteurs NUM BPH, BPG, BPL, BHL Caractéristiques Techniques

<span id="page-88-0"></span>Les valeurs du couple maximal figurent au chapitre 7.

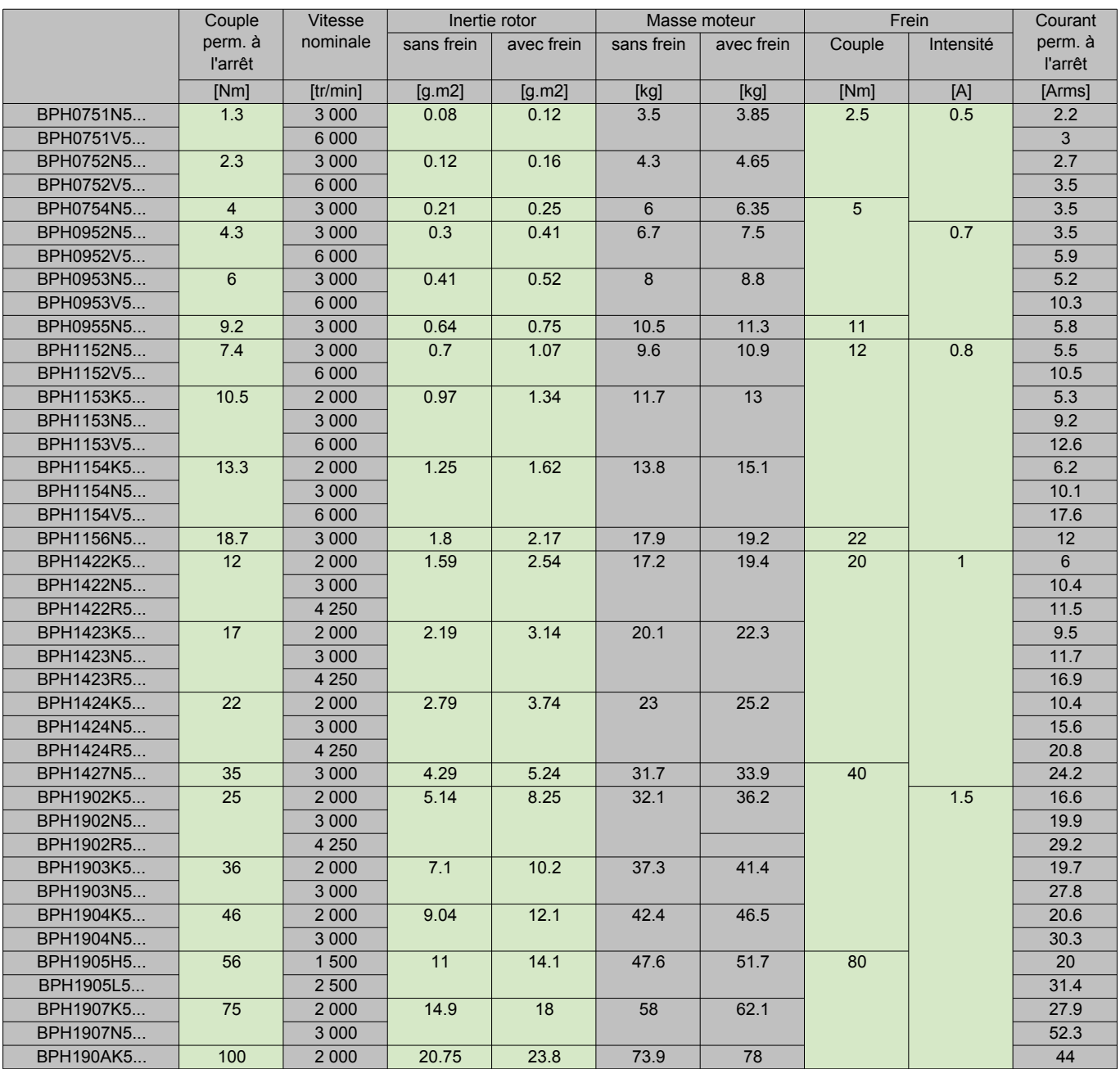

Moteurs NUM BPH, BPG, BPL, BHL, AMS, Moteurs de broche, AMR

Moteurs NUM BPH, BPG, BPL, BHL Caractéristiques Techniques

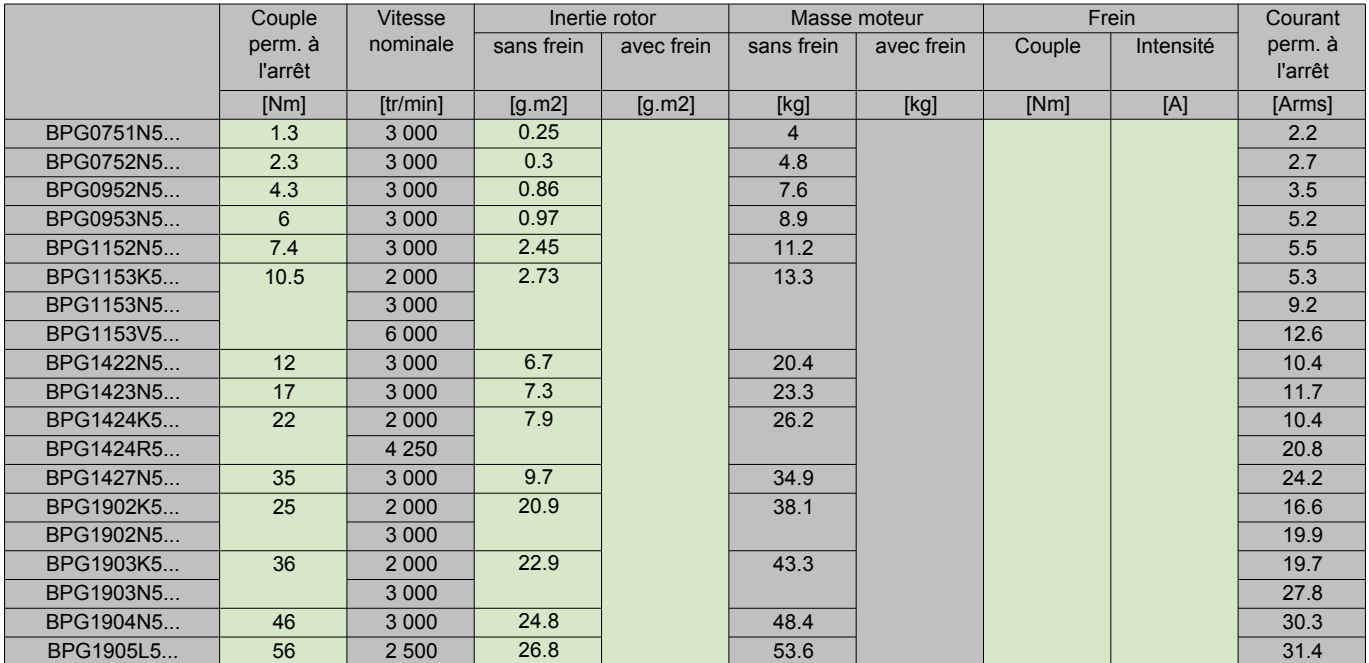

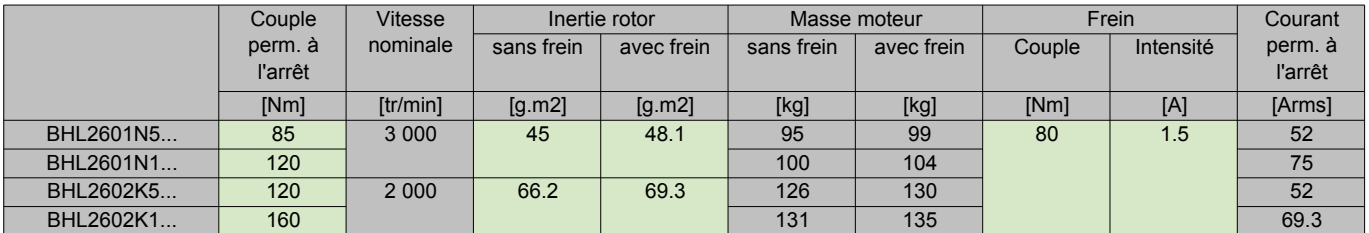

Les moteurs BHL avec ventilation séparée (V) nécessitent un **autotransformateur pour 480 V réf. AMOTRF001.**

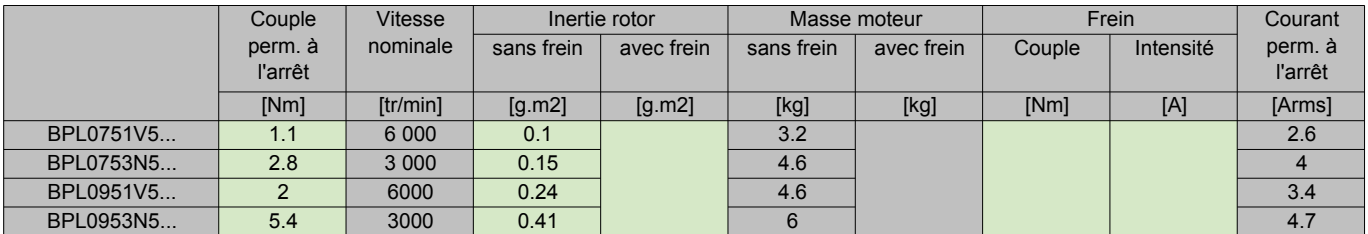

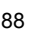

Moteurs NUM BPH, BPG, BPL, BHL, AMS, Moteurs de broche, AMR

Moteurs NUM BPH, BPG, BPL, BHL Encombrements Moteurs BPH, BPG et BPL

<span id="page-90-0"></span>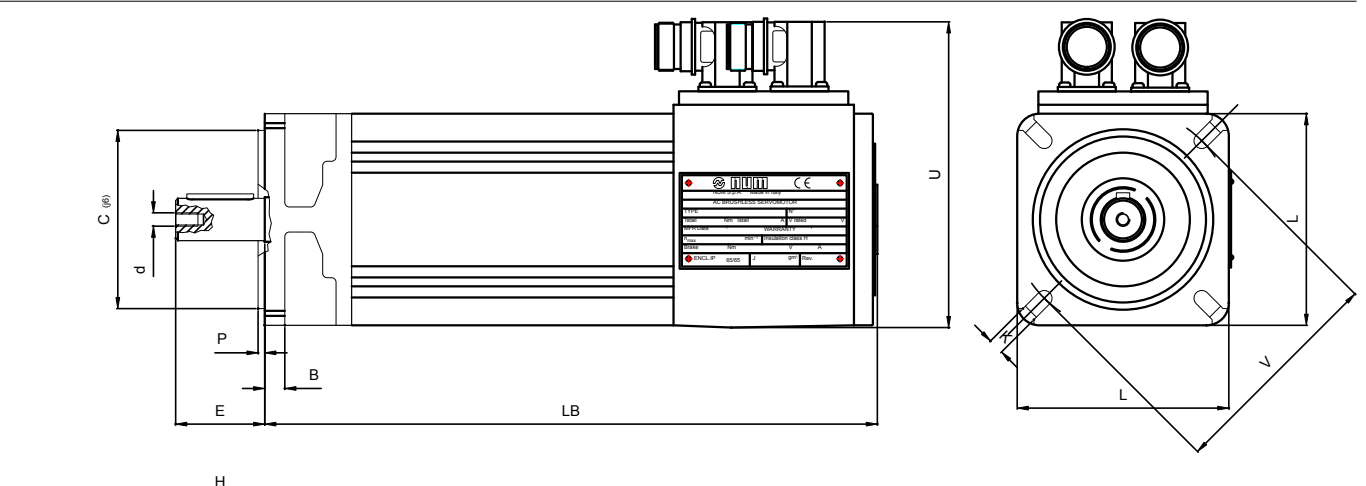

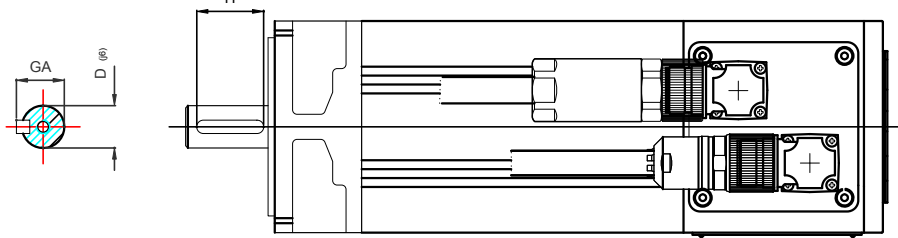

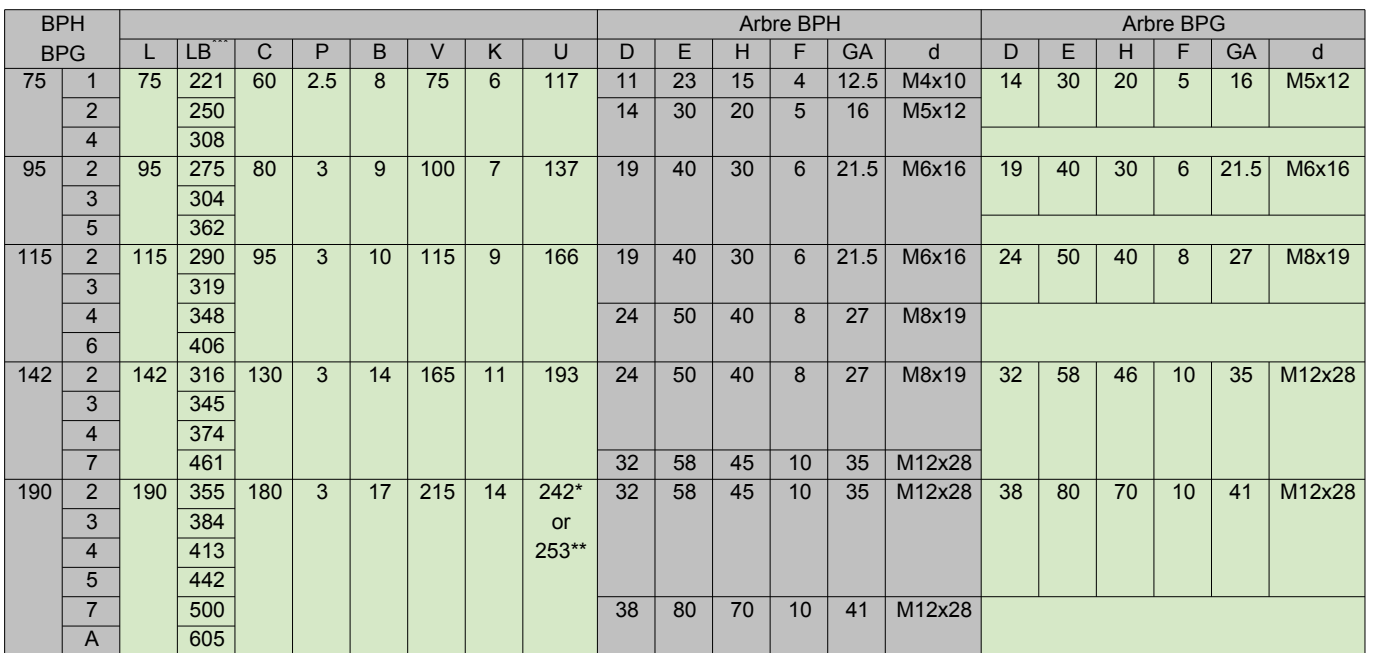

\* 190 2K. 2N. 3K. 4K. 5H

 $^{\tt ''}$  190 2R. 3N. 4N. 5L. 7K. AK

\*\*\* Moteurs BPH : même longeur sans et avec frein

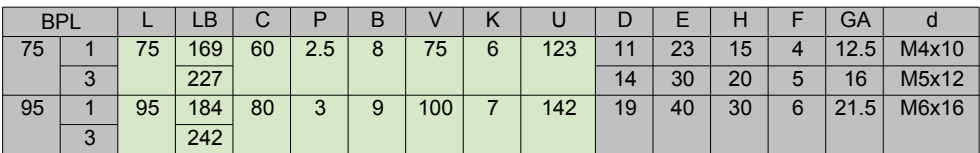

<span id="page-91-0"></span>Moteurs NUM BPH, BPG, BPL, BHL, AMS, Moteurs de broche, AMR

Moteurs NUM BPH, BPG, BPL, BHL Encombrements Moteurs BHL

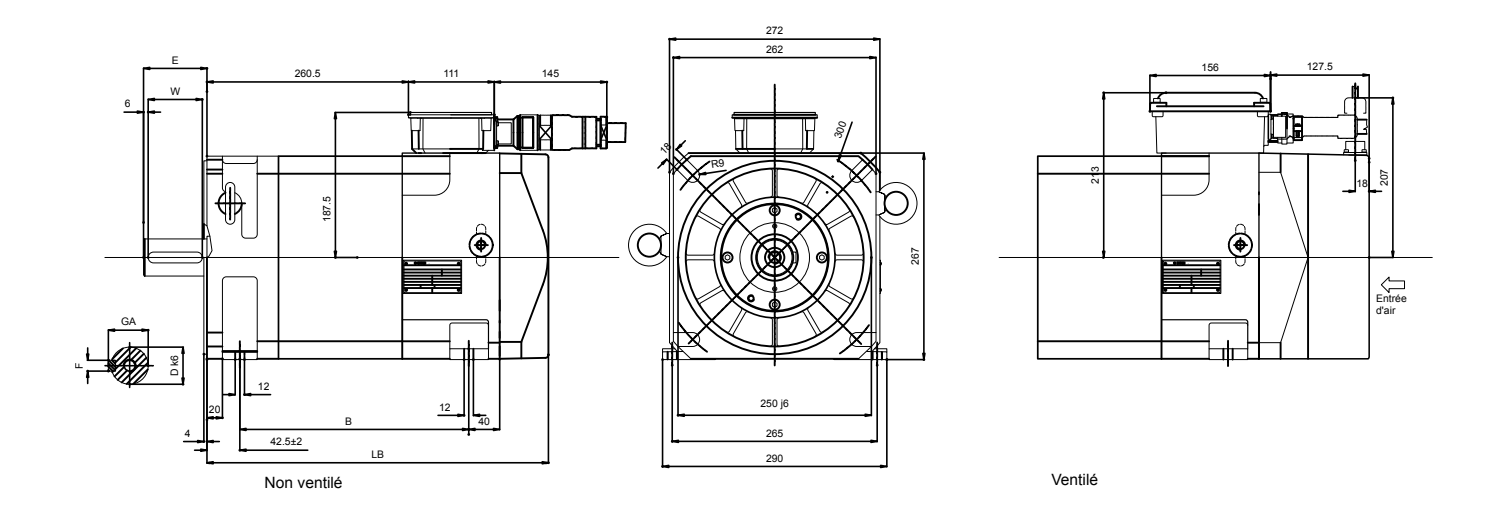

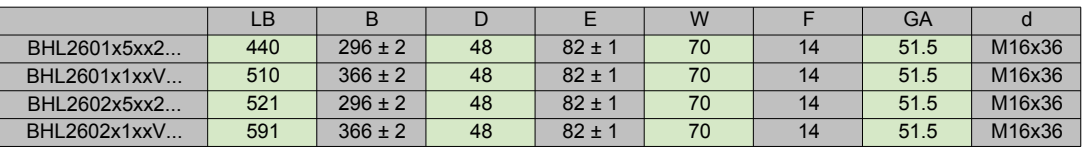

<span id="page-92-0"></span>Moteurs NUM BPH, BPG, BPL, BHL Identification des Moteurs (code de commande)

# Moteurs BPH

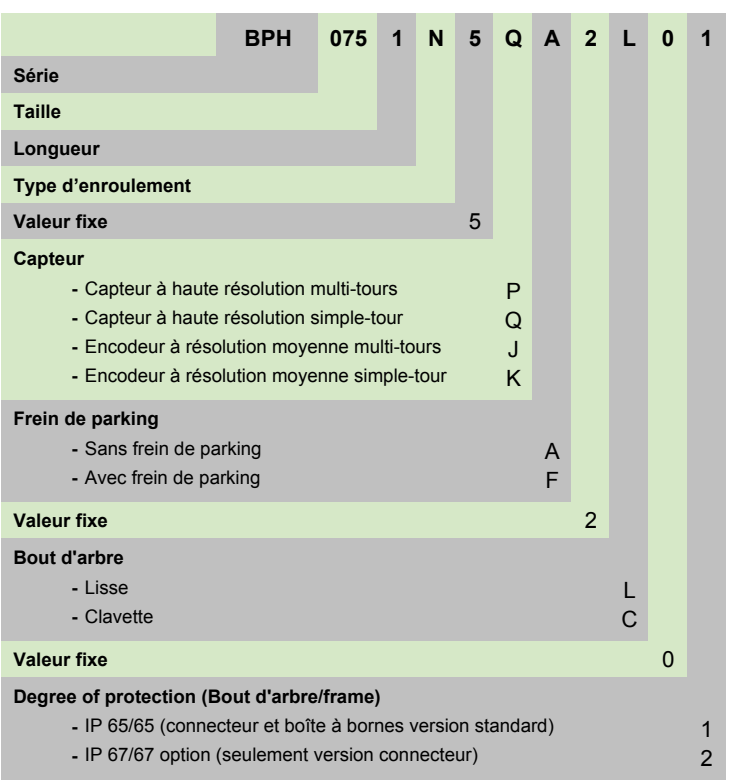

# Moteurs BPG

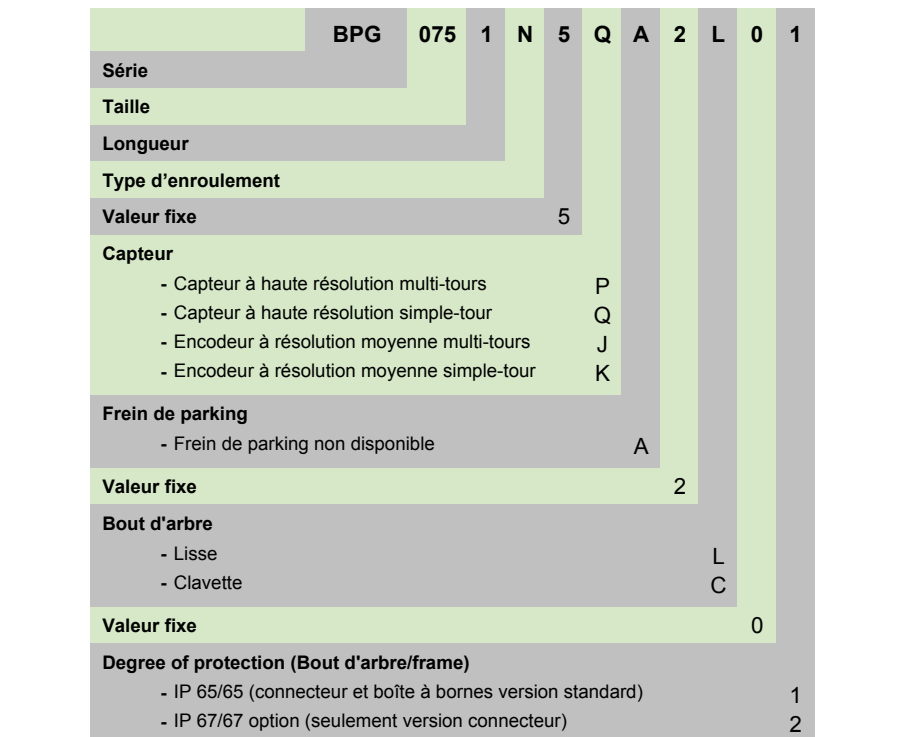

Moteurs NUM BPH, BPG, BPL, BHL, AMS, Moteurs de broche, AMR

NUM Motors BPH, BPG, BPL, BHL Identification des Moteurs (code de commande)

## BPL Motors

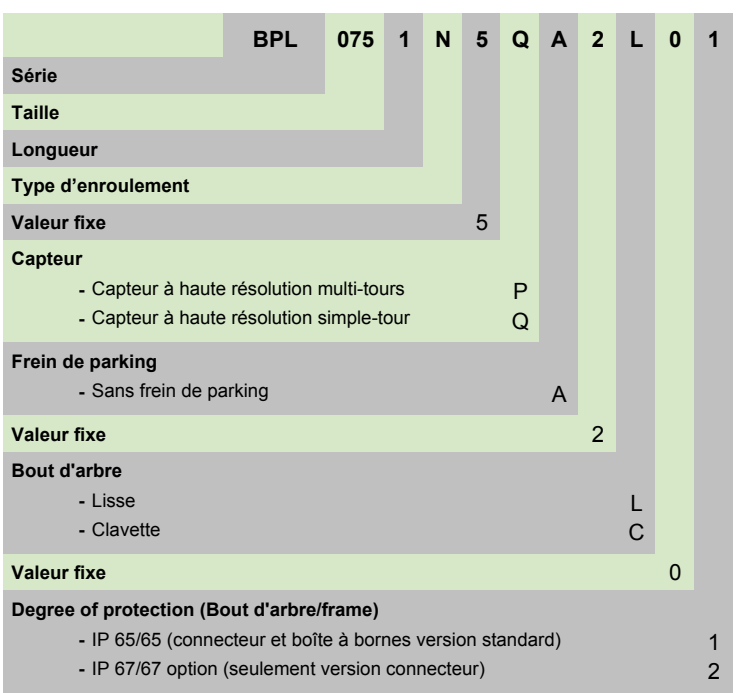

## BHL Motors

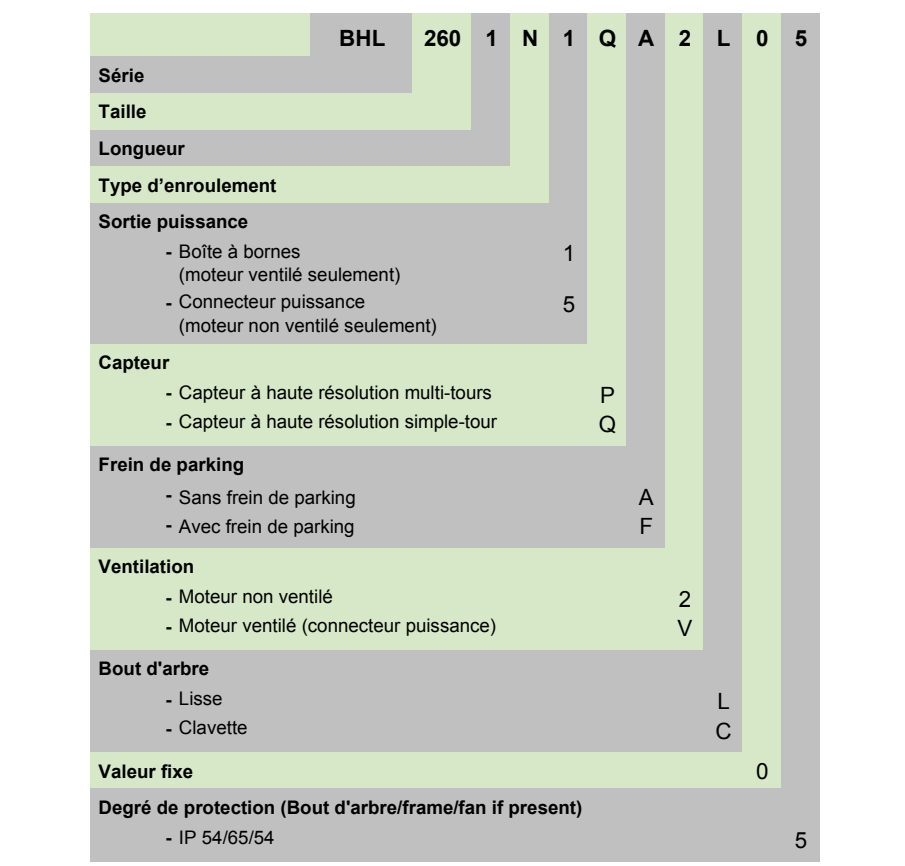

<span id="page-94-0"></span>Moteurs NUM BPH, BPG, BPL, BHL Accessoires

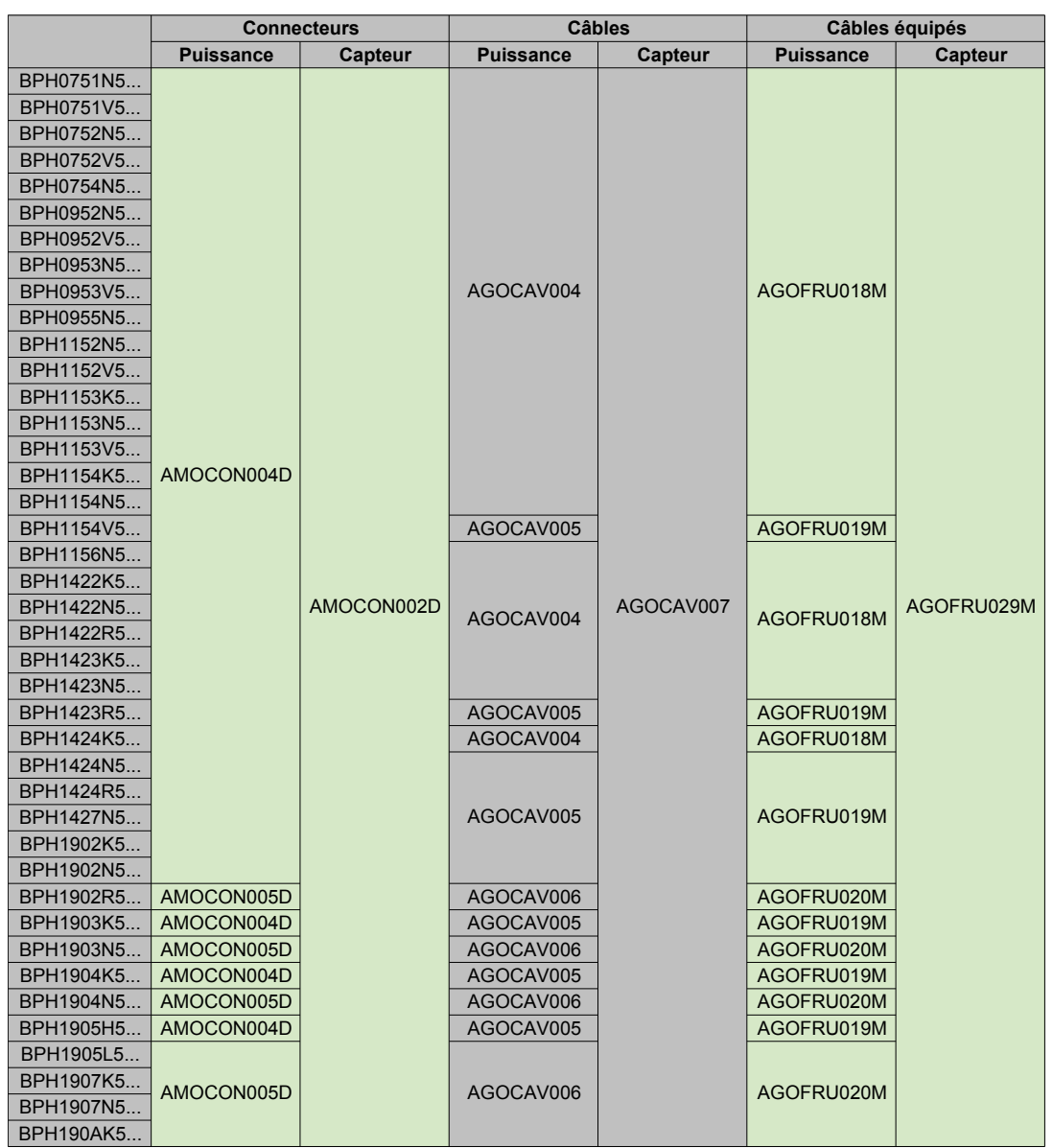

# BPH : connecteurs, câbles et câbles équipés

Moteurs NUM BPH, BPG, BPL, BHL Accessoires

# BPG : connecteurs, câbles et câbles équipés

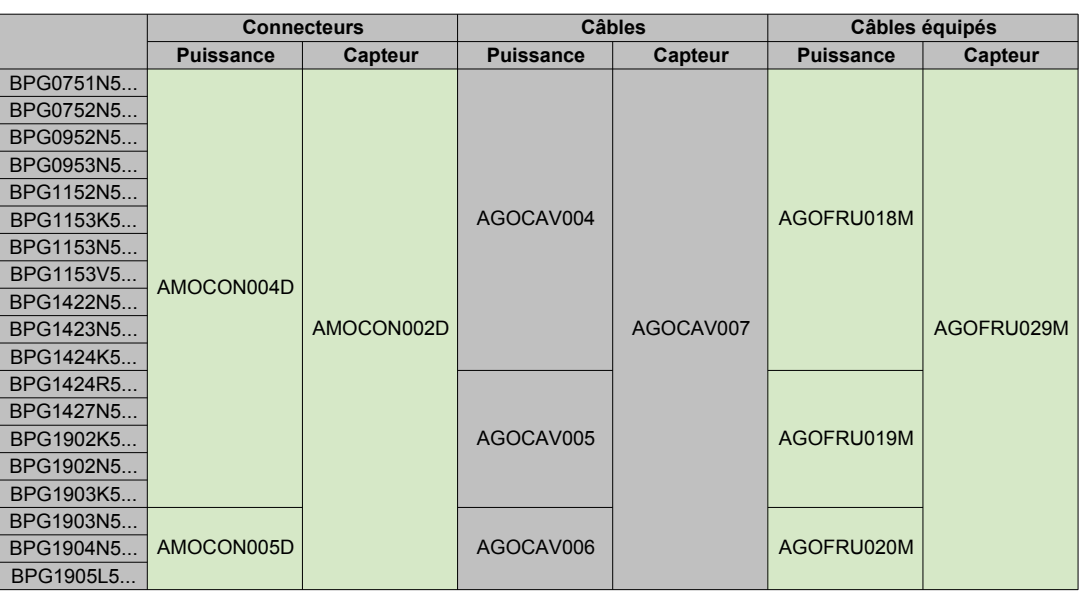

BPL : connecteurs, câbles et câbles équipéss

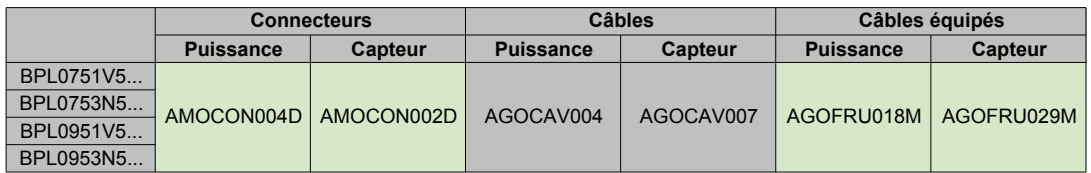

BHL : connecteurs, câbles et câbles équipés

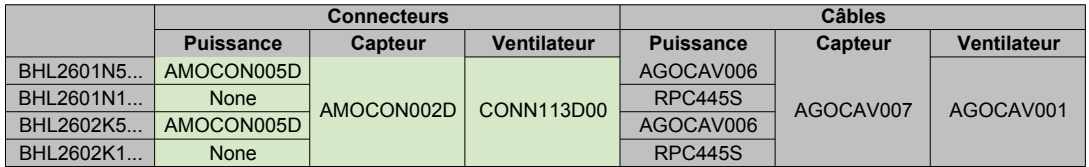

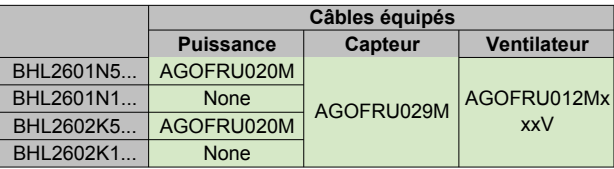

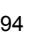

<span id="page-96-0"></span>Moteurs NUM BPH, BPG, BPL, BHL Accessoires Description

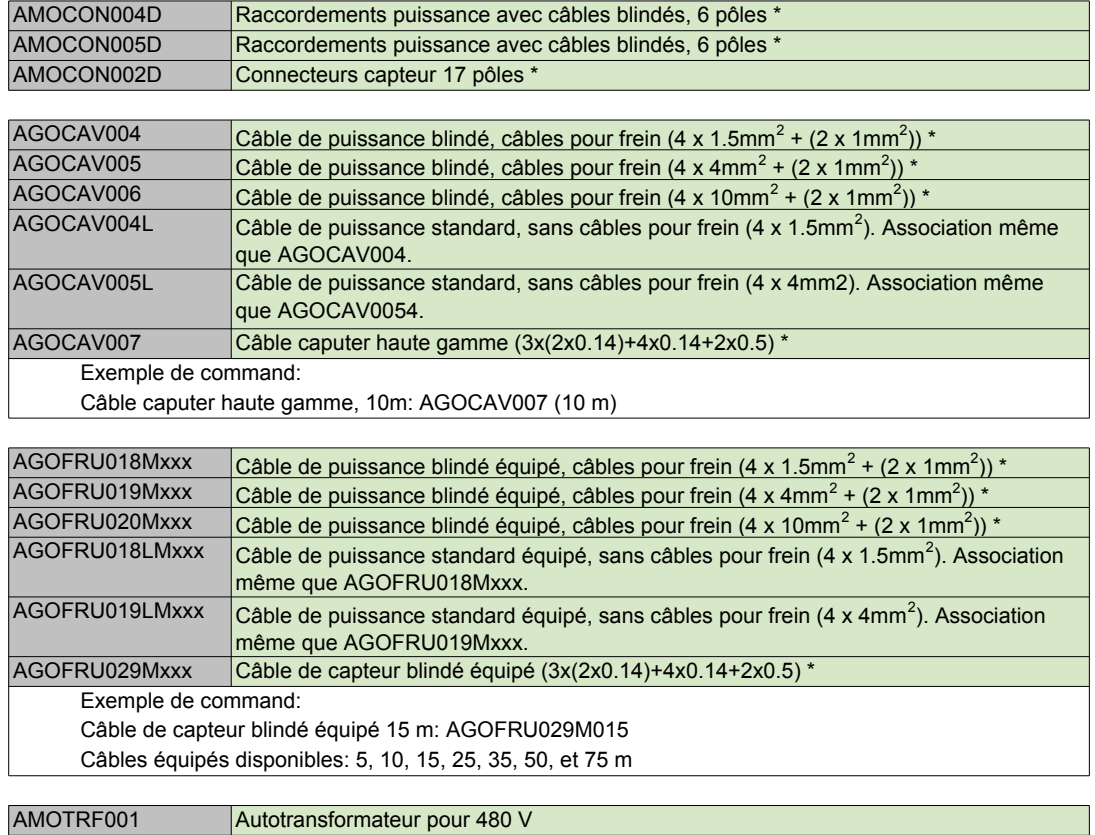

\* = Associations voir pages 93 et 94

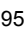

# <span id="page-97-0"></span>Moteurs NUM AMS Caractéristiques Générales

## Moteurs NUM AMS

En raison du capteur à haute résolution, les moteurs asynchrones AMS conviennent parfaitement comme axe C pour l'entraînement des broches de machines-outils.

Grâce à leur mode de construction compact (ventilation axiale intégrée), ils possèdent une faible inertie de rotor.

Les amplificateurs d'entraînement NUM Drive correspondants avec commande de flux vectorielle garantissent un synchronisme excellent, y compris à faible vitesse de rotation.

Des versions spéciales des moteurs AMS 132 et 160 sont disponibles pour les applications avec des charges radiales importantes.

## Caractéristiques générales

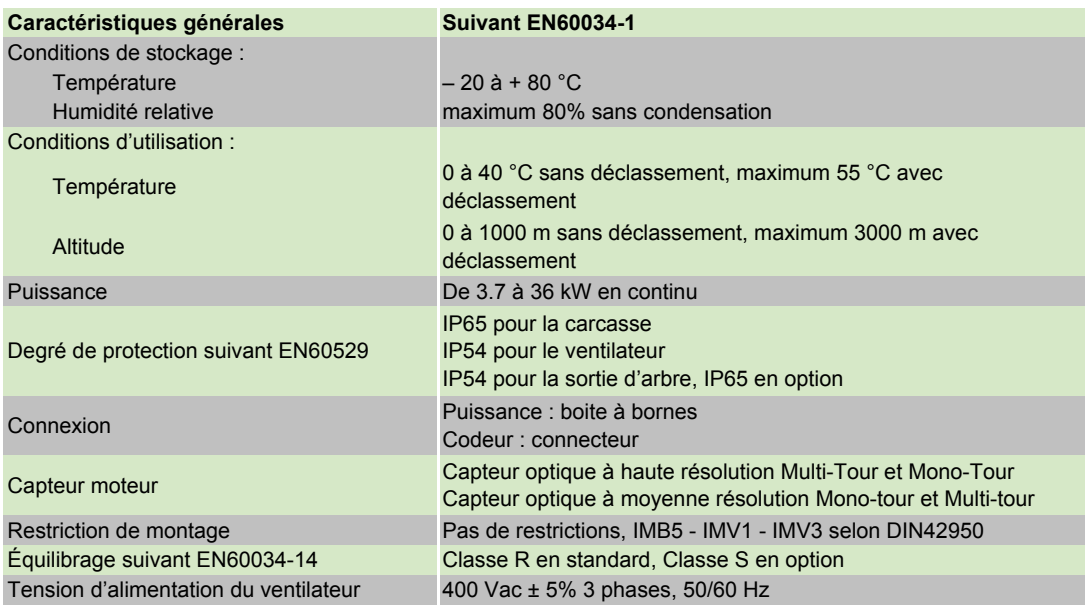

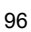

# Moteurs NUM AMS Caractéristiques Techniques

<span id="page-98-0"></span>Les caractéristiques puissance-vitesse et couple-vitesse figurent au chapitre 7.

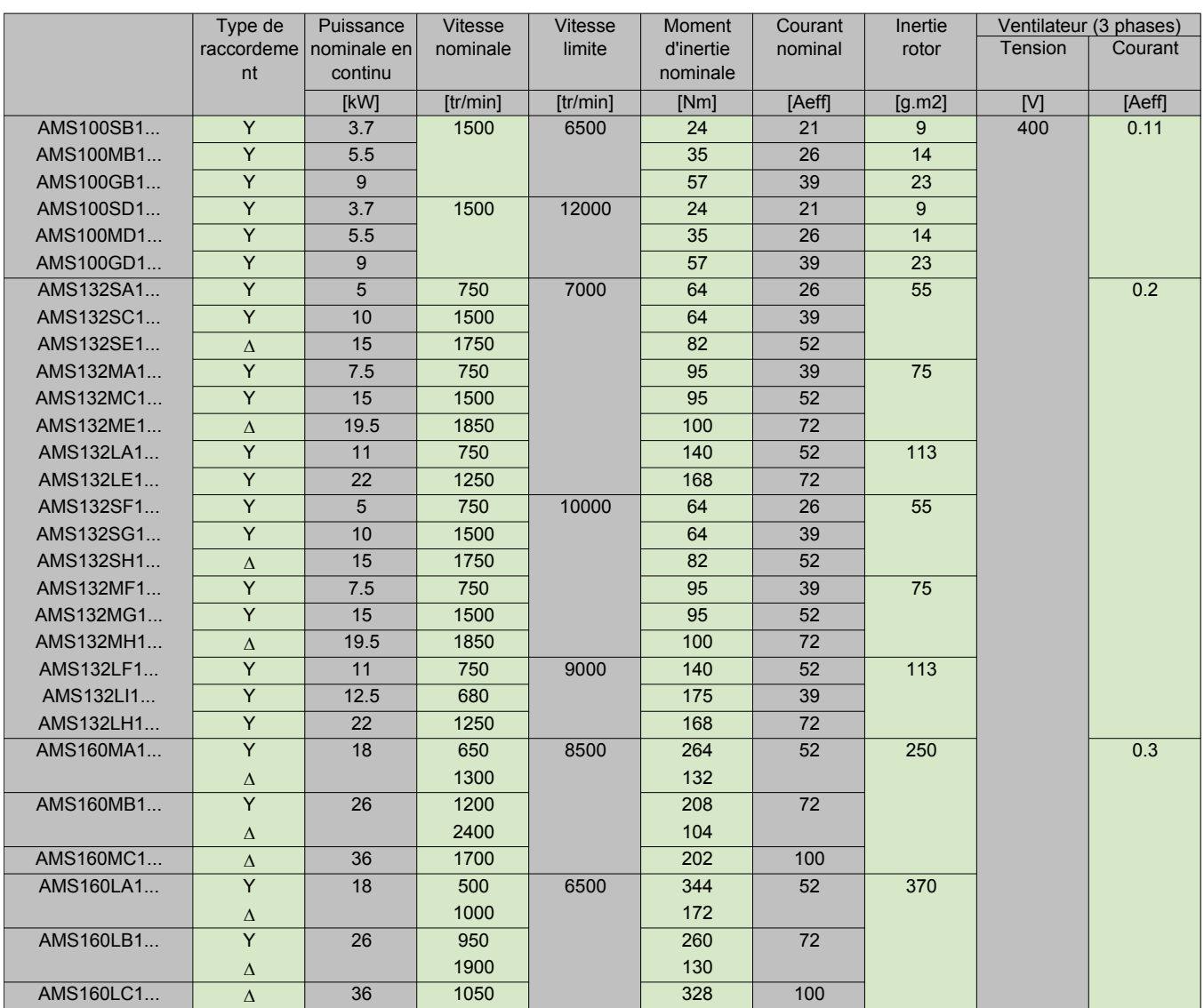

Les moteurs AMS nécessitent un **autotransformateur pour 480 V réf. AMOTRF001.**

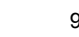

# <span id="page-99-0"></span>Moteurs NUM AMS

Encombrements Moteurs AMS

**Bout d'arbre moteurs AMS**

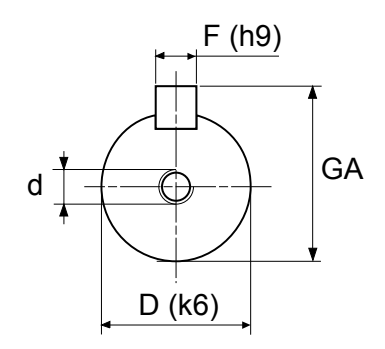

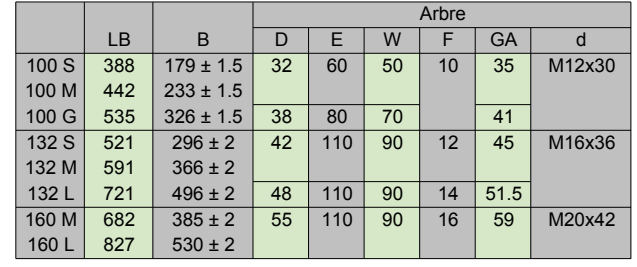

**Moteur AMS 100**

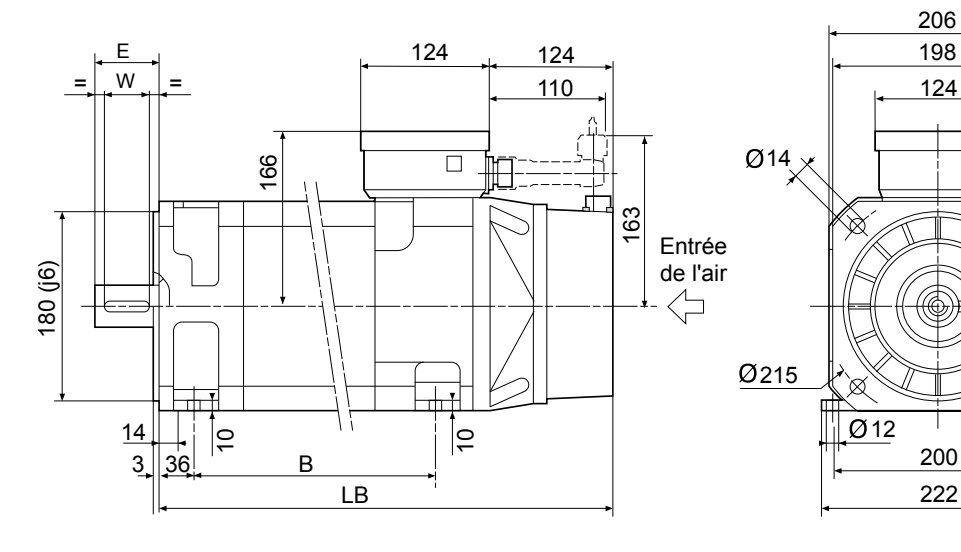

**Moteur AMS 132**

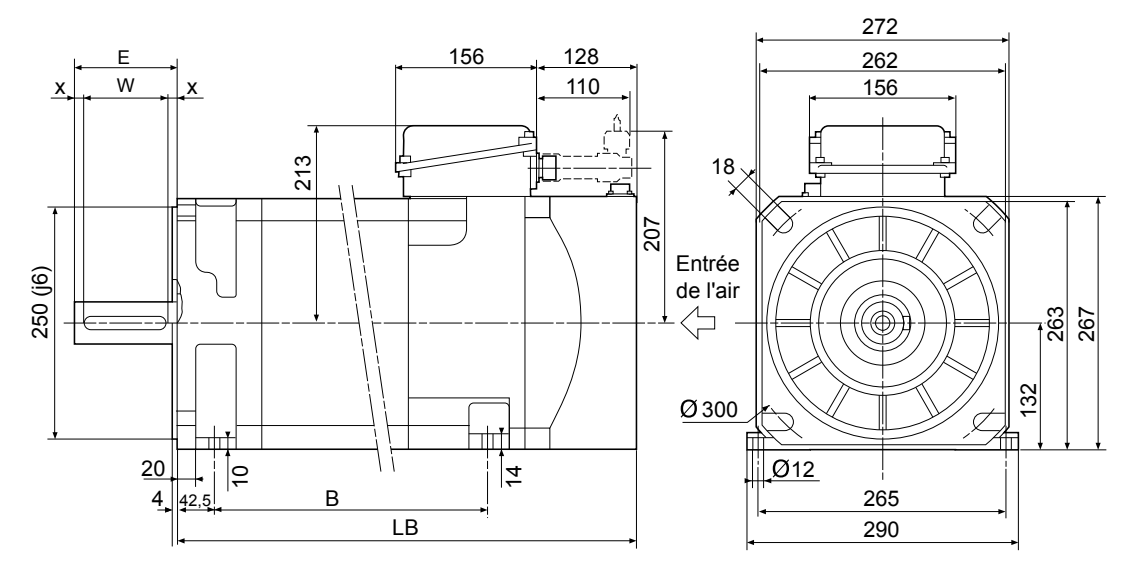

198

100

স্প

É

# Moteurs AMS

Encombrements Moteurs AMS

## **Moteur AMS 160**

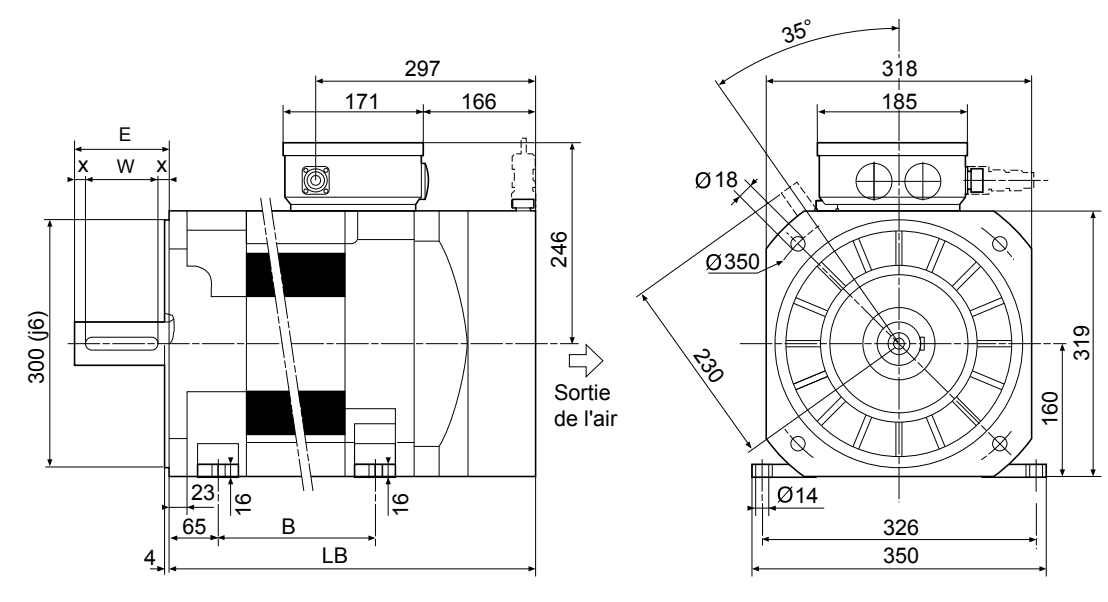

# <span id="page-101-0"></span>Moteurs NUM AMS

Identification des Moteurs (code de commande)

# Moteurs AMS

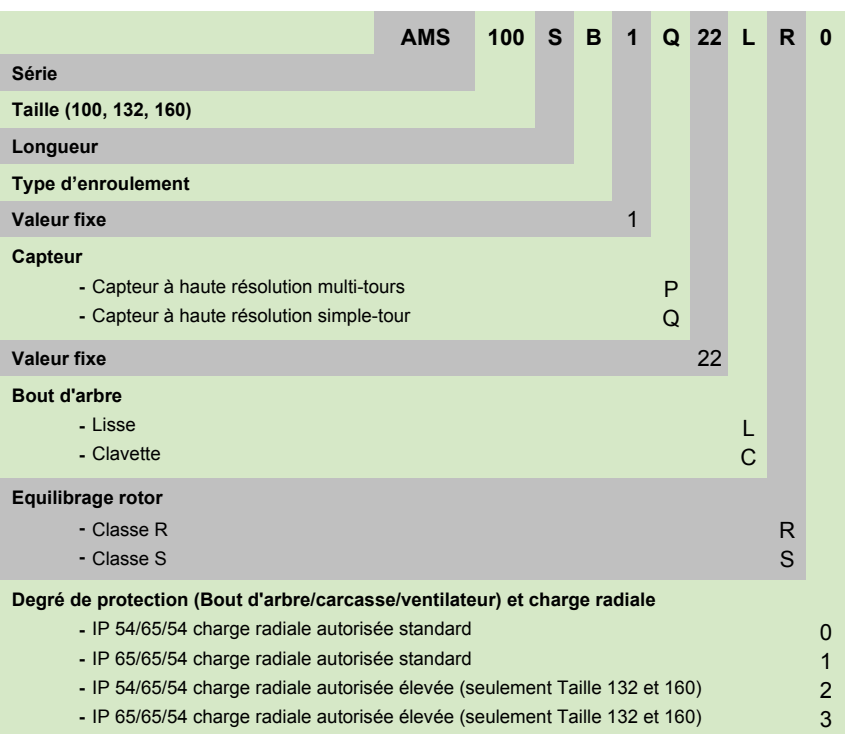

<span id="page-102-0"></span>Moteurs NUM AMS Accessoires

# AMS : connecteurs, câbles et câbles équipés

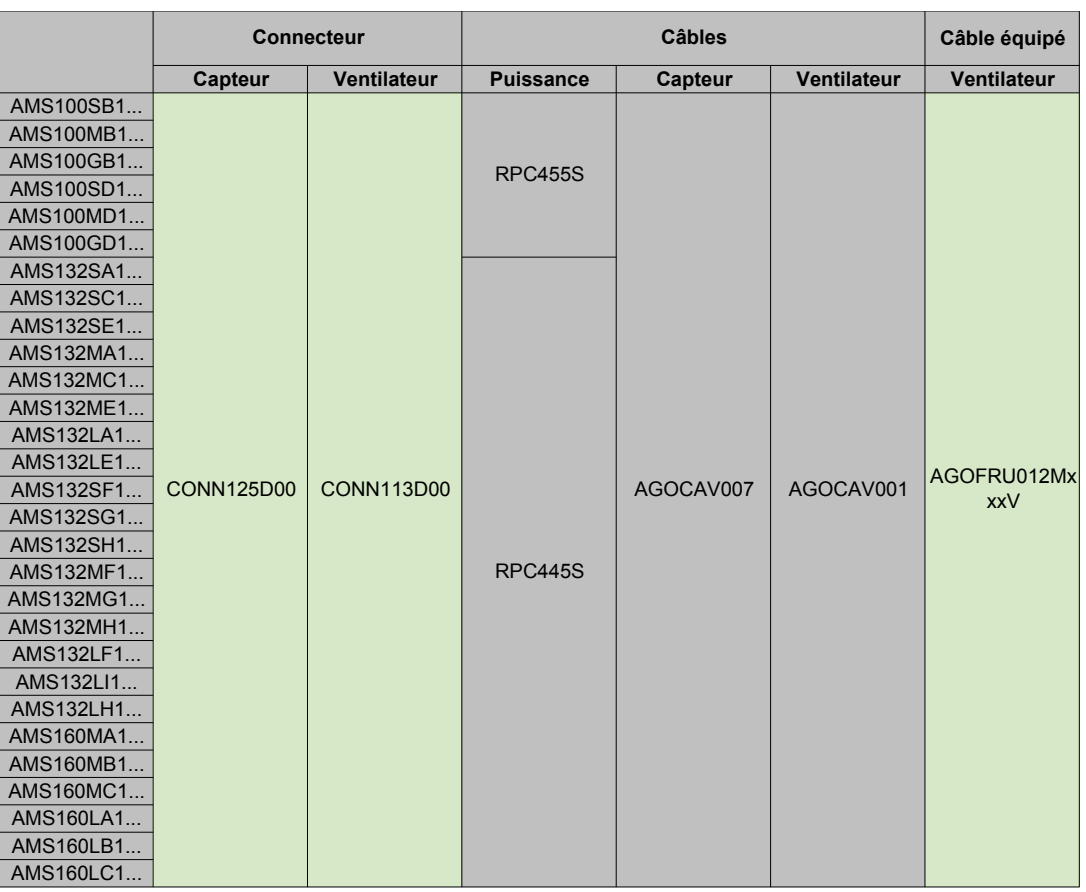

# <span id="page-103-0"></span>Moteurs NUM AMS Accessoires Description

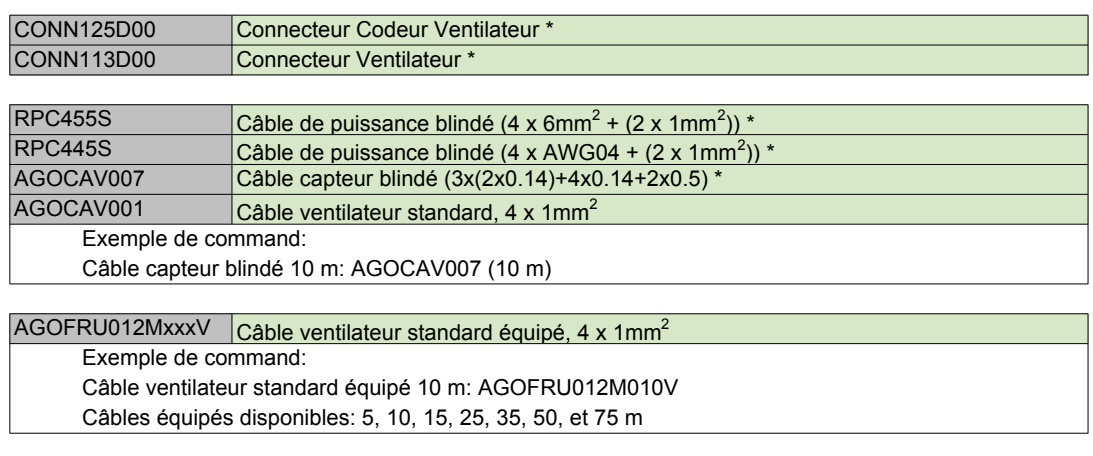

AMOTRF001 Autotransformateur pour 480 V

\* = Associations voir page 101

<span id="page-104-0"></span>Moteurs Speciaux et Intégrés Généralités

## Généralités

Outre les moteurs standard décrits précédemment, NUM développe et produit sur mesure des moteurs spéciaux intégrés (Motorspindle®) répondant aux besoins du client.

Pour tout complément d'information sur ces moteurs, veuillez contacter NUM.

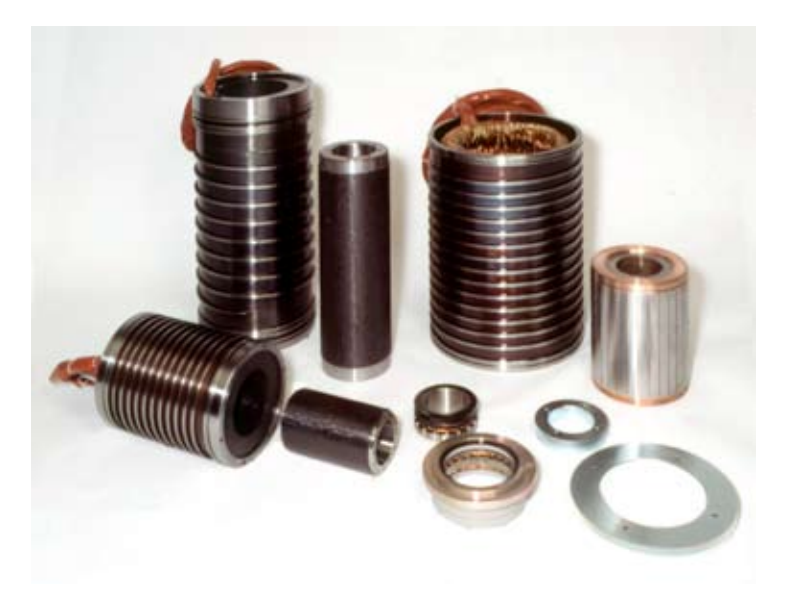

Motorspindle®: eléments stator, technologie synchrone et asynchrone, pour l'intégration dans des électrobroches.

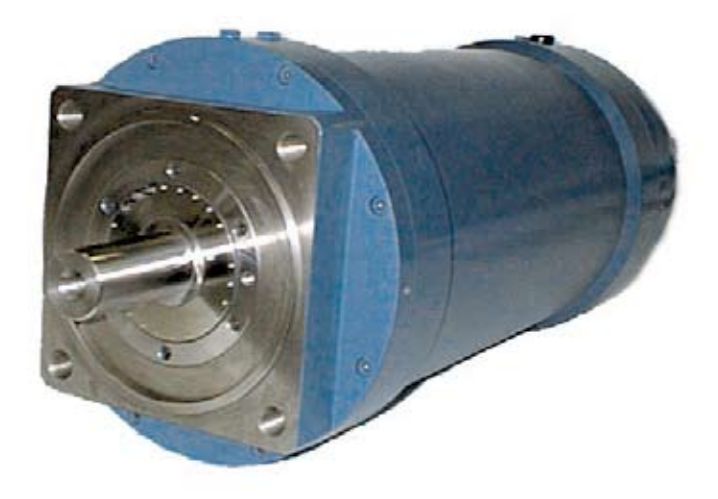

AMR avec refroidissement hybride : refroidissement par liquide et refroidissement par air grâce à l'arbre

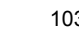

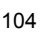

# Variateurs NUM : MBLD 'All-in-one', HP Drive, NUMDrive C

# Sommaire

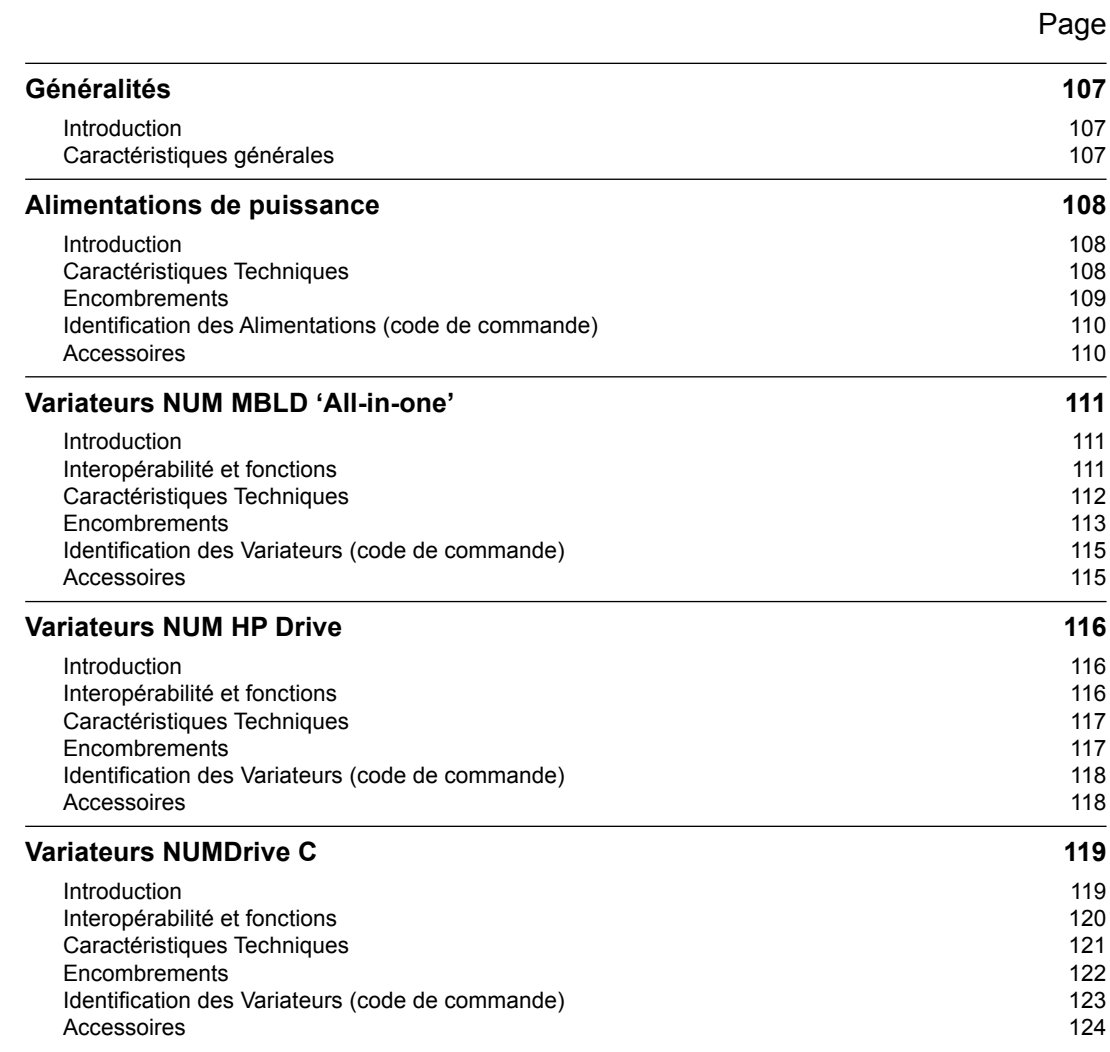

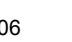
# Généralités Introduction Caractéristiques générales

#### Introduction

Le système d'entraînement par servomoteur de NUM avec interface numérique comprend les familles suivantes de produits :

- Module d'alimentation électrique pour systèmes d'entraînement modulaires tels que NUM HP Drives et NUMDrive C
- All-in-One Drive : module d'entraînement avec alimentation électrique intégrée pouvant également alimenter d'autres NUM HP drives et/ou appareils NUMDrive C.
- NUM HP Drive : entraînement modulaire à haute performance pour tout type d'application machines-outils.
- NUMDrive C : famille d'entraînements modulaires compacts et modulables ; NUMDrive C est le dernier entraînement NUM et est disponible dans différentes versions pour mieux s'adapter à tout type d'application machines-outils avec différents rapports puissance/prix.

Toutes les familles de produits décrites ci-dessus peuvent être combinées de la manière indiquée dans le graphique suivant.

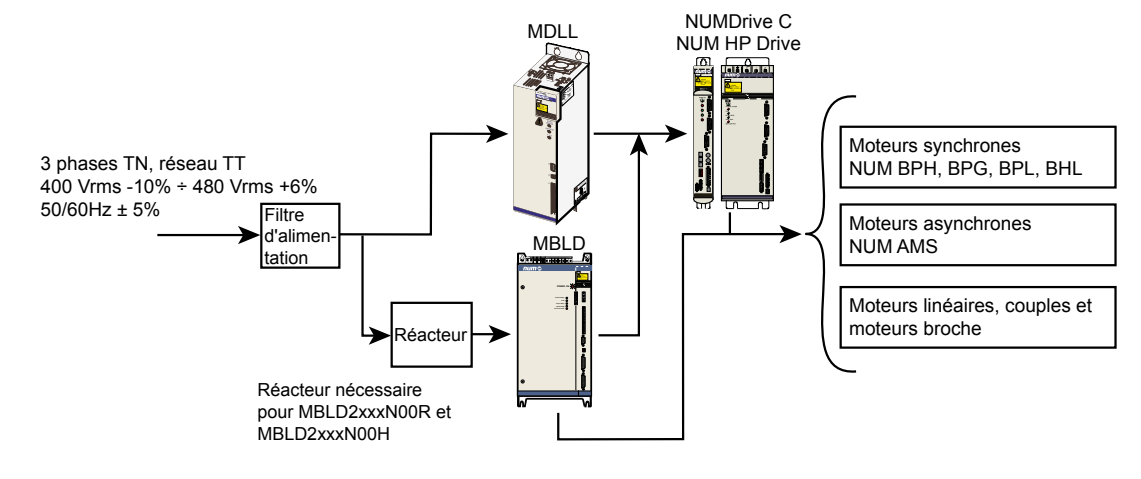

#### Caractéristiques générales

Tous les entraînements par servomoteur de NUM ont les caractéristiques suivantes :

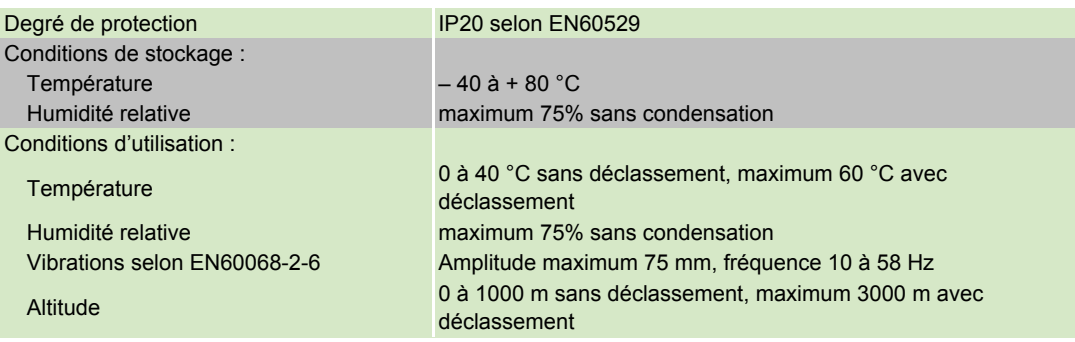

Alimentations de puissance Introduction Caractéristiques Techniques

#### Introduction

les alimentations électriques MDLL sont conçues pour être utilisées en association avec les gammes d'entraînements modulaires de NUM : NUM HP Drive et NUMDrive C; MDLL, et elles fournissent non seulement la principale tension via une barre-bus continue mais également la tension de commande (tension auxiliaire).

Les MDLL sont disponibles en deux puissances : puissance continue de 15 kW et 30 kW avec dissipation de l'énergie de freinage par résistance externe.

MDLQ est une alimentation électrique auxiliaire qui est utilisée lorsque l'alimentation électrique auxiliaire disponible intégrée à l'appareil MDLL est insuffisante (nombre élevé d'entraînements). Pour tout complément d'information, veuillez consulter le manuel d'installation.

L'utilisation du MDLL3 avec l'entraînement NUM HP requiert un adaptateur mécanique (voir paragraphe consacré aux accessoires).

#### Caractéristiques Techniques

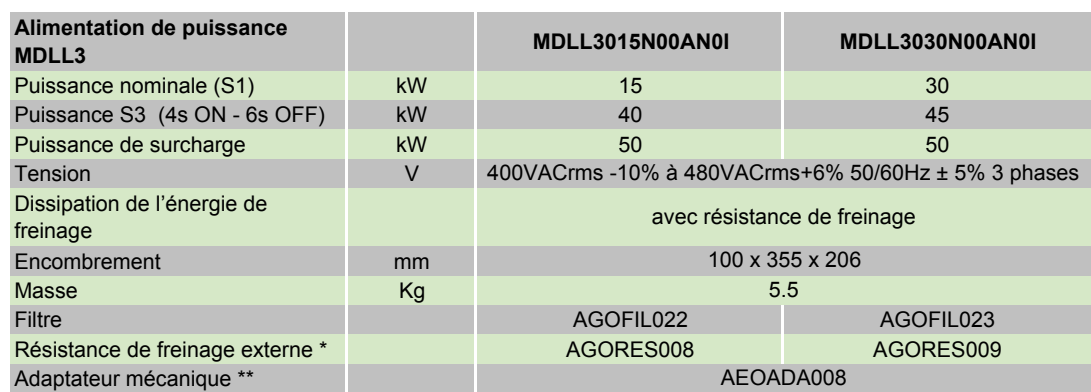

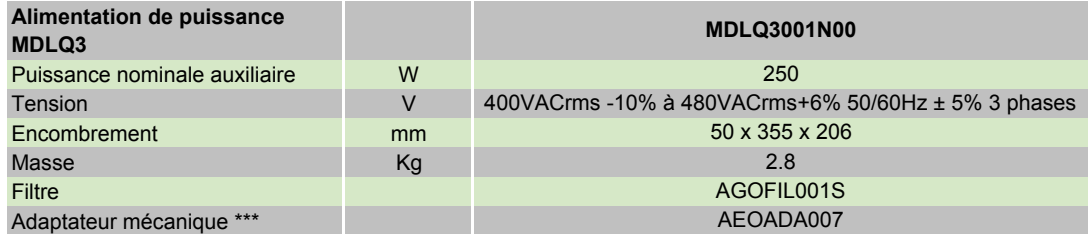

\* = La résistance de freinage externe est obligatoire.

\*\* = Nécessaire dans un système avec NUM HP Drives.

\*\*\* = Nécessaire dans un système avec NUM HP Drives ou MBLD All-in-one Drives.

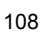

Alimentations de puissance **Encombrements** 

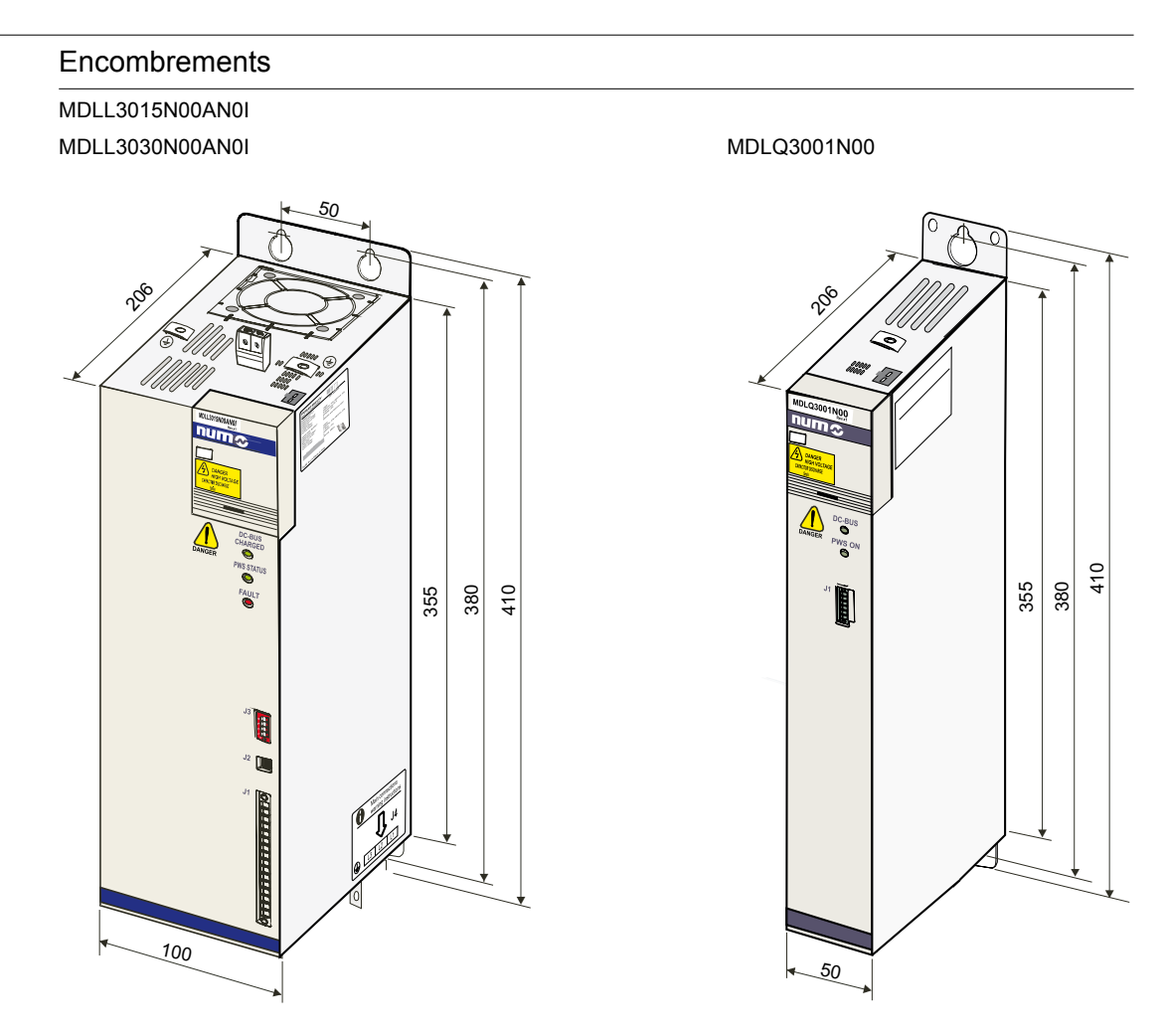

Remarque :

Lors de l'installation, n'oubliez pas de tenir compte des dimensions du câble et du connecteur et d'ajouter à la profondeur environ  $75$  mm (206 + 75 mm = 281).

Alimentations de puissance Identification des Alimentations (code de commande) Accessoires

Alimentations de puissance

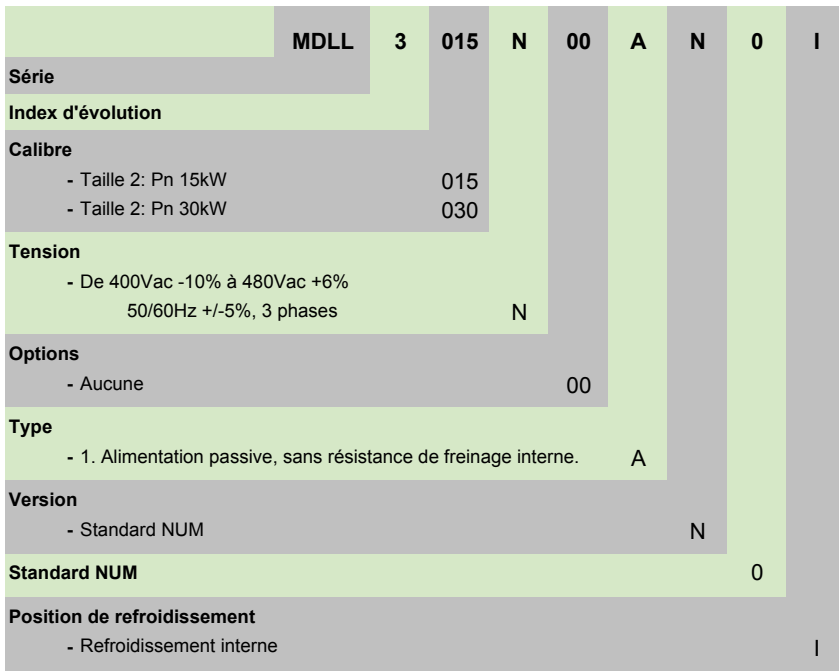

Nota : La résistance de freinage externe est obligatoire.

#### Accessoires

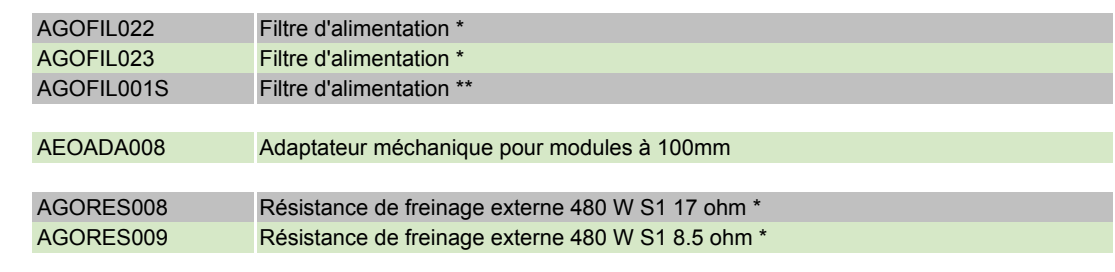

\* = Voir table MDLL sur page 108 pour association.

\*\* = Voir table MDLQ sur page 108 pour association.

# Variateurs NUM MBLD 'All-in-one' Introduction Interopérabilité et fonctions

#### Introduction

All-in-One Drive est un système d'entraînement universel à haute performance qui peut être facilement adapté à tout type d'application et de moteur. L'alimentation électrique intégrée fournit non seulement la tension requise par l'entraînement intégré mais peut aussi alimenter un système modulaire, tel que NUM HP Drive et NUMDrive C, via une barre-bus continue.

L'alimentation électrique intégrée est disponible en 3 modèles :

- Avec dissipation de l'énergie de freinage par résistance interne et/ou externe
- Avec dissipation de l'énergie de freinage par réinjection dans le réseau
- Avec une tension constante de barre-bus continue réglée sur 700 V= et dissipation de l'énergie de freinage par réinjection dans le réseau

L'interface entre un All-in-One Drive et le CNC est assurée par un bus numérique haut débit dans lequel les informations cycliques et de service sont partagées.

Les All-in-One Drives sont disponibles en 5 puissances : courant nominal de 26 A à 100 A et sont principalement utilisés pour la commande des moteurs broche.

#### Interopérabilité et fonctions

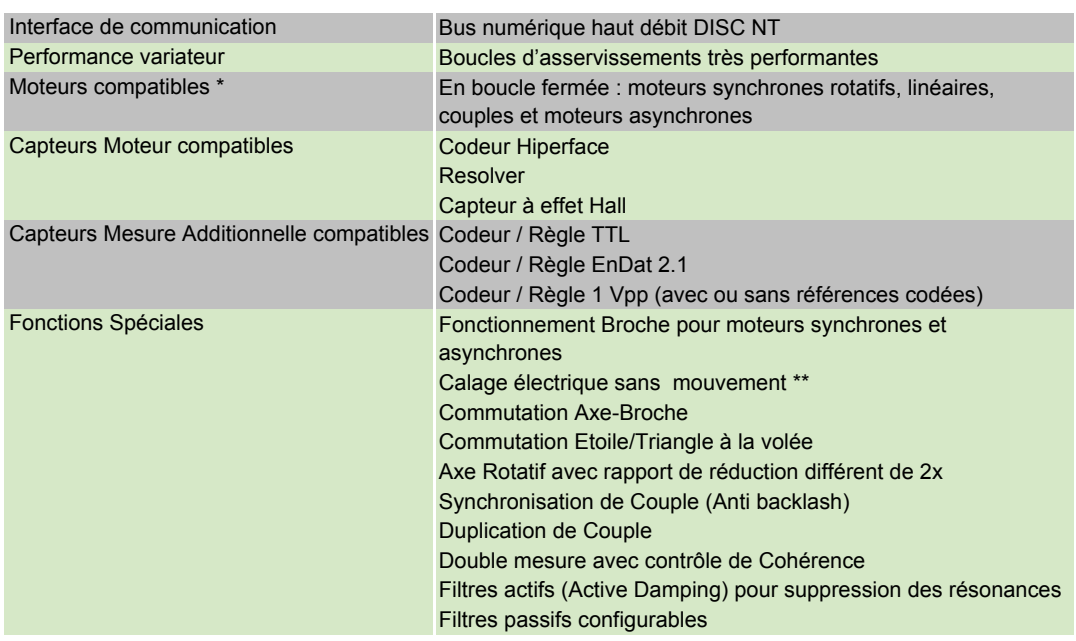

\* = Doit posséder un capteur de position compatible

\*\* = Nécessaire pour les capteurs incrémentaux

# Variateurs NUM

# Variateurs NUM : MBLD 'All-in-one', HP Drive, NUMDrive C

# Variateurs NUM MBLD 'All-in-one' Caractéristiques Techniques

## Caractéristiques Techniques

MBLD avec freinage sur résistance interne ou externe.

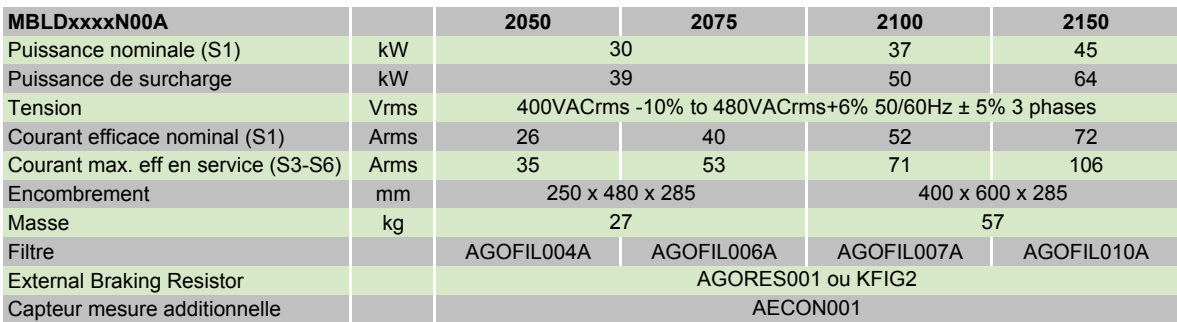

MBLD avec réinjection sur le réseau.

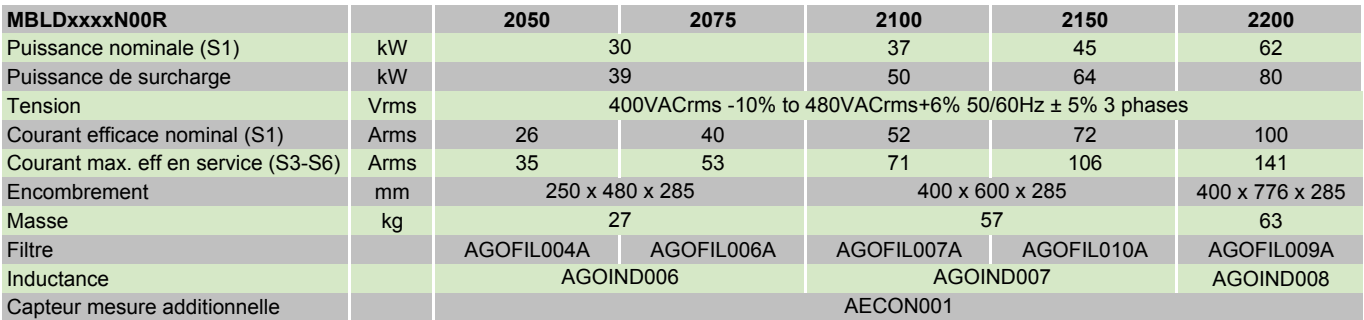

MBLD avec tension de bus 700 VDC régulée et réinjection sur le réseau.

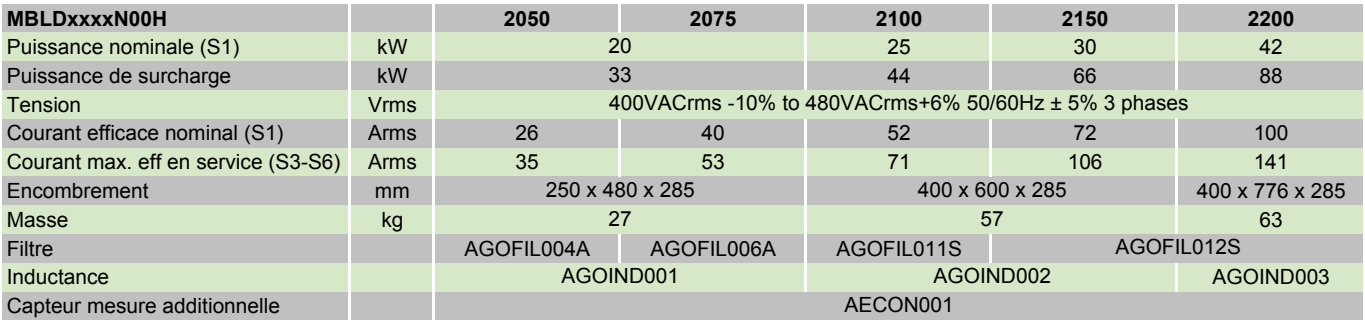

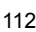

Variateurs NUM MBLD 'All-in-one' **Encombrements** 

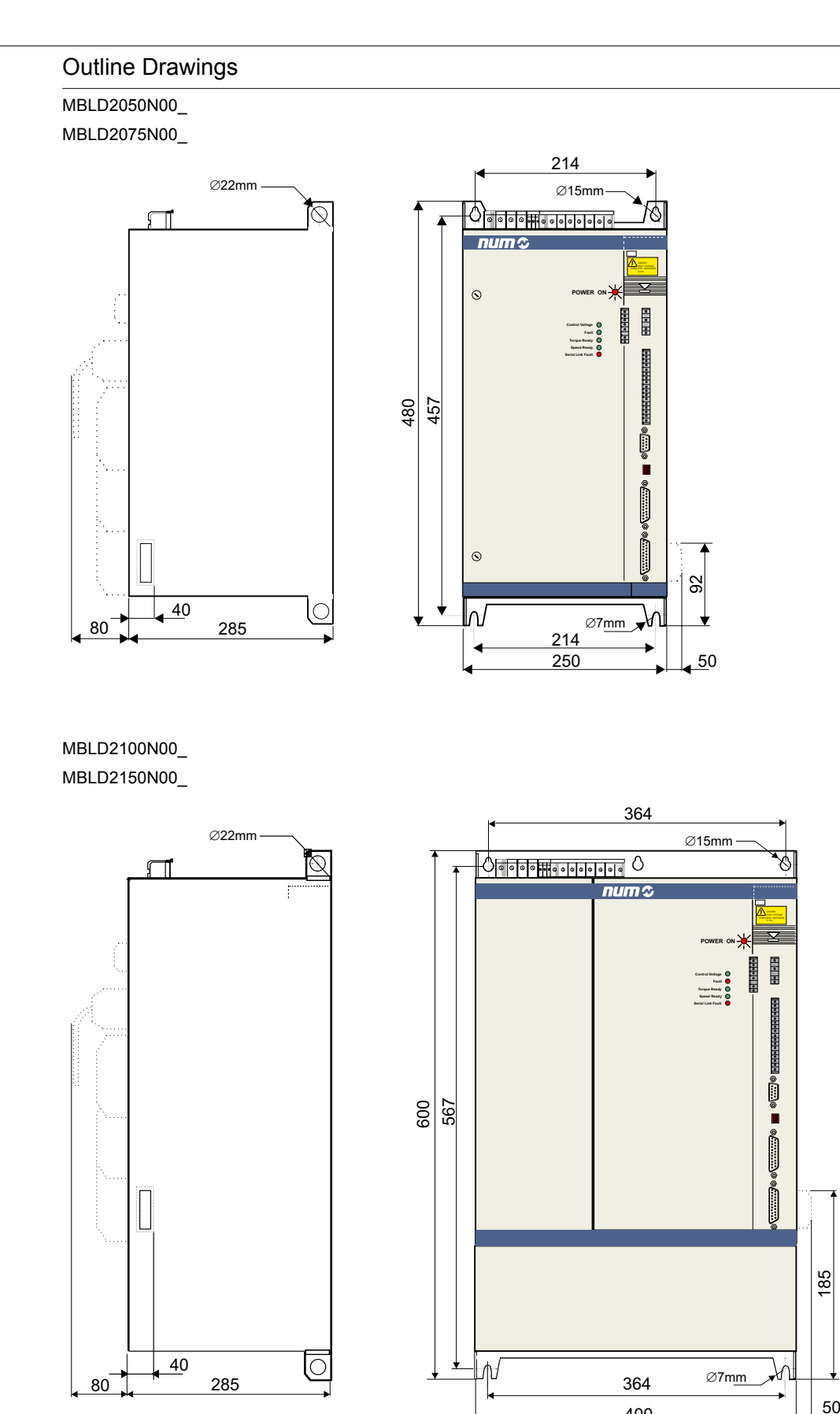

50

400

Variateurs NUM MBLD 'All-in-one' **Encombrements** 

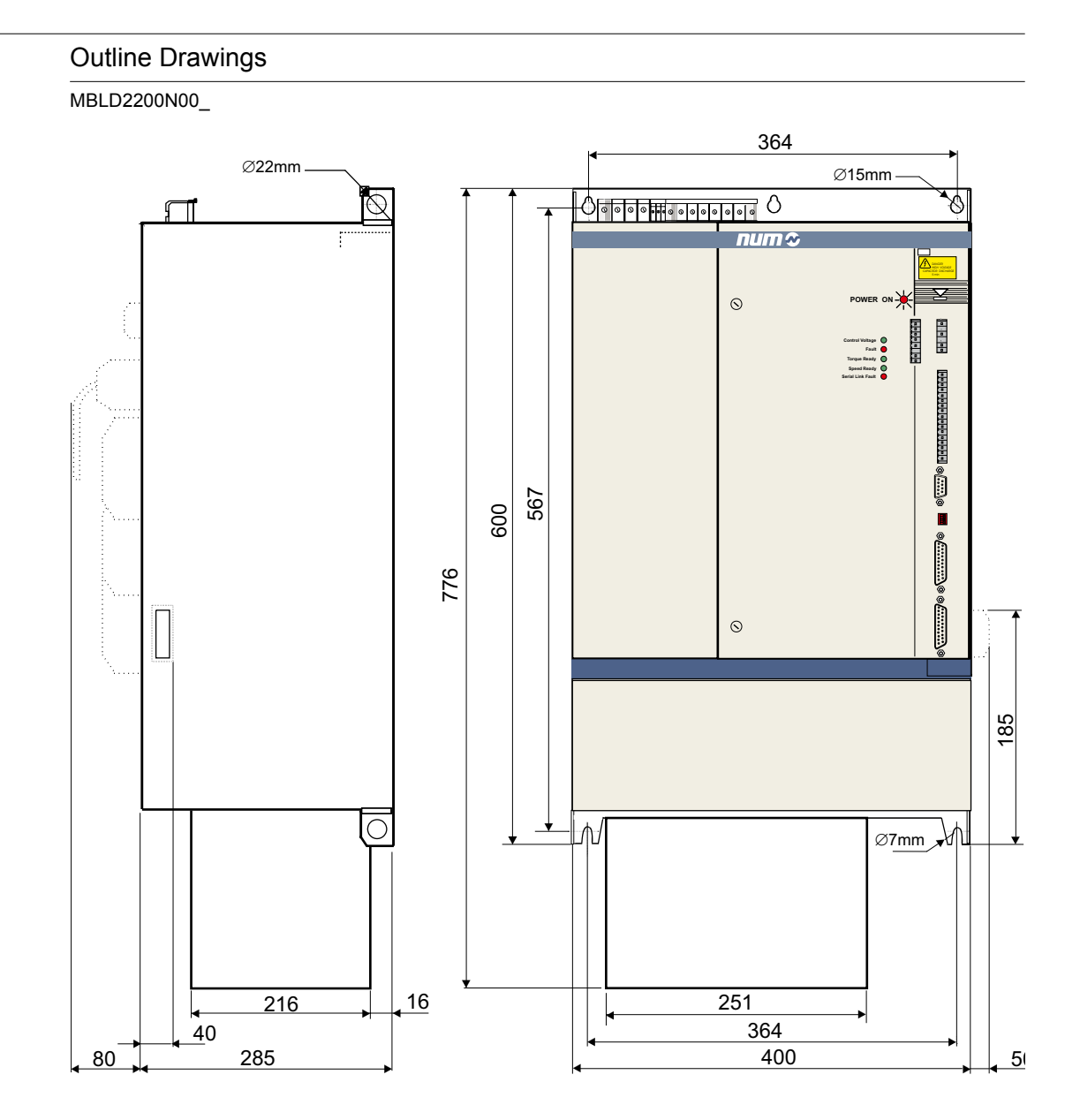

Variateurs NUM MBLD 'All-in-one' Identification des Variateurs (code de commande) Accessoires

## Variateurs NUM MBLD 'All-in-one'

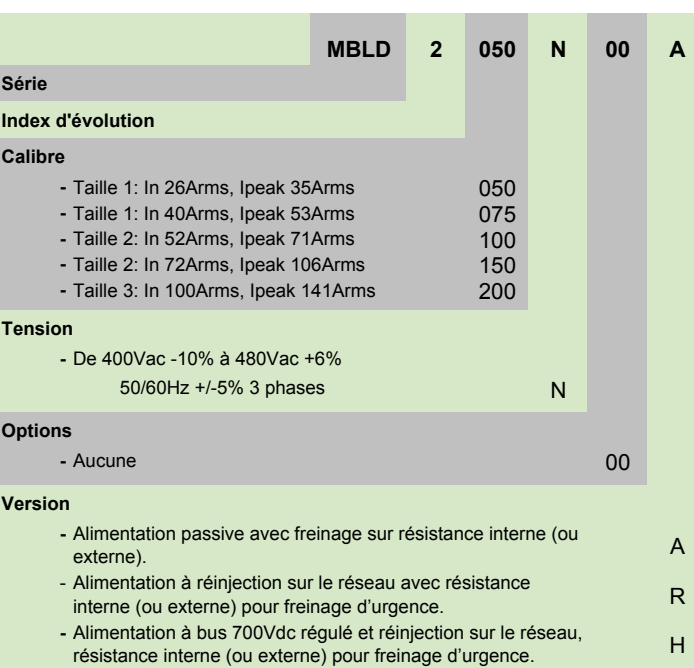

Nota : MBLD2200N00A pas disponible

#### Accessoires

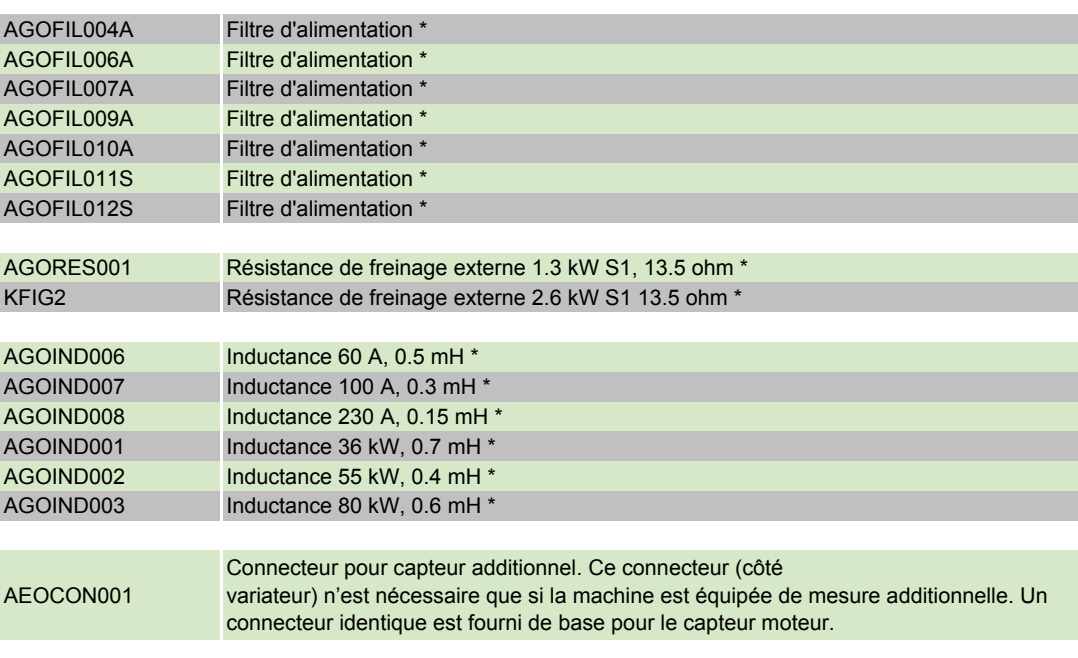

\* = Voir table MBLD sur page 112 pour association.

Variateurs NUM HP Drive Introduction

Interopérabilité et fonctions

#### Introduction

NUM HP Drive est un système d'entraînement universel à haute performance qui peut être facilement adapté à tout type d'application et de moteur. En raison de la structure modulaire de ce système, plusieurs modules interconnectés partagent la même alimentation électrique, ce qui présente de nombreux avantages en termes de consommation d'énergie et de complexité de câblage.

L'interface entre un NUM HP Drive et le NUM Axium Power CNC est assurée par un bus numérique haut débit dans lequel les informations cycliques et de service sont partagées.

Les NUM HP Drives sont disponibles en 5 puissances : courant nominal de 14 A à 60 A.

Cette haute performance est due à la largeur de bande actuelle très élevée de la boucle de vitesse et de position, à des fonctions spéciales réservées à différentes applications, à un nombre élevé de capteurs/moteurs interopérables et à une grande configurabilité du système.

Les NUM HP Drives sont disponibles avec en option (module de sécurité SAM-NUM), des fonctions de sécurité certifiées (conformes à la catégorie 3 de la norme EN954-1), et notamment :

- Réduction de la vitesse en toute sécurité
- Rampes de freinage sûres
- Arrêt d'urgence de sécurité CAT0,1,2 (EN60204-1).

#### Interopérabilité et fonctions

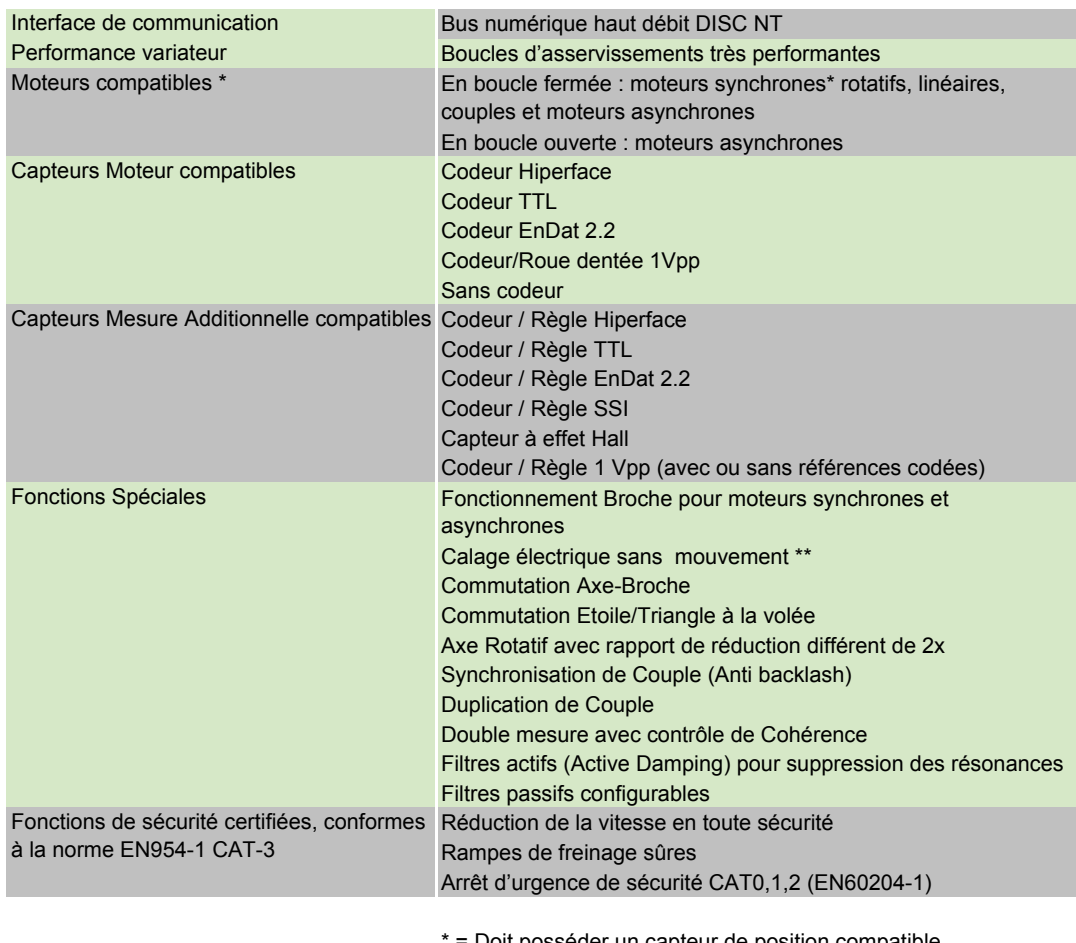

Doit posséder un capteur de position compatible

\*\* = Nécessaire pour les capteurs incrémentaux

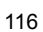

Variateurs NUM HP Drive Caractéristiques Techniques **Encombrements** 

## Caractéristiques Techniques

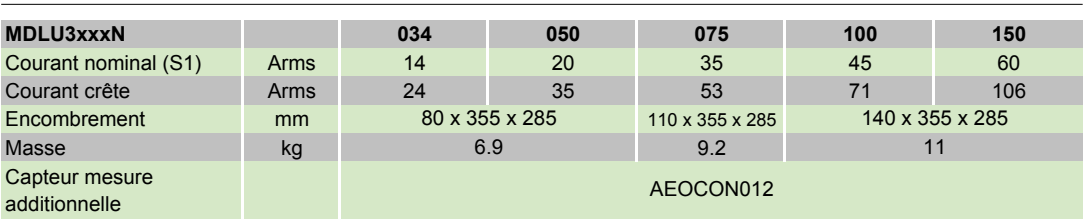

Pour les calibres plus petits, contacter NUM ou choisir un variateur NUMDrive C.

## **Encombrements**

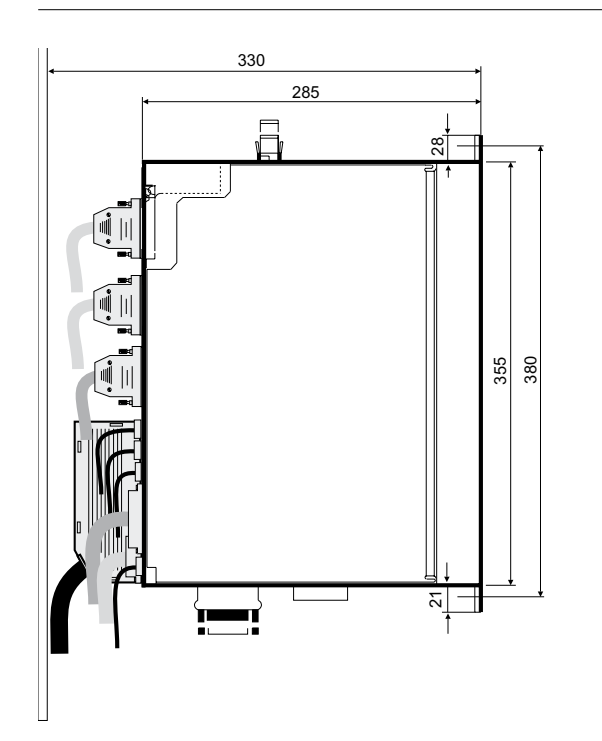

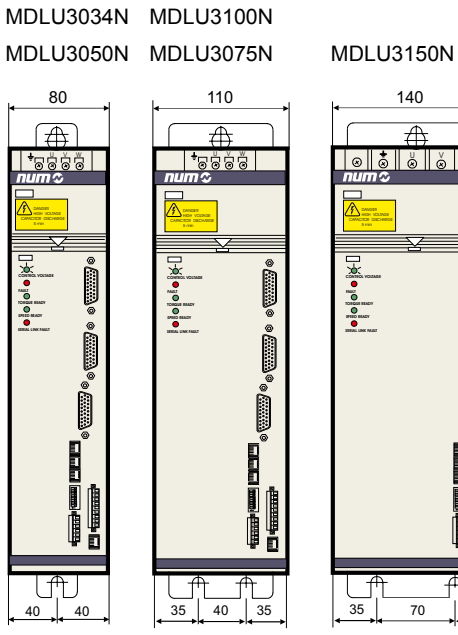

6

Variateurs NUM HP Drive Identification des Variateurs (code de commande) Accessoires

#### NUM HP Drives

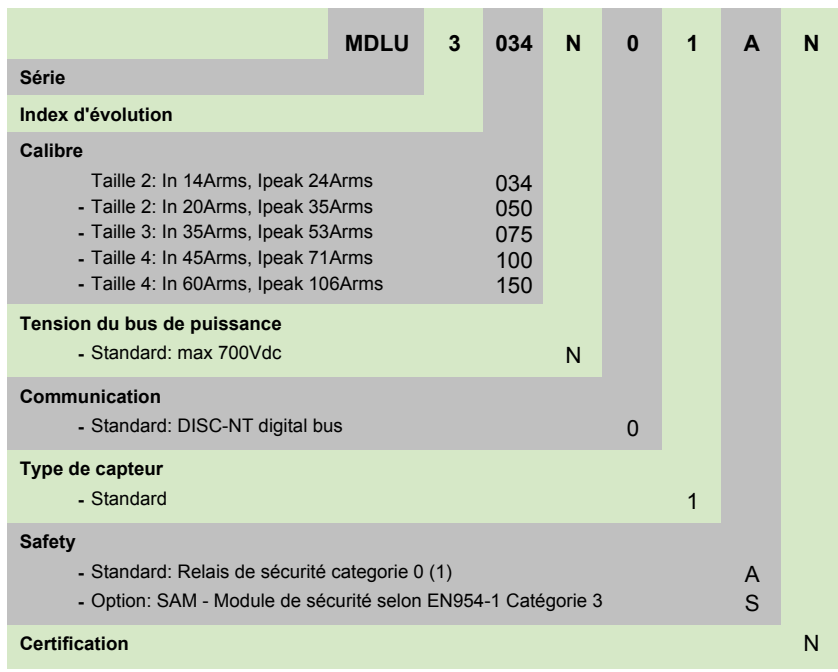

#### Nota :

(1) Pas certifié

#### Accessoires

AEOCON012 Connecteur pour capteur additionnel. Ce connecteur (côté variateur) n'est nécessaire que si la machine est équipée de mesure additionnelle. Un connecteur identique est fourni de base pour le capteur moteur.

## Variateurs NUMDrive C Introduction

#### Introduction

Famille d'entraînements modulaires compacts et modulables ; NUMDrive C est le dernier entraînement NUM et est disponible dans différentes versions pour mieux s'adapter à tout type d'application machines-outils avec différents rapports puissance/prix.

L'interface entre un NUMDrive C et le NUM Axium Power CNC est assurée par un bus numérique haut débit dans lequel les informations cycliques et de service sont partagées.

Un module NUMDrive C comprend 2 unités : une unité d'alimentation et une unité de contrôle modulable, toutes deux étant disponibles comme entraînement mono-axe ou à deux axes.

L'unité de commande disponible est conçue pour différentes applications :

- Les unités de commande HP à haute performance sont conçues pour les machines-outils de précision, dynamiques et à haut degré de complexité. Les unités HP sont disponibles pour les modules mono-axe et à deux axes. Cette haute performance est due à la largeur de bande actuelle très élevée de la boucle de vitesse et de position, à des fonctions spéciales réservées à différentes applications, à un nombre élevé de codeurs/moteurs interopérables et à une grande configurabilité du système.
- Les unités de commande BP (Basic Performance) sont concues pour les machines de précision, dynamiques à degré moyen de complexité et ont été développées pour des solutions ayant un bon rapport coûts/efficacité.

Les unités d'alimentation NUMDrive C sont disponibles en 8 puissances :

- Unités mono-axe avec un courant nominal de 8,9 A à 35 A.
- Unités à deux axes de 5,6 A à 20 A.

De gros efforts en ingénierie ont permis un design extrêmement compact qui fait du NUMDrive C un des plus petits entraînements du marché.

Les entraînements mono-axe NUMDrive C sont disponibles avec en option (module de sécurité SAM-NUM), des fonctions de sécurité certifiées (conformes à la catégorie 3 de la norme EN954-1), et notamment :

- Réduction de la vitesse en toute sécurité
- Rampes de freinage sûres
- Arrêt d'urgence de sécurité CAT0,1,2 (EN60204-1).

# Variateurs NUMDrive C Interopérabilité et fonctions

## Interopérabilité et fonctions

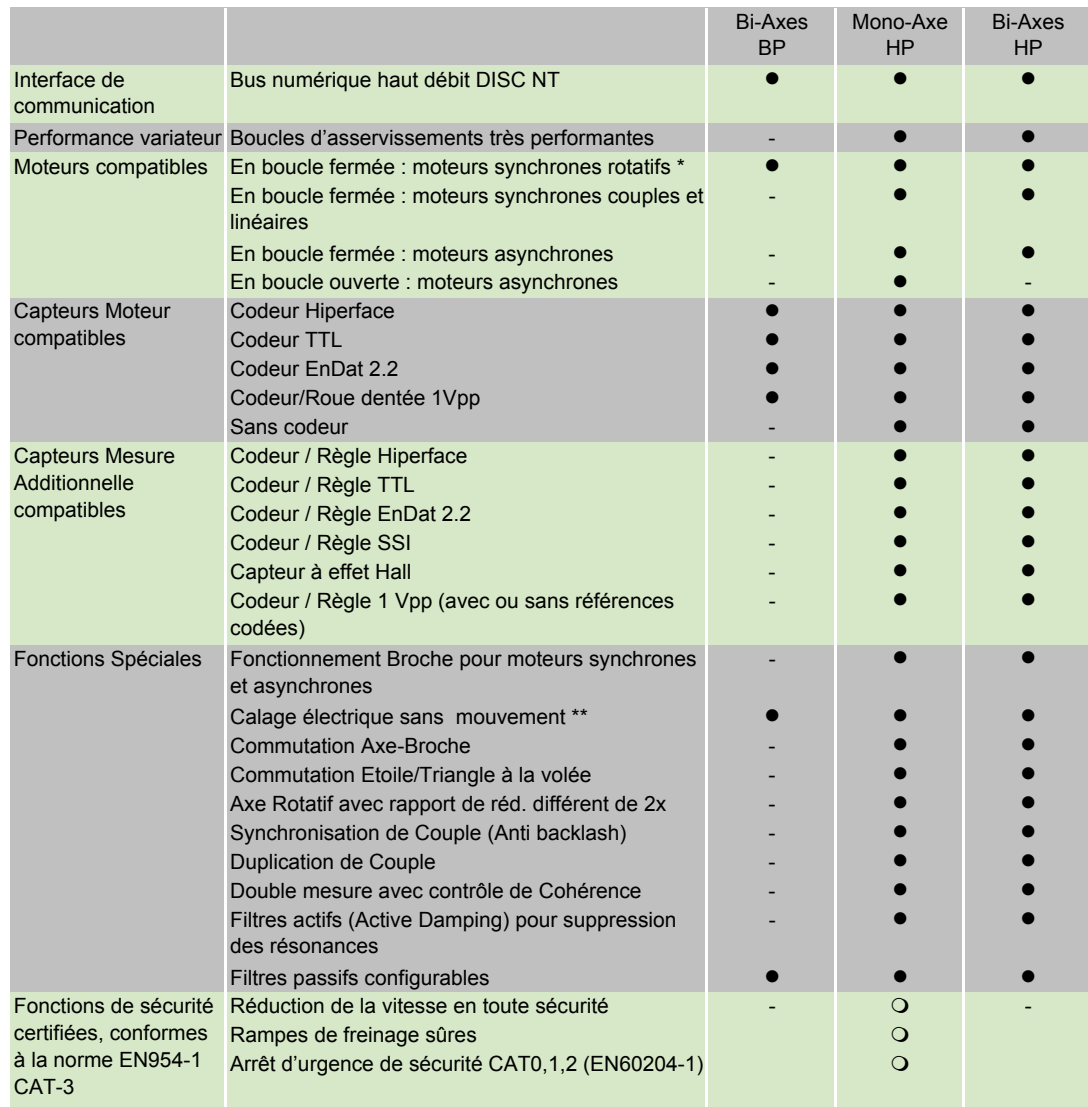

\* = Doit posséder un capteur de position compatible

\*\* = Nécessaire pour les capteurs incrémentaux

• de base

 $\bigcirc$  en option

- non disponible

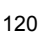

# Variateurs NUM

Variateurs NUM : MBLD 'All-in-one', HP Drive, NUMDrive C

Variateurs NUMDrive C Caractéristiques Techniques

## Caractéristiques Techniques

Certaines versions sont prévues pour début 2007.

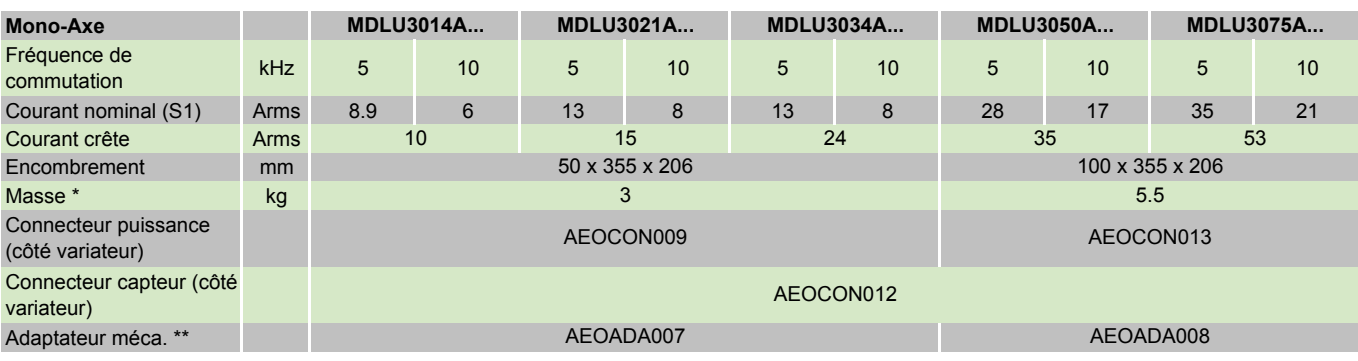

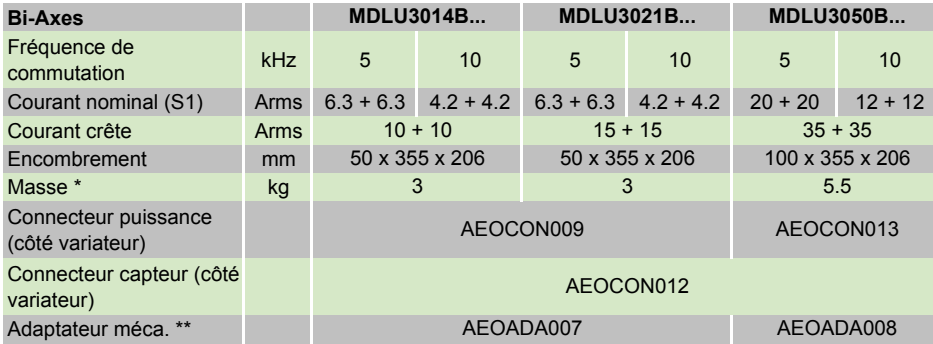

\* = Module de puissance + Module de commande

\*\* = Nécessaire dans un système avec NUM HP Drives ou MBLD All-in-one Drives.

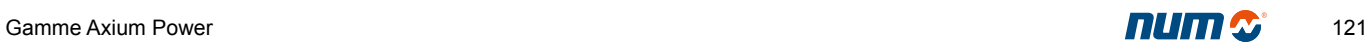

Variateurs NUMDrive C **Encombrements** 

## Encombrements

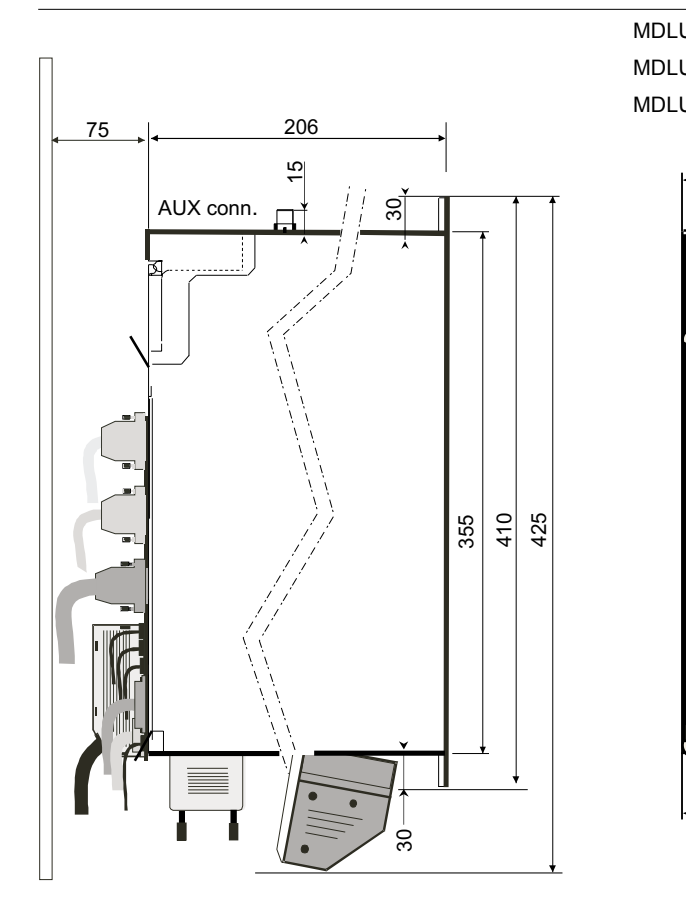

MDLU3014\_000N0I MDLU3050\_000N0I MDLU3021\_000N0I MDLU3075A000N0I MDLU3034A000N0I50 100 क़ € 帀 TM. DANGER HIGH VOLTAGE HIGH VOLTAGE CARACITOR DISCHARGE **POWER ON POWER ON L**<sub>1</sub> **L**<sub>1</sub> **L**<sub>1</sub> **L**<sub>1</sub> **L**<sub>C</sub>  $\circledcirc$ **OCCONNING COS THE SO O** SWIFT 355 380 1 E Ĕ  $25 \overline{\smash{\big)}\ 25}$  25 25

380

355

 $\circledcirc$ 

Ĕ

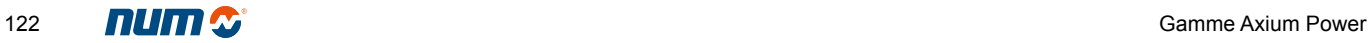

#### Variateurs NUMDrive C

Identification des Variateurs (code de commande)

## Ordering Codes **Modules de commande**

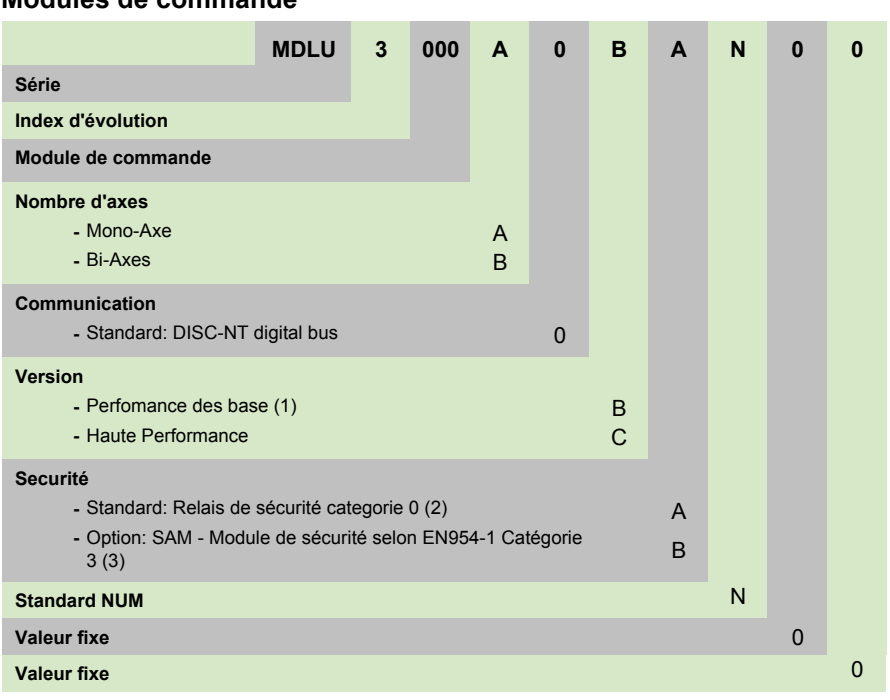

#### Nota :

- (1) Pas disponible avec les versions mono-axe
- (2) Pas certifié
- (3) Pas disponible avec les versions bi-axes

#### **Modules de puissance**

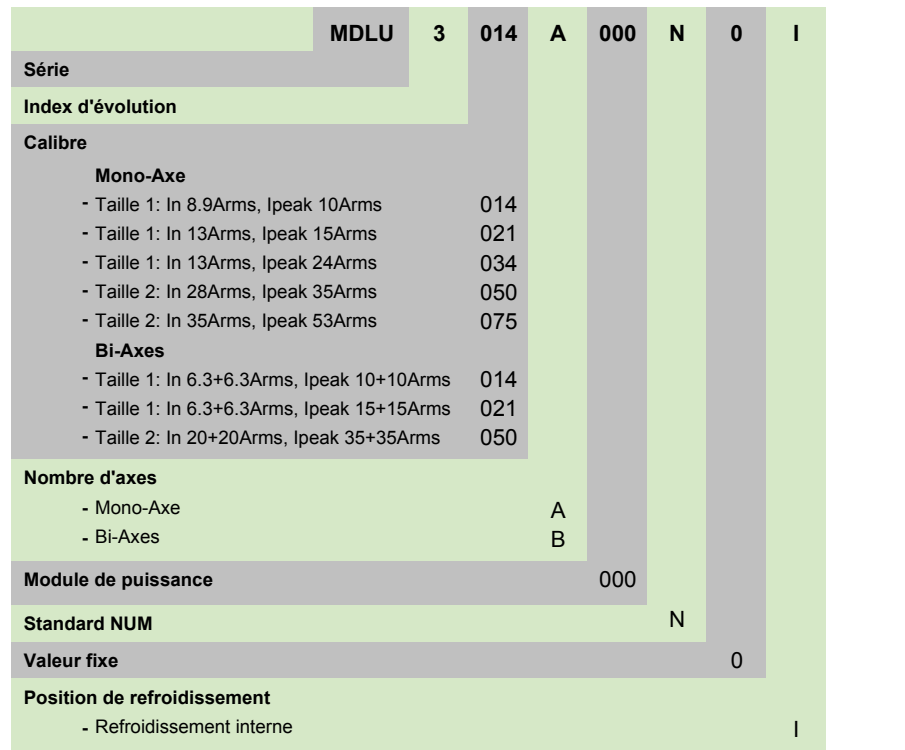

# Variateurs NUMDrive C Accessoires

# Accessoires AEOCON009 Connecteur puissance et frein (côté variateur)\* AEOCON013 Connecteur puissance et frein (côté variateur)\* AEOCON012 Connecteur capteur (côté variateur). Ce connecteur est utilisé pour le capteur moteur et également pour un capteur auxiliaire. AEOADA007 Adaptateur méchanique pour modules à 50mm Adaptateur méchanique pour modules à 100mm

\* = Voir table NUMDrive C sur page 121 pour association.

Sommaire

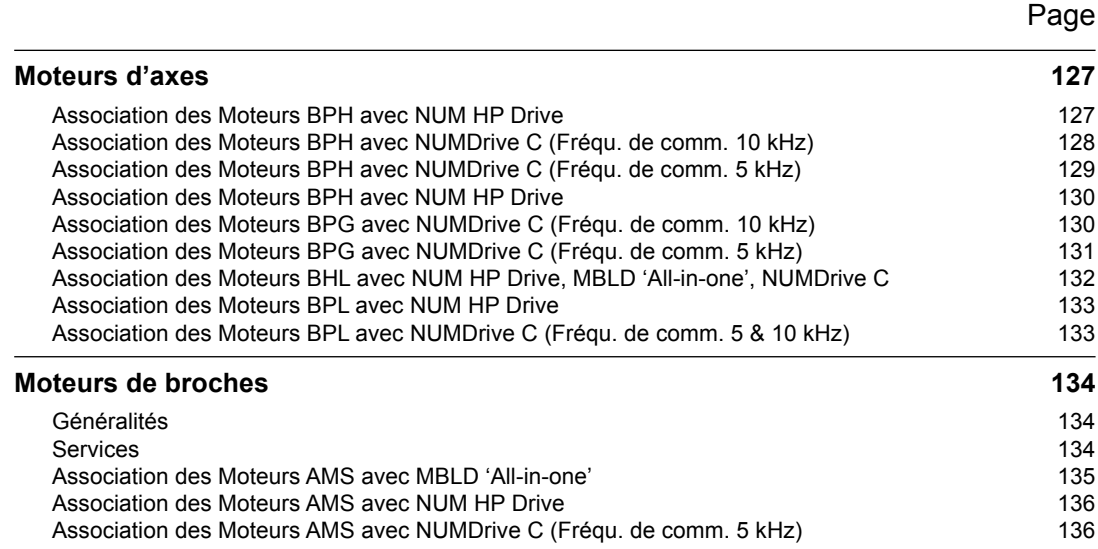

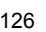

#### <span id="page-128-0"></span>Moteurs d'axes

Association des Moteurs BPH avec NUM HP Drive

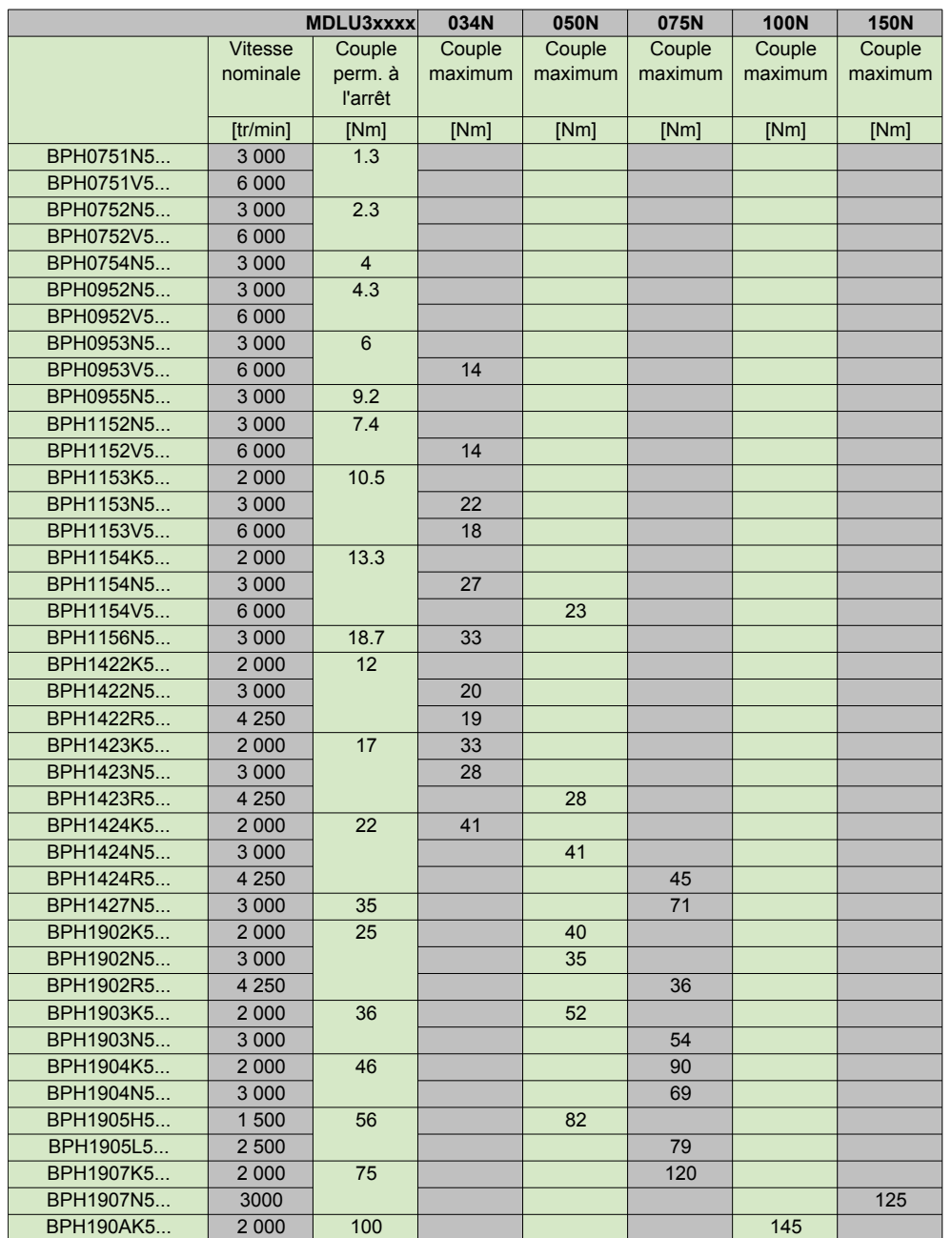

#### Association des Moteurs BPH avec NUM HP Drive

## <span id="page-129-0"></span>Moteurs d'axes

Association des Moteurs BPH avec NUMDrive C (Fréqu. de comm. 10 kHz)

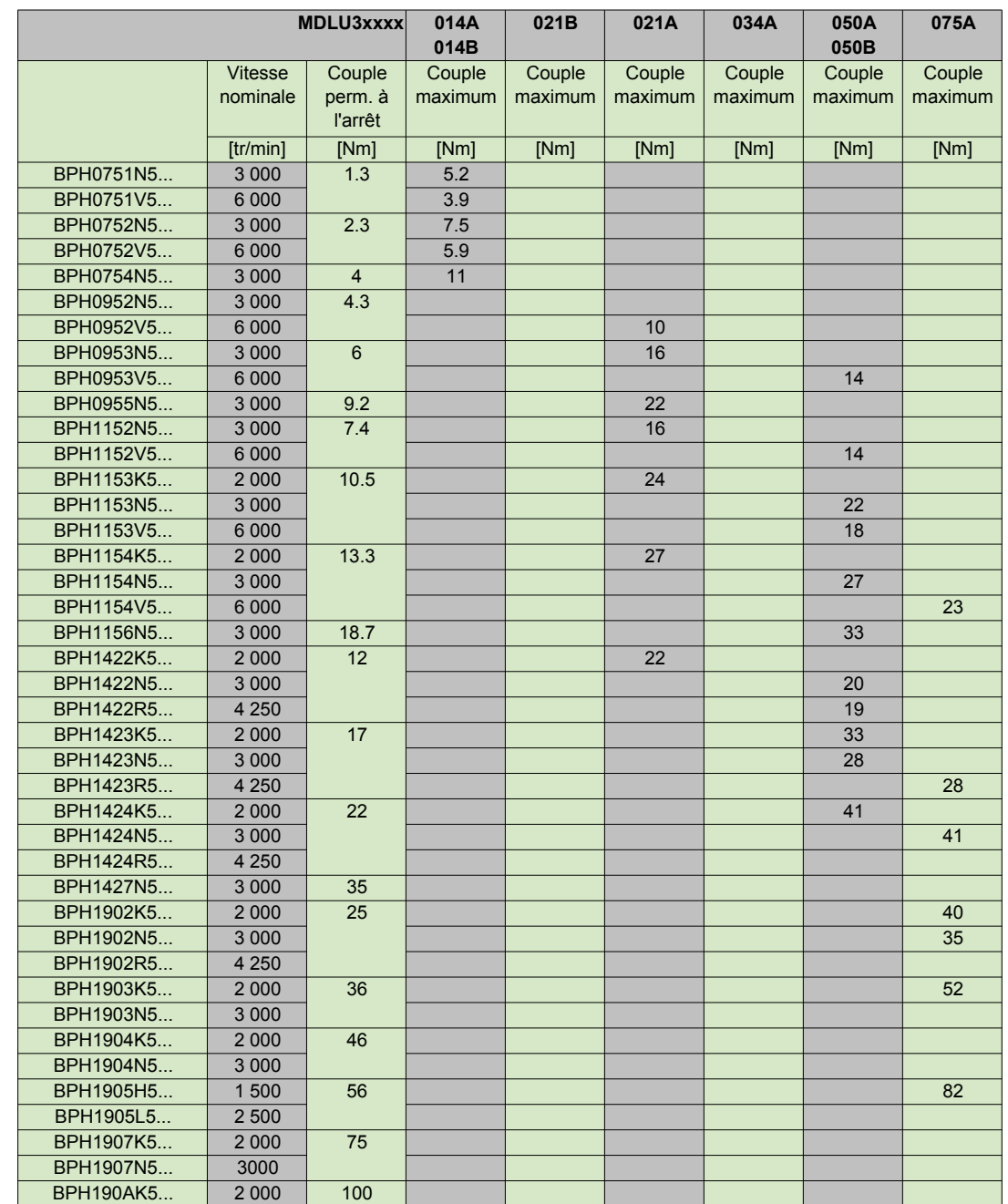

# Association des Moteurs BPH avec NUMDrive C (Fréqu. de comm. 10 kHz)

## <span id="page-130-0"></span>Moteurs d'axes

Association des Moteurs BPH avec NUMDrive C (Fréqu. de comm. 5 kHz)

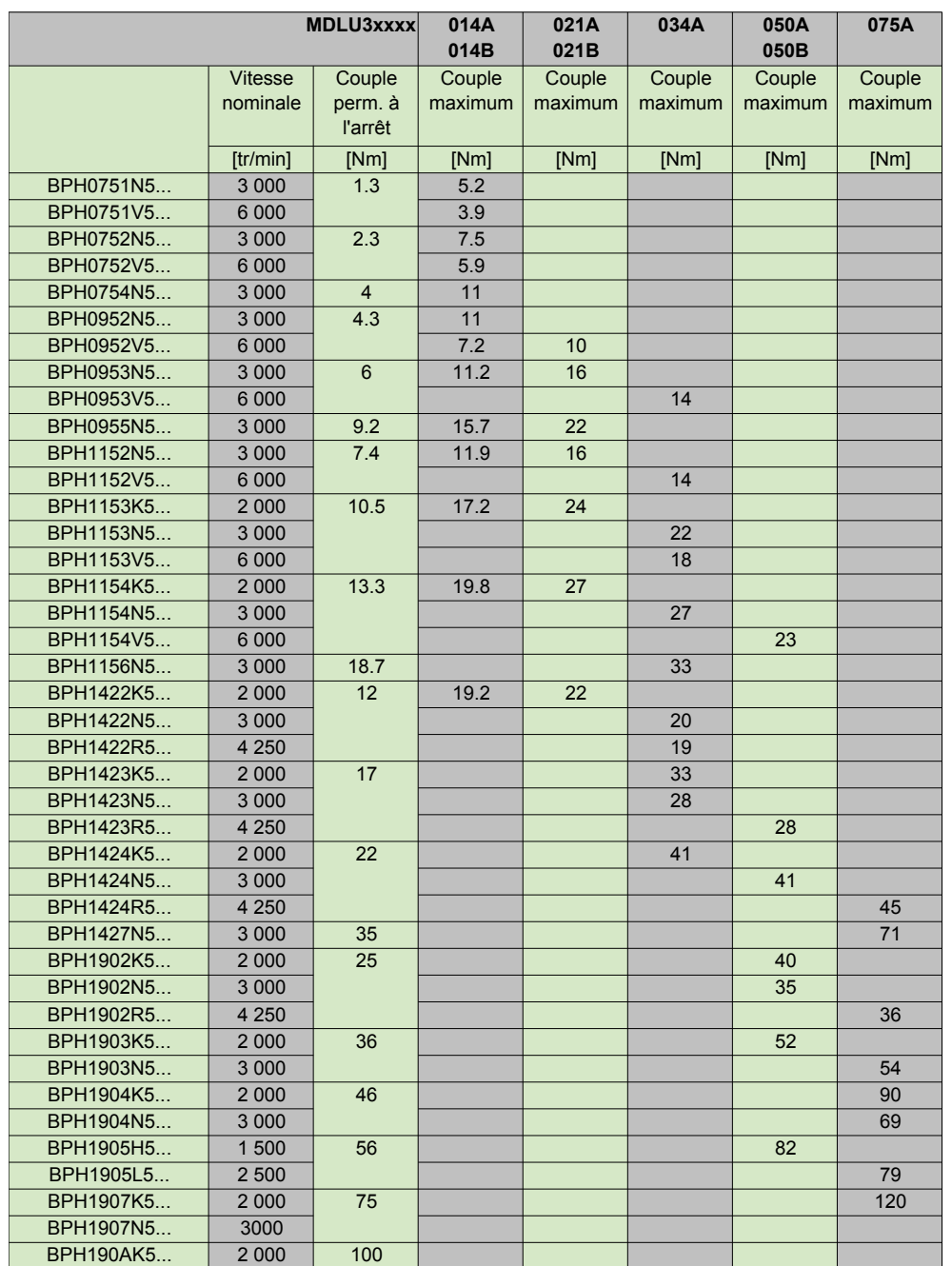

# Association des Moteurs BPH avec NUMDrive C (Fréqu. de comm. 5 kHz)

# <span id="page-131-0"></span>Moteurs d'axes Association des Moteurs BPH avec NUM HP Drive Association des Moteurs BPG avec NUMDrive C (Fréqu. de comm. 10 kHz)

## Association des Moteurs BPH avec NUM HP Drive

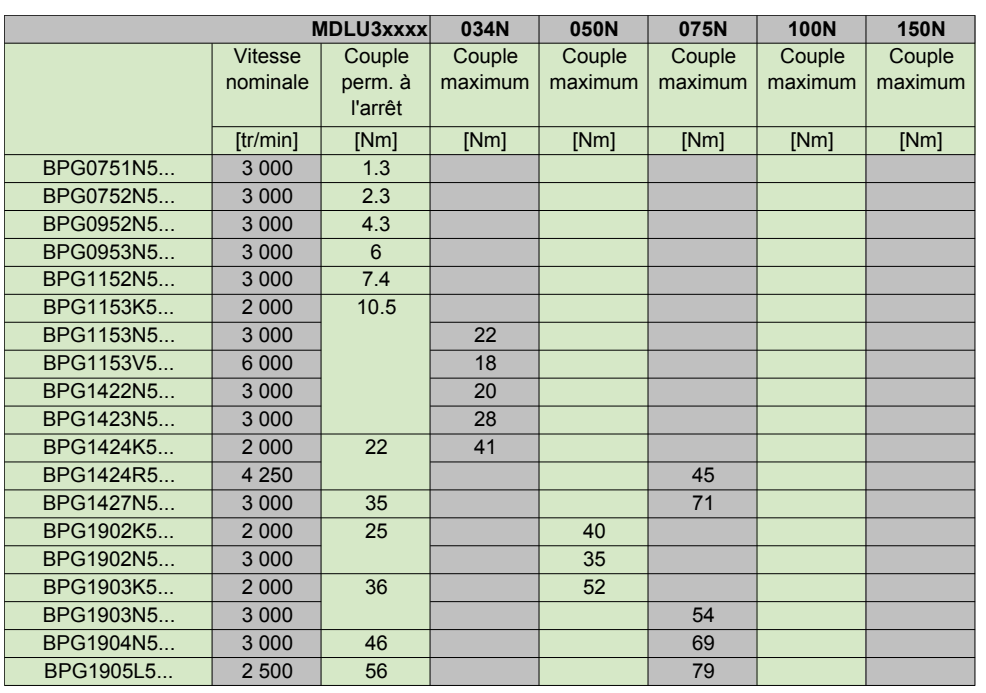

# Association des Moteurs BPG avec NUMDrive C (Fréqu. de comm. 10 kHz)

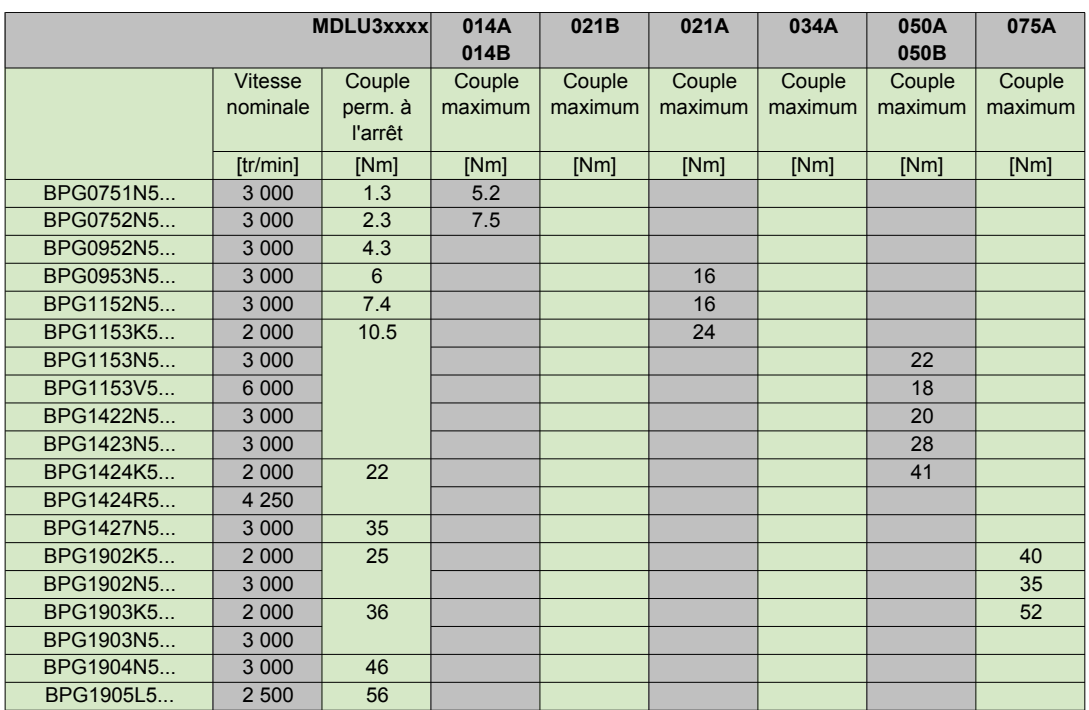

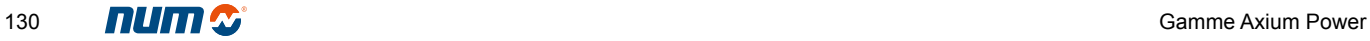

#### <span id="page-132-0"></span>Moteurs d'axes

Association des Moteurs BPG avec NUMDrive C (Fréqu. de comm. 5 kHz)

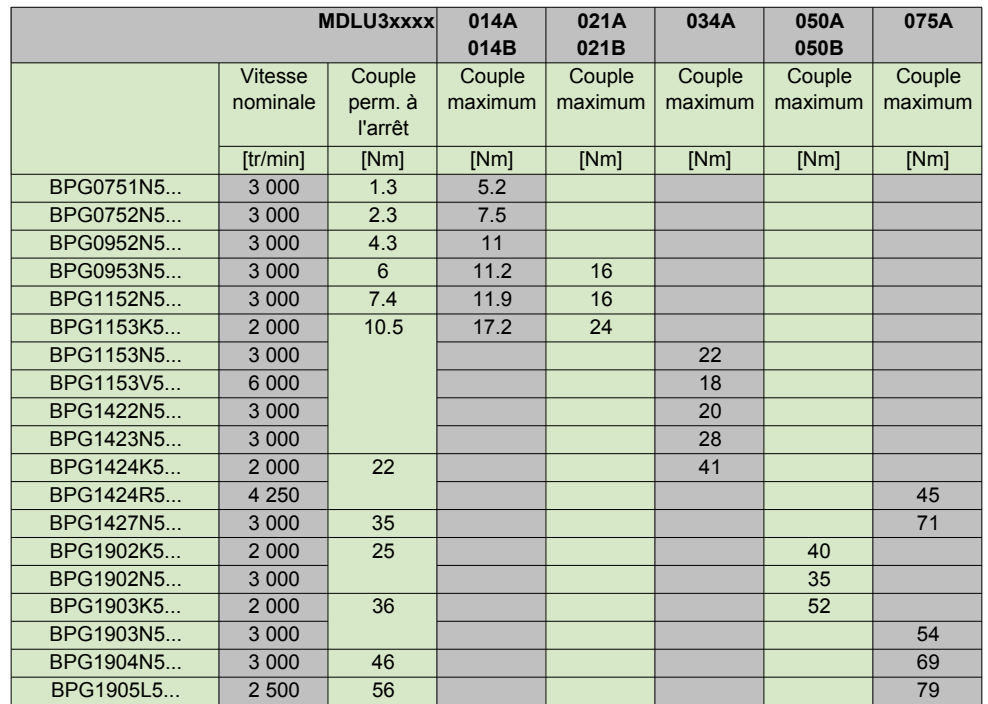

# Association des Moteurs BPG avec NUMDrive C (Fréqu. de comm. 5 kHz)

<span id="page-133-0"></span>Moteurs d'axes

Association des Moteurs BHL avec NUM HP Drive, MBLD 'All-in-one', NUMDrive C

## Association des Moteurs BHL avec NUM HP Drive

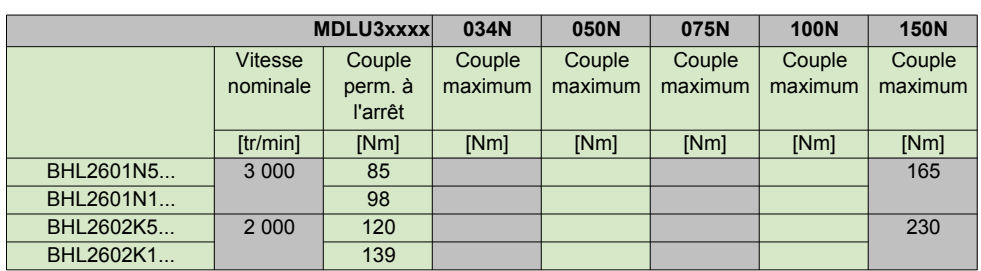

## Association des Moteurs BHL avec MBLD 'All-in-one'

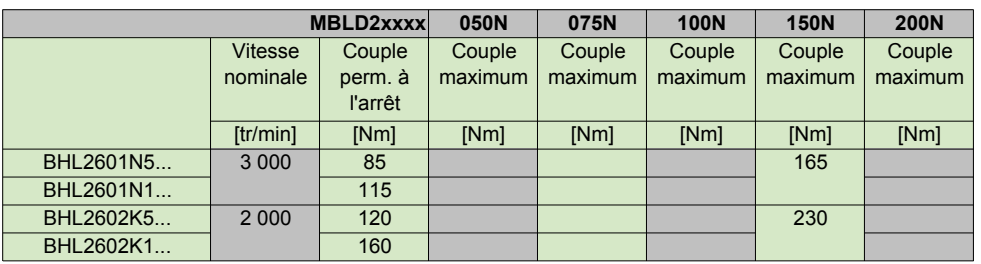

## Association des Moteurs BHL avec NUMDrive C

Associations pas prévues.

<span id="page-134-0"></span>Moteurs d'axes Association des Moteurs BPL avec NUM HP Drive Association des Moteurs BPL avec NUMDrive C (Fréqu. de comm. 5 & 10 kHz)

## Association des Moteurs BPL avec NUM HP Drive

Associations pas prévues.

Association des Moteurs BPL avec NUMDrive C (Fréqu. de comm. 10 kHz)

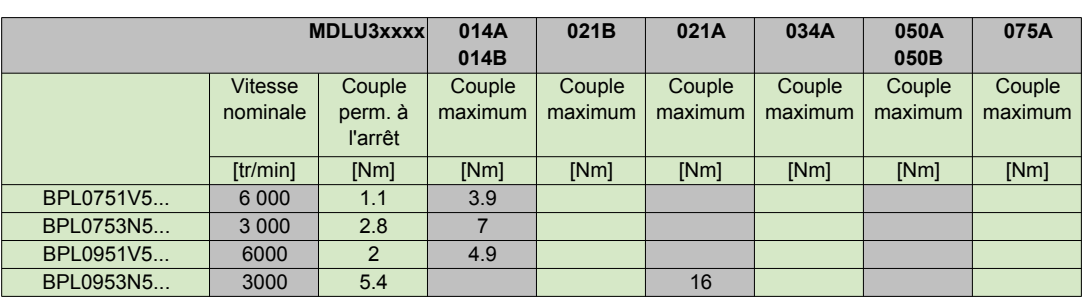

## Association des Moteurs BPL avec NUMDrive C (Fréqu. de comm. 5 kHz)

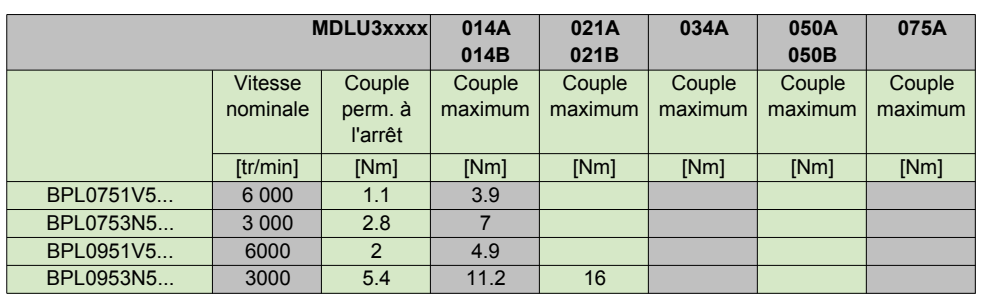

<span id="page-135-0"></span>Moteurs de broches Généralités **Services** 

## Généralités

Moteur AMS caractéristiques Puissance vers Vitesse et Couple vers Vitesse

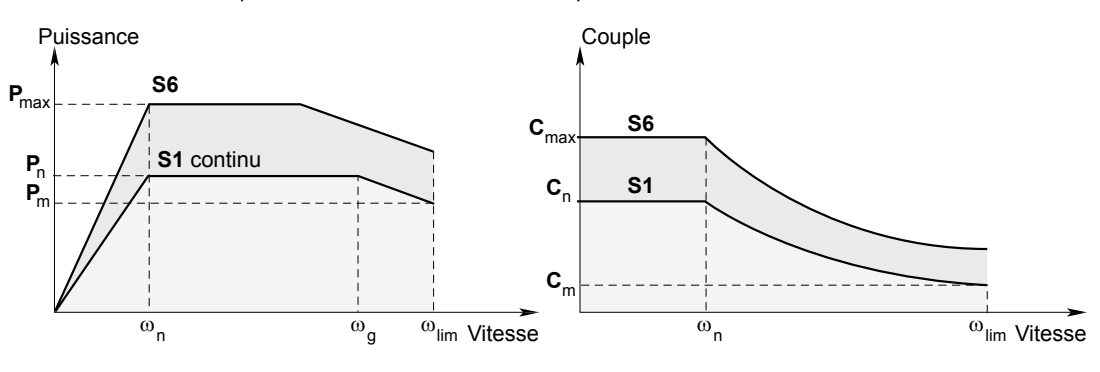

= Puissance nominale [kW] **P**n

**P**<sub>max</sub> = Puissance de surcharge [kW]

**P**<sub>m</sub> = Puissance à la vitesse maxi [kW]

 $\omega_{\sf n}$  = Vitesse de base [tr/min]

 $C_n$  = Couple nominal entre  $\omega$ =0 et  $\omega_n$  [Nm]

 $C_{\text{max}}$  = Couple de surcharge entre  $\omega$ =0 et  $\omega_{\text{n}}$  [Nm]

ω<sub>g</sub> = Vitesse maximale pour le fonctionnement à puissance constante en S1 [tr/min]

- $\omega_{\text{lim}}$  = Vitesse maxi [tr/min]
- $\mathbf{C}_\mathrm{m}$  = Couple à la vitesse maxi [Nm]
- I<sub>cont</sub> = Courant nominal de l'association moteur-variateur [Aeff]
- I<sub>ms</sub> = Courant de surcharge de l'association moteur-variateur [Aeff]

#### Services

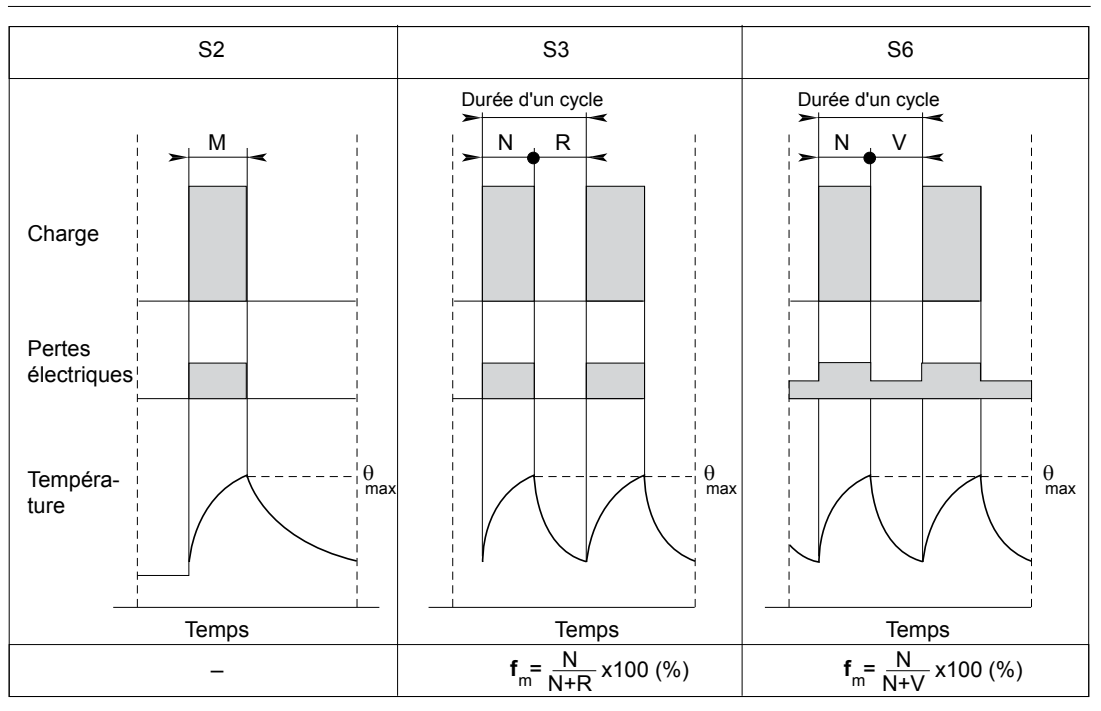

 $N =$  Fonctionnement à la puissance  $P_{max}$ 

- **R** = Repos
- **V** = Fonctionnement à vide
- $f_m$  = Facteur de marche

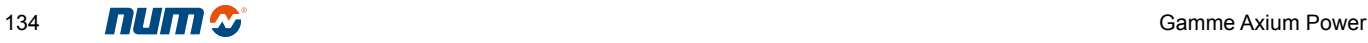

# Moteurs de broches Association des Moteurs AMS avec MBLD 'All-in-one'

## <span id="page-136-0"></span>Association des Moteurs AMS avec MBLD 'All-in-one'

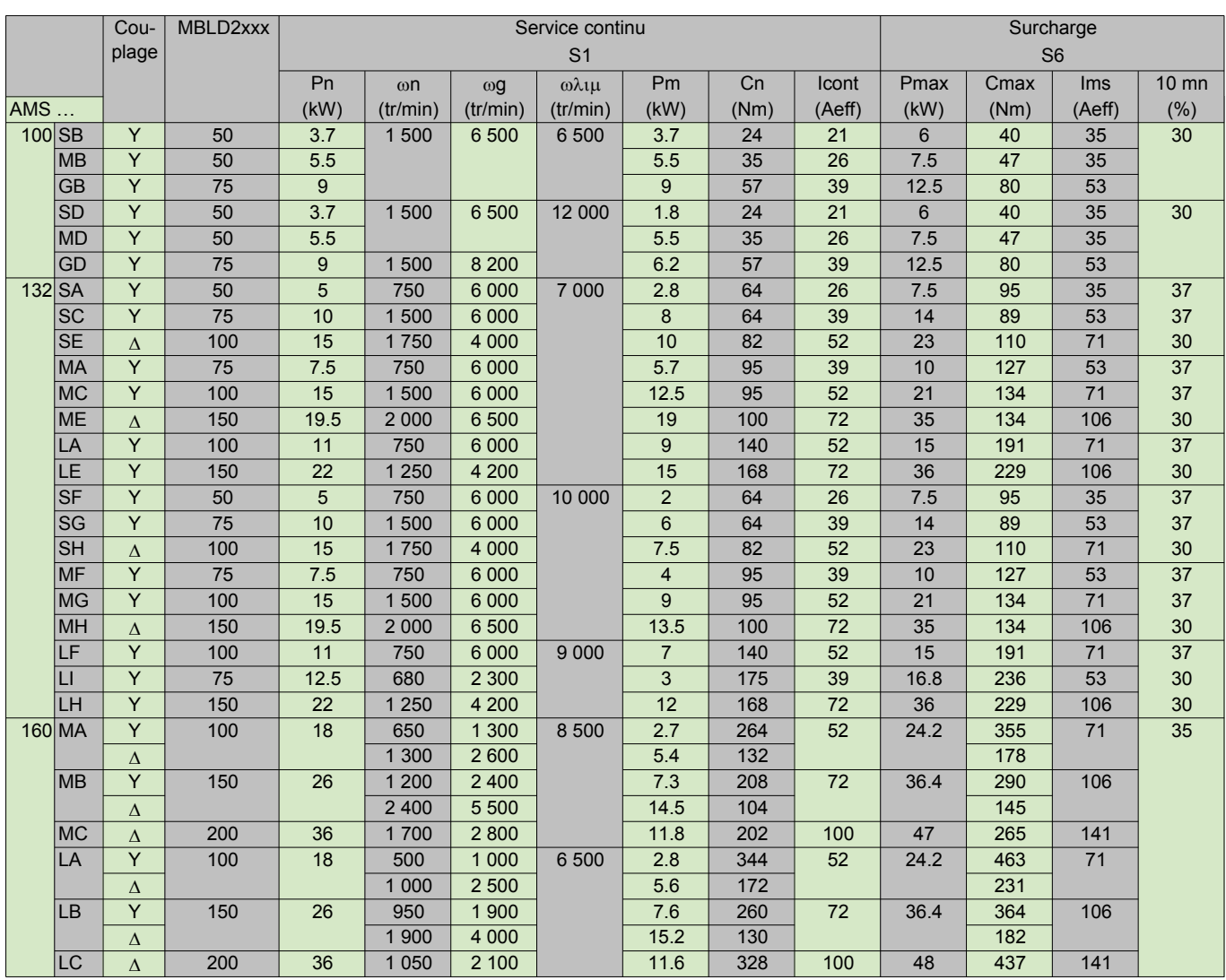

# Moteurs de broches Association des Moteurs AMS avec NUM HP Drive Association des Moteurs AMS avec NUMDrive C (Fréqu. de comm. 5 kHz)

## <span id="page-137-0"></span>Association des Moteurs AMS avec NUM HP Drive

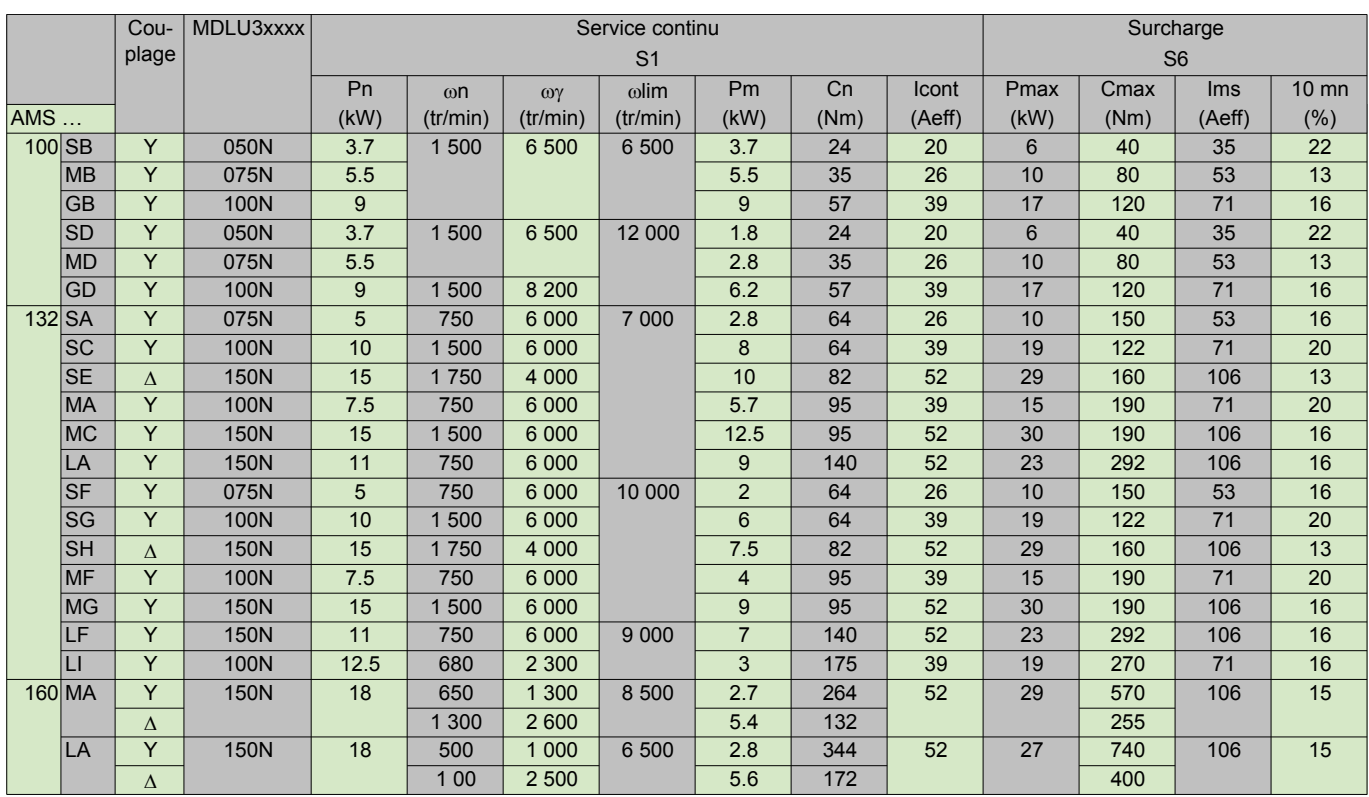

## Association des Moteurs AMS avec NUMDrive C (Fréquence de commutations 5 kHz)

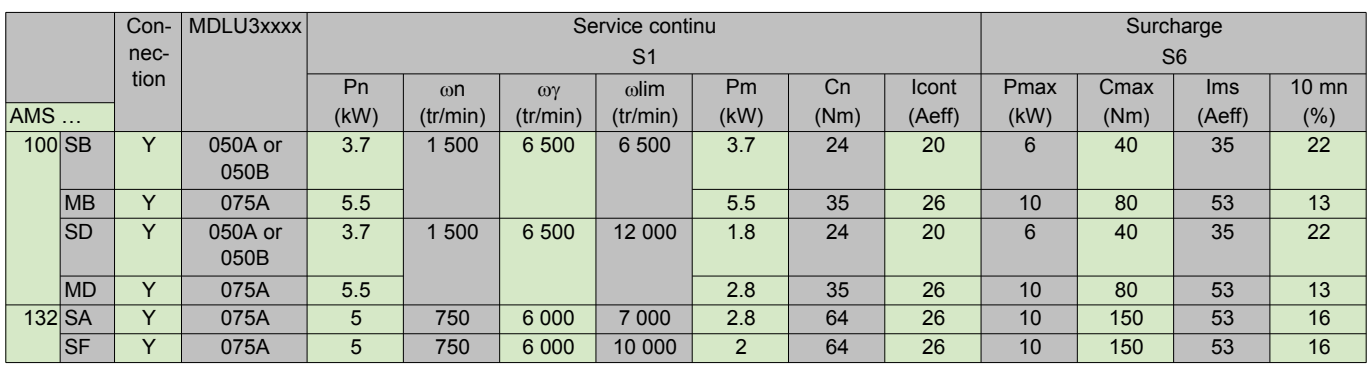

Sommaire

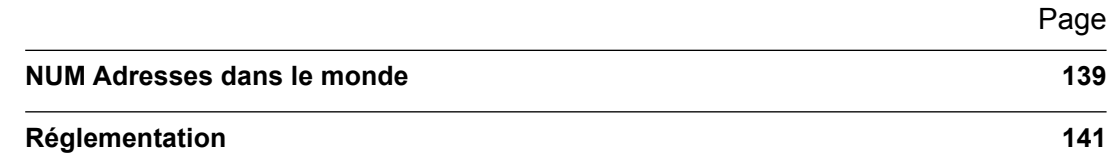

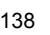

## <span id="page-140-0"></span>NUM Adresses dans le monde

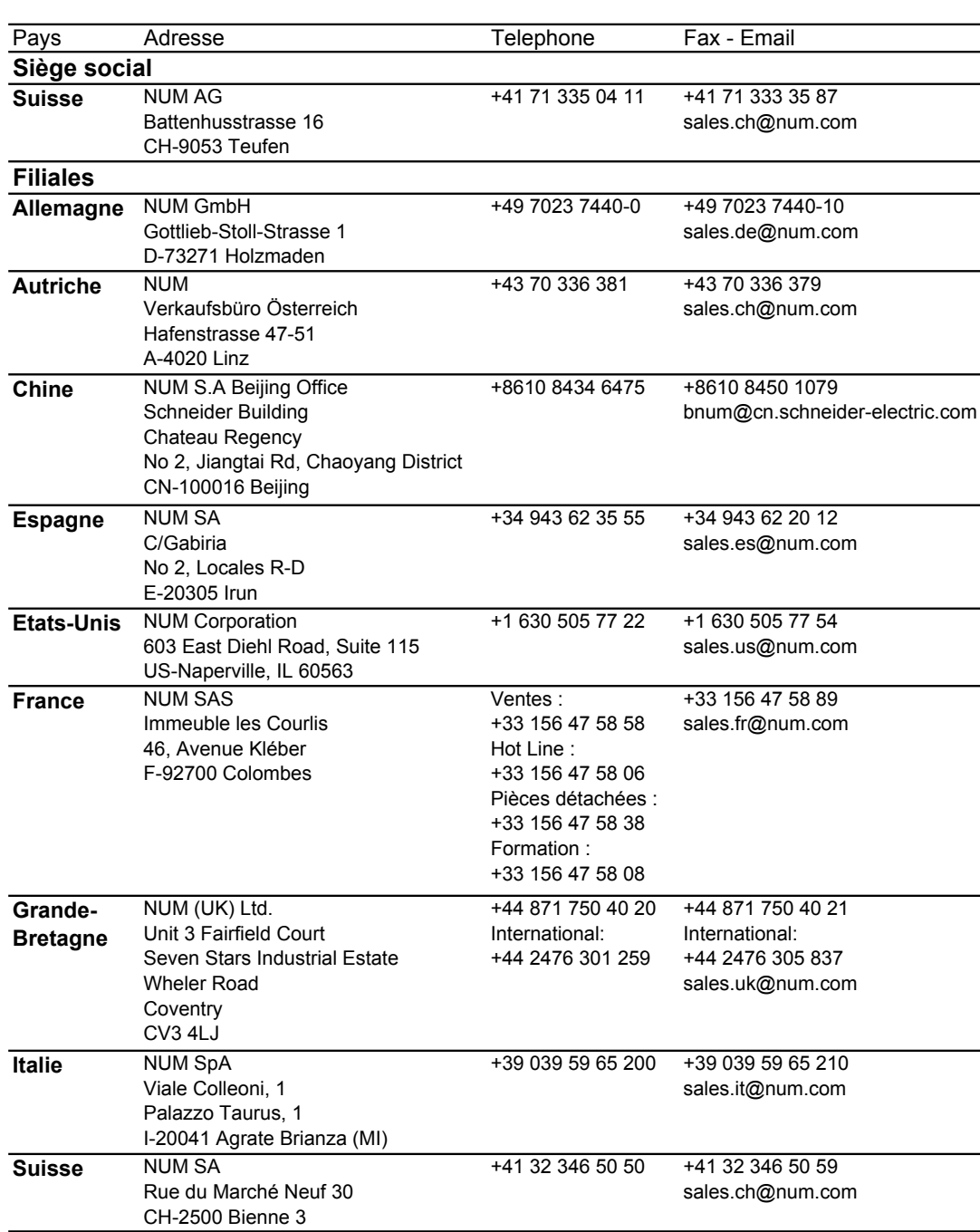

NUM Adresses dans le monde

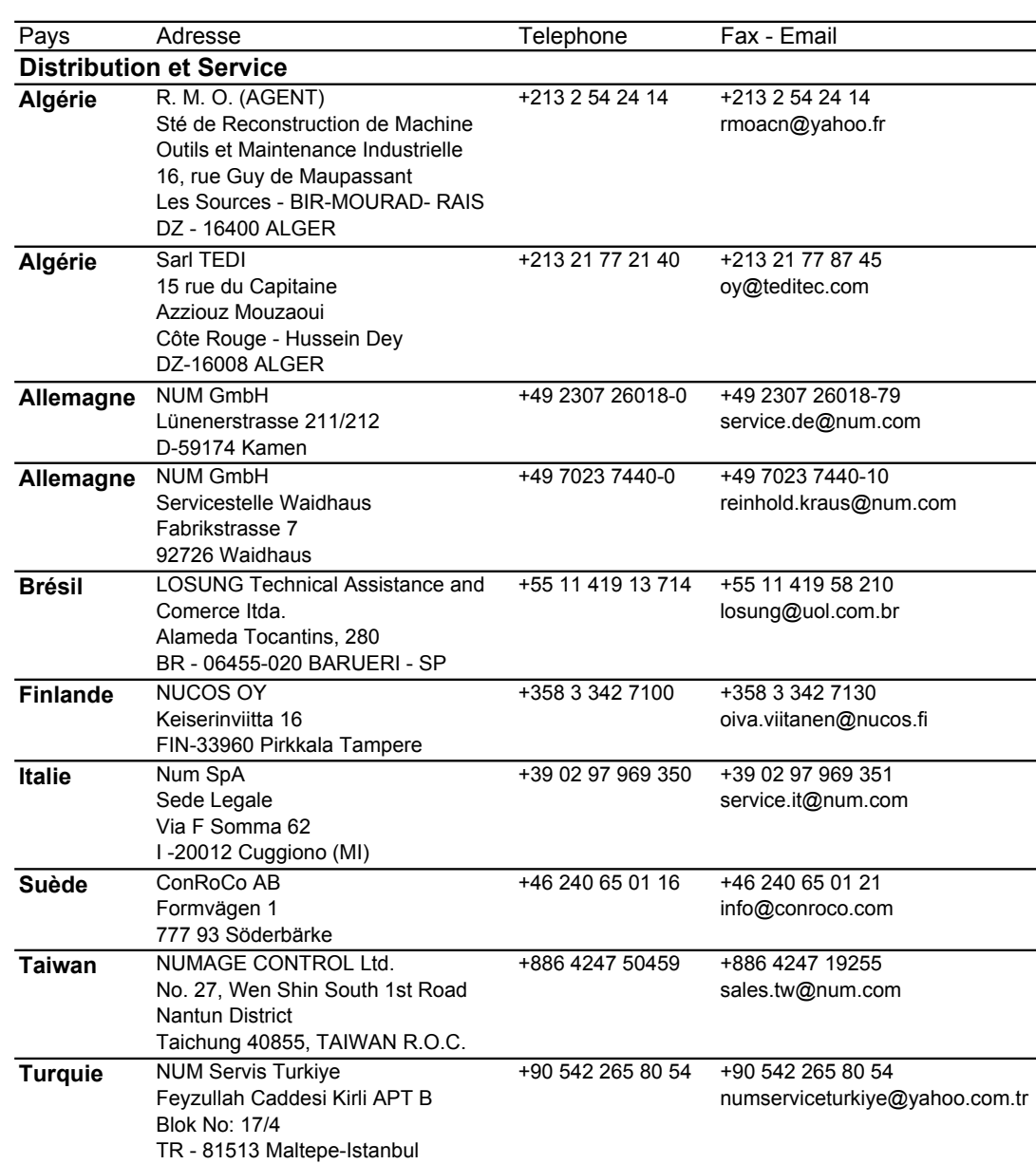

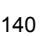

<span id="page-142-0"></span>Réglementation

#### Directives européennes relatives à la compatibilité électromagnétique (89/336, 92/31 et 93/68) et à la basse tension (73/23 et 95/68)

La liste des normes auxquelles satisfont les commandes numériques, les moteurs et les variateurs NUM figure dans les déclarations de conformité dont une copie peut être fournie sur demande.

L'utilisation des produits de ce catalogue doit se faire en suivant les recommandations indiquées dans notre Guide d'installation et de câblage référence (sur CD-Documentation de base ou 938 960).

Les produits présentés dans ce catalogue sont prévus pour être intégrés dans une machine soumise à la Directive Machine 89/392/CEE

#### Modalités d'exportation des commandes numériques

1. – En fonction de leurs caractéristiques techniques ou, dans certains cas, de leur utilisation, certains produits Num sont susceptibles d'être soumis à la réglementation française ou européenne ainsi qu'à la réglementation américaine sur le contrôle de la destination finale.

Des informations à ce sujet sont données sur nos accusés de réception de commande, factures et bordereaux de livraison.

Cette disposition s'applique notamment aux produits signalés comme tels sur nos accusés de réception de commande, factures et bordereaux de livraison.

2. – En conséquence, l'acheteur s'engage à respecter en tous points la réglementation de son pays et, le cas échéant, européenne et/ou américaine, relative au contrôle de la destination finale des biens à double usage.

L'acheteur s'engage à mettre en place et à appliquer au sein de son entreprise des procédures de contrôle en vue d'assurer, lors de la revente des produits visés, le respect des principes de cette réglementation.

3. – De manière générale, les commandes reçues par Num sont acceptées sous réserve, le cas échéant, de l'obtention par Num des autorisations requises.

© Copyright NUM AG, Teufen/CH, 2006 (NBo,JRe)

Toute reproduction de cet ouvrage est interdite. Toute copie ou reproduction, même partielle, par quelque procédé que ce soit, photographique, magnétique ou autre, de même que toute transcription totale ou partielle lisible sur machine électronique est interdite.

Les logiciels cités dans le présent document sont la propriété de NUM AG. Chaque remise d'un exemplaire d'un logiciel confère au preneur une licence non exclusive strictement limitée à l'utilisation dudit exemplaire. Toute copie ou autre forme de duplication de ces logiciels est interdite, exception faite de la constitution de copies de sauvegarde pour les logiciels sur disquettes/CD-ROMs.

Les produits, matériels, logiciels et services présentés dans ce document sont à tout moment susceptibles d'évolution, ou de modifications, tant aux plans technique et d'aspect que d'utilisation. Leur description ne peut en aucun cas revêtir un aspect contractuel.

Motorspindle, NUM Drive, NUMROTO et NUMtransfer sont des marques déposées de NUM AG.

Uni-Telway, Uni-Te et Fipway sont des marques déposées de Schneider Electric SA.

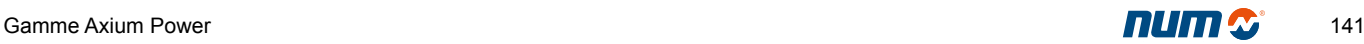

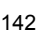
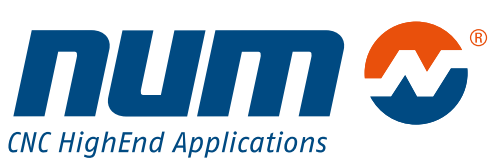